Министерство образования Республики Беларусь

Учреждение образования «Гомельский государственный университет имени Франциска Скорины»

## **АКТУАЛЬНЫЕ ВОПРОСЫ ФИЗИКИ И ТЕХНИКИ**

Материалы III Республиканской научной конференции студентов, магистрантов и аспирантов

(Гомель, 17 апреля 2014 года)

В двух частях

Часть 1

Гомель ГГУ им. Ф. Скорины 2014

УДК 530

В материалах республиканской конференции рассматриваются актуальные общетеоретические и прикладные проблемы физики и техники.

Издание состоит из двух частей. В первой части опубликованы доклады и сообщения по итогам исследования новых материалов и технологий, даются рекомендации по использованию их в промышленности, обсуждаются вопросы моделирования физических процессов. Один из разделов посвящен методике преподавания физики в школе и вузе, в частности, особое внимание уделяется использованию мультимедийных и компьютерных технологий, проектному обучению.

Статьи участников конференции размещены в алфавитном порядке по отдельным секциям.

Издание предназначено для студентов, учителей школ, гимназий, колледжей, преподавателей вузов.

#### **Редакционная коллегия:**

А. В. Рогачев (главный редактор), О. М. Демиденко, И. В. Семченко, С. А. Хахомов, А. Н. Сердюков, Ю. В. Никитюк, А. Л. Самофалов (ответственный секретарь), В. В. Андреев, Е. А. Дей, В. Д. Левчук, А. В. Воруев, В. Н. Мышковец, В. Е. Гайшун, Е. Б. Шершнев, Т. П. Желонкина

**ISBN 978-985-439-896-9 (Ч. 1)** © УО «Гомельский государственный **ISBN 978-985-439-897-6** университет им. Ф. Скорины», 2014

### **ПРОГРАММНЫЙ КОМИТЕТ**

#### ПРЕДСЕДАТЕЛЬ

**Рогачев А. В.** – ректор УО «ГГУ им. Ф. Скорины», д-р хим. наук, профессор, член-корреспондент НАН Беларуси

#### ЧЛЕНЫ ПРОГРАММНОГО КОМИТЕТА

- **Демиденко О. М.** проректор по научной работе УО «ГГУ им. Ф. Скорины», д-р тех. наук, профессор
- **Семченко И. В.** проректор по учебной работе УО «ГГУ им. Ф. Скорины», д-р физ.-мат. наук, профессор
- **Хахомов С. А.** проректор по учебной работе УО «ГГУ им. Ф. Скорины», канд. физ.-мат. наук, доцент
- **Максименко Н. В.** профессор кафедры теоретической физики УО «ГГУ им. Ф. Скорины», д-р физ.-мат. наук, профессор
- **Бойко А. А.** проректор по научной работе ГГТУ им. П.О. Сухого, канд. физ.-мат. наук, доцент

### **ОРГАНИЗАЦИОННЫЙ КОМИТЕТ**

#### ПРЕДСЕДАТЕЛЬ

**Сердюков А. Н.** – профессор кафедры оптики УО «ГГУ им. Ф. Скорины», д-р. физ.-мат. наук, профессор, член-корреспондент НАН Беларуси

#### ЗАМ. ПРЕДСЕДАТЕЛЯ

**Никитюк Ю. В.** – декан физического факультета УО «ГГУ им. Ф. Скорины», канд. физ.-мат. наук, доцент ЧЛЕНЫ ОРГКОМИТЕТА:

- **Дерюжкова О. М.** заместитель декана физического факультета УО «ГГУ им. Ф. Скорины» по научной работе, канд. физ.-мат. наук, доцент
- **Коваленко Д. Л.** заместитель декана физического факультета УО «ГГУ им. Ф. Скорины», канд. физ.-мат. наук, доцент
- **Алешкевич Н. А.** заведующий кафедрой оптики УО «ГГУ им. Ф. Скорины», канд. физ.-мат. наук, доцент
- **Андреев В. В.** заведующий кафедрой теоретической физики УО «ГГУ им. Ф. Скорины», канд. физ.-мат. наук, доцент
- **Левчук В. Д.** заведующий кафедрой АСОИ УО «ГГУ им. Ф. Скорины», канд. техн. наук, доцент
- **Мышковец В. Н.** заведующий кафедрой радиофизики и электроники УО «ГГУ им. Ф. Скорины», канд. физ.-мат. наук, доцент
- **Шершнев Е. Б.** заведующий кафедрой общей физики УО «ГГУ им. Ф. Скорины»,канд. техн. наук, доцент **Бабич А. А.** – заведующий кафедрой «Высшая математика» ГГТУ им. П.О. Сухого, канд. физ.-мат. наук, доцент
- **Астахов П. В.** начальник кафедры естественных наук Гомельского инженерного института МЧС Республики Беларусь, канд. физ.-мат. наук, доцент

#### ОТВЕТСТВЕННЫЙ СЕКРЕТАРЬ

**Самофалов А. Л.** – заместитель декана физического факультета УО «ГГУ им. Ф. Скорины» по НИРС, канд. физ.-мат. наук

### **СЕКЦИИ КОНФЕРЕНЦИИ**

### **1. «Новые материалы и технологии»**

#### *Председатели*:

Мышковец Виктор Николаевич, канд. физ.-мат. наук, доцент. Алешкевич Николай Александрович, канд. физ.-мат. наук, доцент.

### **2. «Моделирование физических процессов»** *Председатели*:

Андреев Виктор Васильевич, канд. физ.-мат. наук, доцент. Дей Евгений Александрович, канд. физ.-мат. наук, доцент.

### **3. «Автоматизация исследований»** *Председатели:*

Левчук Виктор Дмитриевич,канд. техн. наук, доцент. Воруев Андрей Валерьевич,канд. техн. наук, доцент.

#### **4.«Методика преподавания физики»** *Председатели:*

Шершнев Евгений Борисович,канд. техн. наук, доцент. Желонкина Тамара Петровна, ст. преподаватель.

#### **ПОРЯДОК РАБОТЫ КОНФЕРЕНЦИИ**

#### **17 апреля 2014 г.**

**9 00 – 11<sup>00</sup> –** регистрация участников – корпус 5, фойе второго этажа (ул. Советская, 102).

 $11<sup>00</sup> - 12<sup>00</sup>$  – открытие конференции, пленарное заседание – корпус 5, ауд. 2-25 (ул. Советская, 102).

**12<sup>00</sup>** – **15<sup>00</sup>** – работа секций.

#### **Регламент**

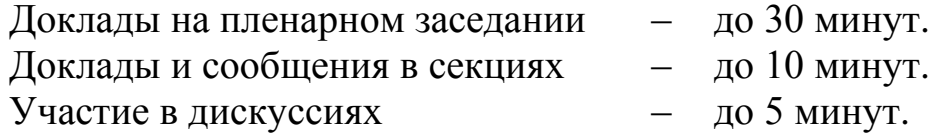

### **МЕСТА РАБОТЫ СЕКЦИЙ**

- 1. **«Новые материалы и технологии»** Корпус 5, ул. Советская, 102, ауд. 2-11.
- 2. **«Моделирование физических процессов»** Корпус 5, ул. Советская, 102, ауд. 2-25.
- 3. **«Автоматизация исследований»** Корпус 5, ул. Советская, 102, ауд. 4-16.
- 4. **«Методика преподавания физики»** Корпус 5, ул. Советская, 102, ауд. 4-28.

#### **ПЛЕНАРНОЕ ЗАСЕДАНИЕ**

*1. Рогачев А.В. Ректор Гомельского государственного университета имени Франциска Скорины, член-корреспондент НАН Беларуси. Открытие конференции.*

*2. Максименко Н.В. доктор физико-математических наук, профессор. Становление физики высоких энергий на физическом факультете.*

### **Секция 1 «Новые материалы и технологии»**

#### **Председатели:**

Мышковец Виктор Николаевич, канд. физ.-мат. наук, доцент, Алешкевич Николай Александрович, канд. физ.-мат. наук, доцент

**Е.С. Белоусова (УО БГУИР, Минск)** Науч. рук. **Л.М. Лыньков,** д-р техн. наук, профессор

#### **ИСПОЛЬЗОВАНИЕ КОМПОЗИЦИОННОГО МАТЕРИАЛА**  НА ОСНОВЕ ОГНЕСТОЙКОЙ КРАСКИ С ДОБАВЛЕНИЕМ **ШУНГИТА ДЛЯ ЭКРАНОВ ЭЛЕКТРОМАГНИТНОГО ИЗЛУЧЕНИЯ**

На сегодняшний день экранирующие электромагнитное излучения материалы получили широкое распространение особенно в военной промышленности, гражданском строительстве, оборудовании специальных помещений (безэховые камеры). В качестве таких материалов могут использоваться отделочные материалы, представляющие собой связующее с электропроводящими наполнителями, в качестве которых чаще всего используют порошки металлов и углерода. Для связывания частиц порошков могут применяться краски, отделочные смеси и др. В работе [1] представлена разработка радиопоглощающего состава шунгитсодержащей краски на основе добавок порошков шунгита, титаномагнетита (Fe<sub>2.25</sub>O<sub>4</sub>Ti<sub>0.75</sub>), диоксида титана (TiO<sub>2</sub>) в эмалевую краску марки ПФ-115. В результате исследований частотных характеристик коэффициентов отражения в диапазоне 8–12 ГГц выявлено, что при добавке в краску коэффициент отражения имеет минимальное значение – 8… –9 дБ и коэффициент передачи меньше –35 дБ. В работе [2] представлены результаты исследования коэффициента отражения и передачи электромагнитного излучения эмалевой краски с добавлением порошка шунгита, титаномагнетита и диоксида титана в диапазоне частот 0,7–17 ГГц. Шунгитсодержащая краска на основе шунгита, титаномагнетита, диоксида титана, нанесенная слоем толщиной 2 мм, обеспечивает ослабление электромагнитной волны до 7,5 дБ и отражение –6,7 дБ.

В данной работе представлены результаты исследования экранирующих электромагнитное излучение характеристик композиционной огнезащитной водоэмульсионной краски с добавлением порошков шунгита, титаномагнетита, силикагеля, диоксида титана в диапазоне частот 8–12 ГГц. Данный диапазон частот применяется в области авиации и радиолокации. Порошки шунгита, титаномагнетита, диоксида титана и

силикагеля добавлялись в различных соотношениях в состав огнезащитной краски и наносились равномерным слоем толщиной 1,5–2,5 мм на прессованное целлюлозное основание и толщиной 1,8 мм. В таблице 1 представлены номера образцов с массовыми долями компонентов порошкообразных материалов. На рисунке 1 представлены частотные зависимости коэффициентов отражения и передачи в диапазоне частот 8–12 ГГц огнестойкой краски с добавлением различных порошкообразных материалов.

Таблица 1 – Состав исследуемых образцов и толщина слоя, нанесенного на целлюлозное основание

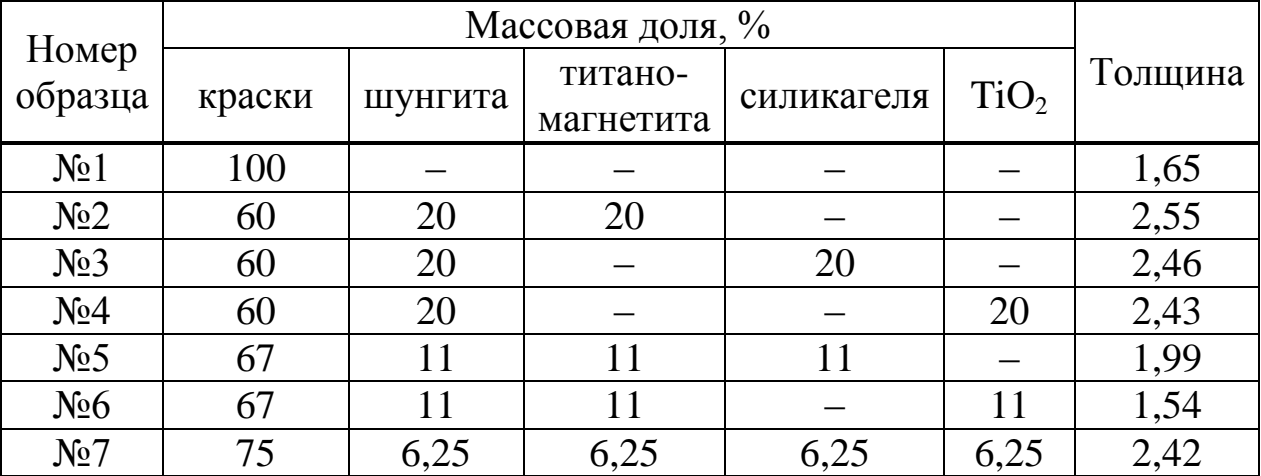

Огнезащитная краска (образец №1) имеет коэффициент передачи – 1,5… –4,2 дБ, при добавлении 20% шунгит и 20% титаномагнетита (образец №2) коэффициент передачи уменьшается до значений –13,6… – 14,1 дБ, однако при добавлении в краску с 20% шунгита 20% силикагеля (образец №3) или диоксида титана (образец №4) коэффициент передачи увеличивается и составляет  $-6,9... -8,3$  дБ и  $-6,5... -8,5$  дБ соответственно. При добавлении в состав огнезащитной краски 11 % титаномагнетита, диоксида титана и шунгита (образец №6) коэффициент передачи составляет –4,9… –6,4 дБ, однако при 11 % титаномагнетита, силикагеля и шунгита (образец №5) коэффициент передачи уменьшается до значений –6,7… –8,6 дБ. При добавлении всех исследуемых порошков в состав огнестойкой краски (образец №7) коэффициент передачи не изменяется и составляет –6,4… –8,2 дБ в диапазоне частот  $8-12$  ГГц (рисунок 1а).

Коэффициент отражения огнезащитной краски Агнитерм М без металлического отражателя составляет –6… –5,6 дБ, при добавлении порошков коэффициент отражения увеличивается до значений –3… –3,4 дБ (образец №5), практически не изменяется. При измерении коэффициента

отражения с металлическим отражателем образец №6 имеет минимальный коэффициент отражения (–8,8… –13,3 дБ) (рисунок 1в).

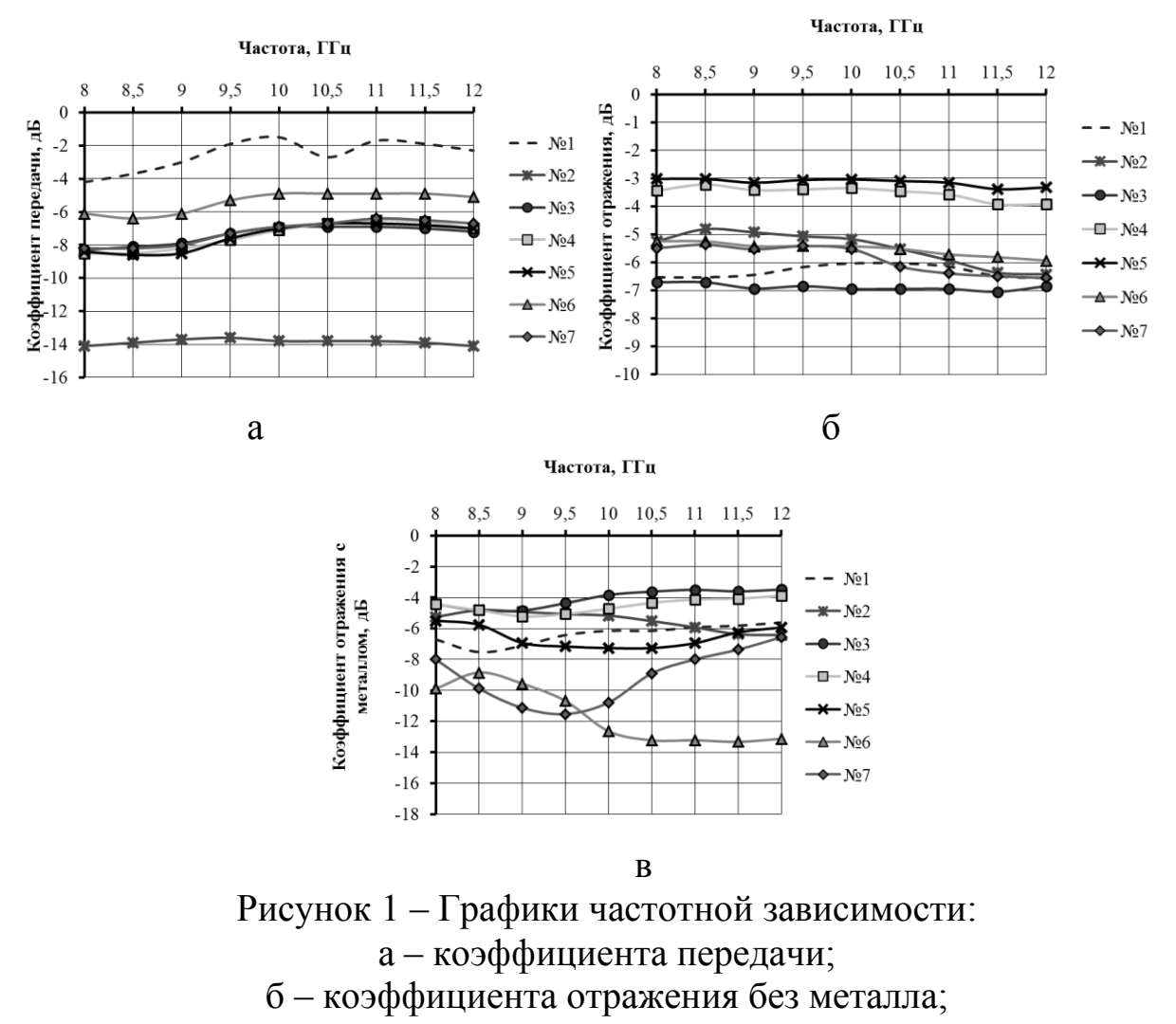

в – коэффициента отражения с металлом в диапазоне частот 8–12 ГГц

Таким образом, огнезащитная краска с добавлением порошков шунгита, титаномагнетита, диоксида титана обладает наименьшим коэффициентом отражения (–8,8… –13,3 дБ), что представляется актуальным при ее использовании в сфере радиолокации при нанесении на металлические поверхности военных объектов и их скрытия в диапазоне частот 8–12 ГГц от средств радиолокационной разведки.

#### **Литература**

1. Белоусова, Е.С. Исследование зависимостей коэффициента отражения электромагнитного излучения шунгитсодержащих красок / Е.С. Белоусова, Л.М. Лыньков // материалы XVIII международной научно-технической конференции «Современные средства связи», 15–16 октября 2013, г. Минск – Минск: УО ВГКС, 2013. – С. 154–155.

2. Белоусова, Е.С. Экранирующая электромагнитное излучение шунгитсодержащая эмалевая краска / Е.С. Белоусова, Л.М. Лыньков // материалы X Международной научно-технической конференции «Управление информационными ресурсами» 13 декабря 2013 года, г. Минск – Минск: Акад. упр. при президенте Респ. Беларусь, 2013 – С. 122–123.

#### **П.С. Богдан (БНТУ, Минск)** Науч. рук. **М.Г. Киселев,** д-р техн. наук, профессор

#### **ИЗМЕРЕНИЕ И АНАЛИЗ СИЛ РЕЗАНИЯ ПРИ РАСПИЛИВАНИИ МАТЕРИАЛОВ ПРОВОЛОЧНЫМ ИНСТРУМЕНТОМ С МОДИФИЦИРОВАННОЙ ПОВЕРХНОСТЬЮ**

В предшествующих исследованиях изучалось использование электроконтактной обработки (ЭКО) поверхности проволочного инструмента с точки зрения придания ей режущей способности за счет получения в результате электрической эрозии характерного рельефа, состоящего из образующихся лунок, имеющих по краям характерные наплывы застывшего металла, выходящие за исходный диаметр проволоки, которые и придают проволочному инструменту режущую способность. В результате проведенных исследований установлено, что применение электроконтактной обработки исходной поверхности проволочного инструмента является эффективным и простым в реализации способом придания ей режущей способности.

Вместе с тем, для комплексного изучения процесса распиливания указанных материалов таким инструментом важно располагать данными, отражающими влияние режимов электроконтактной обработки его исходной поверхности на величину сил сопротивления, действующих в зоне обработки. Дело в том, что их величина и характер изменения в процессе распиливания позволяют судить о режущей способности используемого проволочного инструмента и ее снижении во времени при обработке различных материалов. Экспериментальному определению таких зависимостей посвящена настоящая работа.

Для измерения сил резания при выполнении операции разрезания образцов испытуемым проволочным инструментом была модифицированауже использовавшаяся установка по определению режущей способности проволочного инструментапутем соединения между собой каретки и рабочего стола посредством упругой балки равного сопротивленияс наклеенными на ней по полумостовой схеме тензодатчиками. Ее применение позволило измерять величину сил сопротивления, действующих в зоне распиливания. Сигнал с тензодатчиков, пропорциональный

величине сил сопротивления, поступал на усилитель постоянного тока и далее на самописец ЭНДИМ 622.01, где фиксировался на бумажном носителе. Тарировка тензобалки осуществляется путем ее нагружения с помощью электронного динамометра WeiHengWH-A05 с ценой деления  $0.05$  H.

Запись сил сопротивления производилась в начале обработки, то есть на стадии врезания проволочного инструмента в поверхность образца, а также по истечению 5 и 10 минут его распиливания. Пример записи изменения Fc за время двойного хода образца, приведен на рисунке 1 с указанием максимального значения силы сопротивления Fc<sub>max</sub>, действующей в зоне распиливания.

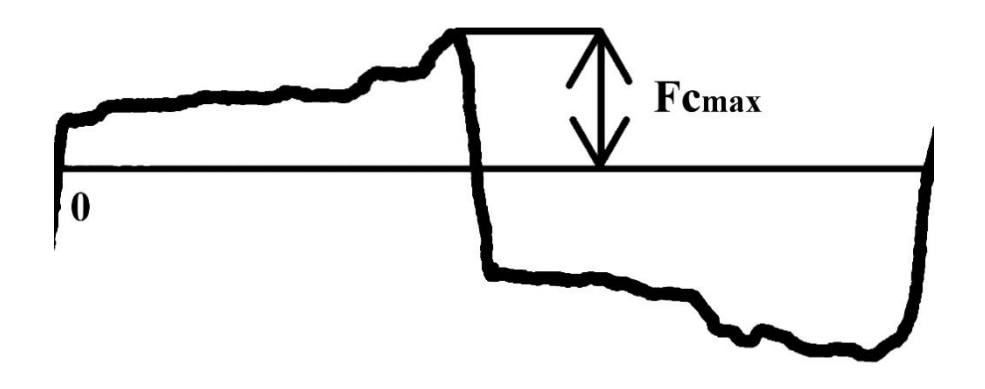

Рисунок 1 - Фотография полученной записи измерения Fc

Учитывая, что величина сил сопротивления, действующих в зоне распиливания, представляет собой сумму сил резания Fp и сил трения Fтр, то для их разделения использовалась следующая методика. В начале осуществлялась обработка образца проволочным инструментом с модифицированной поверхностью с фиксированием значения Fc<sub>max</sub>. По истечении принятого времени обработки, он заменялся на проволочный инструмент в исходном состоянии его поверхности, который устанавливался в полученный на образце пропил, и фиксировалось значение максимальной силы трения Frp<sub>max</sub>, действующей между ними в процессе их относительного возвратно-поступательного движения. По полученным значениям Fc<sub>max</sub> и Frp<sub>max</sub> вычислялась максимальная величина сил резания Fp<sub>max</sub>, действующих в процессе распиливания образца  $(Fp_{max} = Fc_{max} - Frp_{max}).$ 

На рисунке 2 приведены экспериментально полученные зависимости максимального значения силы резания, действующей в зоне распиливания от продолжительности выполнения операции при обработке образцов из различных материалов испытуемым проволочным инструментом, исходная поверхность которого подвергнута электроконтактной обработке при трех значениях напряжения накопительного конденсатора U.

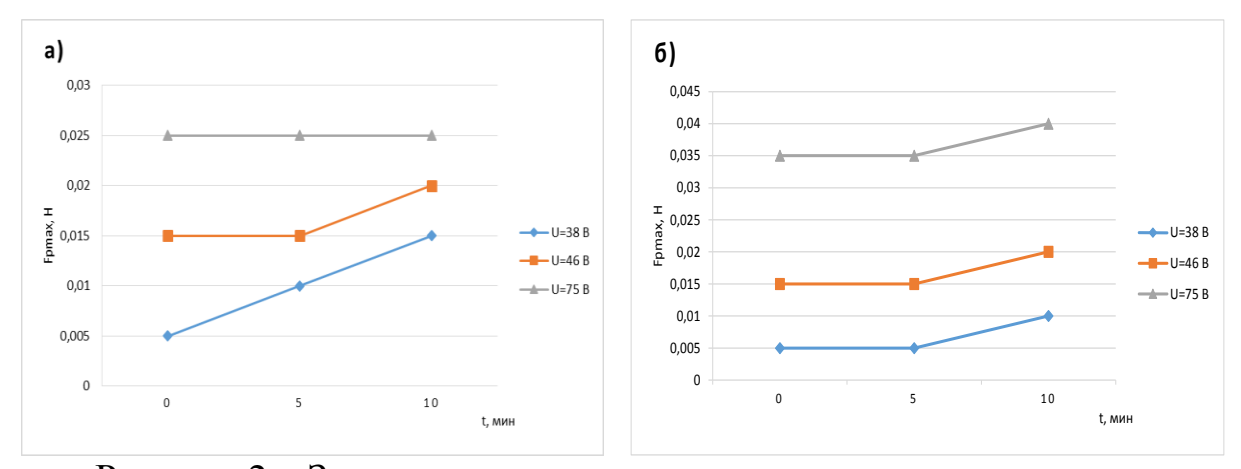

Рисунок 2 - Зависимость максимального значения силы резания Fp<sub>max</sub>, действующей в зоне распиливания, от продолжительности выполнения операции t при трех значениях напряжения накопительного конденсатора U: а – образец из дерева, б – из органического стекла

Из анализа таких зависимостей следует, что во всех случаях с увеличением напряжения накопительного конденсатора U в ходе электроконтактной обработки исходной поверхности проволочного инструмента значение сил резания, действующих в зоне обработки, возрастает. Объясняется это тем, что с повышение U увеличивается энергия электрического разряда в процессе электроконтактной обработки исходной поверхности проволочного инструмента, в результате чего возрастают как размеры получаемых на ней лунок, так и образовавшихся по их краям наплывов металла.

При дальнейшем увеличении продолжительности распиливания образцов, вплоть до 10 минут, величина сил резания Гр, действующих в зоне обработки, возрастает и тем интенсивнее, чем меньше значение напряжения накопительного конденсатора при электроконтатной обработке исходной поверхности проволочного инструмента, то есть чем меньше размер получаемых на ней наплывов металла (режущих элементов). Наличие такой зависимости Fp(t) объясняется снижением режущей способности модифицированной поверхности проволочного инструмента за счет изнашивания и затупления режущих кромок образовавшихся на ней наплывов металла, что сопровождается возрастанием сил резания. Кроме того, в силу падения режущей способности инструмента ухудшаются условия удаления из зоны распиливания продуктов обработки, которые представляют собой мелкодисперсные частицы материала образца. Они пакетируются на поверхности инструмента, то есть закрепляются на ней в зонах, прилегающих к наплывам металла (режущим элементам), вызывая тем самым дополнительное снижение режущей способности инструмента.

### **О.В. Бойправ (УО БГУИР, Минск)** Науч. рук.**Т.В. Борботько,** д-р техн. наук, профессор

### **СПЕКТРАЛЬНО-ПОЛЯРИЗАЦИОННЫЕ СВОЙСТВА ПОРОШКООБРАЗНОГО ПЕРЛИТА**

Спектрально-поляризационные свойства являются одной из разновидностей физических свойств материалов. С использованием данных об этих свойствахможно оценивать качество материалов (например, наличие на их поверхности дефектов)и их состав [1]. Кроме того, данные о спектрально-поляризационных свойствах материала в видимом и инфракрасном диапазонах длин волн позволяют устанавливать возможность его использования в составе спектрально-поляризационных имитаторов природных сред, предназначенных для скрытия объектов на фоне определенной местности.

Цель настоящей работы заключалась в исследовании закономерностей взаимодействия агроперлита, а также перлита марок М75 и М150 с ЭМИ диапазона длин волн 400…1000 нм. Для достижения поставленной цели были проведены измерения значений коэффициентов спектральной яркости (КСЯ) и степени поляризации (СП) ЭМИ указанного диапазона длин волн для перлита названных марок. Перлит представляет собой порошкообразный материал белого цвета, получаемый путем термического отжига перлитовой или обсидиановой вулканических пород. Основные преимущества перлита – невысокие объемная насыпная масса  $(45...500 \text{ K}t/m^3$ в зависимости от марки) и стоимость (от 1 до 5 долларов США в зависимости от марки). Выбор перлита указанных марок обусловлен их различающимися физическими свойствами (размер фракций и гранулометрический состав, определяемые технологией получения перлита каждой из марок). Размер фракций агроперлита – 3 мм, перлита марок М75 и М150 – соответственно 1…3 мм и 0,5 мм. Перед проведением измерений перлит с применением прозрачного клеящего вещества наносился в несколько слоев на подложку белого цвета. В ходе измерений использовалась установка на базе гониометра Г-5 и спектрорадиометра ПСР-02. Методика измерений представлена в [2]. Установлено, что значения КСЯ для агроперлита составляют 0,58…0,72, для перлита марок М75 и М150 – 0,6…0,72 и 0,5…0,7 соответственно. При этом значения СП для перлита названных марок равны 0,02…0,08, 0,02…0,1 и 0,02…0,06. На рисунках 1 и 2 представлены зависимости КСЯ и СП (*P*) перлита марки М75 от длины волны взаимодействующего с ним ЭМИ (кривые 1 соответствуют углу визирования 0°, кривые 2, 3 и 4 – соответственно углам визирования 25°, 45° и 65°; угол падения ЭМИ при этом составлял 45°).

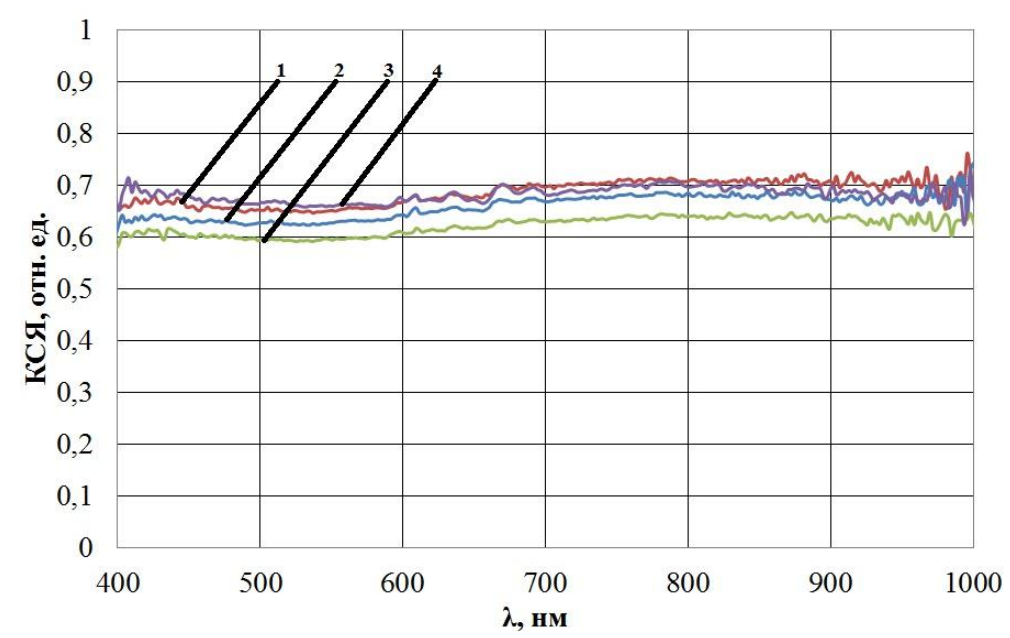

Рисунок 1 – Зависимость КСЯ перлита марки М75 от длины взаимодействующего с ним ЭМИ

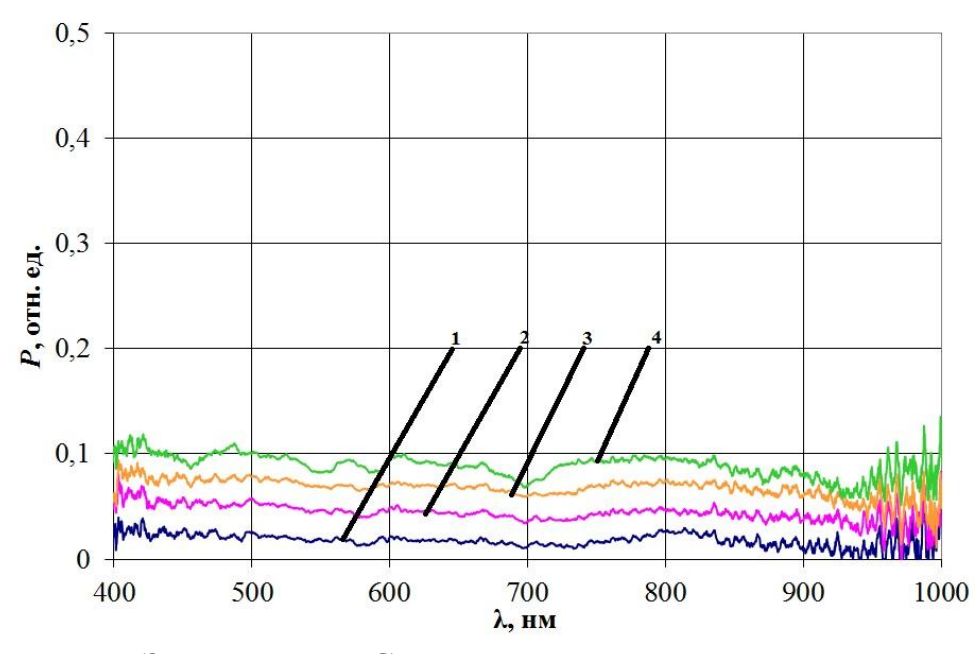

Рисунок 2 – Зависимость СП перлита марки М75 от длины волны взаимодействующего с ним ЭМИ

Таким образом, марка перлита определяет его спектральнополяризационные свойства. Это связано с тем, что перлит каждой из марок характеризуется определенными размером фракций и соотношением в единице объема количества фракций черного и серого цветов с количеством фракций белого цвета. Чем меньше размер фракций перлита, тем меньше данное соотношение. Это обусловлено тем, что процесс получения перлита с меньшим размером фракций (например, перлита марки М150 по сравнению с перлитом марки М75) связан с

увеличением длительности обжига перлитовой породы. В связи с этим КСЯ перлита М150 меньше, чем КСЯ агроперлита и перлита М75. Особенности оптических свойств дисперсных систем определяются природой частиц, их размерами, соотношением между длиной электромагнитной волны (ЭМВ) и размерами частиц. Частицы перлита осуществляют неупругое рассеяние ЭМВ. При этом данный процесс можно рассматривать на основе законов геометрической оптики с учетом интерференции ЭМВ, отраженных и преломленных на поверхности частиц (т. к. размер фракций перлита намного больше длины взаимодействующих с ним ЭМВ). При этом индикатриса рассеяния будет носить периодический (по углу) характер, а значения сечения рассеяния ЭМВ будут

зависеть от параметра  $\frac{a}{\lambda}$  [3]. Так как средний размер фракций перлита

марки М75 меньше, чем средний размер фракций агроперлита, то перлит марки М75 характеризуется меньшей величиной сечения рассеяния по сравнению с агроперлитом. Это и объясняет более высокие значения КСЯ перлита марки М75 по сравнению с агроперлитом. Периодический характер индикатрисы рассеяния ЭМВ перлитом исследованных марок обуславливает то, что значения его КСЯ при углах визирования 0° и 45° практически равны. Показано, что значения СП перлита составляют  $\boldsymbol{\mathrm{M}}$ увеличиваются при увеличении  $0.02...0.1$ угла визирования. Наибольшим значением СП характеризуется перлит марки М75. Это может быть связано с его неоднородным гранулометрическим составом. Перлит допустимо применять в качестве наполнителя в процессе формирования композиционных материалов, предполагаемых к использованию в процессе изготовления спектрально-поляризационных имитаторов. В качестве связующего вещества при формировании таких материалов может быть использован силиконовый герметик, который характеризуется высокой технологичностью, а также хорошими эксплуатационными свойствами. Данные спектрально-поляризационные имитаторы могут применяться для скрытия объектов на фоне грунтов.

#### Литература

1. Шампаров, Е.Ю. Исследование спектрально-оптических свойств тканей в терагерцовом диапазоне излучения: автореферат диссертации на соискание ученой степени кандидата технических наук / Е.Ю. Шампаров. - $M_{\odot}$ , 2011. – 21 c.

2. Бойправ, О.В. Метод анализа и расчета характеристик спектральной яркости композиционных материалов / О.В. Бойправ, Д.В. Столер, Т.В. Борботько // Доклады БГУИР. - 2012. - № 6 (68). - С. 19-24.

3. Ландсберг Г.С. Оптика / Г.С. Ландсберг. – М.: Наука, 1976. – 451 с.

### В.Е. Бурмин (УО «ГГУ им. Ф. Скорины», Гомель) Науч. рук. В.И. Кондратенко, ст. преподаватель

#### МОДЕЛИРОВАНИЕ ОПТИЧЕСКИХ ПРОЦЕССОВ В СВЧ-ДИАПАЗОНЕ ДЛИН ВОЛН

В настоящее время хорошо развивается направление, связанное с моделированием оптических явлений в радиодиапазоне. Это связанно с возможностью создания искусственных сред (метаструктур), которые невозможно реализовать на уровне оптических явлений ввиду невозможности достижения требуемых масштабных соотношений между размерами элементов структуры и длиной волны излучения.

В ходе работы были исследованы свойства слоистой структуры полистирола, в частности зависимость отражения электромагнитных волн СВЧ-диапазона от слоев, состоящих из последовательно размещенных в волноводе пластинок, число которых изменялось от 1 до 100. Данные зависимости хорошо согласуются с результатами расчета, которые представлены в статье [1].

$$
\Gamma(l) = \Gamma \sqrt{\frac{\Theta^{4l} - 2\Theta^{2l} \cos\frac{4\pi}{\lambda}ml + 1}{\Gamma^4 \Theta^{4l} - 2\Gamma^2 \Theta^{2l} \cos\frac{4\pi}{\lambda}ml + 1}},
$$
\n(1)

$$
\Theta(l) = \frac{\Theta^{l}(1-\Gamma^{2})}{-\sqrt{\Gamma^{4}\Theta^{4l}-2\Gamma^{2}\Theta^{2l}\cos\frac{4\pi}{\lambda}ml+1}},
$$
\n(2)

где Г - коэффициент отражения отдельного слоя,

 $\Theta = e^{-\alpha}$  – модуль коэффициент передачи отдельного слоя,

 $\alpha$  – показатель ослабления отдельного слоя толщиной  $\Delta$ .

Основным отличием является то, что в минимумах коэффициент отражения не обращается в ноль, в том числе и при наличии одного элемента структуры. Значение коэффициента отражения в минимумах при увеличении числа дискретов возрастает, как следует и из расчета коэффициента отражения для среды с поглощением. Однако для значений максимумов коэффициент отражения уменьшение коэффициента отражения не наблюдается, а напротив характерно некоторое увеличение коэффициента отражения. На частоте 10 ГГц значение коэффициента отражения в минимуме возрастает от 10 до 12%, а в максимуме от 45 до 52% для третьего максимума по сравнению с первым. Данное обстоятельство может быть объяснено возможной неточностью проведения экспериментальных исследований, в частности свойствами согласованной нагрузки, которой нагружался волновод при измерении. А также

невозможностью абсолютно точного воспроизведения позиционирования элементов измерительной системы и искривлением поверхности дискретных элементов структуры при их деформации во время введения В ВОЛНОВОД.

Поскольку толщина элементов из полиимида составлял величину порядка 0,05мм, то есть была значительно меньшей толщины элементов из полистирола, то зависимость коэффициента отражения от числа элементов имела более плавный характер, однако в целом отвечала тем же закономерностям, которые были характерны для элементов предыдущего материала. На рисунке 1 заметно, что при малом числе элементов наблюдается перегиб кривой и коэффициент отражения сходится к величине примерно равной одной десятой, в то время когда он должен сходиться в нулю. Данное обстоятельство хорошо объясняется наличием собственного коэффициента отражения у согласованной нагрузки, имеющего примерно тоже значение на частоте эксперимента.

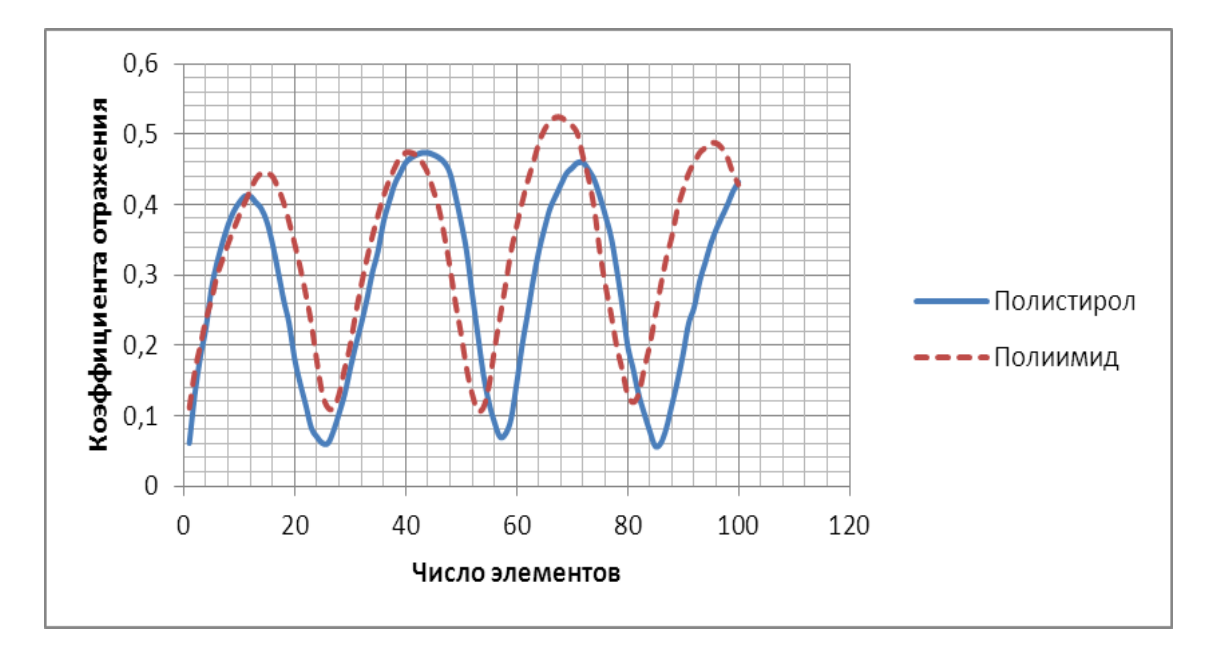

Рисунок 1 - Зависимость коэффициента отражения от числа элементов на частоте 10 ГГц

Исследование проводилось с целью выявления систематических погрешностей обусловленных в частности наклонным падением на границу раздела. При использовании плавного перехода угол падения отличается, правда достаточно незначительно, от угла падения при прямом включению. Тем не менее в целом особенности поведения коэффициента отражения существенных изменений не претерпели.

Для двухфазных сред проводились исследования свойств двухфазных слоисто-неоднородных структур, в частности зависимость отражения электромагнитных волн СВЧ-диапазона от слоев, состоящих из пар последовательно размещенных в волноводе пластинок полиимида и полистирола соответственно, число которых изменялось от 1 до 40. Измерения проводились с переходом. Затем проводились аналогичные исследования свойств двухфазной слоисто-неоднородной структуры, в частности зависимость отражения электромагнитных волн СВЧдиапазона от слоев, состоящих из пар последовательно размещенных в волноводе пластинок полиимида и полистирола соответственно, число которых изменялось от 1 до 40. Измерения проводились без перехода (по схеме прямого включения).

Далее были исследованы свойства слоисто-неоднородной структуры, в частности зависимость отражения электромагнитных волн СВЧдиапазона от слоев, состоящих из пар последовательно размещенных в волноводе пластинок полистирола и полиимида соответственно, число которых изменялось от 1 до 40. Измерения проводились без перехода (по схеме прямого включения).

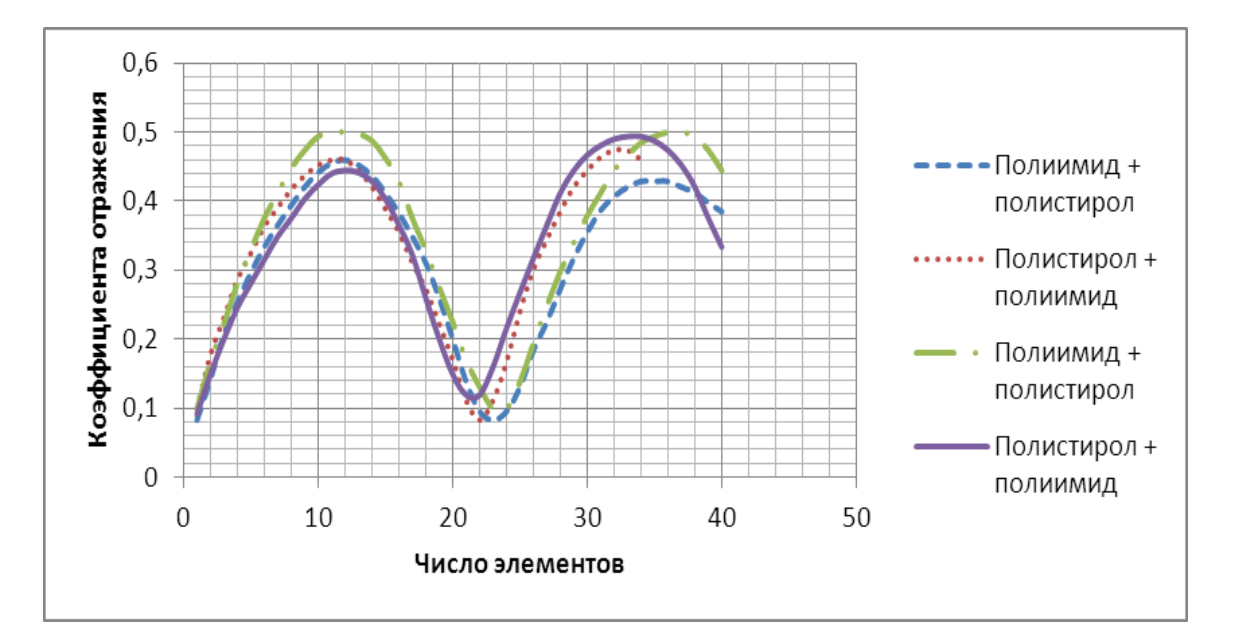

Рисунок 2 – Зависимость коэффициента отражения от числа пар элементов на частоте 10 ГГц

Сравнение поведения коэффициента отражения для двухфазных структур при различном порядке чередования слоев закономерных изменений в зависимости от порядка чередования не выявило.

#### **Литература**

1. Бурмин В.Е., Богатенко А. Н., Кондратенко В.И. Электромагнитные волны в слоистонеоднородных периодических структурах // Актуальные вопросы физики и техники. Часть 1.− Гомель: ГГУ им. Ф. Скорины,  $2013. - C. 90.$ 

#### **В.С. Гапанович (УО «ГГУ им. Ф. Скорины», Гомель)** Науч. рук. **М.И. Жадан,** канд. физ.-мат. наук, доцент

#### **ОПТИМИЗАЦИЯ ПАРАМЕТРОВ ВЕТРОУСТАНОВКИ**

Интерес к проблемам использования возобновляемых источников энергии связан с увеличением масштабов потребления ископаемого топлива.В настоящее время запасы органического топлива истощаются и его использование во все возрастающих объемах ведет к загрязнению окружающей среды. В будущем неизбежно сокращение потребления органического топлива и его замена другими источниками энергии. Использование ветроэнергетических установок (ВЭУ) наиболее привлекательно, так как оно не нарушает естественного баланса энергии, получаемой нашей планетой. К источникам ВЭУ относятся: энергия ветра, энергия рек, приливов и океанских волн, энергия, заключенная в биомассе и органических отходах. Ветровой потенциал в течение длительного времени рассматривается человечеством в качестве экологически чистого неисчерпаемого источника энергии. Поэтому увеличилось количество исследований, направленных на расширение возможности преобразования ветра в пригодный для использования вид энергии.

Установка ВЭУ оказывается целесообразной только в местах, где среднегодовые скорости ветра достаточно велики. Важно также помнить, что количество энергии, произведенной за счет ветра, зависит от плотности ветра, от площади, охваченной лопастями ветротурбины и скорости ветра. Из-за того, что зимой воздух более плотный, ВЭУ будет вырабатывать зимой больше энергии, чем летом, при одинаковой скорости ветра. На территории, расположенной высоко над уровнем моря, например, в горах, атмосферное давление меньше и, соответственно, меньше плотность воздуха, но это вполне компенсируется повышенной скоростью ветра. Высота мачты также может значительно влиять на производительность ВЭУ.

При этом параметры режима максимального уровня конверсии ветровой энергии данной турбиной определяются характеристиками наивысшего аэродинамического качества применяемого профиля ее лопастей. Анализируемые зависимости параметров состояния системы воздушный поток-ветротурбина позволяют выразить уровень конверсии энергии ветра турбиной через характеристики аэродинамического качества ее лопастей, через параметры их формы и ориентации и через уровень возмущения ветрового потока этими лопастями.

#### **В.Я. Гусейнова (УО «БГПУ им. М. Танка», Минск)** Науч. рук. **К.А. Саечников**, канд. физ.-мат. наук, доцент

### **ОСОБЕННОСТИ ГЕНЕРАЦИИ НА СМЕСИ КРАСИТЕЛЕЙ КУМАРИН-1 И КУМАРИН-7 В ЛАЗЕРАХ С РАСПРЕДЕЛЕННОЙ ОБРАТНОЙ СВЯЗЬЮ**

Для осуществления перестройки частоты генерации в широкой спектральной области требуются красители с необычайно широкой полосой флуоресценции. В качестве активной среды РОС-лазеров, как правило, используются однокомпонентные растворы красителей. В то же время для перекрытия некоторых областей спектра необходимо использовать их бинарные смеси.

Цель данной работы: получение генерации в РОС-лазере на новой бинарной смеси красителей.

Работа проводилась в лаборатории гетерогенных органических сред (ЛГОС) ИФ НАНБ. В экспериментах по получению генерации в РОСлазере на бинарной смеси красителей использовалась экспериментальная установка, схема которой приведена на рисунке 1.

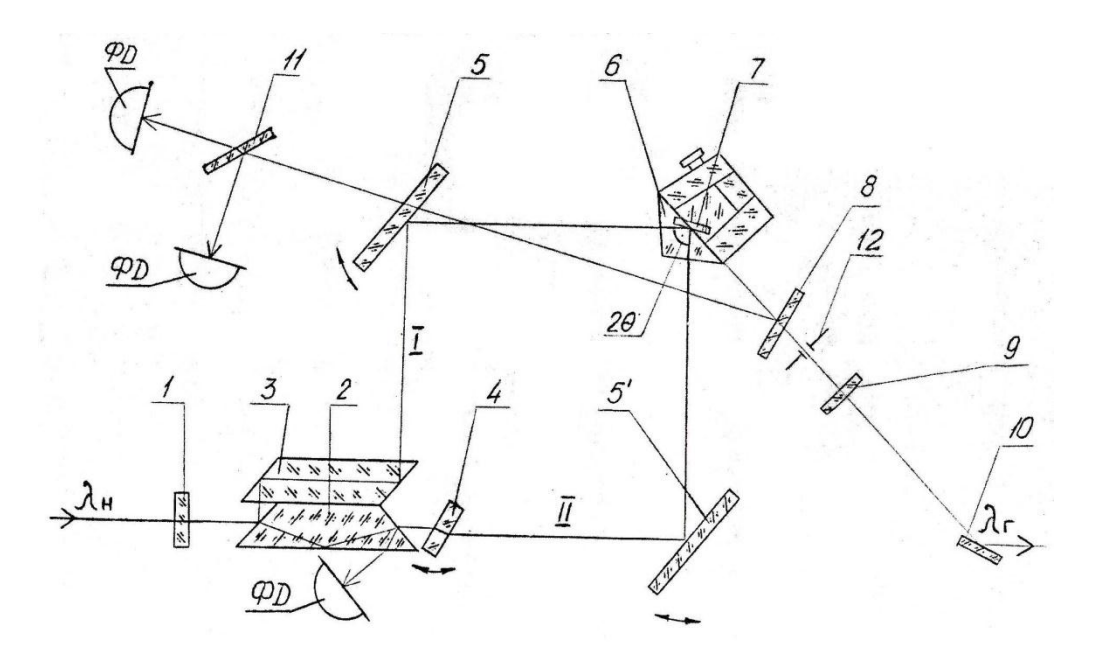

1 цилиндрическая линза; 2–3 – двухпризменный делитель пучка накачки; 4, 5, 5 – диэлектрические зеркала; 6–7 – призма-кювета; 8, 10, 11 – пластины; 9 – сферическое зеркало; 12 – диафрагма

Рисунок 1 - Оптическая схема РОС-лазера

В работе использовался лазер на красителях с динамической РОС оригинальной конструкции, в котором обеспечена возможность оперативного управления длиной волны генерируемого излучения в широких пределах (~535 – 900 нм) при автоматическом поддержании высокой точности совмещения  $( \le 0, 1 \text{ mm})$  и остроты фокусировки в активной среде двух интерферирующих пучков накачки.

В зависимости от используемого излучения накачки (вторая и третья гармоники АИГ:Nd<sup>+3</sup>-лазера) применялись оптические элементы из стекла либо кварца. Двухпризменный делитель пучка накачки и диэлектрические зеркала имели соответствующее напыление.

В работе использовалась бинарная смесь этанольных растворов двух красителей: кумарин-1 (донор) и кумарин-7 (акцептор).

На рисунке 2 приведены структурные формулы использованных красителей, а на рисунке 3 их спектры поглощения и люминесценции.

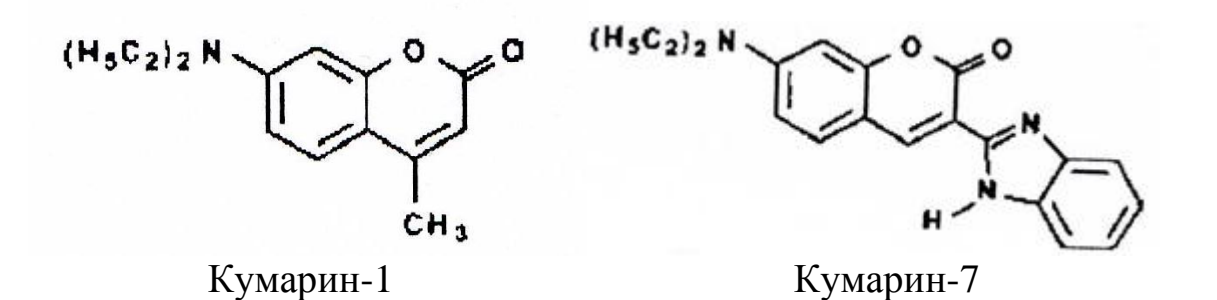

Рисунок 2 - Структурные формулы красителей

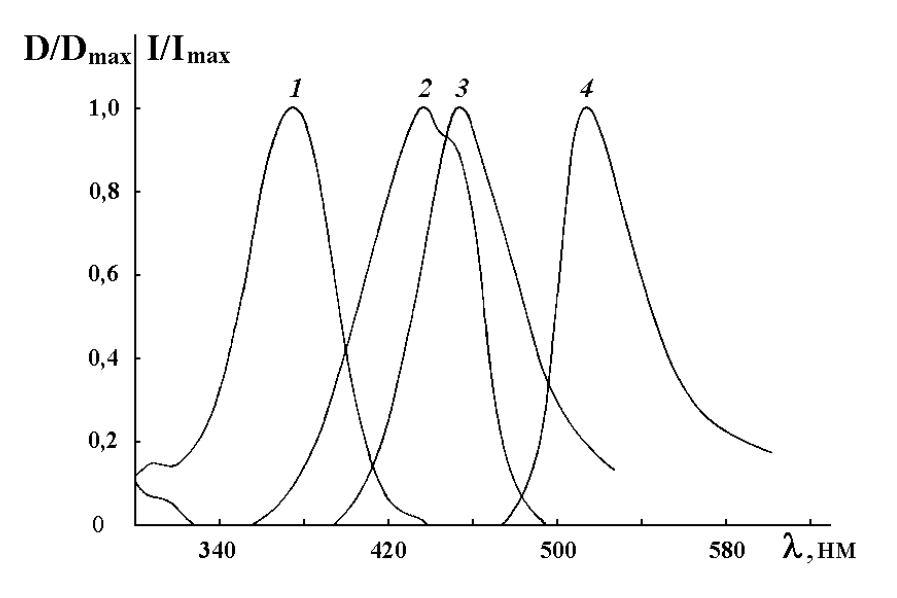

Рисунок 3 – Спектры поглощения (1,2) и люминесценции (3,4) этанольных растворов кумарина-1 (1,3) и кумарина-7 (2,4)

- Кумарин-1: длина волны максимума поглощения 375 нм, длина волны максимума люминесценции – 454 нм. Кумарин-7: длина волны максимума поглощения – 433 нм,
- длина волны максимума люминесценции –533 нм.

В другой серии экспериментов использовалась бинарная смесь кумарина-1 (донор) и кумарина-7 (акцептор). Концентрация донора в бинарной смеси была постоянной и составляла  $C_{K1} = 2.10^{-3}$  моль/л, в то время как концентрация акцептора варьировалась в пределах  $C_{K7} = 0 - 8.7 \cdot 10^{-4}$  моль/л. Возбуждение бинарной смеси кумарина-1 и кумарина-7 осуществлялось излучением третьей гармоники ( $\lambda_{\text{H}}$  = 354 нм) одночастотного ( $\Delta\lambda_{0,5}\leq 6\cdot10^{-4}$  нм)  $\text{AMT:Nd}^{3+}$ -лазера с длительностью импульсов  $\tau_{0.5}$  = 14 нс и энергией  $E_{\text{H}} \approx 1$  мДж.

Однокомпонентный этанольный раствор кумарина-7 не поглощает излучение третьей гармоники АИГ: $Nd^{3+}$ -лазера. Развитие генерации в спектральной области акцептора в бинарной смеси красителей происходит в условиях переноса энергии электронного возбуждения от донора к акцептору. С увеличением концентрации акцептора повышается вклад излучательного и безызлучательного переноса энергии возбуждения в создание инверсии на длине волны генерации. Увеличение концентрации акцептора  $C_{K7}$  с 8,7 $\cdot 10^{-5}$  до 8,7 $\cdot 10^{-4}$  моль/л при постоянной концентрации донора  $C_{K1}$  (2·10<sup>-3</sup> моль/л) приводило к смещению диапазона перестройки в длинноволновую сторону. Спектральная ширина линии излучения генерации составляла  $\approx 0.03$  нм. Максимальный КПД генерации бинарной смеси в спектральной области акцептора достигал 12 процентов.

Диапазон перестройки длины волны генерации однокомпонентного этанольного раствора кумарина-1 составлял 430–520 нм, а КПД генерации  $-22\%$ .

В таблице 1 приведены диапазоны перестройки длины волны генерации бинарной смеси кумарин-1 – кумарин-7 и КПД генерации в зависимости от концентрации акцептора. Концентрация кумарина-1 (донор) сохранялась постоянной и составляла  $C_{K1} = 2 \cdot 10^{-3}$  моль/л.

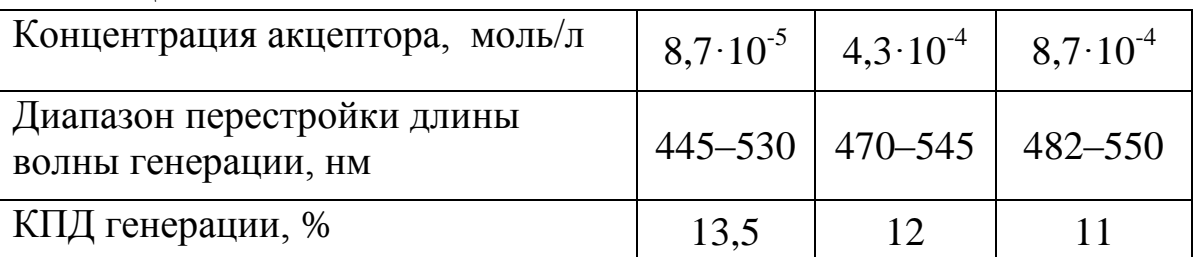

Таблица 1

Таким образом, использование бинарных смесей красителей позволило за счет переноса энергии электронного возбуждения от молекул донора к молекулам акцептора получить генерацию узкополосного излучения в спектральном диапазоне акцептора. Однокомпонентные растворы акцепторов при использованных в работе красителях и длинах волн возбуждения не генерируют.

# **В.Н. Ильницкая (УО «БГПУ им. М. Танка», Минск)**

Науч. рук. **К.А. Саечников,** канд. физ.-мат. наук, доцент

### **ИССЛЕДОВАНИЕ СПЕКТРОСКОПИЧЕСКИХ ХАРАКТЕРИСТИК ЛАЗЕРНЫХ СРЕД НА ОСНОВЕ КРАСИТЕЛЕЙ, ВНЕДРЕННЫХ В МАТРИЦУ ПОЛИМЕРА**

На кафедре общей физики БГПУ им. М. Танка была разработана конструкция компактного лазера на красителе Родамин-6Ж (Р-6Ж) внедренного в матрицу полимера (полиметилметакрилат) с накачкой второй гармоникой твердотельного АИГ:  $Nd^{3+}$  лазера фирмы ЛОТИС-TII [1]. На основе его разработан и предложен комплекс лабораторных работ в рамках спецкурса, читаемого студентам 4-го курса [2].

В процессе работы исследовались энергетические и спектральные характеристики лазерного излучения на красителе Р-6Ж, а также возможность использования интерферометра Фабри-Перо для сужения спектральной ширины линии лазерного излучения [3].

В данной работе исследуются возможности для расширения диапазона частот генерации лазерного излучения, путем использования других активных сред и оптимизации генерационных характеристик лазерной системы.

Для исследования спектроскопических характеристик лазерных сред, представляющих из себя таблетки полимера с внедренными в него красителями Р-6Ж и ФН-70, использовался малогабаритный спектрометр на ПЗС-линейке (спектры люминесценции) и спектрофотометр Фотон RT-200-3000 (спектры поглощения). Для сравнения результатов были записаны аналогичные спектры используемых красителей в раствореэтилового спирта.

На рисунке 1 показаны спектры поглощения растворов Р-6Ж (1') и ФН-70 (2') и соответствующих таблеток Р-6Ж (1) и ФН-70 (2). Результаты показывают, что спектры поглощения обоих красителей внедренных в матрицу полимера смещены в красную область спектра на ~12 нм.

Таким образом, мы убедились, что длину волны второй гармоники, возбуждающего лазера ~ 532 нм, можно использовать одинаково эффективно как для возбуждения исследуемых красителей в растворах этилового спирта, так и в твердых нанокомпозитах.

На рисунке 2 представлены спектры флуоресценции растворов исследуемых красителей в этаноле (Р-6Ж (1'), ФН-70 (2')) и в полимерных матрицах ( $P-6$ Ж (1), ФН-70 (2)) соответственно.

Спектры флуоресценции в полимерных средах также смещены в красную область спектра на ~ 11 нм, что, в принципе, и ожидалось. Ожидаемая область непрерывной перестройки длин волн генерации, при использовании обоих активных сред, может находиться в диапазоне 540–660 нм.

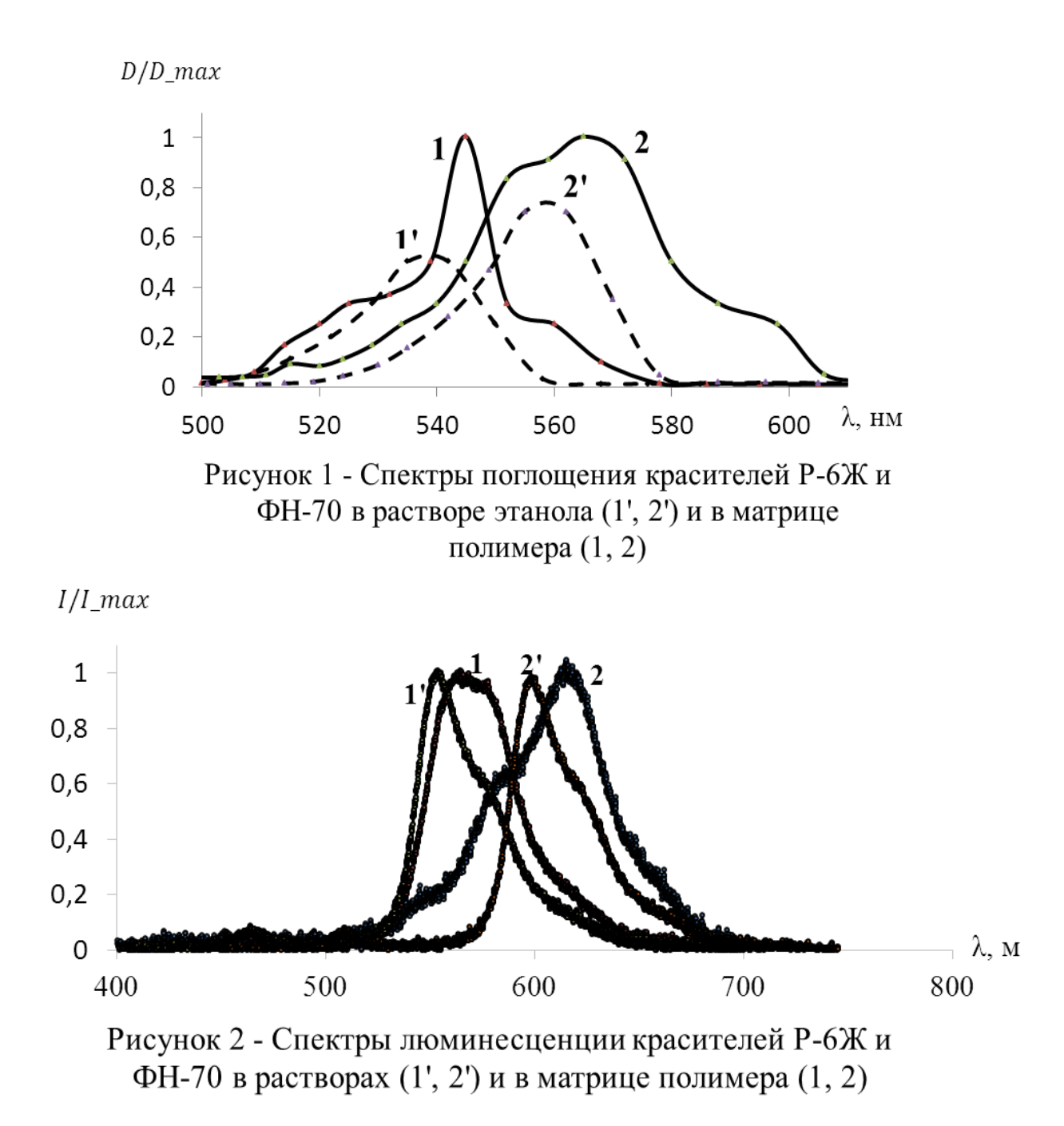

Для оптимизации режима работы лазера с использованием двух активных сред и получения максимального КПД преобразования излучения накачки в излучение генерации исследовались коэффициенты отражения, подходящих для данной спектральной области зеркал, имеющихся в лаборатории.

На рисунке 3 приведены спектры отражения 5-ти выбранных зеркал: 2 выходных (4 и 5), 3 глухих (1, 2, 3).

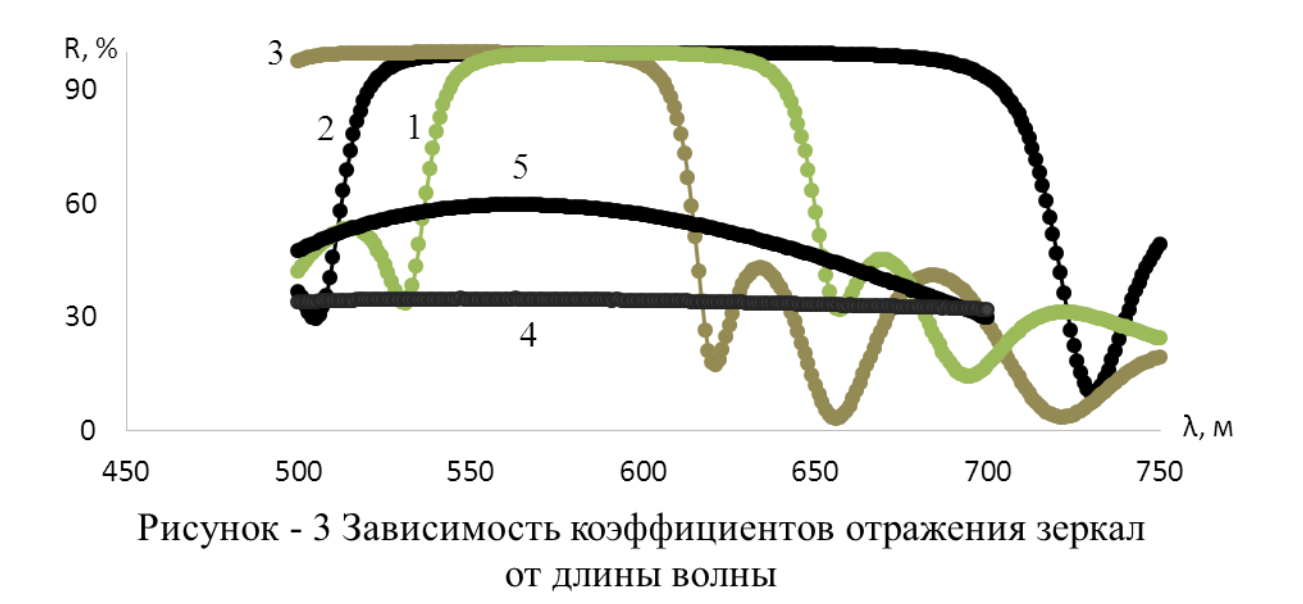

При использовании пары зеркал выходное – 4 и глухое – 2 на активном элементе Р-6Ж область перестройки лазерного излучения составила  $\sim$  550-600 нм с максимумом генерации на  $\lambda \sim 570$  нм. КПД преобразования на этой длине волны составил  $\sim 10\%$ . В идеале хотелось бы подобрать одну пару зеркал, которая одинаково эффективно подходила бы для генерации на обеих активных средах.

Таким образом, в результате выполнения работы исследованы спектроскопические характеристики используемых лазерных активных сред, осуществлён выбор зеркал, планируемых использовать в лазерной установке, проведены предварительные эксперименты по изучению генерационных характеристик лазера на красителе Р-6Ж.

#### **Литература**

1.Ильницкая В.Н. Лазер на органических соединениях в твердой матрице с лазерной накачкой // Межвузовская научно-методическая конференция «Научно-методические проблемы современной физики», посвященная 300-летию со дня рождения М.В. Ломоносова». БГУ им. А.С. Пушкина. - С.15.

2.Ильницкая В.Н. Комплекс лабораторных работ по лазерам на красителях // I Республиканская научная конференция студентов, магистрантов и аспирантов «Актуальные вопросы физики и техники».  $-\Gamma\Gamma$ V. 2013.  $-\Gamma$ , 205–206.

3.Ильницкая В.Н. Разработка конструкции и исследование генерационных характеристик лазера на красителе Р-6Ж в твердой матрице с лазерной накачкой // I Республиканская научная конференция студентов, магистрантов и аспирантов «Актуальные вопросы физики и техники».  $-\Gamma\Gamma$ У.  $-2012. - C. 35-37.$ 

#### **А.А. Клименков (УО «ГГУ им. Ф. Скорины», Гомель)** Науч. рук. **В.Н. Кулинченко,** ст. преподаватель

### **РОЛЬ ЛАЗЕРНОЙ ТРЁХМЕРНОЙ ПЕЧАТИ В СОЗДАНИИ НОВОГО ЭКСПЕРИМЕНТАЛЬНОГО МАТЕРИАЛА**

Используемые материалы всегда определяли уровень прогресса человечества, подтверждением этому служат такие известные термины, как «Каменный век» и «Бронзовый век». А сейчас человечество находится в периоде, который можно охарактеризовать, как «Молекулярный век», ведь ученые уже имеют возможность контролировать вещества на атомарном, молекулярном уровне и создавать новые материалы, обладающие поразительными свойствами. В этом направлении работает группа из технологического института Карлсруэ (Karlsruhe Institute of Technology, KIT), возглавляемая Йенсом Бауэром (Jens Bauer), которая разработала и изготовила при помощи технологии лазерной трехмерной печати новый материал, плотность которого меньше плотности воды, но его прочность превышает прочность некоторых сортов стали. «Наш материал является первым экспериментальным доказательством того, что такие материалы могут существовать и их можно производить» – рассказывает Бауэр.

Все известные на сегодняшний день материалы могут быть представлены в виде одной диаграммы, осями которой являются плотность и прочность материала (рисунок 1).

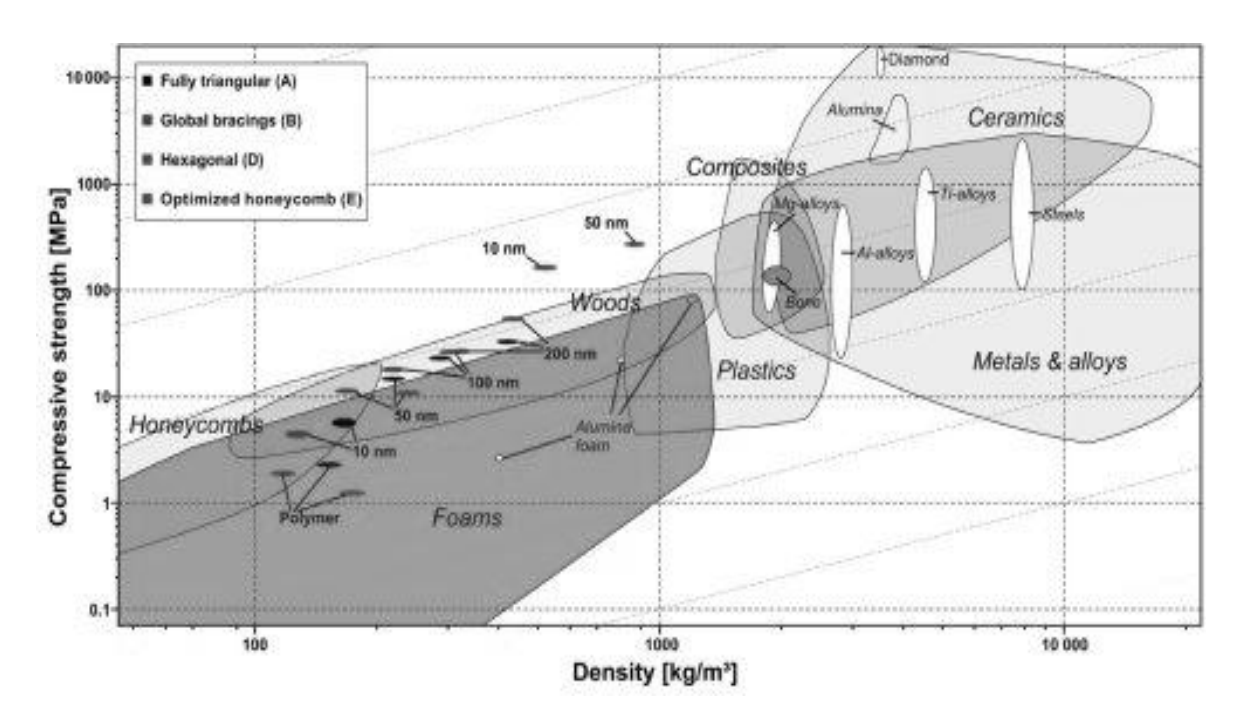

Рисунок 1 – Диаграмма плотности и прочности материалов

Средняя точка оси X, имеющая значение 1000 кг/м<sup>3</sup>, соответствует плотности воды, все материалы, находящиеся слева от этой точки, легче чем вода, и как можно увидеть, что существует достаточно мало плотных однородных материалов, плотность которых меньше плотности воды. Большинство таких материалов являются пористыми материалами, такими как дерево или костные ткани. Внешне такие материалы кажутся однородными, но при рассмотрении через микроскоп можно увидеть то, что они состоят из крошечных структур, между которыми существуют пустые промежутки.

Уже достаточно долгое время ученым, при помощи расчетов и компьютерных моделей. было известно о возможности создания прочных и легких материалов, структура которых состоит из крошечных элементов, размеры которых сопоставимы с диаметром человеческого волоса. Но до последнего времени не было технической возможности создать такие материалы в реальности. И лишь не так давно немецкая компания под названием Nanoscribe создала лазерные системы, которые можно использовать для производства микроструктуризированных материалов. Система Nanoscribe использует гелеобразный полимер, который полимеризуется в свете лазера, луч которого может быть сфокусирован в любой точке пространства.

Однако, чисто полимерные материалы, изготовленные при помощи технологии Nanoscribe, не столь прочны, как этого хотелось бы. Поэтому Бауэр и его группа при помощи специальной технологии нанесли на поверхности структуры материала 50-нанометровый слой окиси алюминия и корунда. Этот слой, конечно, увеличил значение плотности материала, но все же значение плотности осталось ниже значения плотности воды. При этом материал может выдерживать внешнюю нагрузку, оказывающую давление 280 МПа, давление, которое не выдерживают некоторые сорта стали.

Однако у данной технологии еще существует ряд ограничений, система Nanoscribe способна производить объекты, размерами всего в несколько десятков микрон, а будущие варианты установок будут способны производить объекты, размеры которых будут исчисляться единицами миллиметров. Естественно, возможностей и первого и второго вариантов недостаточно для любого реального применения вышеописанной технологии.

Однако, такое положение вещей с учетом нынешних темпов развития технологий, таких как лазерная трехмерная печать и новые полимерные материалы, будет сохраняться еще не очень долго. И в недалеком будущем новые легковесные, но невероятно прочные материалы можно будет найти в самых разных местах, начиная от лыж и заканчивая плоскостями крыльев летательных аппаратов.

### **Д.Н. Лукьяненко (УО «ГГУ им. Ф. Скорины», Гомель)** Науч. рук. **А.С. Руденков,** ассистент

### **АНАЛИЗ ФАЗОВОГО СОСТАВА УГЛЕРОДНЫХ ПОКРЫТИЙ МЕТОДОМ СПЕКТРОСКОПИИ КОМБИНАЦИОННОГО РАССЕЯНИЯ**

Алмазоподобные углеродные покрытия (АПП) привлекают особое внимание и имеют широкое практическое применение благодаря высокой твердости, теплопроводности, оптической прозрачности, химической инертности, триботехническим и электрофизическим свойствам, прекрасной биосовместимости [1, 2].

Для углеродных покрытий, сформированных различными плазмоионными методами, характерна аморфная или квазикристаллическая структура. Важной характеристикой таких покрытий, определяющей их структурное состояние и физико-механические свойства, является соотношение атомов с различной гибридизацией валентных электронов sp3 (алмаз), sp2 (графит) и sp1 (карбин) [3]. Таким образом, определение оптимальных технологических параметров, разработка методов повышения содержания sp3-гибридизированных атомов углерода (алмазной фазы), разработка методики оценки фазового состава является актуальной задачей.

Эффективным методом анализа фазового состава углеродных покрытий является спектроскопия комбинационного рассеяния (КРспектроскопия). При возбуждении УП излучением видимого диапазона в КР-спектре проявляются два пика при 1560 см<sup>-1</sup>, называемый G-пик, и при 1350 см<sup>-1</sup> D-пик. G-пик при 1560 см<sup>-1</sup> в спектре графита определяется E2g-колебаниями шестиатомных колец в графеновой плоскости с растяжением и сжатием  $sp^2$ -связей. D-пик при 1350 см<sup>-1</sup> связан с модами Alg кластеров шестиатомных ароматических колец с сопряженными  $\sin^2$ -связями в структуре неупорядоченного углерода [4].

По отношению интегральных интенсивностей D- и G- пиков, а также по смещению положения этих пиков можно получить информацию о количественном содержании sp<sup>2</sup>- и sp<sup>3</sup>- фаз углерода. Полуширина G пика может служить индикатором числа  $sp^3$ -связей, т.е. сужение G пика указывает на увеличение структурной упорядоченности и, следовательно, на увеличение концентрации sp<sup>3</sup>-связей. Еще один важный параметр это положение G-пика, который характеризует размер и форму кластеров с  $sp^2$  связями [4].

Для получения легированных углеродных покрытий использовали модернизированную установку вакуумного напыления УВНИПА-1-001

27

(рисунок 1), содержащую: газовый ионный источник типа «АИДА», с помощью которого производится очистка и нагрев подложек и, что особенно важно, введение в состав растущего покрытия азота; источник плазмы стационарного катодно-дугового разряда с металлическим катодом; источник плазмы импульсного катодно-дугового разряда с катодом из графита, используемого для нанесения углеродныхпокрытий.

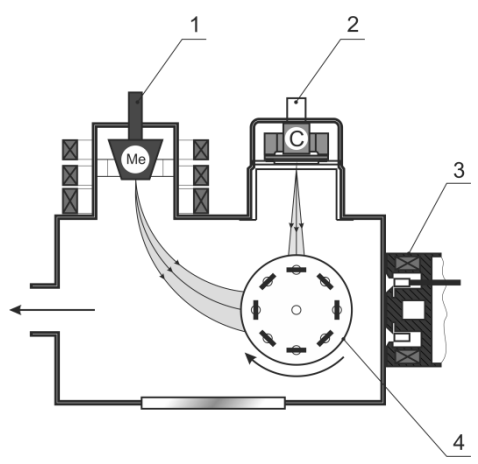

1 – электродуговой испаритель с катодом из металла и магнитной сепарацией плазменного потока; 2 – источник плазмы импульсного катоднодугового разряда с катодом из графита; 3 – ионный источник; 4 – предметный стол

Рисунок 1 – Схема вакуумной установки, предназначенной для получения углеродных покрытий

Структуру углеродных связей в покрытиях исследовали методом комбинационного рассеяния света с помощью спектрометра Senterra при возбуждении неполяризованным излучением аргонового лазера на длине волны 532 нм, мощностью 20 мВт.

На рисунке 3 изображены фрагменты КР спектров АПП толщиной 80 нм, нанесенных при различной частоте импульсов. Видно, что интенсивность широкого пика, расположенного в области  $(1100 \div 1800)$  см<sup>-1</sup>, уменьшается при увеличении частоты импульсов от 3 Гц до 6 Гц, а при дальнейшем возрастании частоты импульсов - увеличивается. При этом интенсивность пика, соответствующего КР спектру подложки из Si, снижается с увеличением частоты импульсов, что является признаком изменения микроструктуры АПП, а именно: увеличения в покрытиях отношения долей углеродных кластеров с sp<sup>2</sup>- и sp<sup>3</sup>- гибридизацией.

Результаты обработки КР спектров с использованием гауссовых функций указывают, что с увеличением частоты импульсов отношение  $I_D/I_G$  увеличивается, положение G-пика незначительно смещается в направлении больших волновых чисел, а его ширина уменьшается.

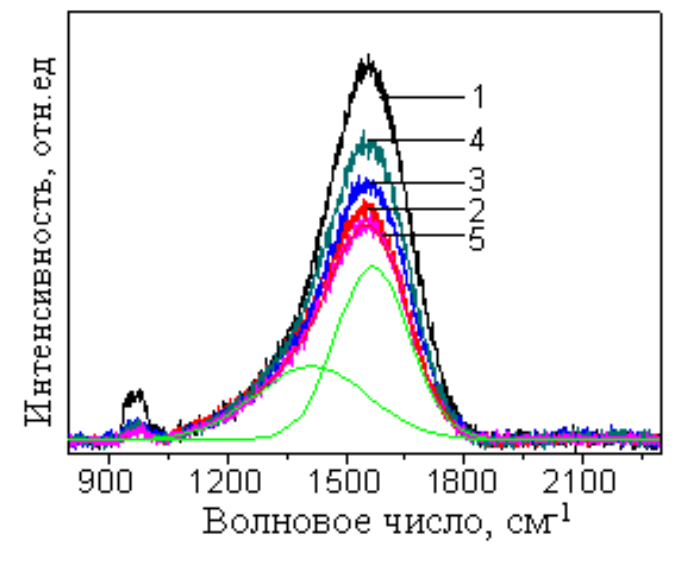

1 – 3 Гц; 2 – 6 Гц; 3 – 10 Гц; 4 – 15 Гц; 5 – 20 Гц

### Рисунок 2 – КР спектры алмазоподобных покрытий, сформированных при различной частоте импульсов

Таким образом, микроструктура углеродных покрытий, осажденных из импульсной катодно-дуговой плазмы, в значительной степени зависит от частоты импульсов, влияющей на интенсивность и энергию испаряющихся атомов/ионов углерода. Это может быть объяснено с учетом особенностей процесса осаждения углеродных покрытий. При низкой частоте импульсов на поверхности в единицу времени осаждается небольшое количество атомов/ионов углерода и в покрытиях формируются Csp<sup>2</sup>-кластеры больших размеров вследствие того, углеродные частицы имеют возможность диффундировать, присоединяться к растущим кластерам и не экранируются при этом атомами, поступающими на поверхность из газовой фазы.

#### **Литература**

1. Robertson, J. Amorphous carbon / J. Robertson // Adv. Phys. − 1986. − Vol. 35. − P. 317−374.

2. Пилипцов, Д.Г. Механические свойства легированных медью углеродных покрытий, осаждённых из импульсной катодной плазмы / Д. Г. Пилипцов, А. В. Рогачев, Н.Н. Федосенко // Проблемы физики, математики и техники. – Гомель. – ГГУ. 2010. – $N_23(4)$ . – С. 25–30.

3. Robertson, J. Electronic and atomic structure of amorphous carbon / S. J. Robertson [et al.] // Phys. Rev. B. – 1987. – Vol. 35(6). – P. 2946–2957.

4. Robertson, J. Mechanical properties and coordination of amorphous carbon / S. J. Robertson // Phys. Rev. Lett. – 1992. – Vol. 68(2). – P. 220–223.

#### **А.В. Макаревич (УО «МГПУ им. И.П. Шамякина», Мозырь)** Науч. рук. **В.В. Шепелевич**, д-р физ.-мат. наук, профессор

### **ИССЛЕДОВАНИЕ ДИФРАКЦИОННОЙ ЭФФЕКТИВНОСТИ ДИНАМИЧЕСКИХ ПРОПУСКАЮЩИХ ГОЛОГРАММ В КРИСТАЛЛЕ BSO ПРОИЗВОЛЬНОГО СРЕЗА**

К настоящему времени проведен ряд теоретических и экспериментальных исследований зависимости дифракционной эффективности пропускающих голограмм, сформированных в фоторефрактивном кристалле типа силленита  $Bi<sub>12</sub>SiO<sub>20</sub>$  (BSO), от различных параметров кристалла [1].

Тем не менее, актуальным и слабо изученным остается вопрос о срезах кристалла BSO, в которых при формировании пропускающих голографических решеток невозможно достижение нулевых значений их дифракционной эффективности.

В связи с этим на основании численного решения системы дифференциальных уравнений, описывающей процесс взаимодействия световых волн в фоторефрактивных кристаллах, получены графические зависимости максимальных и минимальных значений дифракционной эффективности голограмм от среза кристалла BSO с учетом и без учета открытого в 1986 году дополнительного механизма фоторефракции – пьезоэлектрического эффекта [2].

Отметим, что под максимальным (минимальным) значением дифракционной эффективности голограммы в данном случае следует понимать наиболее высокое (низкое) значение дифракционной эффективности голографической решетки, которое может быть достигнуто за счет выбора азимута поляризации считывающего пучка и ориентационного угла кристалла фиксированного среза.

При теоретическом расчете использованы параметры кристалла BSO, представленные в [1]. Кроме того, угол Брэгга  $\varphi_{\rm E}$  внутри кристалла составлял  $10^{\circ}$ , удельное вращение плоскости поляризации  $\alpha$  было равно 405 рад/м, амплитуда напряженности электрического поля решетки пространственного заряда  $E_g$  предполагалась равной  $5.10^4$  В/м.

На рисунке 1 представлена указательная поверхность максимальных значений дифракционной эффективности голограмм, сформированных в кристалле BSO произвольного среза толщиной 3,5 мм.

При детальном анализе указательной поверхности (рисунок 1,а) и ее сечения плоскостью  $(1\bar{1}0)$  (рисунок 1,6) выявлено, что максимальное значение дифракционной эффективности пропускающих голограмм достигается не только в кристаллах среза {110}, но и в срезах, которые перпендикулярны плоскостям, проходящим через любые два

кристаллографические направления семейства <110>, расположенные под углом в  $60^{\circ}$  друг к другу. В случае рисунка 1,6 это срезы (112),  $(11\overline{2})$ ,  $(\overline{1} \overline{1} 2)$ ,  $(\overline{1} \overline{1} \overline{2})$ , которые соответственно перпендикулярны кристаллографическим направлениям семейства <112>, лежащим в плоскости сечения указательной поверхности (указаны черными квадратами). Так, например, при учете пьезоэлектрического эффекта значение дифракционной эффективности для срезов (110) и (112) с точностью до четырех десятичных знаков составляет 0,2091 %, а без учета пьезоэлектрического эффекта для этих же срезов 0,1038 % и 0,0989 % соответственно. Также вклад пьезоэлектрического эффекта приводит более чем к двукратному увеличению максимальных значений дифракционной эффективности голограмм, формируемых в срезах {110}, {111}, {112}.

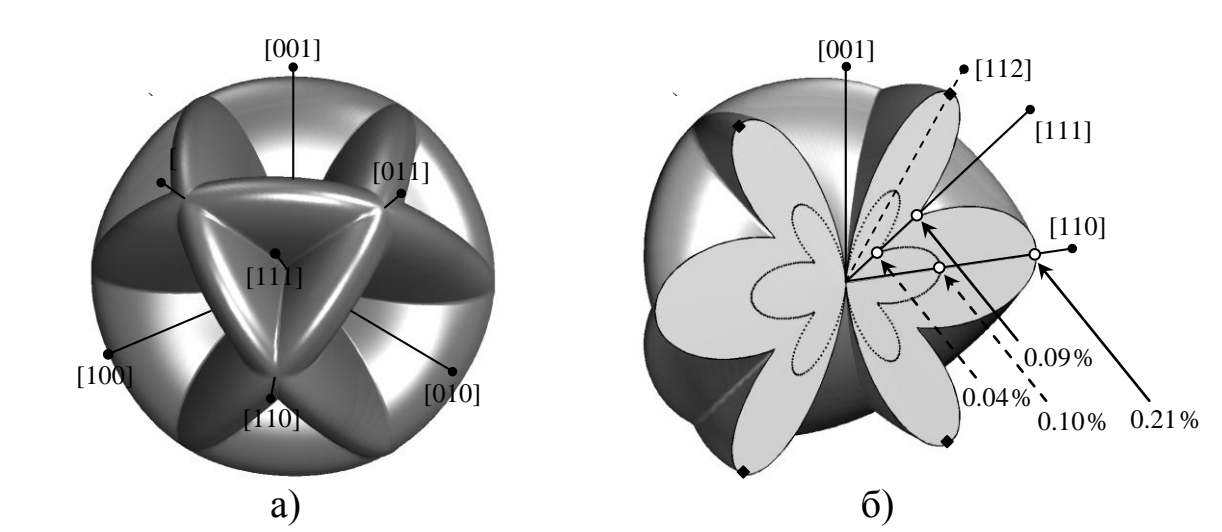

а) – указательная поверхность максимальных значений дифракционной эффективности пропускающих голограмм, сформированных в кристалле BSO произвольного среза толщиной 3,5 мм; б) – сечение указательной поверхности, представленной на рисунке 1,а, плоскостью  $(1\,\overline{1}\,0)$ : сплошная граничная линия сечения – максимальное значение дифракционной эффективности голограмм с учетом пьезоэффекта, пунктирная линия – максимальное значение дифракционной эффективности голограмм без учета пьезоэффекта

#### Рисунок 1

При построении минимальных значений дифракционной эффективности голограмм в кристалле BSO выявлено, что в кристаллах среза {111} может быть достигнуто максимальное из минимально возможных значений дифрагированного референтного пучка. При этом «включение» пьезоэлектрического эффекта не приводит к возникновению дополнительных кристаллических срезов, характеризующихся равным значением эффективности голографических решеток наряду

с эквивалентными между собой плоскостями  $\{111\}$ , но, также как и в вышерассмотренном случае, изменяет качественный и количественный характер дифракционной эффективности голограмм (исследовано для толщины кристалла BSOd = 20 мм). Для большей наглядности этого изменения на рисунке 2 представлены графические зависимости, минимальных значений дифракционной эффективности голограмм от среза кристалла BSO с учетом (а) и без учета (б) и пьезоэлектрического эффекта.

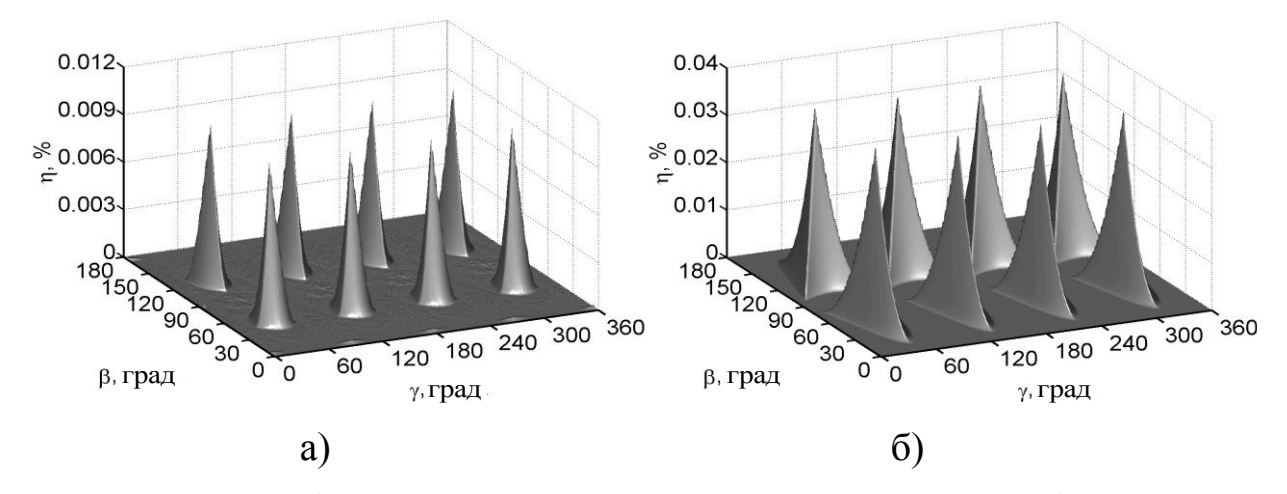

Рисунок 2 – Графики величины минимально возможной дифракционной эффективности голограмм, сформированных в кристалле BSO произвольного срезатолщиной 3,5 мм, с учетом (а) и без учета (б) пьезоэлектрического эффекта

Отметим, что для задания произвольного среза кристаллического образца использована совокупность углов Эйлера с обозначениями углов нутации  $\beta$  и собственного вращения  $\gamma$ , принятыми в [3].

Таким образом, в ходе теоретических расчетов установлено, что в кристалле BSO среза {111} может быть достигнуто максимальное из минимально возможных значений дифракционной эффективности пропускающих голограмм, при этом учет пьезоэлектрического эффекта приводит к качественному и количественному изменению характера этих значений.

#### Литература

1. Шепелевич, В.В. Голография в фоторефрактивных оптически активных кристаллах: монография / В.В. Шепелевич. - Минск: Изд. центр БГУ, 2012. - 254 с.

2. Изванов, А.А. Влияние пьезоэффекта на процессы записи и восстановления фоторефрактивных  $\sqrt{ }$ голограмм  $\overline{B}$ кристаллах Н.Д. Хатьков,  $\frac{1}{2}$ А.А. Изванов, А.Е. Мандель,  $C.M.$ Шандаров Автометрия. - 1986. - № 2. - С. 79-84.

3. Корн, Г. Справочник по математике для научных работников и инженеров / Г. Корн, Т. Корн. – М.: Наука, 1974. – 832 с.

### **Е.А. Мельникова (УО «ГГУ им. Ф. Скорины», Гомель)** Науч. рук. **Я.А. Косенок**, научный сотрудник ПНИЛ

### **ПОЛУЧЕНИЕ И ИССЛЕДОВАНИЕ СУСПЕНЗИЙ НА ОСНОВЕ НАНОРАЗМЕРНОГО ДИОКСИДА КРЕМНИЯ ДЛЯ ПОЛИРОВКИ ПЛАСТИН МОНОКРИСТАЛЛИЧЕСКОГО КРЕМНИЯ**

Быстрый рост производства интегральных схем и полупроводниковых приборов, требует улучшения качества различных специфических материалов для электронной техники, а также выпуска материалов, отвечающим более высоким технологическим требованиям. В настоящее время большинство полупроводниковых приборов изготовляют на основе пластин монокристаллического кремния, качество поверхности которых определяется микрорельефом (нанометровой шероховатостью), кристаллическим совершенством поверхностных слоев и степенью их физико-химической чистоты. С целью улучшения качества поверхности пластин кремния, разрабатываются всё более совершенные методы обработки. Из наиболее перспективных можно выделить метод химикомеханической полировки суспензией на основе наноразмерного диоксида кремния.

В Республике Беларусь и странах СНГ концентрированные суспензии на основе наноразмерных порошков кремнезёма не производятся в промышленных объёмах, поэтому на их цену существенное влияние оказывают накладные расходы, связанные с их транспортировкой. Полирующие суспензии получают на основе диоксида кремния, торговое название  $SiO<sub>2</sub> - \langle A \rangle$ эросил», который представляет собой очень легкий микронизированный порошок с выраженными адсорбционными свойствами. В неуплотненном состоянии аэросил имеет рыхлый вид и несколько голубоватый оттенок, в уплотненном – белая масса в виде рыхлых кусочков, получают из SiCl4 путем высокотемпературного гидролиза в водородно-кислородном пламени.[1]

На данном этапе исследований разработана методика и исследованы физико-химические свойства суспензий на основе аэросила ОХ-50 (Degussa, Германия), который был выбран как наиболее химически чистый  $(>99,8\%$  SiO<sub>2</sub>) порошок с минимальной удельной поверхностью и слабой агрегированностью первичных частиц. Удельная поверхность аэросила ОХ-50, определенная по методу Брунауэра-Эммета-Теллора,  $S_{\text{EFT}}$ ≈50 м<sup>2</sup>/г, средний диаметр первичных частиц около 40 нм. Установлено, аэросил ОХ-50 может образовывать стабильные водные суспензии, дисперсная фаза которых состоит преимущественно из индивидуальных первичных частиц.

Суспензия готовится следующим образом: в стеклянный цилиндрический сосуд заливают необходимый объем бидистиллированной воды, добавляют стабилизатор (NaOH, этилендиамин), после чего порционно добавляю диоксид кремния в виде аэросила при постоянном перемешивании. Далее производится ультразвуковая обработка для смешения исходных компонентов с частотой 40 кГц. Центробежная сепарация проводится при скорости вращения 2000 об/мин в течении 15 мин с целью удаления из коллоидной системы более крупных частиц и случайных технологических и пылевидных примесей.

Полученный продукт – суспензия молочного цвета. По окончании производят контроль параметров полученной суспензии. Температура исследуемых образцов поддерживается около  $20\pm 0.5$  °C. При этом рН полученных суспензий лежит в области 8–11. Для некоторых применений требуются суспензии с рН 1–4. Требуемое значение рН может быть достигнуто путем стабилизации суспензий различными органическими и неорганическими кислотами. Этилендиамин, натриевая соль карбоксиметилцеллюлозы, гидроксид натрия (калия), ПАВ в составе суспензий выполняют преимущественно стабилизирующую функцию, а в совокупности с другими компонентами – способствуют достижению высокой скорости полировки.

Промышленная экономичность приготовления, транспортирования и использования суспензий тем выше, чем больше в них содержание твердых компонентов, меньше вязкость и больше статическая и динамическая стабильность.

Готовые суспензии исследуются на реологические и структурные свойства. Структурные свойства суспензии исследуются с помощью метода высокоразрешающий атомно-силовой микроскопии (ACM) SOLVER Рro 47 – PRO (производство фирмы «NT-MDT»). Для обработки изображений полученных на атомно-силовом микроскопе используется программа Gwyddion. При добавлении в композицию аэросила ОХ-50 с последующей стабилизацией, диаметр частиц  $SiO_2$  увеличивается до 70–100 нм (рисунок 1). Благодаря этому увеличивается контактное взаимодействие между частицами и полируемой поверхностью и возрастает скорость съёма материала при химико-механической полировке пластин монокристаллического кремния.

Реологические свойства дисперсий аэросила ОХ-50 изучали методом ротационной вискозиметрии с помощью вискозиметра «REOTEST 2.1». Следует отметить, что исследуемые высококонцентрированные суспензии на основе аэросила ОХ-50 характеризуются быстрой скоростью восстановления (мгновенная тиксотропия), что имеет большое значение для проведения технологических процессов (рисунок 2).

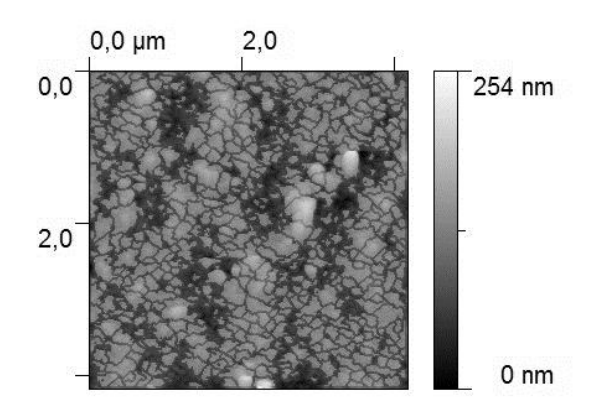

Рисунок 1 – АСМ изображение полирующей суспензии на основе диоксида кремния

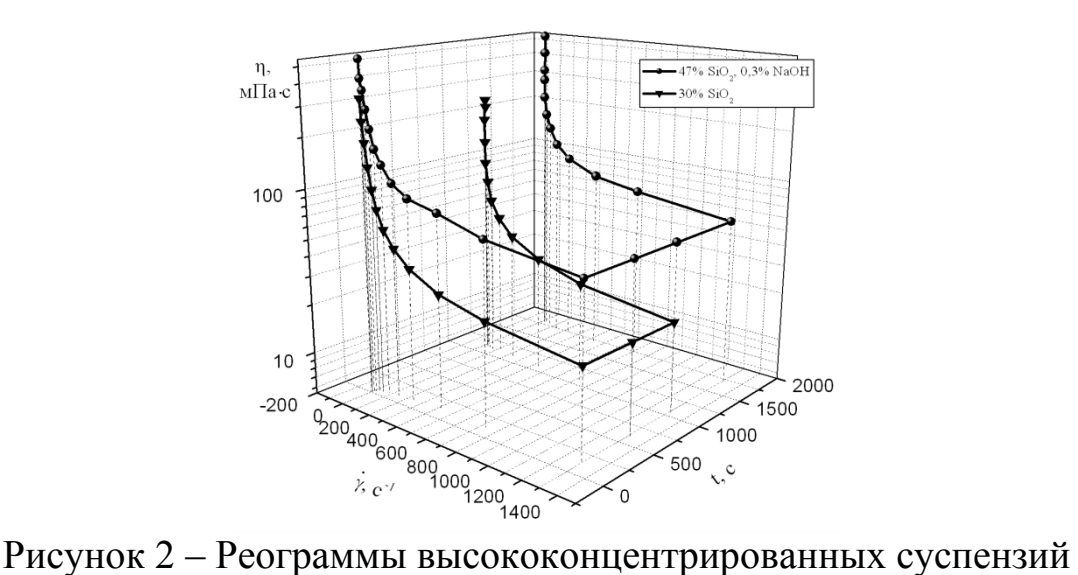

на основе аэросила ОХ-50

Химико-механическое полирование (ХМП) – метод полирования, заключающийся в совместном воздействии химически менее активной (травящей) среды и механических частиц или полировальника.[2]

Полирующие суспензии на основе диоксида кремния в настоящее время эффективно применяются для полировки пластин монокристаллов кремния, которые в свою очередь используются в производстве полупроводниковых приборов и интегральных схем для электронной техники**.**

#### **Литература**

1. Айлер, Р.K. Химия кремнезёма / Р.К. Айлер// Коллоидный кремнезём - концентрированые золи: учеб. пособие / Р.К. Айлер.; под ред. В.П. Прянишникова. – Москва, 1982. – Т.2.– С. 436 – 457.

2. Gutsche, H.W. Polishing of sapphire with colloidal silica / J.W. Moody// J. Electrochem. – Soc. Vol. 125, January 1978. – P. 136–138.

# **А.В. Минченя (УО БГУИР, Минск)**

Науч. рук. **А.Л. Савченко**, канд. техн. наук, доцент

### **УСТРОЙСТВО ДЛЯ ОЦЕНКИ УПРУГИХ ХАРАКТЕРИСТИК ОБРАЗЦОВ ИЗ НИКЕЛИДА ТИТАНА**

В настоящее время в Республике Беларусь имеется и все возрастает потребность в расходных материалах для сосудистой хирургии. Это связано с ростом сердечно-сосудистых патологий и появлением новых методик их лечения. Такие методики связаны с использованием специальных эндопротезов и других изделий, выполненных из никелида титана (нитинола) – стентов, стентграфтов, клапан-содержащих стентов, фильтров-ловушек и др. Все эти изделия представляют достаточно сложные по форме пространственные структуры, получаемые гибкой из нитиноловой проволоки с использованием дополнительных операций сварки, соединения пластическим деформированием с помощью трубок. На настоящий момент такие изделия в Республике Беларусь практически не производятся, а иностранные образцы имеют крайне высокую стоимость, что делает операции с их использованием недоступным широким массам пациентов. Разработка технологии формообразования нитиноловых структур позволит внедрить их в производстве импортозамещающих аналогов медицинских изделий.

Технология формообразования изделий из нитинола должна обеспечивать заданные механические характеристики изделий, поэтому при выборе режимов термической обработки требуется оперативная оценка упругих свойств. В конечном итоге это позволит установить связь между параметрами термообработки (температурный режим, химический состав среды) и механическими параметрами (жесткость, упругий и остаточный гистерезис) и даст возможность управлять процессом формообразования. Для экспериментальных исследований выбрана форма образца в виде кольца из нитиноловой проволоки, полученное гибкой с соединением концов стальной трубкой. Такая форма является наиболее простым симметричным контуром, из которого формообразованием при определенных температурных параметрах могут быть получены другие более сложные формы.

Ранее было разработано устройство для оценки радиальной жесткости нитинолового каркаса стент-графта [1], схема которого показана на рисунке 1.

Стентграфт помещается на призму 4 и сжимается плоской пружиной 1 до определенного диаметра. По прогибу пружины, который измеряется датчиком перемещения 2, можно получить силу, необходимую для сжатия, либо зависимость силы от сжатого диаметра. Вертикальное пе-
ремещение плоской пружины по направляющим 5 осуществляется с помощью микровинта 3.

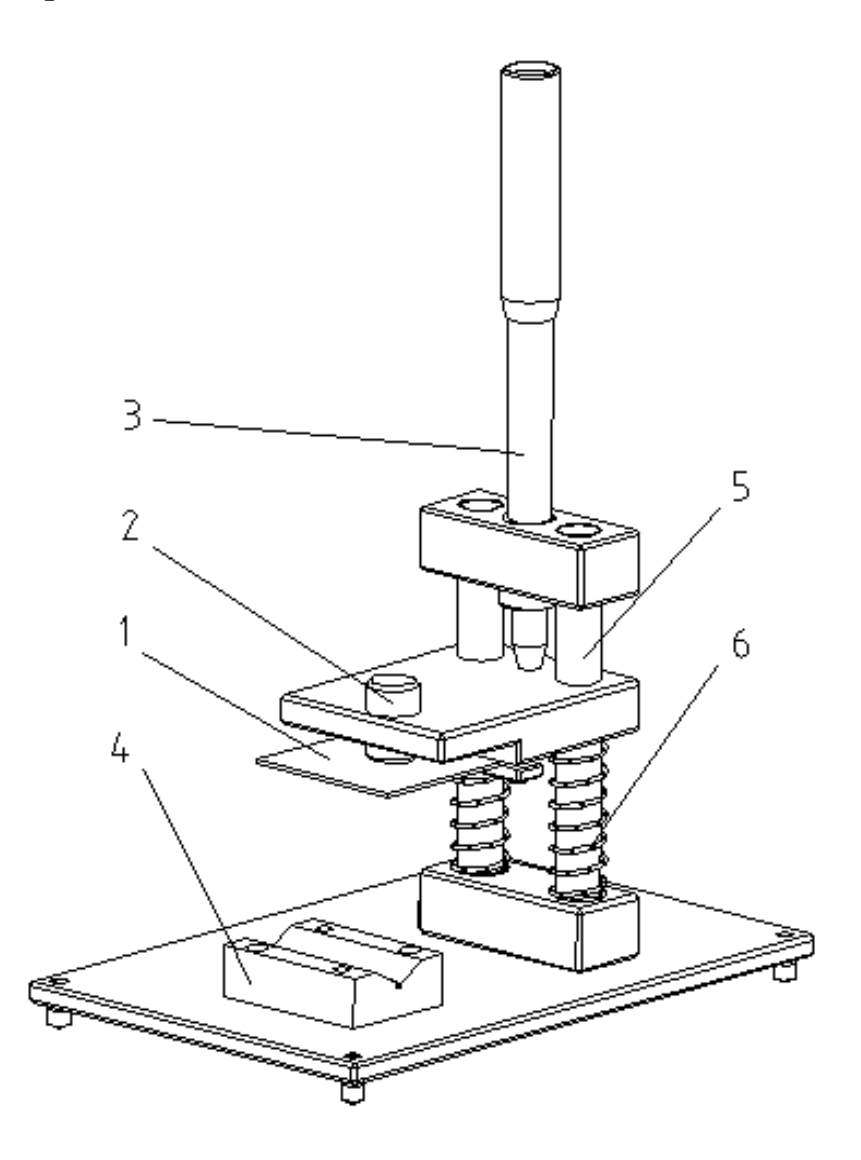

Рисунок 1 – Схема экспериментальной установки

Недостатком описанной конструкции является достаточно высокая трудоемкость градуировки и некоторые неудобства при оценке остаточного гистерезиса образца, хотя наличие электрического датчика перемещения позволяет автоматизировать процесс измерений.

Предлагается использовать другую конструкцию устройства для оценки радиальной жесткости колец (рисунок 2). Нитиноловое кольцо 1 укладывается в прозрачный держатель 2, состоящий из двух плоскопараллельных пластинок. Держатель установлен на платформе лабораторных весов 3. К основанию весов прикреплен кронштейн 4, в котором установлены винт 5 и зрительная трубка 6 со шкалой и окулярным микрометром (например, из комплекта твердомера НВХ-0.5 или аналогичного). В процессе измерений кольцо 1 устанавливается в держатель 2,

винтом 5 задается нагрузка, которая контролируется по индикатору весов 3, и измеряется деформация кольца по шкале трубки 6. Такая конструкция позволит легко и оперативно получать зависимость деформации кольца от приложенно1 радиальной нагрузки.

При необходимости автоматизации процесса измерений зрительная трубка заменяется цифровой камерой, которая вместе с весами подключается к ПЭВМ.

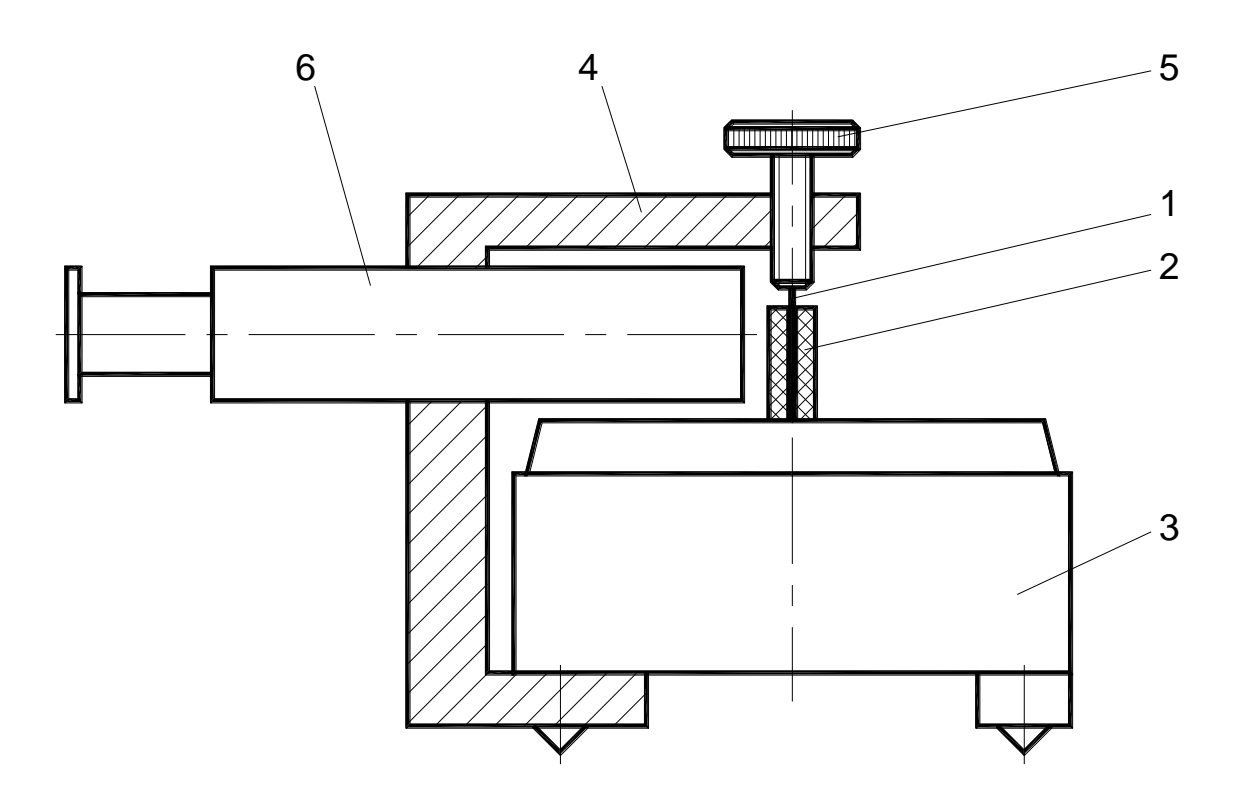

Рисунок 2 – Схема экспериментальной установки

Работа выполнена в рамках задания задания 4.1.08 «Разработка и исследование технологии задания формы материалам на основе никелида титана для получения изделий медицинского назначения»ГПНИ «Функциональные и композиционные материалы, наноматериалы», подпрограмма «Материалы в технике».

### **Литература**

1. Разработка методики оценки радиальной жесткости эндоваскулярных стентграфтов / В.Т.Минченя, Д.А.Степаненко, Н.Т. Минченя, Савченко А.Л., Чигарев А.В., Островский Ю.П., Шкет А.П. // Теоретическая и прикладная механика. Международный научно-технический сборник. – Минск, БНТУ, 2012. – Вып. 27. – С. 137–141.

38

## **С.Г. Монич (БНТУ, Минск)** Науч. рук. **М.Г. Киселев,** д-р техн. наук, профессор

## **ВЛИЯНИЕ ПОВЕРХНОСТИ ТИТАНОВОГО ИМПЛАНТАТА НА УСЛОВИЯ ОСТЕОИНТЕГРАЦИИ**

На сегодня опубликовано значительное количество работ [1–4], посвященных изучению вопросов взаимодействия имплантатов с биологическими жидкостями и тканями в процессе их интеграции в организме. Вместе с тем, учитывая чрезвычайную сложность и многообразие протекающих явлений и процессов, до настоящего времени отсутствует универсальная общепризнанная модель, описывающая последовательно все стадии взаимодействия имплантата с биологическими жидкостями и тканями организма.

Современные представления о механизме реакций живых тканей на имплантат предполагают, что граница между ними динамична и насыщена многими элементами. В результате механической обработки, экспозиции на воздухе, стерилизации и воздействия биологического окружения поверхностный слой имплантата всегда отличается от состава материала в его объеме – поверхность имплантата покрывается оксидным слоем.

Очевидно, что первостепенное влияние на процесс адсорбции белка на поверхности титанового имплантата будет оказывать степень ее смачиваемотси биологическими жидкостями. Дело в том, что от этого показателя зависят условия гарантированной доставки (транспортирования) биомолекул к поверхности имплантата. Следовательно, ее геометрические и физические характеристики должны обеспечивать максимальную смачиваемость поверхности имплантата вступающими с ней в контакт биологическими жидкостями, благодаря чему реализуются условия гарантированной доставки к ней биомолекул. При этом эффект будет зависеть от соотношения между высотными и шаговыми параметрами шероховатости поверхности и типа адсорбируемых молекул, в частности, их формы и размеров. Данное положение иллюстрируется схемами расположения адсорбируемых молекул, имеющих сферическую форму диаметром  $d_M$ , на поверхности имплантата при двух состояниях ее шероховатости (рисунок 1), отличающихся формой и размером микронеровностей.

В первом случае (рисунок 1а) они имеют форму чередующихся лунок высотой *RМAX* с радиусом выступов *r* и впадин ' *r* , расположенных с шагом *S* . Во втором случае (рисунок 1б) они представлены совокупностью остроконечных выступов высотой *RМAX* , которые расположены с

малым шагом  $S$ . Технологически первый вариант шероховатости поверхности может бытб обеспечен путем ее виброобкатывания, дробеструйной и электроэрозионной обработки. Второму варианту соответсвует лезвийная, включая абразивную, обработка поверхности.

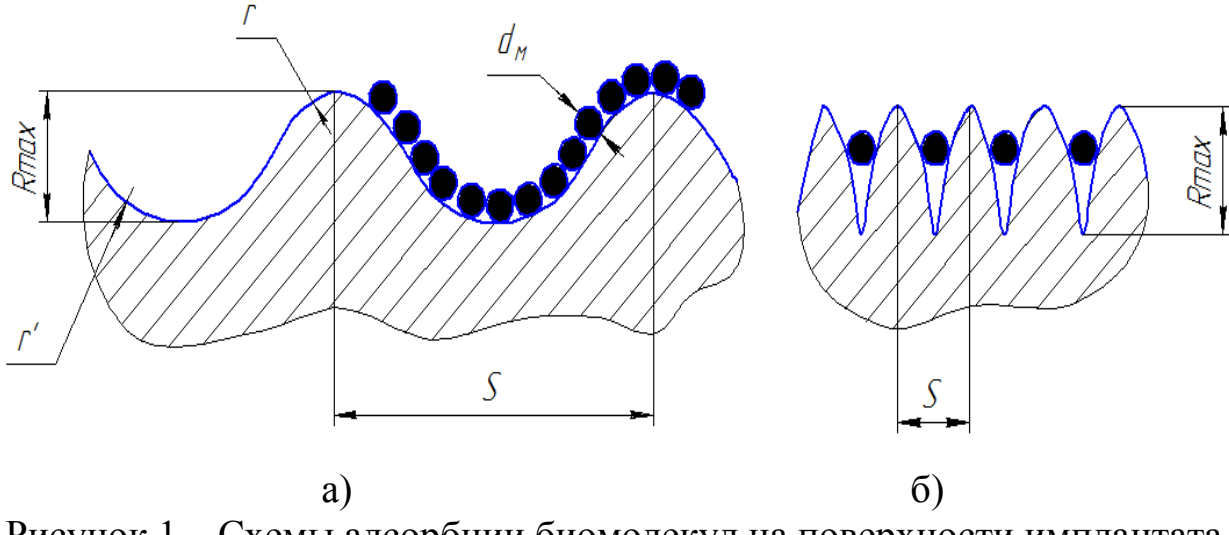

Рисунок 1 – Схемы адсорбции биомолекул на поверхности имплантата с различными параметрами ее шероховатости

Помимо формы и геометрических параметров шероховатости представленные схемы отличаются значением площади фактической поверхности, которое во втором случае значительно выше, что должно способствовать адсорбции большего количества биомолекул. Однако это может иметь место только для молекул относительно небольшого размера по сравнению с параметрами шероховатости. В противном случае условия адсорбции биомолекул на такой поверхности оказываются хуже, чем на поверхности, имеющей параметры шероховатости в соответствии с первым вариантом (рисунок За). Как видно, в этом случае форма и размеры биомолекул не так сильно влияют на условия адсорбции на поверхност имплантата, так как они имеют возможность гарантированной доставки к ней биомолекул, а с другой - наибольшую площадь их фактического контактирования, обеспечивающую максимальное количество адсорбированных на поверхности биомолекул.

Результатами проведенных в последние годы исследований [1,2] показана перспективность применения электроэрозионной обработки поверхности металлических имплантатов с целью повышения ее биомеханических характеристик. Модифицированная таким образом поверхность представляет собой совокупность перекрывающих друг друга лунок, имеющих форму, близкую к сферической, с плавным сопряжением перемычек сежду ними, что схематично показано на рисунок 2.

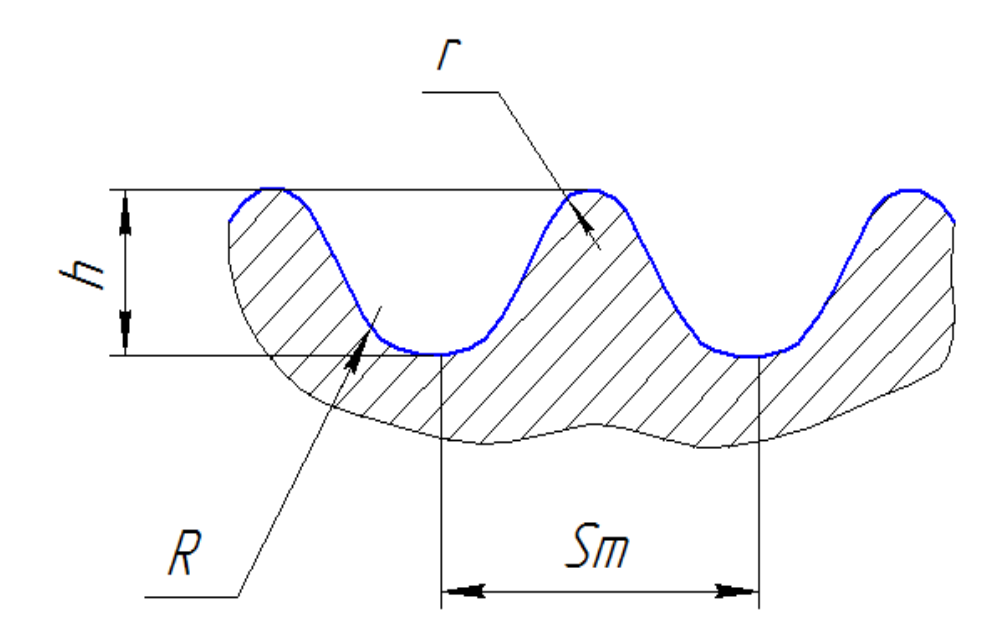

Рисунок 2 – Сечение модифицированной поверхности путем ее электроэрозионной обработки

Как видно, параметры шероховатости обработанной поверхности в полной мере соотвествуют варианту, представленному на рисунке 2, который, как было показано выше, является наиболее предпочтительным как с точки зрения обеспечения условий гарантированной доставки биомолекул к поверхности имплантата, так и их наибольшей адсорбции на ней.

### **Литература**

1. Eisenbarth E. et al. Influence of the surface structure of titanium materials on the adhesion of fibroblasts.// J. Biomaterials. – 1996. – 17. – P. 1399–1404.

2. Wisbey A. and Gregson R.J. Application of PVD TiN coating to Сo-Cr-Mo based surgical implants.// J. Biomaterials. – 1987. – 96. – P. 477–480.

3. G.Nimeri, B.Lassen, C.Gustav, U.Nilsson, H.Elvig, J. Biomater. Sci. Polymer Edn., 6, 573–583 (1994).

4. Киселев, М.Г. Исследование явления переноса материала с инструмента на обрабатываемую поверхность имплантата при его электроконтактной обработке с ультразвуком / М.Г. Киселев, А.В. Дроздов, В.А. Борисов // Материалы 7 международной научно-технической конференции «Современные методы и технологии создания и обработки материалов». – Мн: 2012. – С. 88–93.

## **И.Ю. Орешко (УО «ГГТУ им. П.О. Сухого», Гомель)** Науч. рук. **А.Т. Бельский**, канд. техн. наук, доцент

## **ФОРМИРОВАНИЕ ПОКРЫТИЯ ИЗ МЕТАЛЛИЧЕСКОГО ПОРОШКА ПЛАСТИЧЕСКОЙ ДЕФОРМАЦИЕЙ**

Нанесение покрытий методами обработки металлов давлением представляет собой определенный интерес до настоящего времени. Учитывая, что волочение является высокопроизводительным процессом, была разработана технология нанесения защитных покрытий на длинномерное изделие в процессе волочения.

Формирование порошкового покрытия осуществлялось на волочильном стане барабанного типа следующим образом.

Длинномерное изделие протягивалось через волочильный инструмент, в рабочий конус которого подавался порошковый материал. Активными силами трения порошок увлекается в деформационную зону волоки, где происходит его деформация.

В процессе формирования покрытия на длинномерное изделие плотность металлического порошка изменяется от состояния насыпки до состояния компактного материала.

Схватывание частиц порошка друг с другом, а также адгезия к материалу длинномерного изделия происходит вследствие возникающих нормальных напряжений в очаге уплотнения и деформации.

Распределение нормальных напряжений вдоль очага деформации определяют по зависимости:

$$
\sigma = \frac{\left[k - B/(m+A)\right]\left(D_x^2 - d^2\right)^A}{\left(D_0^2 - d^2\right)^{m+A}} + \frac{B}{(m+A)\left(D_x^2 - d^2\right)^m},
$$

где  $k$ ,  $B$ и *A* – постоянные коэффициенты, определяемые по зависимостям:

$$
k = \beta n_{\rm r} n_{\rm v} v_k^m \left( D_{\rm K}^2 - d^2 \right)^m \sigma_{mc}; \qquad B = k \left( m + 1 + \frac{d}{2tg \alpha D_{\rm cp}} \right);
$$

$$
A = 1 + \frac{f_1 + tg \alpha}{tg \alpha \left( 1 - f_1 t g \alpha \right)};
$$

где  $\beta$  – коэффициент Лоде;

*n<sup>v</sup>* коэффициент, учитывающий влияние скорости;

 $n<sub>r</sub>$  – коэффициент, учитывающий влияние температуры;

 $v_k$  - относительная плотность покрытия;

ности компактного металла;

 $d$  – диаметр проволоки;

*m* коэффициент, принимающий значение от 3 до 5;

 $\sigma_{mc}$  - усредненное значение сопротивления металлической порошка пластической деформации;

 $2\alpha$  – угол рабочего конуса волоки;

*D*<sub>cp</sub> - средний диаметр в зоне деформации волоки;

*f*<sup>1</sup> коэффициент трения порошкового материала по поверхности волоки;

 $D_0$ , $D_{\rm x}$  – начальный и текущий диаметр деформационной зоны волоки.

Деформация отдельных частиц порошка имеет место по всей длине рабочей зоны волоки. Однако в первой стадии волочения преимущественное значение в уплотнении порошкового материала имеет относительное перемещение частиц, а во второй стадии преобладает их деформация.

В результате деформации частиц и протягиваемого длинномерного изделия происходит увеличение их поверхностей. Относительное увеличение поверхности частицы порошка вследствие протекания пластической деформации можно рассчитать по зависимости:

$$
\Delta = 1.5 \sqrt[3]{\frac{16}{9\pi}},
$$

а относительное увеличение площади боковой поверхности проволоки в результате пластической деформации по отношению к исходной определяют из выражения

$$
\Delta = \sqrt{\mu} \ ,
$$

где  $\mu$  – вытяжка, характеризующая степень деформации.

 $D_s$ —диаметр волоки, где порошковый материал достигает плот-<br>компактного металла;<br> $d \pi$ изметр проволоки;<br> $d \pi$ изметр проволоки;<br> $d \pi$ изметр проволоки;<br> $d \pi$  диаметр проволоки;<br> $D_{\varphi}$ —укрепленное занеение сопротивления Адгезия покрытия из металлического порошкового материала определяется высоким уровнем активации частиц в результате их деформации, которая приводит к увеличению и обновлению поверхности, повышением потенциальной энергии атомов и выделения тепла. Весь комплекс физико-химический явлений, происходящих как внутри порошкового слоя, так и на поверхности длинномерного изделия приводит к получению соединения в твердой фазе.

Указанным способом осуществлялось формирование покрытий на стальной проволоке из порошков олова, свинца, меди и цинка. Толщину покрытия защитного слоя измеряли на поперечных микрошлифах с использованием металлографического микроскопа. Как показали исследования, на размер толщины защитного покрытия оказывают влияния многие факторы, среди которых основными являются дисперсность порошкового материала, скорость волочения и геометрии волочильного инструмента.

С увеличением дисперсности порошкового материала наблюдается увеличение толщины слоя покрытия.

Скорость волочения длинномерного изделия оказывает сложный характер на толщину порошкового покрытия. С увеличением скорости волочения до скорости  $V = 0.5$ м/с происходит увеличение толщины защитного слоя, а затем толщина слоя уменьшается. При скорости волочения примерно равной  $V = 0.9$ м/с размер толщины достигает своего минимума, а затем опять происходит его увеличение до определенной скорости волочения, а затем уменьшение.

В результате математической обработки полученных экспериментальных данных путем аппроксимирования с помощью метода наименьших квадратов по линейной зависимости была получена эмпирическая формула для определения толщины слоя защитного покрытия от логарифмической степени деформации

$$
h = A \bigg( 1 - d \ln \frac{d}{d_{\kappa}} \bigg),
$$

где А-коэффициент, определяемый опытным путем, который зависит от дисперсности порошкового материала, скорости волочения и геометрии волочильного инструмента, исходного диаметра длинномерного изделия;

 $d_{\kappa}$  – диаметр калибрующей зоны волоки.

С увеличением исходного диаметра длинномерного изделия коэффициент *A* также увеличивается.

#### **Литература**

1. Степаненко А.В., Сычев Е.Г., Бельский А.Т. Получение металлопорошкового покрытия высокой плотности пластической деформацией/ Степаненко А.В., Сычев Е.Г., Бельский А.Т.// Материалы Всесоюзной конференции, посвященной 200-летию со дня рождения основателя порошковой металлургии П.Г. Соболевского. – Л.: Наука,  $1982 - C. 85 - 87.$ 

2. Румшинский Л.З. Математическая обработка результатов эксперимента. – М.: Наука, 1971. – 192 с.

### **И.Ю. Осипова (УО «ГГУ им. Ф. Скорины», Гомель)** Науч. рук. **А.В. Семченко,** канд. физ.-мат. наук, доцент

## **CТРУКТУРНЫЕ СВОЙСТВА СЛОЕВ ZnO, СИНТЕЗИРОВАННЫХЗОЛЬ-ГЕЛЬ МЕТОДОМ**

Оксид цинка является одним из наиболее перспективных материалов для создания приборов наноэлектроники и наносистемной техники. Интерес обусловлен рядом электрофизических свойств ZnO: высокой температурой плавления и теплопроводностью, фоточувствительностью, пьезо- и пироэффектом, широкой запрещенной зоной, большой экситонной энергией, химической стабильностью, биологической совместимостью, что позволяет использовать ZnO в качестве прозрачного проводящего оксидного материала. Оксид цинка обладает низким удельным сопротивлением и хорошими оптическими свойствами и является одним из самых перспективных материалов для создания прозрачных проводящих покрытий [1].

Для получения тонких пленок оксида цинка и нитрида алюминия в наше время используют большое количество различных методов, основными из которых являются: электроосаждение, магнетронное распыление, метод осаждения из водных растворов, электронно-лучевое, импульсное лазерное и термическое испарение соединения или ее отдельных компонент в вакууме, молекулярно-лучевая эпитаксия, металорганическая эпитаксия из газовой фазы, золь-гель метод. В данной работе для синтеза слоев ZnO мы использовали золь-гель метод.

Основное преимущество золь-гель метода заключается в высокой степени гомогенизации исходных компонентов. Это достигается благодаря растворению солей и оксидов исходных веществ в исходном растворе.

Золь-гель метод по сравнению с традиционной схемой синтеза веществ обладает упрощенной технологической схемой синтеза. Данный метод позволяет достичь снижения энергозатрат и высокой степени чистоты продуктов на всех стадиях синтеза при минимуме затрат на её достижение. Становится возможным получение данным методом продуктов, которые характеризуются: монофазной кристаллической структурой, обладающей высокой степенью совершенства; строго стехиометрическим составом; отсутствием посторонних фаз.

Пленкообразующий раствор был приготовлен следующим образом. Требуемое количество ацетата цинка, заливали абсолютным изопропиловым спиртом и перемешивали. Затем раствор помещали в ультразвуковую ванну на 30 минут. Полученную смесь перемешивали в течение 30 минут. Для созревания раствора его выдерживали при температуре окружающей среды (22 ± 2)°С в течение 2–3 дней.

После нанесения золя на поверхность пластин (стекла, монокристаллического кремния), они были помешены в печь, где были нагреты пошагово с интервалом 20°С до температуры 350 ºС, в течение 10 минут. Процесс нанесения и сушки повторялся до получения нужной толщины. На последней стадии подложки помешали в печь и нагревали пошагово с интервалом 20°С до 550°С.

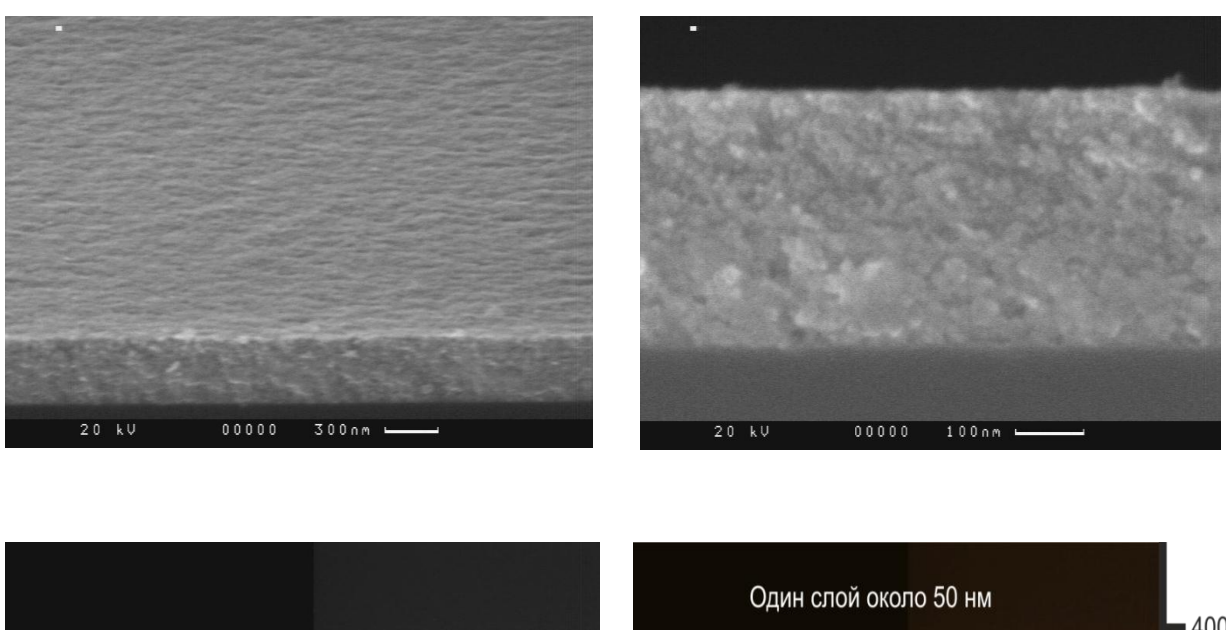

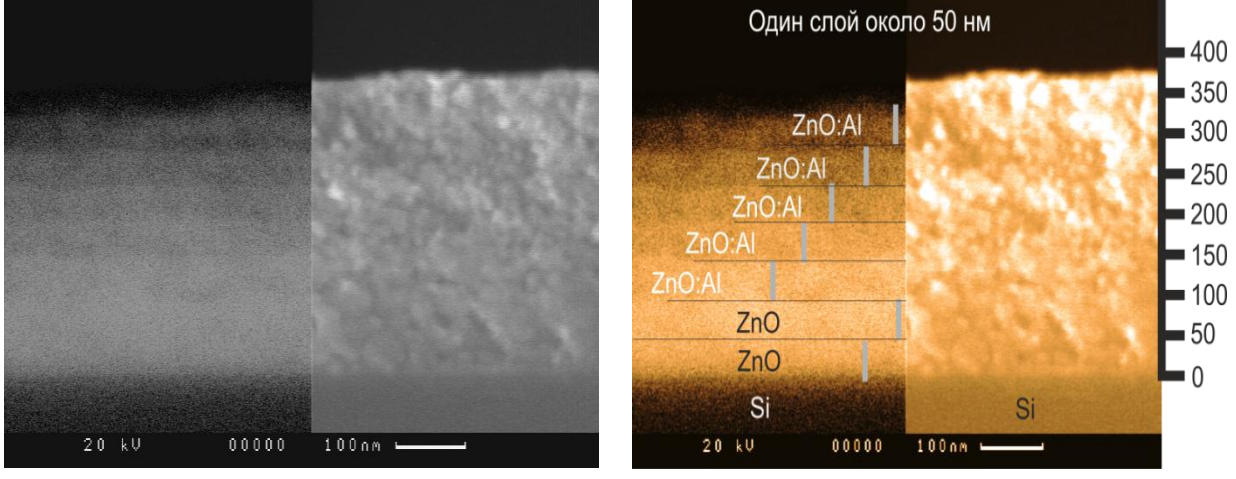

Рисунок 1 − РЭМ – скол пленки ZnO:Al на монокристаллическом кремнии

Исследование морфологии образцов проводили на сканирующем электронном микроскопе высокого разрешения. Из рисунка видно, что пленка ZnO:Al состоит из кристаллических зерен. Средний размер зерна плёнки ZnO составляет около 20 нм. Толщина пленок ZnO:Al, рассчитанная по данным РЭМ, составляет около 330 нм.

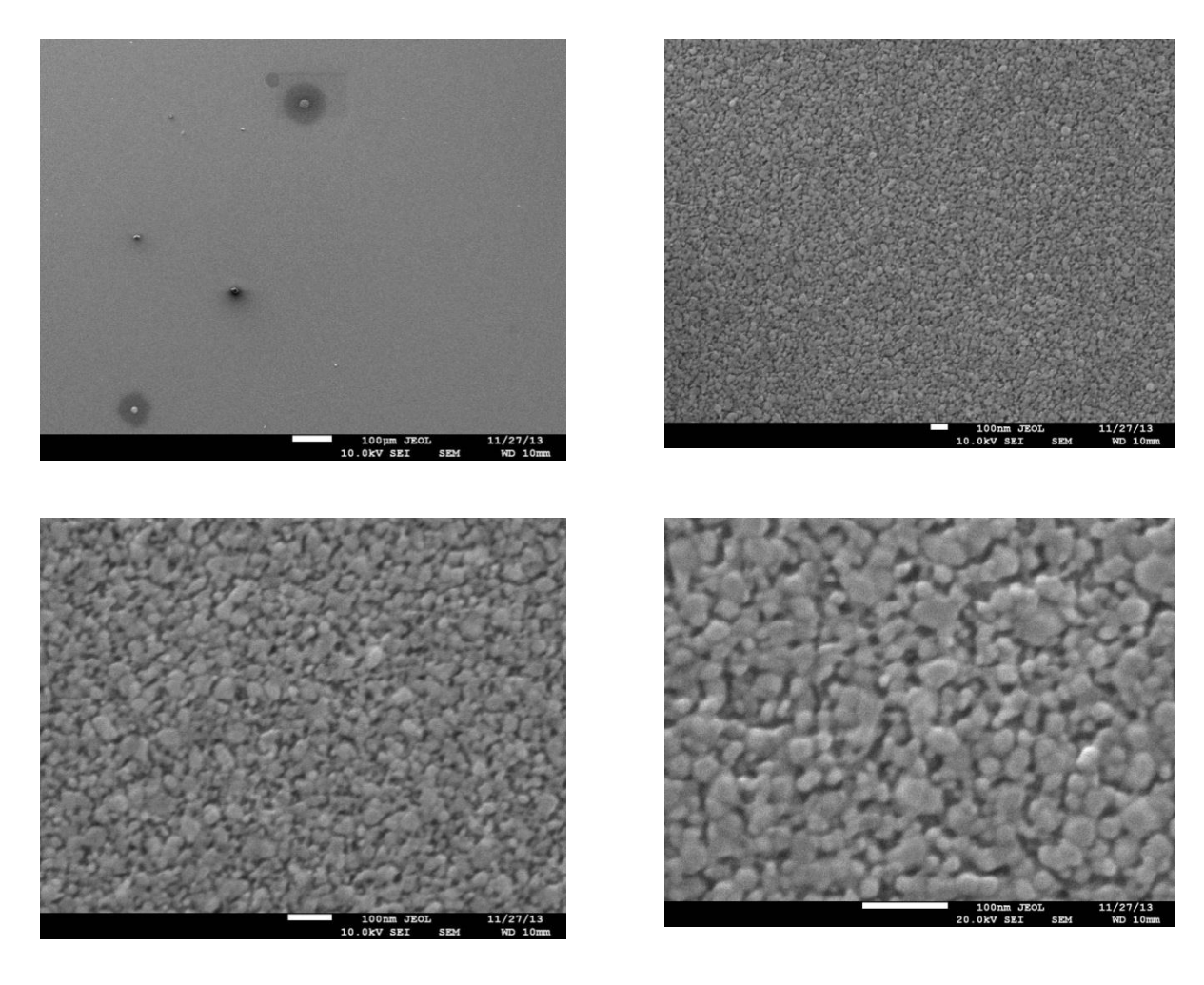

Рисунок 2 − СЭМ – изображение пленки ZnO:Al, синтезированной золь-гель методом на монокристаллическом кремнии

### **Литература**

1.Zhong Lin Wang. ZnO nanowire and nanobelt platform for nanotechnology // Materials Science and Engineering R. – 2009.–  $\mathcal{N}_2$  64. – P. 33–71.

**Д.М. Пилецкая (БГУ, Минск)** Научн. рук. **Ю.М. Покотило**, канд. физ.-мат. наук, доцент

# **ИССЛЕДОВАНИЯ РАДИАЦИОННЫХ ПОВРЕЖДЕНИЙ В ТВЕРДЫХ РАСТВОРАХ ГЕРМАНИЙ-КРЕМНИЙ**

В связи с актуальностью проблемы повышения быстродействия приборов микроэлектроники была высказана идея о замене кремния другим полупроводниковым материалом, обладающим более высокой подвижностью. Оказалось, что наиболее подходящим материалом является германий. Он обладает более высокой подвижностью электронов

(3900 см<sup>2</sup>/ В·с) по сравнению с кремнием (1350 см<sup>2</sup>/В·с), но что особенно важно, характеризуется наибольшим значением подвижности дырок (1900 см<sup>2</sup>/В·с) из всех известных к настоящему времени полупроводниковых материалов (например, в Si и GaAs подвижности дырок составляют всего 450 и 400 см<sup>2</sup>/В·с). Кроме того, германий образует непрерывный ряд твердых растворов с кремнием и при создании КМОП транзисторов на основе Ge в значительной степени может быть использована кремниевая технология. Очевидно, что для промышленного производства СБИС на основе Ge потребуется решение целого ряда как технологических, так и научных проблем. В частности, исследование радиационных повреждений в облученных кристаллах GeSi, окажутся полезными при разработке технологии ионного легирования а также при выращивании монокристаллов и слоев с заданными параметрами.

Исследования были проведены на образцах твердых растворов  $Ge_{1-x}Si_{x}$  ( $0 \le x \le 0.031$ ), выращенных модифицированным методом Чохральского с низким  $(< 10^{15}$  см<sup>-3</sup>) содержанием кислорода. Кристаллы были легированы фосфором в пределах от  $10^{15}$  до  $3 \cdot 10^{15}$  см<sup>-3</sup>. Для измерений были изготовлены диоды Шоттки путем напыления золота через маску на полированную поверхность кристаллов. Толщина слоя золота составляла 200 нм. Образцы были облучены быстрыми электронами с энергией 6 МэВ дозой 1 10<sup>14</sup> см<sup>-2</sup>. Параметры радиационных дефектов определялись из измерений нестационарной емкостной спектроскопии глубоких уровней (DLTS).

На рисунке 1 представлены профили распределения концентрации электронов в кристаллах  $Ge_{1-x}Si_x$  с различным содержанием кремния, имплантированных протонами, на различных этапах последующей термообработки. Из анализа рисунка видно, что после имплантации и на начальных этапах термообработки концентрация электронов в приповерхностной (4–5 мкм) области образцов становится ниже исходной. Это свидетельствует о введении при имплантации компенсирующих радиационных дефектов, максимум концентрации которых совпадает с проецированной длиной пробега протонов. Дальнейшее увеличение температуры приводит к формированию резко выраженного низкоомного концентрационного пика с максимумом вблизи проецированной длины пробега ионов 3 мкм и полушириной 0,2 мкм, соответствующей проецированному рассеянию ионов. На этом основании можно сделать заключение, что концентрационный пик обусловлен формированием водородосодержащих доноров.

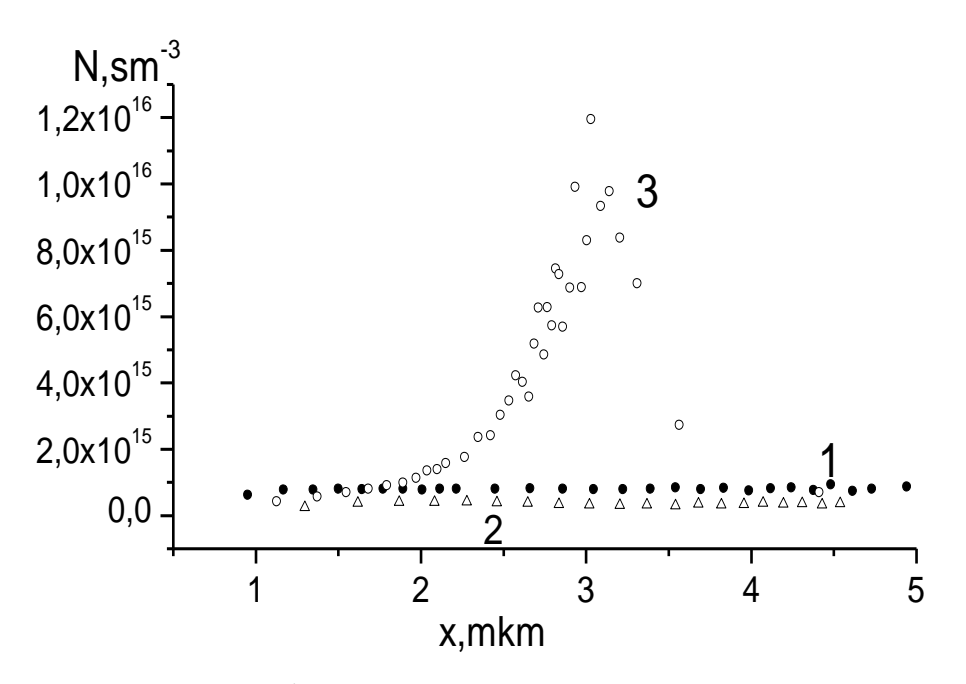

Рисунок 1 - Профили распределения концентрации электронов в кристаллах Ge<sub>1-x</sub>Si<sub>x</sub>. Режим измерений: 1 – исходный, 2 – имплантация H<sup>+</sup> с энергией 300 кэВ потоком 1·10<sup>15</sup> см<sup>-2</sup>, 3–20 мин изохронный отжиг при 275 $\mathrm{^{0}C}$ 

На рисунке 2 представлены спектры DLTSGe<sub>1-x</sub>Si<sub>x</sub> (x= 0,012), облучённом ионами электронами, при различных окнах регистрации  $t_r$ . Видно, что с увеличением окна регистрации пики DLTS смещаются в область высоких температур Т. Время релаксации емкости т по данным рисунка 1 находилось из соотношения  $\tau = 0.52 t_{r}$ . Температурная зависимость т определяется выражением:

$$
(1)
$$

где v<sub>n</sub> - средняя тепловая скорость электронов,

 $\sigma_n$ - сечение захвата электронов,

Nc - эффективная плотность состояний.

Тогда температурная зависимость, в соответствие с (1), в координатах  $ln(\tau T^{2)} = f(1/T)$  (зависимость Аррениуса) представляют собой прямые линии, угол наклона которых определяет энергию ионизации дефекта ДЕ, а точки пересечения позволяют найти сечения захвата электронов дефектом. Найденные параметры приведены в таблице.

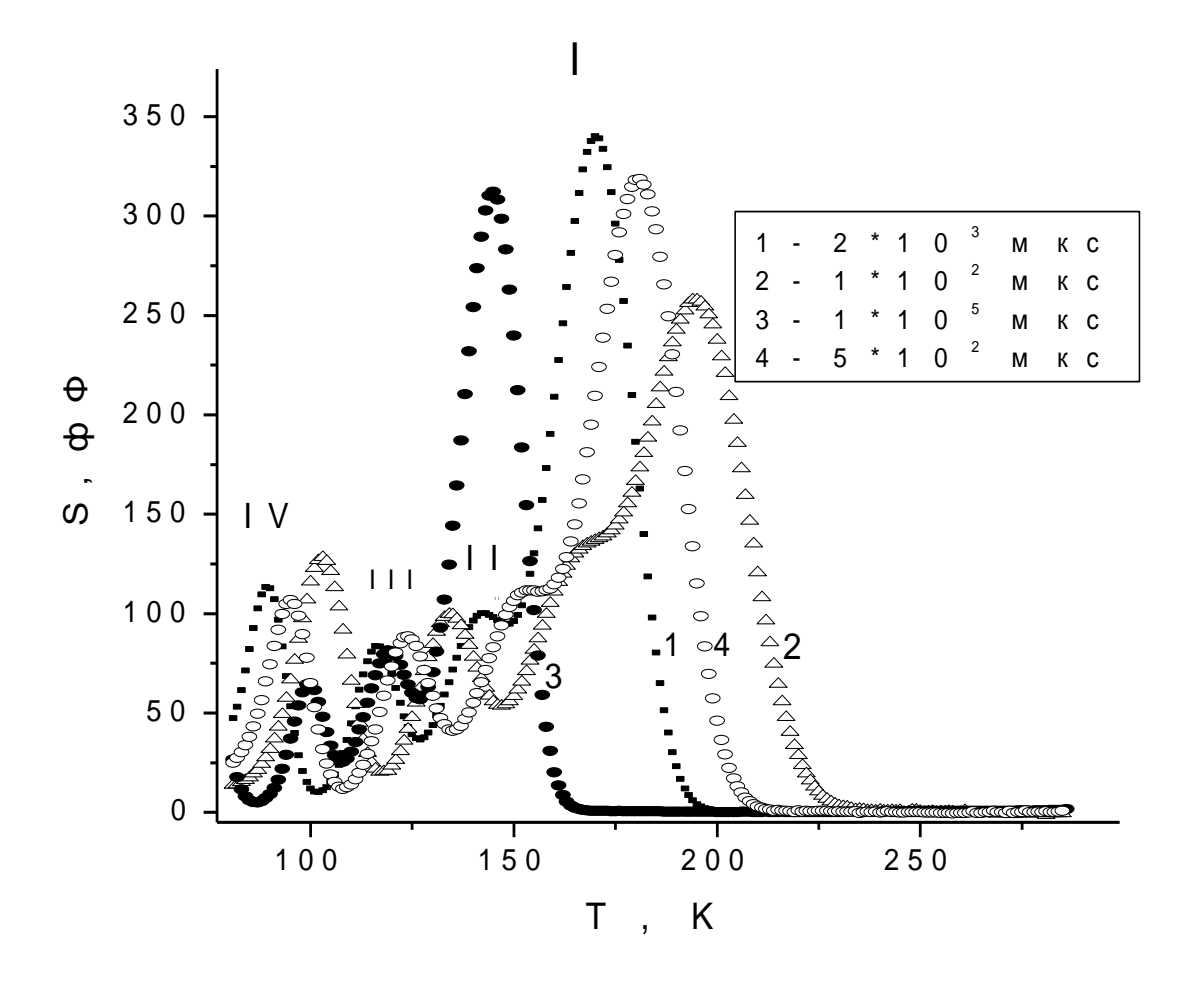

Рисунок 2 - Спектры DLTS в GeSi облучённом ионами быстрыми электронами с энергией 6 МэВ при различных окнах регистрации:  $1-2$  мс,  $2-0,1$ мс,  $3-100$  мс,  $4-0,5$  мс

Таблица 1 - Параметры радиационных дефектов  $B \tGe_{1-x}Si_x$  $(x = 0.012)$ , облучённом ионами электронами

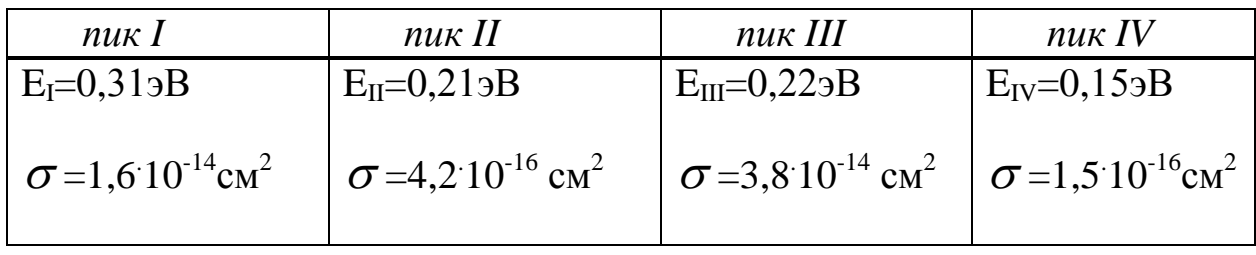

Таким образом, при радиационных воздействиях в кристаллах  $Ge_{1-x}Si_{x}$  образуются как мелкие водородосодержащие доноры, так и рекомбинационные дефекты с глубокими уровнями.

**А.С. Русыкин (УО «ГГУ им. Ф. Скорины», Гомель)** Науч. рук. **Д.Л. Коваленко,** канд. физ.-мат. наук, доцент

## **ГАЗОВЫЕ И ТЕМПЕРАТУРНЫЕ СЕНСОРЫ, СИНТЕЗИРОВАННЫЕ ЗОЛЬ-ГЕЛЬ МЕТОДОМ НА ОСНОВЕ TiO<sup>2</sup>**

С развитием автоматизации многих сфер деятельности человека и повышением требований безопасности значительно возрос спрос на датчики газовых сред. Измерительным элементом датчика является газовый сенсор. Высокая чувствительность к токсичным и взрывоопасным газам резистивных сенсоров на основе металлооксидных полупроводников позволяет использовать их в пожарной сигнализации и детекторах утечки природного газа. В зависимости от технологии изготовления газовые сенсоры на основе металлооксидных полупроводников можно разделить на три большие группы: керамические, толстопленочные и тонкопленочные. Серийно выпускаемые в мире сенсоры получают, в основном, по керамической и толстопленочной технологии. Главный недостаток данных технологий заключается в сложности получения газочувствительного слоя с заранее заданными и воспроизводимыми электрофизическими параметрами, что важно для серийного производства. Наиболее перспективными являются тонкопленочные сенсоры, т. к. за счет применения высокотехнологичных процессов изготовления микроэлектронных приборов может достигаться воспроизводимость параметров, массовость производства и низкая себестоимость газовых сенсоров. Кроме того, экспериментально показано, что газочувствительные свойства оксидов металлов улучшаются при переходе к ультрадисперсным слоям с размерами зерна порядка десятков нанометров. Это обусловлено тем, что процессы, определяющие изменение электрофизических свойств оксидов при изменении состава окружающей среды, происходят на их поверхности, а тонкопленочные слои имеют выгодное соотношение поверхности и объема. Тонкопленочная технология производства отличается от толстопленочной используемыми материалами, технологией нанесения и формирования функциональных элементов газового сенсора нагревателя, измерителя температуры, чувствительного элемента и контактов к нему.

Основные характеристики и требования, которые предъявляются в данное время к датчикам, в т. ч. и температурным – точность, быстродействие, стабильность, долговечность и надёжность. Платиновые датчики температуры имеют оптимальное сочетание вышеперечисленных характеристик. Высокая чистота, химическая устойчивость и физические свойства платины делают её идеальным материалом для

51

термосопротивления. Тонкоплёночные платиновые измерительного датчики температуры представляют собой плёночные резисторы в форме меандра, выполненные из платины.

Тонкоплёночные платиновые датчики температуры благодаря особым свойствам платины имеют следующие преимущества по сравнению с термисторами, полупроводниковыми термодатчиками и термопарами:

- высокая точность (например, погрешность датчика класса точности 1/3В при 0°С составляет  $\pm 0.1$ °С);

- почти линейная зависимость сопротивления от температуры;

- высокая чувствительность.

- широкий диапазон измеряемых температур:  $-196...1000^{\circ}C$ ,
- высокая долговечность, надёжность и долгосрочная стабильность.

Последние достижения в области технологий осаждения из газовой фазы, ионного травления, успешные работы по оптимизации технологических процессов фотолитографии и изготовлению материала подложки с абсолютно плоской поверхностью позволяют сегодня фирме HST получать тонкоплёночные структуры с размерами 2... 3 мкм и изготавливать высокотехнологические датчики высочайшего качества.

Одним из перспективных методов получения покрытий является золь-гель технология. Золь-гель процесс - технология получения материалов на основе органических соединений металлов с определенными химическими и физико-механическими свойствами, включая получение золя и последующий перевод его в гель. Размер частиц дисперсной фазы в стабильном золе  $10^{-9}...10^{-6}$  м.

Золь-гель метод формирования тонких оксидных пленок имеет следующие преимущества: высокую точность дозировки примеси в оксидном слое; возможность плавной регулировки поверхностной концентрации примеси в широком диапазоне; малое время нанесения слоя и невысокую скорость термо-обработки; возможность получения пористых силикатных пленок; возможность введения в состав пленкина молекулярном уровне примеси практически любого элемента в достаточно высоких концентрациях.

Получение коллоидного раствора основано на реакции гидролиза эфиров. Добавление к эфирам растворителей с небольшим количеством воды приводит к образованию поли-эфиров. Так, димер эфира образуется по реакциям:

> $(C_xH_vO)_4R + H_2O \rightarrow (C_xH_vO)_3ROH + C_xH_vOH$  $2(C_xH_vO)_3ROH \rightarrow H_2O + (C_xH_vO)_6RO_2$

где,  $R - Ti$ .

Гидролиз ведут в присутствии растворителя. Следует, однако, учитывать то обстоятельство, что при длительном хранении таких растворов происходит полимеризация эфира и связанное с ней смещение

равновесия вправо. Весьма эффективно повышение устойчивости раствора является выбор исходного растворителя.

Во время созревания золя происходит поликонденсация:

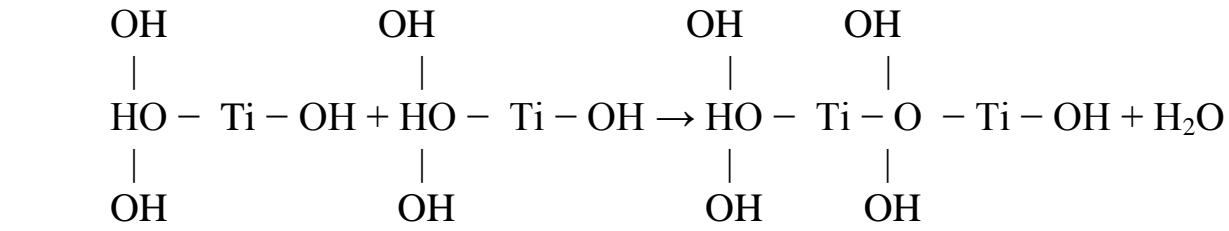

Скорость гидролиза и поликонденсации зависит от количества и типа растворителя.

Пленкообразующие растворы был приготовлены из изопропоксида и этоксида титана следующим образом. Требуемое количество этоксида титана [Titan (IV) etoxidTi( $OC_2H_5$ )<sub>4</sub>] смешивали с требуемым количеством изопропилового спирта, перемешивали и добавляли в полученную смесь концентрированную соляную либо азотную кислоты. Для созревания растворов их выдерживали при температуре окружающей среды (22 $\pm$  2) <sup>0</sup>С в течение 2–3 дней. Также были приготовлены золи на основе изопропоксида титана по приведенной выше методике, по методике приведенной выше.

> **Т.Н. Савкова (УО «ГГТУ им. П.О. Сухого», Гомель)** Науч. рук. **А.И. Кравченко,** канд. физ.-мат. наук, доцент

### **ОПРЕДЕЛЕНИЕ КПД МОЩНЫХ СВЕТОДИОДОВ**

Существует два метода измерения светового потока источников света со сложным пространственным светораспределением: гониометрический и «интегрирующей сферы» [1]. Метод «интегрирующей сферы» позволяет на порядки быстрее сопоставлять измеряемый световой поток с заведомо известным эталонным источником света.

Энергетическая эффективность (КПД) холодно-белых светодиодов (СД) мощностью 0,5-100 Вт определялись на фотометрическом стенде, основным элементом которого является фотометрический шар диаметром около 40 см, покрытый внутри белым порошком BaSO4, обладающим ламбертовским диффузным отражением. Шар имел в стенке два отверстия: - в одно устанавливался исследуемый (эталонный) светодиод, в другое люксметр МС 8229 или фотодиод ФД-7к с матовым нейтральным стеклянным ослабителем. В качестве эталонного

светодиода использовался СД от фирмы Arlight - ARL-50 Вт, спектральные параметры которого были определены на спектрорадиометрическом оборудовании ЦСОТ АН РБ.

Для питания светодиодов использовались стабилизированный источник постоянного тока и драйвер JGE-1003000. Измерения потребляемой мощности источниками тока и СД осуществлялись с использованием цифрового осциллографа DC-2072 «RIGOL».

Фотометрический стенд позволял определять мощность светового излучения СД в пределах от 0,5 до 40 Вт в интервале длин волн 400- 750нм. Спектры излучения регистрировались монохроматором МДР-4 с фотоумножителем ФЭУ-64.

Зависимости мощности светового излучения, тепловыделения подложкой, энергетического КПД светодиода фирмы Arlight АRL-100Вт от мощности потребления показаны на рисунок 1.

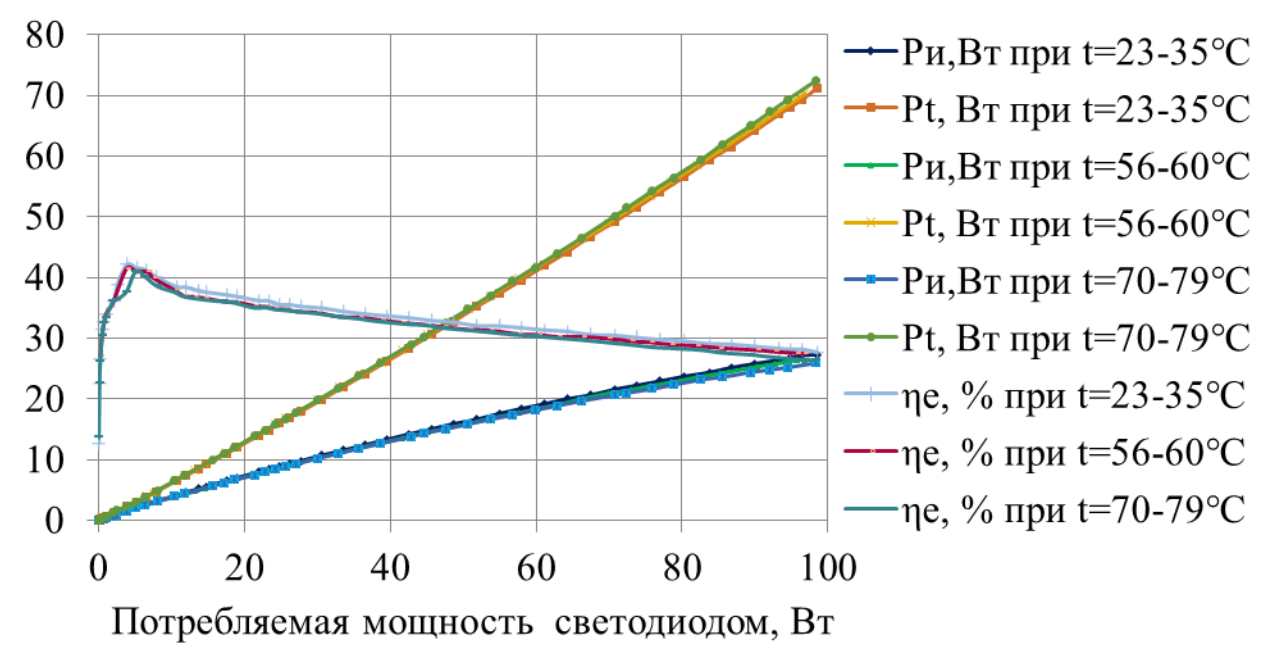

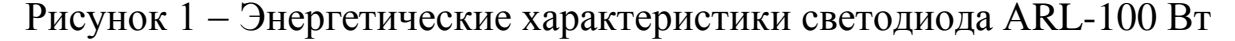

Максимальные значения КПД для СД 100 Вт, составляют около 40% в диапазоне потребляемой мощности 2-8 Вт, а в номинальном режиме энергетический выход составил порядка 28%. При увеличении потребляемой мощности, энергетическая эффективность СД уменьшается, а мощность тепловыделения увеличивается. В тоже время, изменение температуры подложки СД не оказывает особого влияния на его энергетическую эффективность.

### **Литература**

1. Круглое, О.В. Измерение светового потока светодиодов / О.В Круглое, В.Н. Кузьмин, К.А. Томский // Светотехника. 2009.  $N<sub>2</sub>3$ . – C. 34–37.

## **А.Р. Свекла (УО БГУ, Минск)** Науч. рук. **Ю.М. Покотило**, канд. физ.-мат. наук, доцент

# **ВЛИЯНИЕ ИЗОВАЛЕНТНОЙ ПРИМЕСИ ОЛОВА НА ОБРАЗОВАНИЕ РАДИАЦИОННЫХ ДЕФЕКТОВ В КРИСТАЛЛАХ ГЕРМАНИЯ** n**-ТИПА**

Представлены результаты исследования влияния олова на протекание реакций дефектов в ходе изохронного отжига кристаллов Ge n-типа, облученных электронами с энергией 6 МэВ при 80 К. Показано, что после нагрева облученных кристаллов до 300 К доминируют акцепторные комплексы Sn-V с энтальпией ионизации дырок 0.16±0.01 эВ и энергией активации для эмиссии дырок 0,19 эВ. Отжиг при 50-100 °С центров Sn-V в легированных фосфором кристаллах Ge сопровождается высвобождением вакансий и образованием комплексов вакансия-фосфор (VP). Центры VP мигрируют при  $T \geq 100$  °C как целое по кристаллу и захватываются атомами олова с образованием комплексов SnVP.

Атомы олова в Ge являются эффективной ловушкой для вакансий при облучении кристаллов быстрыми электронами, а также центрами захвата комплексов вакансия-фосфор (VP) при отжиге облученных кристаллов Ge n–типа (Ge:Sn+Р). Поэтому легирование кристаллов германия изовалентной примесью олова может приводить к ограничению нежелательной ускоренной диффузии примесей, вводимых ионной имплантацией при создании мелких p-n-переходов.

В данной работе исследуются cвязанные с оловом квазихимические реакции дефектов в ходе изохронного отжига облученных быстрыми электронами кристаллов Gen–типа.

Исследования проводилось методами нестационарной емкостной спектроскопии глубоких уровней (DLTS) и эффекта Холла. Исследовались кристаллы, легированные оловом и фосфором (Ge:Sn+Р) в процессе роста. Концентрация олова в исследуемых кристаллах была на уровне  $10^{16}$  -  $10^{17}$  см<sup>-3</sup>, что на 3-4 порядка превышало концентрацию легирующих донорных и акцепторных примесей. Образцы облучались электронами с энергией 6 МэВ дозой (3-5) 10<sup>13</sup> см<sup>-2</sup>, находясь в жидком азоте, и подвергались изохронному (30 мин.) отжигу в области температур  $30-300$  °C.

На рисунке 1 показано развитие спектров DLTS в процессе изохронного отжига образцов Ge:Sn+P, облученных электронами при 80 K. После отжига при 50 °С в спектрах доминирует сигнал DLTS от ловушки H1 с энергией активации для эмиссии дырок в валентную зону (*E*h) 0,19 эВ, принадлежащей комплексу Sn-V [1].

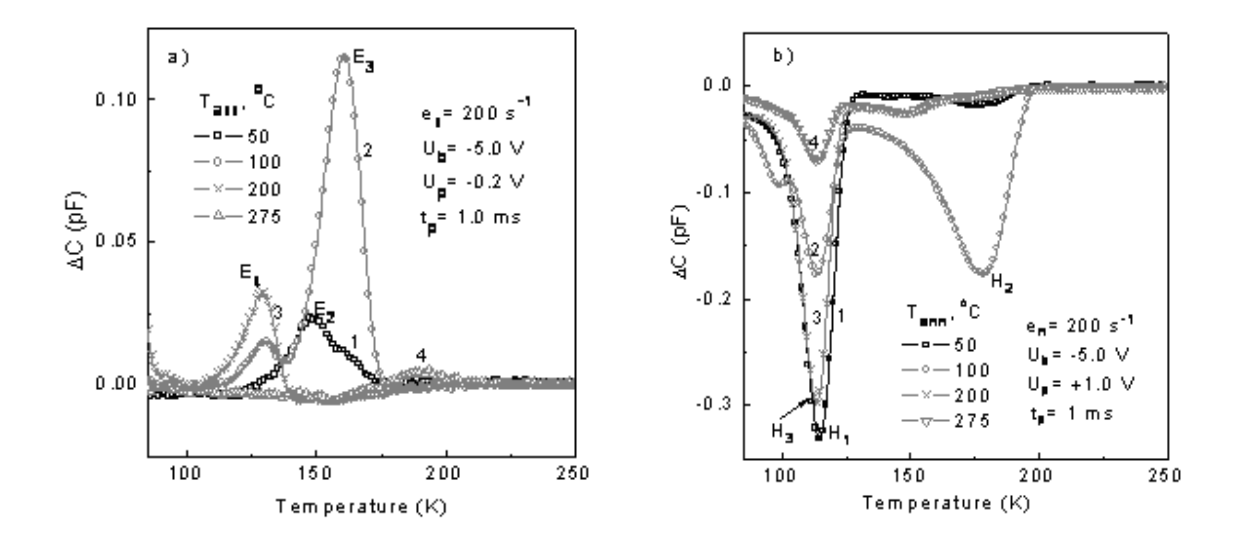

Рисунок 1 – Развитие спектров DLTS при эмиссии электронов (а) и дырок (b) в ходе изохронного отжига облученных образцов Ge:Sn+P. Доза облучения электронами с энергией 6 МэВ составляла 3 $\times 10^{13}$  см $^{-2}$ . Условия записи и температуры отжига, после которых спектры были записаны, приведены в рисунках

Амплитуда сигнала от ловушки Н1 сильно уменьшается после отжига при 100 °С с одновременным увеличением амплитуды сигнала от ловушек H2 и E3, принадлежащих акцепторным уровням комплекса VP [2,6]. Однако дальнейший отжиг при  $125^{\circ}$ С и  $150^{\circ}$ С приводит к уменьшению и полному исчезновению ловушек H2 и E3, а также к появлению новой ловушки H3, сигнал DLTS которой очень близок к таковому для ловушки H1. Проведенные нами измерения скоростей эмиссии дырок Методом LaplaceDLTS для ловушки H3 после отжига при 150 °С установлена величина  $E_h = 0.208$  эВ [1].

Рисунок 2 показывает изменение нормированной амплитуды сигналов от ловушки E3 и суммарной амплитуды ловушек H1 и H3 в процессе изохронного отжига образцов Ge:Sn+P. Для сравнение представлено изменение нормированной амплитуды VP- дефекта в облученном электронами образце Ge:P. Видно, что удаление комплекса VP в легированных оловом кристаллах сопровождается образованием дефекта, ответственного за ловушку H3. Ловушка Н3 не наблюдалась после исчезновения комплекса VP в облученных образцах Ge:P, не содержащих примесь олова.. Принимая во внимание, что отжиг комплекса VP в кристаллах Ge ассоциируется с миграцией комплекса к ловушкам как целого, можно считать, что ловушка H3 связана с комплексом SnVP, который образован путем взаимодействия подвижных центров VP с изолированными атомами олова.

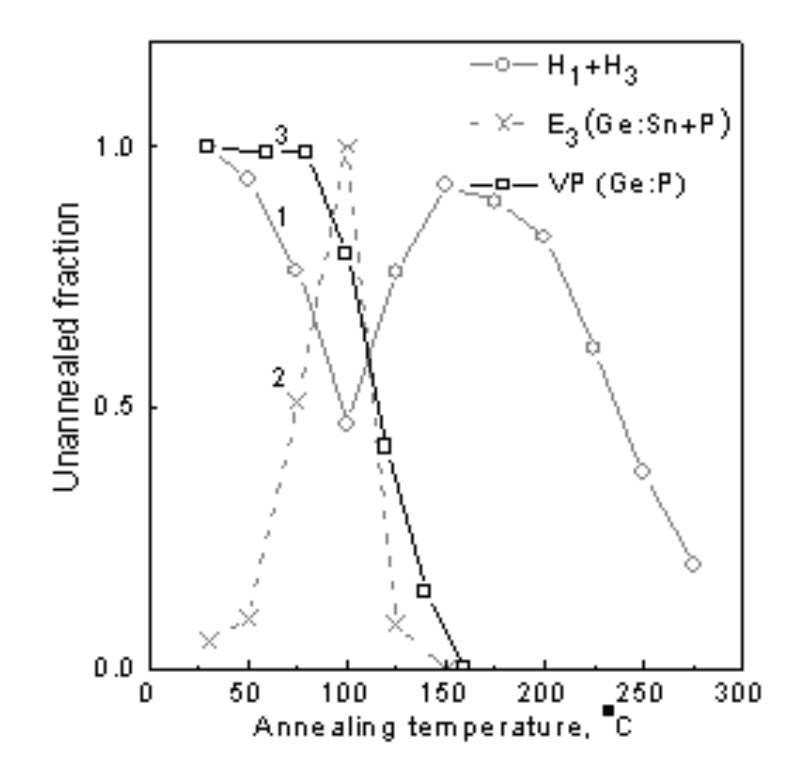

Рисунок 2 – Изменение нормированной концентрации ловушек в ходе изохронного отжига облученных электронами образцов: суммарная концентрация дырочных ловушек H1 и H3 (1), а также электронной ловушки E3 (2) в образце Ge:Sn+P и VP-дефекта в нелегированном оловом образце Ge:P (3)

Таким образом, облучение легированных оловом кристаллов Ge электронами с энергией 6 МэВ приводит к преимущественному введению комплексов Sn-V с энтальпией ионизации дырок 0,16±0,01 эВ и энергией активации для эмиссии дырок 0,19 эВ. Отжиг при 50-100 °С центров Sn-V в легированных фосфором кристаллах Ge сопровождался высвобождением вакансий и образованием комплексов вакансияфосфор (VP). Центры VP мигрируют при  $T \geq 100$  °C по кристаллу и захватываются атомами олова с образованием комплексов SnVP. Этот центр отжигается при  $T \geq 275$  °C, обладая достаточно высокой для Ge термостабильностью.

#### **Литература**

1. Markevich V.P., PeakeA. R. r, Hamilton B., Litvinov V. V., Pokotilo Yu. M., Lastovsky S. B., Coutinho J., Carvalho A., Rayson M. J., Briddon P. R. Tin-vacancy complex in germanium. J. Appl. Phys., (2011) 109**,**  083705-1-6.

## **М.В. Соколовский (УО «ГГУ им. Ф. Скорины», Гомель**) Науч. рук. **И.Н. Яковцов,** ст. преподаватель

## **ИССЛЕДОВАНИЕ ЭФФЕКТА ЭЛЕКТРОСМАЧИВАНИЯ И ЕГО ПРАКТИЧЕСКИЕ ПРИЛОЖЕНИЯ**

В настоящее время практически все оптические устройства используют системы твердых линз с их механическими вариациями для достижения требуемых эффектов. Практический интерес представляет направление по созданию единой линзы с переменным фокусным расстоянием, управляемой не механическим способом и заменяющей систему твердых линз.

Возможным физическим явлением для исследований определен эффект электросмачивания – «жидкая» линза. Как известно, свободная поверхность жидкости на поверхности твердого тела может искривляться. Это связано с эффектом смачивания. Если жидкость смачивает поверхность, то капля, помещенная на поверхность, будет по ней растекаться. Краевой угол в этом случае будет острым. Если же жидкость не смачивает поверхность, то ее поведение будет иным, краевой угол в этом случае будет тупым. Еще в конце 19 века было обнаружено, что величина разности потенциалов, приложенная между проводящей поверхностью и каплей жидкости, влияет на смачивание: краевой угол уменьшается пропорционально квадрату напряжения – эффект электросмачивания. Наблюдение этого эффекта возможно в следующем эксперименте: капля воды помещается на металлическую подложку, покрытую тонким водоотталкивающим слоем диэлектрика. Благодаря силам поверхностного натяжения на водоотталкивающей поверхности капля жидкости принимает форму, близкую к шарообразной. Если к электроду внутри капли и к электроду под водоотталкивающим изолятором приложить разность потенциалов, смачиваемость поверхности усилится, и капля растечётся. После снятия напряжения капля опять соберётся в шарик и так до бесконечности. Если жидкость является прозрачной для оптических лучей, то каплю можно рассматривать как жидкую линзу, фокусное расстояние и оптическая сила которой является функцией приложенного напряжения. Естественно, эти свойства зависят от геометрических размеров капли, величины управляющего напряжения, что и является предметом данного исследования. В проведенных предварительных экспериментах данный эффект наблюдался, что позволило определить возможные конструктивные решения «жидкой» линзы.

### **Литература**

1. Электросмачивание /INTERNET: http:// computer-world.ru/press/ liqvify\_2004\_04.pdf

2. Жидкие линзы /INTERNET: http:// www.nanometer.ru /2010/10 /24/ upravlenie/

3. Адаптивное оптическое устройство на основе жидкой линзы /INTERNET: http:// www.findpatent.ru/patent/214/2149434.html

### **А.С. Старовойтов, П.С. Сластенов, А.Г. Шагойка (УО «ГрГУ им. Янки Купалы», Гродно)** Науч. рук. **Е.В. Овчинников,** канд. техн. наук, доцент

### **МЕХАНОАКТИВИРОВАННЫЕ СМАЗОЧНЫЕ МАТЕРИАЛЫ**

Введение в высоковязкие полимер-олигомерные композиции разнообразных присадок в строго дозированных и сбалансированных концентрациях позволяет значительно изменить свойства исходных пластичных смазочных материалов. В современном машиностроении применяют различныепластичные смазки и смазочные масла, которые содержат в качестве противоизносных компонентов порошки металлов, оксидов, графита, дисульфида молибдена, галогенсодержащие и антиокислительные присадки, полимерные и металлополимерные частицы и т.п.

Особую перспективу в последнее десятилетие получили присадки нанометровой и нанофазной размерности типа алмазосодержащих продуктов детонационного синтеза, сиалонов, фуллереновых саж, металлов и модификаторы природного происхождения способные к генерированию противоизносных пленок на поверхностях трения. Комплексные исследования особенностей структуры и механизма противоизносного действия нанокомпозиционных смазок свидетельствуют о формировании в зоне трения структур, способных противостоять контактным давлениям в сочетании со сдвиговыми деформациями, что приводит к расширению области устойчивой эксплуатации в соответствии с диаграммой A. Begelinger и DeGeeA.W.

Целью данной работы являлось изучение структуры и реологических характеристик пластичных смазок, модифицированных механоактивированнми частицами.

Технология получения силикатсодержащих модификаторов данного типа отличаются простотой и технологичностью, что обуславливает низкую стоимость в сравнении с традиционно используемыми низкоразмерными частицами. В качестве базовой пластичной смазки использовали Литол-24. Данный смазочный материал модифицировали механоактивированной смесью «полиамид 6-каолинит», кремнем. Механоактивацию частиц проводили при ускорении 60g в течение 4–5 минут на установке на установке типа АГО-2.

Пластичные смазки представляют собой структурированные коллоидные системы. Физико-механические характеристики данных систем, прежде всего, зависят от особенностей трехмерного структурного каркаса, образующегося из дисперсной фазы, который в своих ячейках удерживает большое количество (80–90%) дисперсионной среды. Прочность структурного каркаса определяется следующими факторами: силами взаимодействия между его отдельными частицами, между элементами структурного каркаса и дисперсионной средой на границе раздела фаз, числом контактов частиц каркаса в единице объема, электростатическими характеристиками, критической концентрацией ассоциации различных дисперсных систем и других физико-химических факторов.

Введение в пластичные смазки механоактивированных частиц при малых концентрациях, оказывает влияния на вязкостно-температурные характеристики модифицируемых полимерных матриц. Наблюдается синергическое увеличение вязкостных характеристик модифицируемых пластичных смазок. Причем данных эффект сохраняется и при повышенных температурах.

Таким образом, для изменения реологических характеристик пластичных смазок более предпочтительно применять механоактивированные композиционные частицы на базе соединений «ПА6+каолинит».

## А.В. Терещенко (УО «ГГТУ им. П.О. Сухого», Гомель) Науч. рук. Н.В. Иноземцева, канд. техн. наук, доцент

## ИЗУЧЕНИЕ ХАРАКТЕРА ТЕЧЕНИЯ МАТЕРИАЛА ПРИ ПРОШИВКЕ

В настоящее время существуют различные экспериментальные мепозволяющие характере напряженно-дефортоды [1]. СУДИТЬ О мированного состояния. Наиболее распространенный метод - измерение деформаций делительной сетки, предварительно нанесенной на плоскости раздела составных образцов; часто используются слоистые металлические образцы, а также образцы, изготовленные из пластилина и другого модельного материала, у которого отдельные слои окрашены в различный цвет. Экспериментальные данные, на модельных материалах дают скорее качественную, чем количественную оценку в связи с различным поведением металлов, упрочняющихся при холодной пластической деформации и модельного материала.

Характер течения материала, а также силовые параметры процесса определяются, прежде всего, формой и размеров пластических зон в

деформируемом теле. Целесообразно рассматривать следующие характерные зоны:

1. Упругие (жесткие) зоны, в которых экспериментальными методами не обнаруживаются остаточные деформации.

2. Зоны больших деформаций (пластические зоны или очаг интенсивной деформации).

3. Промежуточные зоны, в которых первоначально малые деформации постепенно суммируются, достигая величин, соизмеримых с деформациями в пластических зонах (эти зоны в теоретическом анализе жестко - пластического тела не учитываются).

Четкая граница, разделяющая недеформируемую часть заготовки от пластически деформируемой, отсутствует. Скорости течения (скорости деформации) обращаются в нуль постепенно в полосе конечных размеров, где упругие и пластические деформации соизмеримы между собой. Однако, принятая в теоретическом анализе модель жестко – пластического тела, приводит к понятию условной границы, разделяющей жесткую и пластическую области.

Экспериментально определяемые границы пластических зон наиболее правильно характеризуются линиями, соединяющими точки, в которых обнаруживаются отклонения прямых линий делительной сетки от их первоначального направления, параллельного оси симметрии.

На усилие процесса закрытой прошивки наибольшее влияние оказывают размеры очага деформации [1,2], однако данные различных авторов относительно глубины проникновения очага деформации разноречивы. Кроме того, данные по размерам очага деформации при прошивке пуансонами конической и сферической формы отсутствуют.

Знание формы и размеров характерных зон при прошивке, определяющих силовые параметры процесса, важно также для процесса плакирования при прошивке, т.к. они влияют на выбор формы и размеров вставки из плакирующего материала, размещаемой в основном.

Экспериментальное изучение кинематики при закрытой прошивке пуансоном с плоским торцем показывает, что в начальной стадии процесса пластические деформации наблюдаются вблизи острых кромок пуансона. Непосредственно под торцем инструмента образуется зона затрудненной деформации (жесткая или мертвая зона), размеры и форма которойне постоянны. В начальной стадии вдавливания пуансона с плоским торцем эта область в сечении имеет вид треугольника с углом при вершине 2  $\pi$  $\approx \frac{\pi}{2}$ , а при дальнейшем перемещении она принимает куполообразную форму.Основным фактором, определяющим размеры этой зоны, являются условия контактного трения на торце пуансона. Исходя из минимизации мощностей деформации было доказано, что при отсутствии между инструментом и жестко - пластической средой трения, область затрудненной деформации должна иметь вид конуса с утлом между основаниеми сторонами 4  $\frac{\pi}{\cdot}$ .

При внедрении пуансонов со сферической рабочей поверхностью зона затрудненной деформации практически отсутствует, однако полного выдавливания плакирующего материала из-под торца инструмента не происходило при глубине равной 5*d* и более. Плакирующий материал удерживается в зоне, прилегающей к оси пуансона, и расходуется по мере углубления пуансона.

Экспериментальное изучение характера течения материала при прошивке с плакированием пуансонами с конической рабочей поверхностью показывает, что зона затрудненной деформации образуется при угле пуансона 2 $\alpha$  = 120<sup>0</sup>и выше. При угле 2 $\alpha$  = 90<sup>0</sup>имеется небольшой глубины зона, располагающаяся у края конической поверхности пуансона, в ней находится плакирующий материал расходуемый на формирование поверхности покрытия. При угле  $2\alpha = 60^0$ происходит интенсивное выдавливание плакирующего слоя из-под пуансона и при глубине прошивки более 1,25*d* сплошность покрытия нарушается.

Таким образом проведенные исследования [2-4]показали, что размеры зоны затрудненной деформации существенно зависят от диаметров пуансона и заготовки, т.е. от степени деформации. Максимальные относительные размеры имеет зона затрудненной деформации при  $\varepsilon$  = 25% минимальные -  $\varepsilon$  = 77%. При вдавливании пуансона в заготовку происходит сдвиг (скольжение) материала пластической зоны по контуру зоны затрудненной деформации. Границей между ними является линия скольжения. Размеры пластической области остаются практически постоянны, пока ее высота не станет соизмеримой с толщиной дна деформируемой заготовки. Некоторое увеличение высоты очага пластической деформации по мере углубления пуансона объясняется упрочнением заготовки. Размеры пластической зоны, полученные в результате сравнения искажения координатной сетки показывают, что ее размеры меняются с изменением степени деформации. При ε = 25% форма пластической зоны близка к сфере, а при увеличении нижняя граница этой зоны выпрямляется с одновременным уменьшением ее высоты.

### **Литература**

1.Сторожев, М.В. Теория обработки материалов давлением / М.В. Сторожев, Е.А. Попов . – М.: Машиностроение, 1972. – 423 с.

2.Бобарикин, Ю.Л. Экспериментальное исследование усилия плакирования при закрытой прошивке / Ю.Л. Бобарикин, В.Ф. Буренков, Н.В. Иноземцева // Вестник ГГТУ им. П.О.Сухого. – 2011. – №1. – С. 19–23.

3.Буренков, В.Ф. Напряженное состояние очага деформации при плакировании прошивкой / В.Ф. Буренков, Ю.Л. Бобарикин // Вестник ГГТУ им. П.О.Сухого. – 2009. – №2. – С. 36–44.

4.Бобарикин, Ю.Л. Экспериментальное исследование влияния степени деформации на энергосиловые параметры процесса плакирования закрытой прошивкой // Ю.Л. Бобарикин, В.Ф. Буренков, Н.В. Иноземцева // Вестник ГГТУ им. П. О. Сухого – 2013. – №3 – С. 12–18

## **Ив.А. Фаняев (УО «ГГУ им. Ф. Скорины», Гомель)** Науч. рук. **В.П. Кудин,** д-р техн. наук, профессор

# **ОБЩЕЕ РЕШЕНИЕ ЗАДАЧИ О ФАЗИРОВАННОЙ АНТЕННОЙ РЕШЕТКЕ ВБЛИЗИ ЦИЛИНДРИЧЕСКОЙ ПОВЕРХНОСТИ**

Наиболее перспективными для обзорных радиолокационных станций являются цилиндрические фазированные антенные решетки, которые обладают осевой симметрией и позволяют равномерно проводить сканирование по всему азимутальному углу.

В трехмерной электродинамической постановке задача анализа щелевых излучателей на круговом цилиндре была решена в [1-2]. Однако излучатели (щели) в данной постановке находятся в плоскости цилиндра,тем самым упрощается решение задачи. Значительный интерес представляет случай возбуждения цилиндра излучателями, находящимися над проводящей поверхностью. Частный случай такой трехмерной электродинамической задачи был рассмотрен в [3], где учитывалась только z-якомпонента источников излучения (излучатели ориентировались вдоль оси цилиндра).

Рассмотрим задачу о внешнем возбуждении идеально проводящего бесконечно длинного круглого цилиндра. Ось цилиндра совместим с осью *z* цилиндрической системы координат; радиус цилиндра обозначим через *а*; период решетки по оси *z* равен *d*; излучатели располагаются на расстоянии *s* от цилиндрической поверхности;период решетки по оси  $\varphi$  равен  $b \approx \frac{2\pi}{l}(a+s)$ *N*  $b \approx \frac{2\pi}{N}(a+s)$ , где *N* число излучателей в кольце.

Поле в каждой точке пространства вне цилиндра представим в виде суммы падающего (первичного) и отраженного (вторичного) поля. Падающее поле есть поле заданного распределения сторонних токов в свободном пространстве. Падающее электромагнитное поле заданных

электрических и магнитных токов в неограниченном однородном пространстве может быть вычислено в цилиндрических координатах.

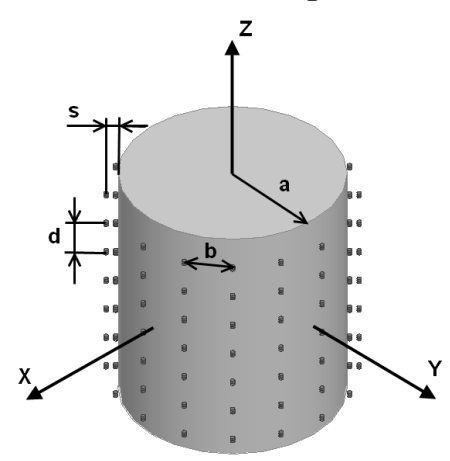

Рисунок 1 - Бесконечная антенная решетка излучателей на идеально проводящем круговом цилиндре

Для продольных составляющих напряженности электрического и магнитного полей, получим [4]

$$
E_z^{\text{iaa}} = \sum_{n=-\infty}^{\infty} \int_{h=-\infty}^{\infty} E_{znh} dh, \qquad H_z^{\text{iaa}} = \sum_{n=-\infty}^{\infty} \int_{h=-\infty}^{\infty} H_{znh} dh;
$$
 (1)

$$
E_{\text{znh}} = e^{-ihz - in\varphi} \begin{cases} F_1^{\, \circ}(h) \, J_n(\nu \, r), \, r < r' \\ F_2^{\, \circ}(h) \, H_n^{\, \circ}( \nu \, r), \, r > r' \end{cases}, \quad H_{\text{znh}} = e^{-ihz - in\varphi} \begin{cases} F_1^{\, \circ}(h) \, J_n(\nu \, r), \, r < r' \\ F_2^{\, \circ}(h) \, H_n^{\, \circ}( \nu \, r), \, r > r' \end{cases} \tag{2}
$$

$$
F_s^{\circ,\text{iaa}}(h) = \frac{1}{8\pi i} \int_V \left\{ \frac{k^2 - h^2}{i\,\varpi \varepsilon_a'} \, j_z^{\circ} R_n(v\,r') + \left( \frac{h}{\varpi \varepsilon_a'} \, j_\varphi^{\circ} - j_r^{\circ} \right) \frac{\text{in}}{r'} R_n(v\,r') + \right. \tag{3}
$$

$$
+\left(\frac{h}{\omega\varepsilon_a'}j_r^{j}+j_\varphi^{i}\right)V R_n'(vr')\left\{e^{ihz'+in\varphi'}dv
$$
  
\n
$$
F_s^{i.\text{rad}}(h) = \frac{1}{8\pi i}\int_V \left\{\frac{k^2 - h^2}{i\omega\mu_a'}j_z^{i} R_n(vr') + \left(\frac{h}{\omega\mu_a'}j_\varphi^{i} + j_r^{j}\right)\frac{in}{r'}R_n(vr') + \left(\frac{h}{\omega\mu_a'}j_\varphi^{i} + j_r^{j}\right)\frac{in}{r'}R_n(vr')\right\}
$$
\n
$$
+\left(\frac{h}{\omega\mu_a'}j_r^{i} - j_\varphi^{j}\right)V R_n'(vr')\left\}e^{ihz'+in\varphi'}dv
$$
\n(4)

В формулах (3), (4) при s=1  $R_n(vr') = H_n^{(2)}(vr')$  и при s=2  $R_n(vr') = J_n(vr')$ . Представим теперь поперечные составляющие поля в виде

$$
E_r^{\text{iaa}} = \sum_{n=-\infty}^{\infty} \int_{h=-\infty}^{\infty} E_{rnh} dh \; ; \qquad H_r^{\text{iaa}} = \sum_{n=-\infty}^{\infty} \int_{h=-\infty}^{\infty} H_{rnh} dh \; ;
$$
\n
$$
E_{\varphi}^{\text{iaa}} = \sum_{n=-\infty}^{\infty} \int_{h=-\infty}^{\infty} E_{\varphi n h} dh \; ; \qquad H_{\varphi}^{\text{iaa}} = \sum_{n=-\infty}^{\infty} \int_{h=-\infty}^{\infty} H_{\varphi n h} dh \; . \tag{5}
$$

Тогда из уравнений Максвелла получим для электрических волн  $(H_z = 0)$ 

$$
E_{rnh}^{\circ} = \frac{-ih}{k^2 - h^2} \frac{\partial E_{znh}}{\partial r} ; \qquad H_{rnh}^{\circ} = \frac{i \varpi \varepsilon_a^{\prime}}{k^2 - h^2} \frac{1}{r} \frac{\partial E_{znh}}{\partial \varphi} ;
$$
  

$$
E_{\varphi nh}^{\circ} = \frac{-ih}{k^2 - h^2} \frac{1}{r} \frac{\partial E_{znh}}{\partial \varphi} ; \qquad H_{\varphi nh}^{\circ} = \frac{-i \varpi \varepsilon_a^{\prime}}{k^2 - h^2} \frac{\partial E_{znh}}{\partial r}
$$
 (6)

и для магнитных волн  $(E_z = 0)$ 

$$
E_{rnh}^{i} = \frac{-i\,\varpi\mu_{a}'}{k^{2} - h^{2}} \frac{1}{r} \frac{\partial H_{znh}}{\partial \varphi} ; \qquad H_{rnh}^{i} = \frac{-ih}{k^{2} - h^{2}} \frac{\partial H_{znh}}{\partial r} ;
$$
  
\n
$$
E_{\varphi nh}^{i} = \frac{i\,\varpi\mu_{a}'}{k^{2} - h^{2}} \frac{\partial H_{znh}}{\partial r} ; \qquad H_{\varphi nh}^{i} = \frac{-i}{k^{2} - h^{2}} \frac{1}{r} \frac{\partial H_{znh}}{\partial \varphi}
$$
 (7)

Полное падающее поле определяется суммой выражений (6) и (7).

Отраженное поле представляется в форме, аналогичной (1) - (7), однако спектральные плотности  $F_2^{\beta, i\delta\delta}$  (h) и  $F_2^{\beta, i\delta\delta}$  (h) нам пока неизвестны. Используя принцип, описанный в [4, с. 119], мы можем найти неизвестныеспектральные плотности и получить полное поле  $E_i^{\pi \delta \hat{n}}$  во внешней области кругового цилиндра, где *i* – цилиндрические координаты  $r, \varphi, z$ .

Попробуем описать линейную решетку излучателей, расположенных вдоль оси z. Продольная составляющая напряженности электрического поля имеет вид  $E_z^{\hat{i}\hat{a}\hat{a}} = \sum_{m=-\infty}^{\infty} E_{zm}^{\hat{n}\hat{o}\hat{a}\hat{a}} (r-r';\varphi - \varphi';(z-z') - md)e^{-im\psi}$ , где  $\psi$  – сдвиг фаз между соседними излучателями. В процессе решения из  $E_z^{\text{iaa}}$  можно выделить выражение  $\sum^{\infty} e^{-imd\left(\frac{w}{d}-h\right)}$ , которое с помощью формулы суммирования Пуассона можно привести к виду  $\sum_{n=-\infty}^{\infty} e^{-i n d \left(\frac{w}{d}-h\right)} = \frac{2\pi}{d} \sum_{m=-\infty}^{\infty} \delta(h_m-h)$ , где  $\delta$  – дельта функция Дирака;  $h_m = \frac{\psi}{d} + \frac{2\pi m}{d}$ . Полученное выражение за счет свойств дельта функции Дирака позволяет избавиться от интегрирования по волновой функции h (формулы (1), (5)).

Теперь, добавляя к расчету антенной решетки излучатели, расположенные по оси  $\varphi$ , получим

$$
E_{zq}^{\Sigma} = \sum_{p=0}^{N-1} E_{z}^{\hat{u}\hat{u}} \left( r - r'; (\varphi - \varphi') + \frac{2\pi}{N} p; z - z' \right) e^{i\frac{2\pi}{N}pq},
$$

где  $p \in [0; N-1]$  – номер излучателя;

 $q \in [0; N-1]$  – номер режима.

После несложных преобразований образуется конечная сумма, которую можно вычислить аналитически  $\sum_{p=0}^{N-1} e^{-i\frac{2\pi}{N}p(n-q)} = N \delta_{n,q+wN}$ , где  $\delta_{n,q+wN}$  -Кронекера,  $w \in (-\infty; +\infty)$  – натуральные дельта символ числа.

Аналогичные операции проделываются и для продольной составляющей напряженности магнитного поля *Hzq* .

В конечном счете, продольные составляющие напряженностей электрического и магнитного полей имеют вид

$$
E_{zq}^{\Sigma} = -\frac{\pi}{2}(a+s)i\frac{1}{bd} \sum_{m=-\infty}^{\infty} \sum_{n=-\infty}^{\infty} \int e^{-ih_m(z-z')-i(q+nN)(\varphi-\varphi')}.
$$
  

$$
\cdot \begin{cases} F_1^{\circ}(h_m) \left[ J_{q+nN}(vr) - \frac{J_{q+nN}(va)}{H_{q+nN}^{(2)}(va)} H_{q+nN}^{(2)}(vr) \right], r < r' \\ H_{q+nN}^{(2)}(vr) \left[ F_2^{\circ}(h_m) - \frac{J_{q+nN}(va)}{H_{q+nN}^{(2)}(va)} F_1^{\circ}(h_m) \right], r > r' \end{cases}
$$
  

$$
H_{zq}^{\Sigma} = -\frac{\pi}{2}(a+s)i\frac{1}{bd} \sum_{m=-\infty}^{\infty} \sum_{n=-\infty}^{\infty} \int e^{-ih_m(z-z')-i(q+nN)(\varphi-\varphi')}.
$$
  

$$
\cdot \begin{cases} F_1^{\circ}(h_m) \left[ J_{q+nN}(vr) - \frac{J'_{q+nN}(va)}{H_{q+nN}^{(2)}(va)} H_{q+nN}^{(2)}(vr) \right], r < r' \\ H_{q+nN}^{(2)}(va) \end{cases}
$$

Зная продольные составляющие поля, с учетом выражений (6) и (7), по аналогии, можно определить и поперечные составляющие полей.

Полученные общиевыражения позволяют вычислять электромагнитное поле, возбуждаемое бесконечной фазированной антенной решеткой, расположенной над проводящей цилиндрической поверхностью, как между цилиндром и излучателями, так и вдали от всей системы. При этом в решении учитываются все компоненты сторонних электрических и магнитных токов *ý ì*  $j_i^{j(i)}$ , где *i*— цилиндрическиекоординаты *r*,  $\varphi$  , *z*.

#### **Литература**

1.Munger, A.D. Mutual coupling on a cylindrical array of waveguide elements / A.D.Munger, B.R. Gladman // Transactions on Antennas and Propagation. – 1971. – Vol. 19, No. 1. – P. 131–134.

2. Gerini, G., Zapelli, L. Multilayer array antennas with integrated frequency selective surfaces conformal to a circular cylindrical surface // Transactions on Antennas and Propagation. – 2005. – Vol. 53, No. 6. – P. 2020–2030.

66

3. Herper, J.C. Element pattern of an axial dipole in a cylindrical phased array, Part I: Theory /J.C. Herper, A.Hessel, B.Tomasic // Transactions on Antennas and Propagation. – 1985. – Vol. 33, No. 3. – P. 259–272.

4. Марков, Г.Т. Возбуждение электромагнитных волн. / Г.Т. Марков, А.Ф. Чаплин. – М.: Радио и связь, 1983. – 296 c.

### **В.А. Черчук (УО «ГГУ им. Ф. Скорины», Гомель)** Науч. рук. **Д.Л. Коваленко**, канд. физ.-мат. наук, доцент

## **МОДЕЛИРОВАНИЕ И РАЗРАБОТКА УСТАНОВКИ ДЛЯ ФОТОКАТАЛИТИЧЕСКОЙ ОЧИСТКИ ВОДЫ НА ОСНОВЕ TiO<sup>2</sup> МАТЕРИАЛОВ, ПОЛУЧЕННЫХ ЗОЛЬ-ГЕЛЬ МЕТОДОМ**

Одним из направлений практического использования фотокаталитических процессов является очистка воды от органических примесей, а также их обеззараживание. Наиболее перспективным приложением фотокатализа может являться доочистка питьевой воды от органических загрязнителей и трудно удаляемых другими способами.

На современном этапе развития науки фотокатализ определяют, как «изменение скорости или возбуждение химических реакций под действием света в присутствии веществ (фотокатализаторов), которые поглощают кванты света и участвуют в химических превращениях участников реакции, многократно вступая с ними в промежуточные взаимодействия и регенерируя свой химический состав после каждого цикла таких взаимодействий» [1].

Фотокатализ играет важнейшую роль в живой природе. В процессах очистки воды и воздуха от органических примесей в качестве фотокатализатора используют  $TiO<sub>2</sub>$ .

В воде органические примеси, попав на поверхность частички  $TiO<sub>2</sub>$ , могут быть окислены до  $CO<sub>2</sub>$  и  $H<sub>2</sub>O$ . К настоящему времени показано, что в облучаемых суспензиях  $TiO<sub>2</sub>$  этому процессу подвержены практически любые органические соединения. Однако, как правило, характерные времена полного окисления составляют несколько часов; это частично связано с существенно более медленной диффузией органических молекул в воде, чем в воздухе. Типичный коэффициент диффузии в воде составляет около  $10^{-5}$  см<sup>2</sup>/с, что по крайней мере на четыре порядка меньше, чем в воздухе при нормальных условиях. По этой причине проточные реакторы с нанесеннымпокрытием $TiO<sub>2</sub>$  малоэффективны. В принципе эти проблемы решаются, однако до сих пор неизвестны примеры практического использования проточных фотокаталитических реакторов с гетерогенным катализатором из  $TiO<sub>2</sub>$ .

В данной работе фотокаталитическиексерогели на основе диоксида титана с оптимальным отношением компонент золя были получены золь-гель методом. Исходный золь был приготовлен путем смешивания бутоксида и изопропоксидатитана с нанодисперсным порошком диоксида титана. Далее, путем прессования, были сформированы фотокаталитические пористые ксерогели (таблетки диаметром 1,6 см). Затем проводили поэтапную термообработку на воздухе при температуре 600°С и 800 °С для формирование фотокаталически активной полиморфной модификации рутил [2]. Диоксид титана существует в виде нескольких кристаллических модификаций. В природе можно встретить анатаз, рутил и брукит. При нагревании и анатаз, и брукит необратимо превращаются в рутил (температуры перехода соответственно 400–1000 °C и около 750 °C).

Фотокаталитическая активность исследуемого ксерогеля была исследована на модельных реакциях фотокаталитического окисления метиленового синего при облучении фотонами ультрафиолетового света. Ультрафиолетовое облучение проводили с помощью ультрафиолетовой лампы. Для фотокаталитических измерений были выбраны образцы, отожженные при разных температурах, 600 °С и 800 °С.

Принципиальная схема установки выглядит следующим образом (рисунок 1). Через шланг подачи в камеру с фильтром из пористого ксерогеля на основе диоксида титанаподаётся загрязнённая вода. В воде находится УФ лампа, закреплённая в камере и подключённая к источнику питания. В воде органические примеси, попав на поверхность ксерогеля на основе диоксида титана, могут быть окислены до СО<sup>2</sup> и Н2О. Под действием ультрафиолетового излучения этому процессу подвержены практически любые органические соединения. Реакция протекает при комнатной температуре, и при этом токсичные примеси не накапливаются на фильтре из пористого материала, а разрушаются до безвредных компонентов. Далее вода собирается в колбе, которая в свою очередь опять отправляет её обратно в камеру. Цикл повторяется то тех пор пока все органические примеси не будут окислены до СО<sub>2</sub> и Н<sub>2</sub>О.

Предложенная методика синтеза также предполагает получение образцов с более высокой фотокаталитической активностью. Это может быть достигнуто повышением температуры отжига, что позволит получать образцы, содержащие меньше дефектов, которые служат центрами объемной рекомбинации.

Актуальность метода фотокаталитической очистки воды с применением ксерогелей на основе этоксидов металлов является конкурентоспособной с позиций экологичности технологического процесс, энергозатрат. Фактически фотокатализ дает уникальную возможность глубоко окислять органические соединения в мягких условиях. А простота эксперементальной установки позволяет надеяться на прекрасные перспективы использования этого метода. На основании данной работы, можно предположить, что ксерогели на основе диоксида титана могут применяться для очистки воды от органических загрязнений.

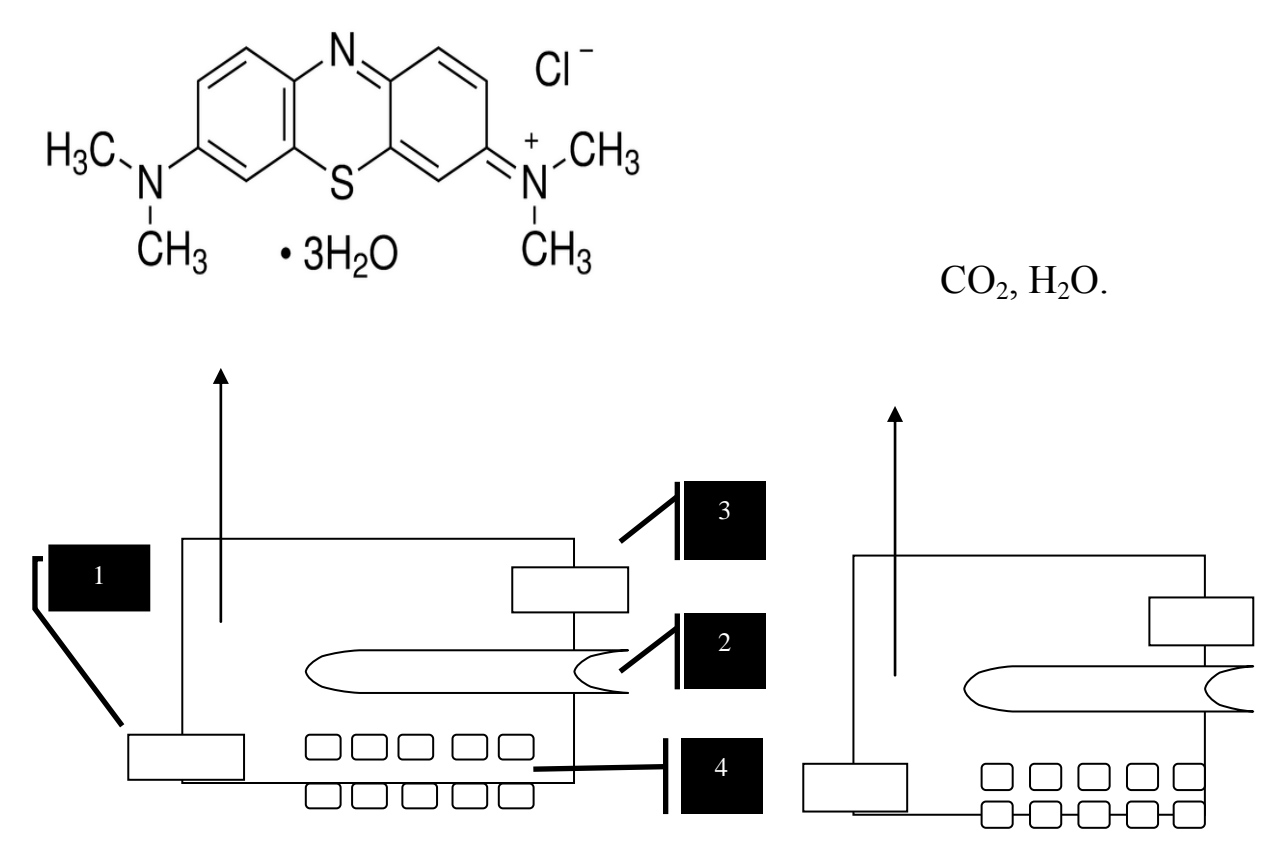

1 – шланг подачи загрязнённой воды; 2 – УФ лампа в колбе подключённая к источнику питания; 3 – шланг подачи очищенной воды; 4 –пористый ксерогель на основе диоксида титана

> Рисунок 1 - Принципиальная схема установки для фотокаталитической очистки воды

### **Литература**

1.Андреев, С.В. Оптические покрытия: методические указания к лабораторному практикуму / Андреев С.В, Губанова Л.А, Путилин Э.С. – Санкт-Петербург: Санкт-Петербургский государственный университет информационных технологий, механики и оптики, 2006. – 151 с.

2.Xingtao, G. Titania-silica as catalysts: molecular structure characteristics and phisico-chemical properties / G. Xingtao, I.E. Wachs // Catalysis Today. – 1999. – № 51. – P. 233–254.

## **А.А. Шишко, А.С. Прушак, А.Ю. Павловский (УО «ГрГУ им. Янки Купалы», Гродно; ЗАО СИПРсОП, Солигорск)** Науч. рук. **Е.В. Овчинников,** канд. техн. наук, доцент

## **КОМПОЗИЦИОННЫЕ ПОКРЫТИЯ НА БАЗЕ СОЕДИНЕНИЙ ZrN**

Применение вакуумно-плазменных покрытий для увеличения эксплуатационных характеристик металлообрабатывающего инструмента является широко распространенной технологией в машиностроении. Существуют различные методы изменения физико-механических характеристик плазмохимических покрытий, заключающиеся в изменении кинетики формирования покрытий, получении различного состава и структуры антифрикционных слоев, последующему энергетическому воздействию полученных покрытий. Существуют технологии формирования многослойных покрытий [1] сочетающих различные слои по химическому составу, структуре и физико-механическим характеристикам. Например, предложен материал, который содержит внутренний титан, содержащий слой и внешний углеродосодержащий слой, при этом внутренний слой выполнен из титана или нитрида титана, и углеродосодержащий слой – из углеродосодержащего вещества с алмазоподобнойи графитоподобной модификацией с содержанием графитовой среды. Общее количество слоев варьировалось от 1 до 8. Применение данной «сэндвич»-структуры позволило повысить износостойкость металлообрабатывающего инструмента в 1,2–1,5 раза по сравнению с традиционно применяемым на базе нитрида титана. [1]

Целью исследований является изучение структуры и физикомеханических покрытий на ZrN и фторорганических соединений, модифицированных высококачественным излучением.

В качестве объектов исследований были выбраны плазмохимические покрытия ZrN толщиной 3 мкм. На данных покрытиях формировали слои фторсодержащих олигомеров общей структурной формулой  $R_f$  –  $COOH$ . Максимальная толщина фторорганического покрытия составляет 1мкм. Для придания повышенных физико-механических характеристик данное композиционное покрытие подвергали воздействию СВЧ-излучения с длиной волны 12,25 см. Время воздействия варьировали от 10 до 40 сек. Применялись стандартные методы исследований структуры и физикомеханических характеристик, предназначенных для покрытий.

В ходе проведенных исследований установлено увеличение микротвердости поверхностных слоев как исходного покрытия ZrN, так и обрабатывающего фторсодержащими соединениями при воздействии СВЧизлучения. Превышение времени воздействия свыше 40 сек приводит к снижению значений микротвердости для композиционных покрытий.

В структуре покрытий наблюдается формирование образований локальных структур с повышенной упорядоченностью по сравнению с матрицей самого покрытия при воздействии энергетических параметров.

Таким образом, применение СВЧ-излучения приводит к изменению структуры композиционного покрытия, физико-механических характеристик, что должно приводить к увеличению эксплуатационного ресурса модифицированного металлообрабатывающего инструмента.

#### **Литература**

1. Композиционный материал для многослойных покрытий: пат. 2254398 РФ, МПК7 С23C 14/06, B23B 27/14 / В.А. Струк [и др.]: заявитель ОАО «Белкард» – № 2004103899/02, заявл. 10.02.2004; опубл. 20.06.2005. // «Изобретения. Полезные модели»: Официальный бюллетень Российского агентства по патентным и товарным знакам. – 2005. –  $N_2$  17. – C. 195.

### **Н.А. Яцишин, Д.А. Прушак, К.В. Кравченко (УО «ГрГУ им. Янки Купалы», Гродно; ЗАО СИПРсОП, Солигорск)** Науч. рук. **Е.В. Овчинников,** канд. техн. наук, доцент

### **КОМПОЗИЦИОННЫЕ МЕХАНОАКТИВИРОВАННЫЕ МАТЕРИАЛЫ НА БАЗЕ АЛИФАТИЧЕСКИХ ПОЛИАМИДОВ**

В настоящее время при производстве автомобильных агрегатов широко применяются покрытия на базе функциональных материалов. Одними из распространенных полимеров машиностроительного назначения являются алифатические полиамиды.Для модифицирования данного материала применяются различные модификаторы, в том числе и «допинговые». В частности известны композиции на базе полиамида 6, модифицированного углеродным модификатором с процентным содержанием от  $0.01-0.1$  мас.%.

Применение данного вещества в полиамидной композиции позволяет увеличить адгезионную прочность на металлах, упростить технологический процесс нанесения покрытия на металлические детали, уменьшить энергоемкость и экологическую вредность процесса формирования покрытия на металлической подложке [1]. В качестве модифицирующего агента, также использовали смесь углеродных компонентов графитоподобной и алмазоподобной модификации и углеграфитового волокна в соотношении 1:1:20÷1:1:40 [2]. Предложено применение синергической смеси терморасширенного графита и фуллеренов C60 или C70, а также их смесей. Применение данных модификаторов позволило уменьшить значения сопротивления полиамидов до  $10^{-6}$ - $10^{-7}$  Ом см при сохранении прочностных характеристик.

Целью данной работы является изучение физико-механических характеристик покрытий на базе алифатических полиамидов, модифицированных механоактивированными частицами.

В качестве объекта исследований применяли порошок полиамида 6 дисперсностью 80–200 мкм. Данный дисперсный материал механически смешивали с механоактивированными частицами ПА6-каолинит (условия механоактивации: 60 g, 4 минуты). Методом псевдоожиженного нанесения формировали из композиционного материала покрытия на стальной подложке. Структуру и физико-механические характеристики изучали с применением стандартных методов исследований.

В ходе проведенных исследований установлено увеличение прочностных и адгезионных характеристик полиамидных покрытий, модифицированных механоактивированными частицами. Оптимальной концентрацией механоактивированных частиц ПА6-каолинит в полимерной матрице составляет 0,5 мас.%. При данной концентрации модификатора возрастают значения вязкости полиамида 6 в 1,5–1,7 раза. Одним из вероятных механизмов, приводящих к увеличению физико-механических характеристик, является образование лабильной сетки физических связей в объеме полимера.

Таким образом, применение механоактивированных смесей «полимерсиликат» для модифицирования полимерной матрицы является перспективным направлением создания новых машиностроительных материалов.

#### **Литература**

1. Композиционный материал для узлов трения автомобильных агрегатов: пат. 2223304 РФ, МПК7 С10М 169/04, С08L 77/00 // (С10М 169/04, 125:02, 107:44), С10N 30:06 / В.А. Струк [и др.]; заявитель ОАО «Белкард» – № 2002125404/04, заявл. 19.09.2002; опубл. 10.02.04. // «Изобретения. Полезные модели»: Официальный бюллетень Российского анетства по патентным и товарным знакам. – 2004. – № 4. – С. 544–545.

2. Композиционный материал для триботехнических покрытий: пат. 2219212 РФ, МПК7 С09D 177/02, 5/03 / В.А. Струк [и др.]: заявитель ОАО «Белкард» – № 2002125406/04; заявл. 19.09.2002; опубл. 20.12.2003. // «Изобретения. Полезные модели»: Официальный бюллетень Российского агентства по патентам и товарным знакам. – 2003. – № 35. – С. 451–452.

3. Полиамидный композиционный материал (варианты):пат. 2416623РФ, МПК C08L77/04, C08G69/14 / О.С. Алехин [и др.]; заявитель: ООО «Судопластсервис», ЗАО«Инновации ленинградских институтов и предприятий», ООО «УНТ-ПЛАСТ» – № 2009123392/05, заявл.10.06.2009; опубл. [20.04.2011/](http://www.fips.ru/cdfi/fips.dll?ty=29&docid=2416623&cl=9&path=http://195.208.85.248/Archive/PAT/2011FULL/2011.04.20/DOC/RUNWC2/000/000/002/416/623/document.pdf)/ «Изобретения. Полезные модели»: Официальный бюллетень Российского анетства по патентным и товарным знакам. – 2011. –  $\mathbb{N}^{\circ}$  11.
# **Секция 2 «Моделирование физических процессов»**

#### **Председатели:**

Андреев Виктор Васильевич, канд. физ.-мат. наук, доцент, Дей Евгений Александрович, канд. физ.-мат. наук, доцент

**Е.А. Белый (УО «ГГУ им. Ф. Скорины», Гомель**) Науч. рук. **В.В. Андреев,** канд. физ.-мат. наук, доцент

# **МЕТОДИКА ОПРЕДЕЛЕНИЯ ЗООТЕХНИЧЕСКИХ ПОКАЗАТЕЛЕЙ НА ПРИБОРЕ БИК-АНАЛИЗАТОР**

Анализатор ближней инфракрасной области ИнфраЛЮМ ФТ-10 – это стационарный лабораторный прибор для экспресс-анализа состава и свойств образца по ИК-спектру поглощения, полученному с применением быстрого преобразования Фурье [5].

В основе анализа лежит связь инфракрасного спектра поглощения и состава образца. Местоположение полос в спектре поглощения несет информацию о качественном составе образцов, а интенсивность полос – о концентрации соответствующего компонента.

Для количественного анализа образца необходимо знать зависимость между интенсивностью поглощения и концентрацией компонента или свойством образца. Предварительное определение зависимости между показателем поглощения (пропускания) и концентрацией компонента или свойством образца называется градуировкой. Под проведением градуировки понимают регистрацию спектров партии образцов с известными концентрациями компонентов или известными свойствами. По этим данным рассчитывается калибровочная модель, которая связывает содержание определяемого компонента с результатом спектрального анализа и позволяет по спектру поглощения количественно определить интересующий компонент.

Для проведения градуировки отбирается набор образцов, представительный к тем образцам, которые будут в дальнейшем анализироваться. Градуировочный набор включает образцы, свойства которых охватывают весь диапазон возможных значений определяемых компонентов и свойств анализируемых образцов. Калибровочные образцы анализируются стандартными химическими (референтными) методами для определения в них концентраций компонентов или свойств. Производится регистрация спектров образцов градуировочного набора и рассчитывается градуировочная модель, связывающая спектральные данные со

свойствами образца. Для расчета модели используются интерполяционные методы, например, метод регрессии по основным компонентам, метод дробных наименьших квадратов, множественная линейная регрессия. Полученная градуировочная модель применяется для анализа образцов, свойства которых укладываются в диапазон значений концентраций и свойств обучающего набора. Если значения определяемых компонентов лежат вне диапазона значений концентрации свойств градуировочного набора, необходимо провести доградуировку[4].

Основным законом количественного анализа по спектрам пропускания является закон Бугера-Ламберта-Бера, согласно которому оптическая плотность пропорциональна концентрации поглощающего компонента и толщине поглощающего слоя.

$$
D = \log(1/T) = e \cdot cl,\tag{1}
$$

где е - коэффициент экстинкции;

 $T$  – индекс пропускания вещества;

с - концентрация поглощающего компонента;

 $l$  – толщина поглощающего слоя.

Таким образом, зная оптическую плотность, коэффициент экстинкции и длину слоя, можно определить концентрацию компонента[2].

Имеющиеся наработки в области применения БИК-спектроскопии наглядно свидетельствуют, что для корректной и правомерной оценки образцов необходимо использовать калибровочные модели, охватывающие максимально возможный диапазон изменчивости показателей [1. 3]. В отношении контроля качественных показателей растительного сырья это достигается путем использования калибровочных моделей и референтных данных на основе набора, включающего максимальный размах изменчивости по идентифицируемым компонентам.

#### Литература

1. Анализатор инфракрасный «Инфралюм ФТ»: инструкция по использованию и методам контроля / сост. Н.И. Ващаров. НПФ АПС «Люмэкс», 1999. – 45 с.

2. Зинченко, ВВ. БИК-анализ в определении качества / В.В. Зинченко, В.А. Богомолов // Экспресс-методы контроля качества. -2008. №4. - 52 с.

3. Определение белка, влажности, стекловидности, количества и качества клейковины в зерне пшеницы. Методика выполнения измерений: МВИ М 04-37-2004 / сост. НПФ АПС «Люмэкс». - 2001.

4. Определение белка и влажности в ячмене. Методика выполнения измерений: МВИ М 04-20-2009 / сост. НПФ АПС «Люмэкс». - 2001.

5. Шрайнер Р., Фьюзон Р., Кертин Д., Моррил Т. Идентификация органических соединений. М. - 1983.

### **В.Ю. Гавриш (УО «ГГУ им. Ф. Скорины», Гомель)** Науч. рук. **В.В. Андреев,** канд. физ.-мат. наук, доцент

## **ВЫЧИСЛЕНИЕ ПАРАМЕТРОВ ПУАНКАРЕ-КОВАРИАНТНОЙ МОДЕЛИ ДЛЯ ВОЛНОВЫХ ФУНКЦИЙ ПСЕВДОСКАЛЯРНЫХ МЕЗОНОВ**

**Введение.** Исследования электрослабых распадов адронов всегда были источниками информации о взаимодействии кварков. Сегодня электрослабые распады адронов дают возможность измерять параметры Стандартной Модели([1],[2]),а также служат для поиска углов смешивания и элементов матрицы Кабиббо-Кобаяши-Маскавы [2].

В представленной работе данные об электрослабых распадах связных систем (мезонов) используются для вычисления параметров релятивистской гамильтоновой динамики (**РГД**) ([3],[4]), которая наряду с другими моделями (см.краткий обзор [3]) разрабатывалась для описания адронов врамках непертурбативной КХД [3].

**Матричный элемент распада**  $h(q\overline{Q}) \rightarrow l + \overline{v}_l$ . Реакция распада псевдоскалярного мезона *h* в лептонную пару

$$
h \to l + \overline{v}_l \tag{1}
$$

характеризуется S-матричным элементом

$$
M(h \to l+\overline{\nu}_l) = \sqrt{\langle l\,\overline{\nu}_l \mid \hat{S}-1 \mid \Psi_{\varrho,M,J\mu} \rangle_{_{in}}} = \langle l\,\overline{\nu}_l \mid \hat{L}_{\mu}(0) \mid 0 \rangle \langle 0 \mid \hat{J}^{\mu}(0) \mid \Psi_{\varrho,M,J\mu} \rangle \tag{2}
$$

Здесь вектор  $|\Psi_{\varrho,M,J\mu}\rangle$  (3) определяет состояние мезона спина J, массы М и импульса **Q** в представлении Гейзенберга [4].

В нашем подходе будем рассматривать мезон *h* как релятивистскую составную систему кварка *q* и антикварка *Q* в рамках пуанкареинвариантной квантовой механики ([3],[4]), которая дает возможность связать вектор состояния мезона *h* с векторами состояний входящих в него кварков.

Для этого в случае двух частиц массами  $m_q$ и $m_{\overline{Q}}$ и, соответственно, 4импульсами  $p_1 = (\omega_{m_q}(p_1), \vec{p}_1)$  и  $p_2 = (\omega_{m_q}(p_2), \vec{p}_2)$  строится базис прямого произведения

$$
|\vec{p}_1, \lambda_1\rangle \otimes |\vec{p}_2, \lambda_2\rangle = |\vec{p}_1, \lambda_1; \vec{p}_2, \lambda_2\rangle,
$$
\n(4)

который с помощью полного

$$
\vec{P} = \vec{p}_1 + \vec{p}_2 \tag{5}
$$

и относительно импульса двух частиц

$$
\vec{k} = \frac{1}{2}(\vec{p}_1 + \vec{p}_2) + \frac{\vec{P}}{\tilde{M}_0(\omega_{M_0}(P) + \tilde{M}_0)}(m_Q^2 - m_q^2 - \tilde{M}_0[\omega_{m_Q}(p_2) - \omega_{m_q}(p_1)])
$$
(6)

характеризует систему целиком. Далее, в зависимости от выбора чисел, снимающих вырождение, различают схемы с "L-S" связью и схему "спиральность" ([3],[4]). В схеме с "L-S" связью разложение Клебша-Гордана группы Пуанкаре имеет вид [3]:

$$
|\vec{P},\vec{k},J\mu,\widetilde{L},\widetilde{S}\rangle = \sum_{\lambda_{i},\lambda_{2}v_{1},v_{2}} \int d^{2}k \sqrt{\frac{\omega_{m_{q}}(p_{1})\omega_{m_{Q}}(p_{2})M_{0}}{\omega_{m_{q}}(k)\omega_{m_{Q}}(k)\omega_{M_{0}}(\vec{P})}} Y_{L,m}(\theta,\varphi) C_{\nu l\nu 2\lambda}^{sls2S} C_{m\lambda\mu}^{LSJ} D^{1/2} \lambda l,\nu l}(\vec{n}_{W_{1}})
$$
\n
$$
D^{1/2} \lambda_{2,\nu 2}(\vec{n}_{W_{2}})|\vec{p}_{1},\lambda_{1};\vec{p}_{2},\lambda_{2}\rangle.
$$
\n(7)

Для того, что бы перейти к описанию взаимодействующей системы в один из операторов полного базиса (7) добавляют оператор взаимодействия. Требование сохранения пуанкаре-инвариантности в рамках мгновенной и точечной формы РГД приводит к появлению волновой функции системы  $\Phi_{l,s}^{J\mu}(k)$  $\Phi_{l,s}^{J\mu}(k)$ , которая нормируется выражением

$$
N_c \int_0^{\infty} dk \cdot k^2 |\Phi_{l,s}^{J\mu}(k)|^2 = 1.
$$
 (8)

Тогда вектор состояния связной системы в схеме с "L-S" связью будет иметь вид:

$$
|\Psi_{Q,M,J\mu}\rangle = \sum_{\lambda_1,\lambda_2,\nu_1,\nu_2} \int d^3k \sqrt{\frac{\omega_{m_q}(p_1)\omega_{m_Q}(p_2)M_0}{\omega_{m_q}(k)\omega_{m_Q}(k)\omega_{M_0}(\vec{Q})}} \Phi_{l,S}^{J\mu}(k) Y_{L,m}(\theta,\varphi) C_{\nu l\nu 2\lambda}^{sl2S} C_{m\lambda\mu}^{LSJ}
$$
  

$$
D^{1/2} \lambda_{l,\nu l}(\vec{n}_{W_1}) D^{1/2} \lambda_{l,\nu 2}(\vec{n}_{W_2}) |\vec{p}_1,\lambda_1; \vec{p}_2,\lambda_2\rangle.
$$
 (9)

Используя параметризацию для постоянной лептонного распада псевдоскалярного мезона

$$
\langle 0|\hat{J}^{\mu}|\Psi_{\varrho,M,J\mu}\rangle = \frac{i}{(2\pi)^{3/2}}\frac{Q^{\mu}f^{\nu}}{\sqrt{2\omega_{M}(Q)}}\tag{10}
$$

получаем возможность расчета наблюдаемых на опыте величин и, следовательно, искомых параметров связных систем.

**Вычисление параметров пуанкаре-ковариантной модели**. Подстановка оператора тока

$$
\hat{J}^{\mu}(0) = \overline{\psi}_{\overline{\varrho}} \gamma^{\mu} (1 - \gamma^5) \psi_{q}
$$
 (11)

в выражение (10) при учете выражения (9) для системыпокоя ( $Q^{\mu}$ =  ${M_0, \vec{0}}$ )псевдоскалярного мезона приводит к интегральному выражению для константы распада псевдоскалярного мезона:

$$
f^{p} = \frac{\sqrt{2}}{2\pi} \frac{N_{c}}{\sqrt{M_{0}}} \int_{0}^{\infty} dk \cdot k^{2} \cdot \Phi(k) \frac{\sqrt{(\omega_{m_{q}}(k) - k)(\omega_{m_{q}}(k) + k)} + \sqrt{(\omega_{m_{q}}(k) + k)(\omega_{m_{Q}}(k) - k)}}{\sqrt{\omega_{m_{q}}(k)\omega_{m_{Q}}(k)}} (12)
$$

(отметим, что вычисления выражения (12) достаточно громоздки). В качестве волновой функции (*k*) псевдоскалярного мезона выбирается функция

$$
\Phi(k) = \frac{2}{\pi^{1/4} \beta^{3/2}} \cdot \exp(-\frac{k^2}{2\beta^2}),
$$
\n(13)

-параметр которой мы и будем вычислять.

Используя экспериментальные данные полептонным распадам  $\pi^+(u\bar{d})$  *H*  $K^+(u\bar{s})$ -мезонов ([5])

$$
f_{\pi^+}^p = 130.7 \pm 0.1 \pm 0.36 \,\text{M} \cdot \text{B} \tag{14}
$$

$$
f_{K^+}^p = 159.8 \pm 1.4 \pm 0.44 \text{ M}^2\text{B} \tag{15}
$$

#### и *конституэнтные массы* u,d и s – кварков ([6])

$$
m_u = 239.8 \pm 2.3,
$$
  
\n
$$
m_d = 243.8 \pm 2.3, \text{(M3B)}
$$
  
\n
$$
m_s = 460.4 \pm 25,
$$
  
\n(16)

после численных расчетов выражения (12) получаем:

$$
\beta_{\pi^{\pm}} = 330.13 \pm 3.32 \text{ M}_9B,\tag{17}
$$

$$
\beta_{K^{\pm}} = 371.2 \pm 5.89 \text{ M}^3\text{B}.\tag{18}
$$

**Заключение.** В работе представлена методика получения параметров пуанкаре-ковариантной модели на основе данных о лептонных распадах псевдоскалярных мезонов. Авторы планируют применить полученные данные для расчета радиационных распадов векторных мезонов.

#### **Литература**

1.Хелзен Ф. Кварки и лептоны: Введение в физику частиц: Пер. с англ. // Москва: Мир – 1987. – 456 C.

2. Пилькун, Х. Физика релятивистских частиц / Х.Пилькун // Москва: Мир. – 1975. – 542 C.

3. Андреев, В.В. Пуанкаре - ковариантные модели двухчастных систем c квантово-полевыми потенциалами: монография / В.В. Андреев // Гомель: ГГУ им Ф. Скорины, 2008. – 294 С.

4. Keister, B. Relativistic Hamiltonian dynamics in nuclear and particle physics / B.D. Keister, W.N. Polyzou // Advanced Nuclear Physics V.20 – 1991.– P.225–479.

5. Beringer, J. Review of Particle Physics, 2012-2013. Review of Particle Properties / J. Beringer, J. F. Arguin, R. M Barnett // Phys. Rev. D. – 2012.–P.1–526.

6. Andreev, V. Nonperturbative region of effective strong coupling / V.V.Andreev // arxiv.hep :1305.4266 – 2013.–P.1–32.

### **И.А. Грудько (УО «ГГУ им. Ф. Скорины», Гомель)** Науч. рук. **М.А. Подалов,** ассистент

## **ПАРАМЕТРИЧЕСКОЕ МОДЕЛИРОВАНИЕ В HFSS ОМЕГА-ЭЛЕМЕНТА**

В настоящее время в мире проводятся многочисленные исследования метаматериалов [1,2].

Метаматериалами называют такие материалы, которые не существуют в природе. Объектом нашего исследования является омегаэлемент. Омега-элемент не является киральным, так как он симметричен. Поэтому основными параметрами исследования являются коэффициент эллиптичности, мощность отраженного и прошедшего сигнала. Оптимальные параметры омега-элемента были рассчитаны ранее по моделям распространения постоянного тока и гармоничного тока [3].

Используя метод конечных элементов, проведено параметрическое моделирование по следующим ключевым параметрам омега-элемента: длина плеча, промежуток разрыва и радиус витка. Данная структура исследуется на частоте 3 ГГц. Вектор напряженности электрического поля E направлен по оси X. Волновой вектор k направлен под углом 65 градусов.

Параметры структуры являются следующими: r – радиус витка, L – длина проволоки, из которой изготовлен омега-элемент, d – диаметр медной проволоки,  $l$  - расстояние межу плечами,  $l_0$ - длина плеча (рисунок 1).

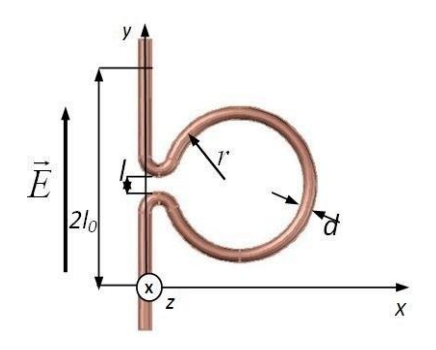

Рисунок 1 – Омега-элемент в поле падающей электромагнитной волны

Взаимодействие падающей электромагнитной волны с омегаэлементом приводит к одновременному возникновению электрического дипольного момента  $\vec{p}$  и магнитного момента  $\vec{m}$ , согласованных между собой [4]. Исследуемая омега-структура образована бесконечным плоским массивом. Расстояние между элементами равно половине длинны волны  $-5$  см.

Параметрическое исследование проводилось в программном пакете HFSS 14.

Варьируемыми параметрами являются: радиус витка, расстояние межу плечами и длина плеча. Диапазон изменений: длина плеча 1-5 мм, с шагом 1 мм; радиус витка 4-8 мм, с шагом 1 мм; расстояние между плечами 1-5 мм, с шагом 1 мм.

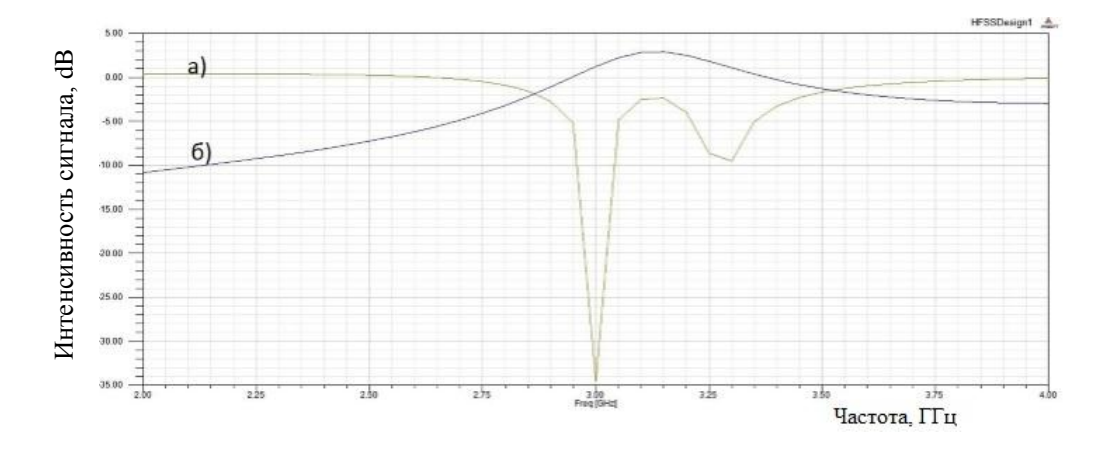

Рисунок 2 – График частотной зависимости интенсивности электромагнитной волны от омега-элемента

На рисунке 2 показана частотная зависимость интенсивности прошедшей (а) и отраженной (б) электромагнитной волны от омегаэлемента. Наименьшее значение коэффициента прохождения практически в –35 dB, для следующих изменяющихся значений: длина плеча 3 мм, радиус витка 7 мм, расстояние между плечами 1 мм. Частотная зависимость имеет резкий минимум на частоте 3 ГГц, далее возрастает на частоте 3,05 – 3,15 ГГц. Затем зависимость имеет небольшой минимум на частотном интервале 3,2 – 3,3 ГГц. В последующем зависимость плавно возрастает до исходного значения. Коэффициент отражения плавно возрастает с -11 до 3 dB с пологим максимумом в частотном интервале 3,1 – 3,15 ГГц. На графике зависимости максимум коэффициента отражения полностью перекрывает два минимума коэффициента прохождения. Таким образом, в частотном диапазоне 2,87 – 3,52 ГГц, пересечения двух зависимостей коэффициентов прохождения и отражения обусловлена преобразованием электромагнитной волны в омегаэлементе.  $\frac{d}{dt}$  материал 2 мм, расстояние между плечами 3 мм, расстояние между плечами 3 мм, расстояние эпособреми и для этого и для это соверхника с последник и плетника болько и для это соверхник и плетника С и отраженной (б

На рисунке 3 представлена частотная зависимость коэффициента эллиптичности. Наибольшее значение коэффициента эллиптичности 0,94, который достигает своего максимального значения на 3 ГГц.

При следующих изменяющихся значениях: длина плеча 6 мм, радиус

параметров омега-элемента при моделировании показали наибольшие значения коэффициента эллиптичности, на расчетной частоте 3 ГГц.

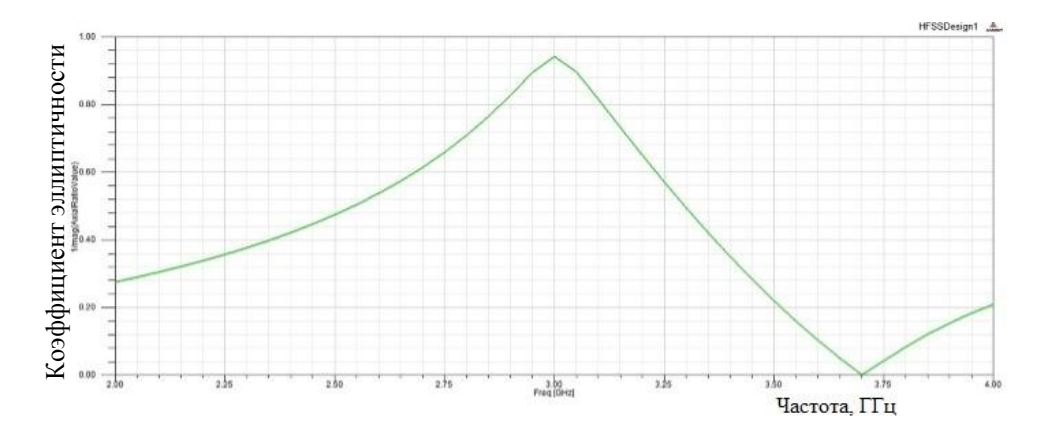

Рисунок 3 – Частотная зависимость коэффициента эллиптичности

Как следует из моделирования, по зависимостям прошедшей и отраженной электромагнитной волны от омега-элемента на частоте 3 ГГц, лучший результат получен для следующих значений: длина плеча 3 мм, радиус витка 7 мм, расстояние между плечами 1 мм. А для частотной зависимости коэффициента эллиптичности на частоте 3 ГГц наибольшее значение показал омега-элемент со следующими изменяющимися значениями: длина плеча 6 мм, радиус витка 6 мм, расстояние между плечами 3 мм. троника – Т.52, № 9. 2007.<br>
С.102. С.2008. С.102. С.102. С.2007. С.2007. С.2007. С.2007. С.2007. С.2007. С.2007. С.2007. С.2007. С.2007. С.2007. С.2007. С.2007. С.2007. С.2007. С.2007. С.2007. С.2007. С.2008. С.2007. С.

Обе частотных зависимости были получены с помощью параметрического моделирования 75 различных комбинаций омега-элементов.

#### **Литература**

1. Advances in Complex Electromagnetic Materials / A. Priou [аt al.] // Kluwer Academic Pub-lishers, 1997. – Vol. 28. – P. 32–37.

2. Serdyukov, A.N., Electromagnetics of bi-anisotropic materials: Theory and applications*,* / A.N. Serdyukov, I.V., Semchenko, S.A Tretyakov., A. Sihvola// Amsterdam: Gordon and Breach Science Publishers, 2001.- P. 308- 321.

3. Подалов, М.А. Оптимальная форма омега-включений для метаматериалов / М.А. Подалов, И.В. Семченко // Известия Гомельского государственного университета им. Ф. Скорины - Гомель, 2009.- №4 Ч. 2.-С. 172–176.

4. Семченко, И.В. Излучение циркулярно-поляризованных СВЧ волн плоской периодической структурой из Ω-элементов / И.В. Семченко, С.А. Хахомов, М.А. Подалов, С. А. Третьяков // Радиотехника и элек-

# Т.А. Державская (УО «ГГУ им. Ф. Скорины», Гомель) Науч. рук. И.В. Семченко, д-р физ.-мат. наук, профессор

### СПИРАЛЬНЫЕ ЭЛЕМЕНТЫ МЕТАМАТЕРИАЛА КАК КОЛЕБАТЕЛЬНЫЕ КОНТУРЫ

В последние годы активно исследуются метаматериалы, свойства которых обусловлены не столько природными физическими свойствами их компонентов, сколько микро- и макроструктурой [1]. Спиральная форма резонансных включений позволяет достигать одинаково значимые электрический и магнитный отклики от структуры [2], что является главным требованием для многих практических применений. Для того чтобы описать электромагнитные свойства каждого спирального элемента, необходимо знать его индуктивность и электроёмкость.

В данной работе теоретически рассчитываются электромагнитные свойства одновитковой и двухвитковой спиралей (рисунок 1), в частности магнитная индукция в центре спирали, а также рассматривается расчет индуктивности и ёмкости спиралей.

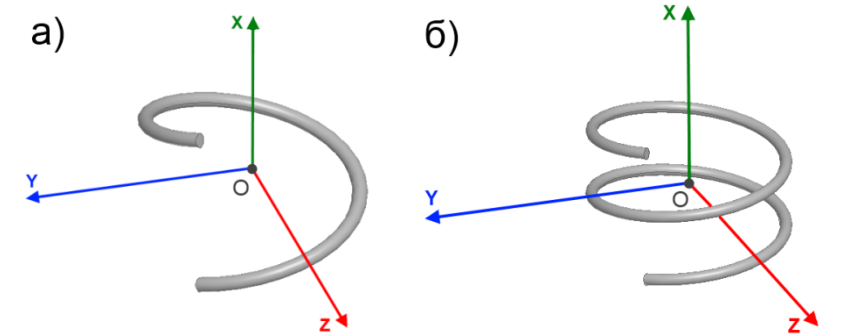

а) одновитковая спираль; б) двухвитковая спираль

#### Рисунок 1 – Геометрия спиральных элементов

Индукция в центре витка спирального элемента определяется по формуле:

$$
\vec{B} = \frac{\mu_0 I}{4\pi} \int \frac{[d\vec{l} \times \vec{R}]}{R^3} \,. \tag{1}
$$

Здесь  $l$  – координата, отсчитываемая вдоль спирали;  $\vec{R}$  – радиусвектор, *1* - электрический ток в спирали, принятый однородным по всей её длине. Введём следующие обозначения исходя из геометрии спирали:

$$
dl = \frac{dx}{\sin \alpha}; \; dR = \sqrt{x^2 + r^2}; \; R_x = -x; \; R_y = -r \cos \varphi; \; R_z = -r \sin \varphi, \tag{2}
$$

$$
dl_x = dl \sin \alpha = dx; \quad dl_y = -dl_{\perp} \sin \varphi; \quad dl_z = dl_{\perp} \cos \varphi; \quad dl_{\perp} = dl \cos \alpha \,, \tag{3}
$$

где  $\alpha$ - угол подъёма спирали;  $r$  - радиус витка спирали,  $\varphi$ - полярный угол,  $|q| = \frac{2\pi}{h}$  удельное кручение спирали, для спирали с правосторонним закручиванием  $q > 0$ , для спирали с левосторонним закручиванием  $q<0$ ,  $h$  – шаг спирали;  $\varphi = qx - \mu\pi q$  чётного числа витков,  $\varphi = qx + \pi N - \mu\pi q$ нечетного числа витков,  $N$  – число витков. Таким образом, координаталь центре спирали равна нулю независимо от числа витков. Компоненты вектора магнитной индукции для одновитковой спирали имеют вид:

$$
B_{x} = \frac{\mu_{0}I}{4\pi} \int [d\vec{l} \times \vec{R}]_{x} \frac{1}{R^{3}} = \frac{\mu_{0}I}{4\pi} \int_{\frac{H}{2}}^{\frac{2}{3}} r \cdot ctg \alpha \frac{dx}{\left(\sqrt{x^{2} + r^{2}}\right)^{3}} = \frac{4\pi}{\sqrt{H^{2} + 4r^{2}}}
$$
  
\n
$$
B_{y} = \frac{\mu_{0}I}{4\pi} \int [d\vec{l} \times \vec{R}]_{y} \frac{1}{R^{3}} = -\frac{\mu_{0}I}{4\pi} \left( \int_{\frac{H}{2}}^{\frac{H}{2}} \frac{r \cdot \sin qx dx}{\left(\sqrt{x^{2} + r^{2}}\right)^{3}} + \int_{\frac{H}{2}}^{\frac{H}{2}} ctg \alpha \frac{x \cdot \cos qx dx}{\left(\sqrt{x^{2} + r^{2}}\right)^{3}} \right) = 0. \quad (4)
$$
  
\n
$$
B_{z} = \frac{\mu_{0}I}{4\pi} \int [d\vec{l} \times \vec{R}]_{z} \frac{1}{R^{3}} = \frac{\mu_{0}I}{4\pi} \left( \int_{\frac{H}{2}}^{\frac{H}{2}} \frac{r \cdot \cos qx dx}{\left(\sqrt{x^{2} + r^{2}}\right)^{3}} + \int_{\frac{H}{2}}^{H} ctg \alpha \frac{x \cdot \sin qx dx}{\left(\sqrt{x^{2} + r^{2}}\right)^{3}} \right)
$$

Здесь  $H = Nh -$ полная высота спирали, измеряемая вдоль оси х. Компоненты вектора магнитной индукции в центре двухвитковой спирали соответственно равны:

$$
B_{x} = \frac{\mu_{0}I}{4\pi} \int [d\vec{l} \times \vec{R}]_{x} \frac{1}{R^{3}} = \frac{\mu_{0}I}{4\pi} \int_{-\frac{H}{2}}^{\frac{H}{2}} r \cdot ctg \alpha \frac{dx}{\left(\sqrt{x^{2} + r^{2}}\right)^{3}} = \frac{4\pi}{\sqrt{H^{2} + 4r^{2}}}
$$
  
\n
$$
B_{y} = \frac{\mu_{0}I}{4\pi} \int [d\vec{l} \times \vec{R}]_{y} \frac{1}{R^{3}} = \frac{\mu_{0}I}{4\pi} \left( \int_{-\frac{H}{2}}^{\frac{H}{2}} \frac{r \cdot \sin qx dx}{\left(\sqrt{x^{2} + r^{2}}\right)^{3}} - \int_{-\frac{H}{2}}^{\frac{H}{2}} ctg \alpha \frac{x \cdot \cos qx dx}{\left(\sqrt{x^{2} + r^{2}}\right)^{3}} \right) = 0
$$
(5)  
\n
$$
B_{z} = \frac{\mu_{0}I}{4\pi} \int [d\vec{l} \times \vec{R}]_{z} \frac{1}{R^{3}} = -\frac{\mu_{0}I}{4\pi} \left( \int_{-\frac{H}{2}}^{\frac{H}{2}} \frac{r \cdot \cos qx dx}{\left(\sqrt{x^{2} + r^{2}}\right)^{3}} + \int_{-\frac{H}{2}}^{\frac{H}{2}} ctg \alpha \frac{x \cdot \sin qx dx}{\left(\sqrt{x^{2} + r^{2}}\right)^{3}} \right)
$$

Как следует из соотношений (4) и (5), выполняются условия симметрии  $B_y = 0$ , но при этом компонента  $B_z \neq 0$ . Индуктивность и ёмкость спирали, включающей N витков, можно представить в виде:

$$
L = \frac{a\mu_0 \pi r^2}{\sqrt{H^2 + 4r^2}} N \,, \tag{6}
$$

$$
C = 2b\pi\varepsilon_0 r \,,\tag{7}
$$

где *а* - поправочный коэффициент, учитывающий, что витки не плоские:

 $b$  – поправочный коэффициент, который учитывает взаимное влияние зарядов, а также изменение плотности тока на краю спирали.

Используя формулы (6) и (7), вычислим резонансную частоту для спирали с  $N$  витками:

$$
\omega_0 = \frac{1}{\sqrt{LC}} = \frac{H^2 + 4r^2}{\pi r \sqrt{2ab\mu_0 \varepsilon_0 r N}}.
$$
\n(8)

Используя метод конечных элементов, проведено компьютерное моделирование возбуждения плоской электромагнитной волной исследуемых спиральных элементов. На рисунке 2 показан график зависимости амплитуды тока от частоты.

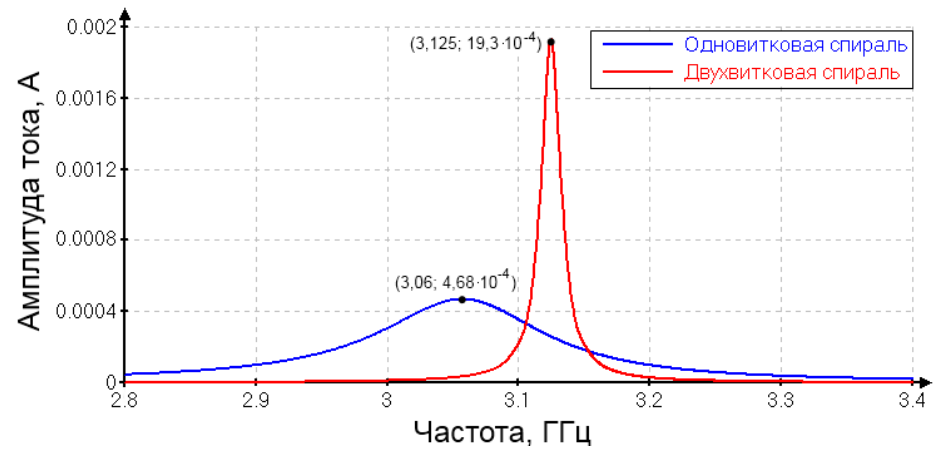

Рисунок 2 – График зависимости амплитуды тока от частоты для одновитковой и двухвитковой спиралей

На основании формул (4), (5) и (8)численно рассчитаныхарактеристики для одновитковой и двухвитковой спиралей (таблица 1). Произведение поправочных коэффициентов *(ab)* можно рассчитать исходя из результатов, полученных в моделировании.

| $\mathsf{N}$ |      |     |      | $\vert \alpha$ , град   г, мм   Н, мм   I $\cdot$ 10 <sup>-4</sup> , А   В <sub>х</sub> , Тл   В <sub>у</sub> , Тл |                     | $B_z$ , Тл                                            | ab |
|--------------|------|-----|------|----------------------------------------------------------------------------------------------------|---------------------|-------------------------------------------------------|----|
|              |      |     | 11,3 | 4,68                                                                                                    | $3.2 \cdot 10^{-8}$ | $\vert$ 4,8·10 <sup>-13</sup>   1,47·10 <sup>-4</sup> |    |
|              | 6,35 | 3,3 |      | 19,3                                                                                                    | $8,3.10^{-8}$       | $-4.3 \cdot 10^{-13}   0.29 \cdot 10^{-4}$            |    |

Таблица 1 – Полученные данные для спиральных элементов

В данной работе численно получены характеристики поля для одновитковой и двухвитковой спиралей. Для дальнейших исследований остается задача нахождения поправочных коэффициентов.

#### Литература

1. Metamaterials: Physics and Engineering Explorations / ed. by N. Engheta, R.W. Ziolkowski. Hoboken: John Wiley & Sons, 2006. – 414 p.

2. Semchenko, I.V. Transformation of the Polarization of Electromagnetic Waves by Helical Radiators / I.V. Semchenko, S.A. Khakhomov, A.L. Samofalov // Journal of Communications Technology and Electronics. - $2007. - Vol. 52. - P. 850 - 855.$ 

## В.В Дробышевский (УО «ГГУ им. Ф. Скорины», Гомель) Науч. рук. Е.А Дей, канд. физ.-мат. наук, доцент

## РАЗРАБОТКА ПРОГРАММЫ ДЛЯ ВЫЧИСЛЕНИЯ ОПРЕДЕЛЁННЫХ ИНТЕГРАЛОВ В ИНТЕРАКТИВНОМ РЕЖИМЕ

Потребность в вычислении определённых интегралов часто возникает при решении физических задач. В большинстве случаев интегралы не являются элементарными, что приводит к необходимости использовать численные методы. Погрешность численного результата зависит от выбора метода интегрирования и количества отрезков, на которые разбивается область интегрирования.

При составлении программы подынтегральная функция обычно реализуется как подпрограмма-функция, что не позволяет изменять её вид в ходе работы. В докладе представлена программа, созданная в среде программирования Delphi, в которой подынтегральная функция задаётся на экране в интерактивном режиме строкой символов (рисунок 1).

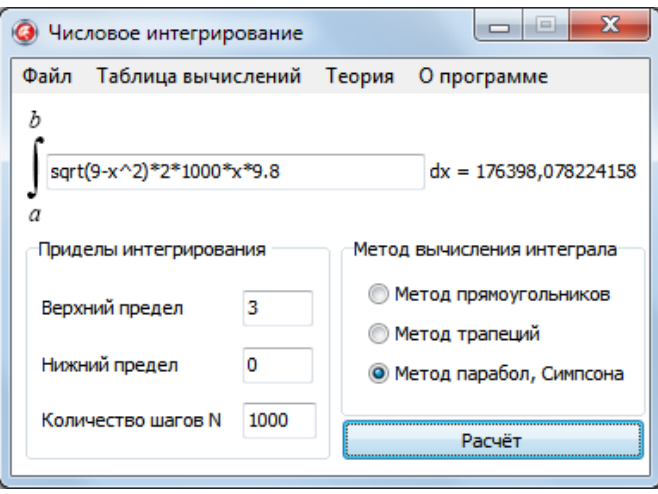

Рисунок 1 – Рабочее окно программы

Полученная строка далее интерпретируется с помощью рекурсивной процедуры и используется в вычислениях. За основу взят алгоритм, описанный в статье [1], доработанный для корректного вычисления операции вычитания, а также добавлены новые арифметические операции и функции.

Пусть fun - некоторая функция, которую следует обработать. Она задана строкой символов, введенных с клавиатуры. При её обработке можно выделить следующие этапы:

1. Если fun можно представить как сумму, разность, произведение или частное более простых функций, то выделяется нужное действие:

fun=fun#fun2, где # - знак одной из арифметической операций  $(+, -, *, /, ...)$  $\wedge$ ), a fun 1 и fun 2 вычисляются по очереди по этому же алгоритму начиная с пункта 1.

2. Если fun можно представить как вычисление некоторой стандартной математической функции St \_fun от некоторой fun3, то выполняется вычисление: fun:=St\_fun(fun3), где fun3 находится по этому же алгоритму начиная с пункта 1.

3. Если fun- некоторое число или строка «x», то возвращается данное число, преобразованное в числовой формат с помощью функции Val, или значение переменной х, для которой и следовало вычислить значение функции.

Например, задана функция ln(sin(x+2)+x), которую необходимо вычислить в точке х=4. Двигаясь по алгоритму, мы останавливаемся в пункте 2: fun3= $\sin(x+2)+x$ ; далее функция разбивается на две составляющих: fun1= $\sin(x+2)$  и fun2=x; затем, при выполнении алгоритма для fun1 и fun2,  $x+2$  разделяется на х и 2, где вместо х и 2 подставляются числа 4 и 2. После подставки числа 4 вместо хпри первом разбиении начинается обратный ход рекурсии, где сначала вычисляется  $(4+2)$ , а за-Tem  $\sin(4+2)$ ;  $\sin(4+2)+4$  *u* в конце  $\ln(\sin(4+2)+4)$ .

Созданная программа позволяет вычислить определённый интеграл в конечных пределах от функции, не имеющий особых точек. В ходе вычислений дополнительно отображается график подынтегральной функции и заполняется таблица значений функции в узлах интегрирования.

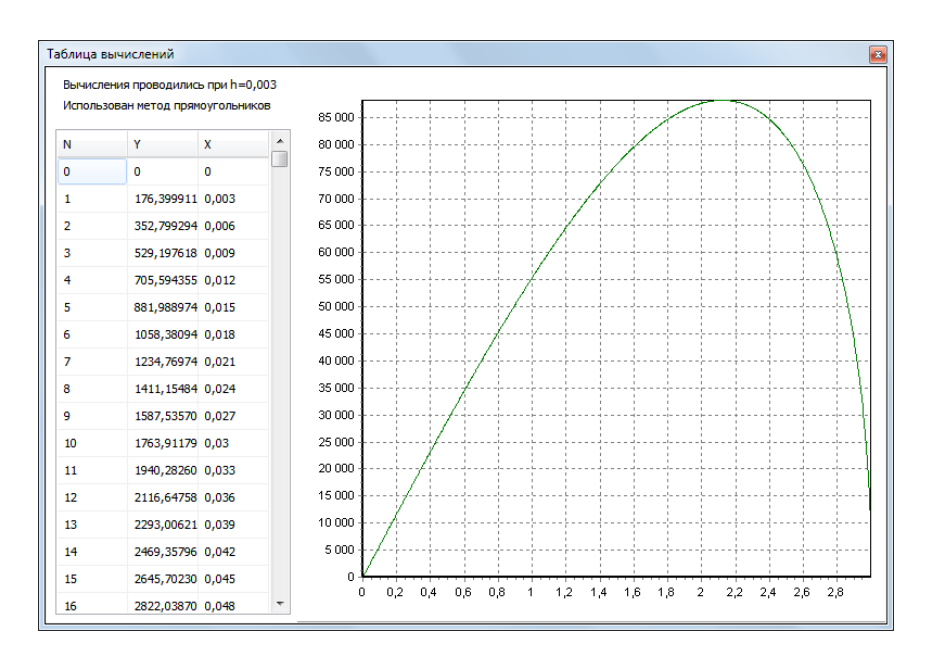

Рисунок 2 - Таблица значений и график подынтегральной функции

Кроме того, в программе встроен краткий справочник по методам интегрирования, что позволяет не только вычислять интегралы, но и повторить формулы численных методов интегрирования.

Рисунок 3 – Справочный материал по методам интегрирования

Содержание рисунков 1, 2 соответствует решению следующей физической задачи: найти силу давления воды на вертикальную стенку в форме полукруга, диаметр которого d=9 м находится на поверхности воды [2]. Результат выражается интегралом:

$$
P = \int_{0}^{1} 2\rho g x \sqrt{r^2 - x^2} dx = \int_{0}^{3} 2 \cdot 1000 \cdot 9,8 \cdot x \sqrt{9 - x^2} dx.
$$

Численное значение (рисунок 1) соответствует точному  $P=176400$  H. Созданная программа может быть использована в учебных целях. Разработанная процедура интерпретации функции может быть использована в других программах, использующих различные численные методы.

#### **Литература**

1.Тарасевич А. Программа для трансляции функции// Радиолюбитель. Ваш компьютер.– 1997. – №1.– С. 30–32.

2. Данко, П.Е. Высшая математика в уравнениях и задачах / П.Е. Данко, А.Г. Попов, Т.Я. Кожевникова – Ч.1. – М.: Высшая школа. – 1986. – 304 с.

## А.П. Злотников (УО «ГГУ им. Ф. Скорины», Гомель) Науч. рук. А.С. Руденков, ассистент

# РАЗРАБОТКА ПРИЛОЖЕНИЙ В СРЕЛЕ ГРАФИЧЕСКОГО **ПРОГРАММИРОВАНИЯ LABVIEW**

В настоящее время персональный компьютер является обязательной принадлежностью практически каждой физической лаборатории. Он широко используются как средство обработки и накопления результатов измерений, а также для управления экспериментальными установками в реальном времени. Кроме этого, с добавлением специальной внутренней платы или внешнего модуля сбора данных, сам компьютер можно превратить в многофункциональный измерительный прибор, способный во многих случаях заменить традиционные приборы - вольтметры, амперметры, осциллографы, генераторы сигналов и т. д.

Среда программирования LabVIEW (Laboratory Virtual Instrumentation Engineering Workbench) фирмы National Instruments – это мощное и удобное средство программирования, которое широко используется для автоматизации и управления различными технологическими процессам в промышленности и в научных исследованиях.

Программная среда LabVIEW предоставляет широкий спектр возможностей по созданию виртуальных измерительных приборов. Технология виртуальных приборов предполагает разработку в среде графического программирования систем измерения, работающих с физическими сигналами, поступающими с различных датчиков в реальном режиме времени. Причем приемниками и источниками сигналов могут выступать стандартные периферийные устройства персональных компьютеров, например звуковые карты. Учитывая последнюю особенность и используя возможности программной среды LabVIEW, были разработаны два приложения - низкочастотный двухканальный функциональный генератор и низкочастотный двухканальный осциллограф на базе звуковой карты персонального компьютера.

Лицевая панель генератора (интерфейс пользователя) представлена на рисунке 1. Данное приложение способно генерировать сигналы синусоидальной, прямоугольной, пилообразной и треугольной формы, а также белый шум в диапазоне частот от 10 Гц до 18 кГц.

Наряду с генератором одним из важнейших приборов в радиоэлектронике является осциллограф. Он широко используется в прикладных, лабораторных и научно-исследовательских целях, для контроля и изучения электрических сигналов - как непосредственно, так и получаемых при физическом воздействии на датчики, преобразующие эти воздействия в электрический сигнал.

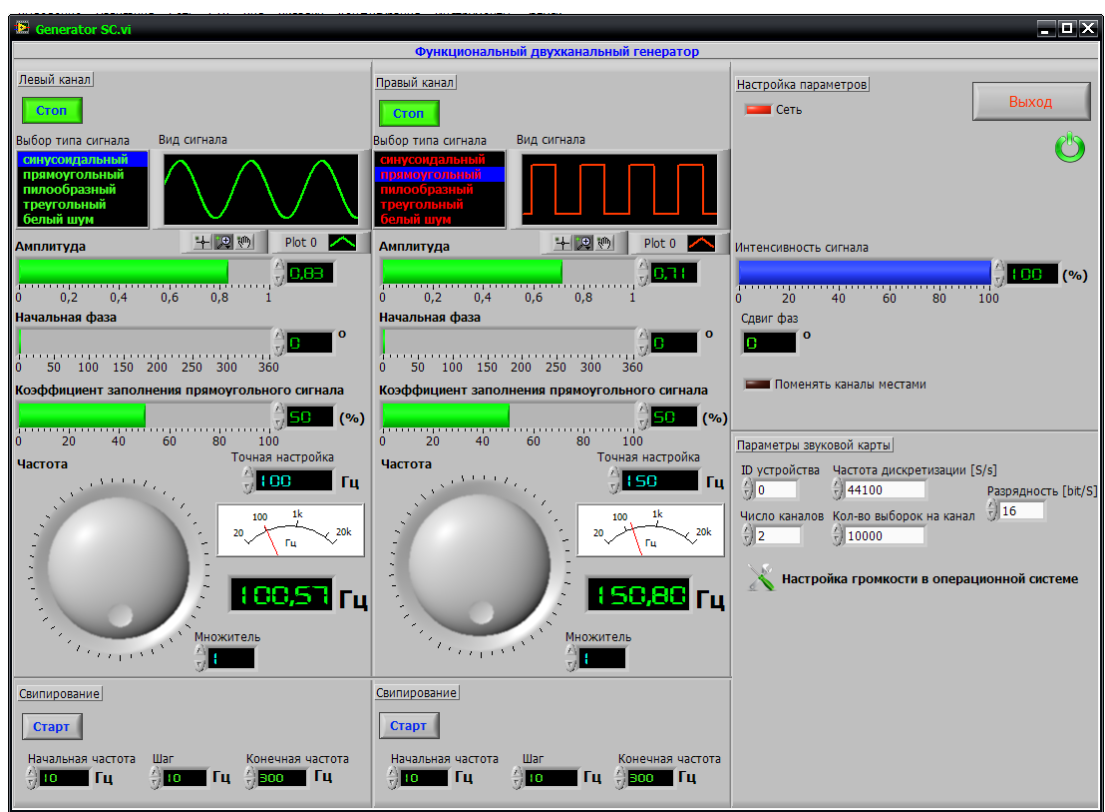

Рисунок 1 – Лицевая панель виртуального генератора (интерфейс пользователя)

Лицевая панель виртуального двухканального осциллографа показана на рисунке 2.

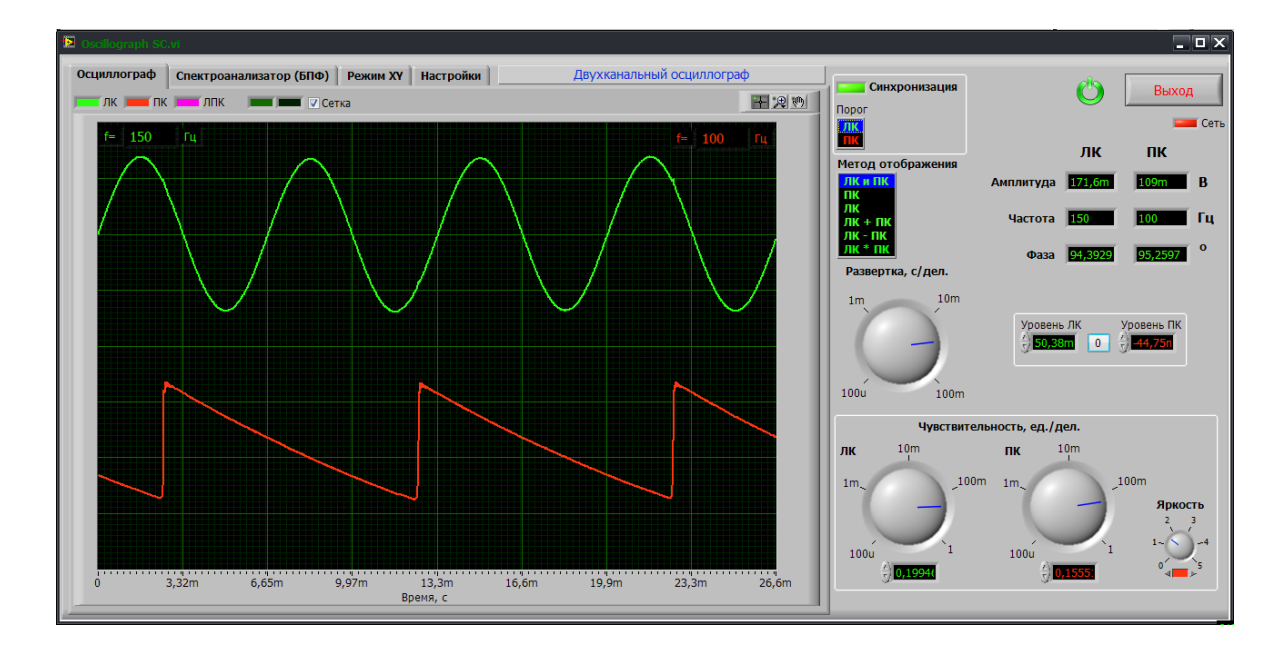

Рисунок 2 – Лицевая панель виртуального двухканального осциллографа

Таким образом, среда графического программирования LabVIEW позволяет создавать сложные измерительные устройства, причем стандартная звуковая карта персонального компьютера может заменить дорогостоящие аналого-цифровые и цифро-аналоговые преобразователи при работе с реальными сигналами, характеризующими медленно протекающие физические процессы.

#### **Литература**

1.Федосов, В.П. Цифровая обработка сигналов в LabVIEW / В.П. Федосов, А.К. Нестеренко // Учебное пособие – Москва: ДМК Пресс, 2012. – 456 с.

2.Блюм, П. LabVIEW: стиль программирования / П. Блюм // пер. с англ. под ред. Михеева П.– М. : ДМК Пресс, 2008 – 400 с. : ил.

3.Евдокимов, Ю.К LabVIEW для радиоинженера: от виртуальной модели до реального прибора. Практическое руководство для работы в программной среде LabVIEW / Ю.К Евдокимов, В.Р. Линдваль, Г.И. Щербаков // М.: ДМК Пресс, 2007. – 400 с.

### **Г.А. Зубов (УО «ГГУим. Ф. Скорины», Гомель)** Науч. рук. **М.И. Жадан,** канд. физ.-мат. наук, доцент

## **МОДЕЛИРОВАНИЕ ВЗАИМОДЕЙСТВИЯ ТРЕХМЕРНЫХ ГРАФИЧЕСКИХ ОБЪЕКТОВ**

В современной промышленности широко используются различные виды моделирования. В первую очередь это моделирование различных производственных объектов. Часто также важно создать модель, составляющие которой будут изменять свои динамические характеристики, взаимодействовать с другими объектами.

Трехмерное моделирование и анимация стали весьма популярными в сфере архитектуры. Многие чертежные схемы до сих пор выполняются с помощью карандаша или программ двухмерного моделирования, однако все больше проектов реализуется посредством трехмерной графики. Полученные изображения или анимация используются в качестве демонстрационного материала для показа клиентам, инвесторам и плановым отделам. В некоторых случаях трехмерные модели комбинируют с фотографиями фактической местности, таким образом получая чрезвычайно реалистичную визуализацию здания на запланированном участке.

Трехмерное моделирование очень популярно в компаниях, занимающихся промышленным дизайном, поскольку эта технология позволяет представить полноценную модель изделий на экране, а затем по желанию клиента изменить, например, ее цвет, стиль или какой-либо элемент. Соответствующее программное обеспечение также часто применяется автомобильными дизайнерами для проектирования корпусов, поскольку эти специалисты имеют возможность оценить сложное взаимодействие света и тени на контурах транспортного средства.

Объемное моделирование (solid modeling) представляет собой разновидность трехмерного моделирования, которая применяется в инженерных приложениях. В подобных приложениях используется информация о весе материала, его плотности, пределе прочности и другие реальные факты, добавляемые в набор данных (dataset) модели. Поскольку вся физическая информация о "реальных" материалах становится доступной для использования, проектируемые мосты, корпуса кораблей и детали машин можно подвергнуть имитируемому на компьютере давлению. В результате, инженеры получают возможность проверить, соответствует ли проектируемый объект поставленным условиям, для чего не придется создавать его физический прототип.

инженерной cobepe интенсивно используются B программы CAD/CAM (computer-aided design - автоматизированное проектирование/computer-aided manufacturing - автоматизированное производство), с помощью которых дизайнерские чертежи можно запрограммировать непосредственно в оборудовании, производящем детали. Кроме того, такая технология макетного моделирования, как лазерная стерео литография, позволяет быстро воссоздать физические прототипы сложных объектов, отливая их из жидкой пластмассы уровень за уровнем. В технологии FDM (Fused Deposition Modeling) тонкая пластмассовая нить, намотанная на катушку, подается в нагретый наконечник с помощью компьютера и формируется по тонким уровням для формирования целой летали.

Для моделирования различных объектов удобно использовать графические приложения. Они предоставляют большое количество готовых к использованию шаблонов, а также возможности их настройки. Однако не всегда такие программные пакеты предлагают описать физические взаимодействия между графическими объектами.

Представление данных на мониторе компьютера в графическом виде впервые было реализовано в середине 50-х годов для больших ЭВМ, применявшихся в научных и военных исследованиях. С тех пор графический способ отображения данных стал неотъемлемой принадлежностью подавляющего числа компьютерных систем, в особенности персональных. Графический интерфейс пользователя сегодня является стандартом «де-факто» для программного обеспечения разных классов, начиная с операционных систем. Существует специальная область информатики, изучающая методы и средства создания и обработки

изображений с помощью программно-аппаратных вычислительных комплексов, - компьютерная графика. Она охватывает все виды и формы представления изображений, доступных для восприятия человеком либо на экране монитора, либо в виде копии на внешнем носителе (бумага, кинопленка, ткань и прочее). Без компьютерной графики невозможно представить себе не только компьютерный, но и обычный, вполне материальный мир. Визуализация данных находит применение в самых разных сферах человеческой деятельности. Для примера назовем медицину (компьютерная томография), научные исследования (визуализация строения вещества, векторных полей и других данных), моделирование тканей и одежды, опытно-конструкторские разработки. В зависимости от способа формирования изображений компьютерную графику принято подразделять на растровую, векторную и фрактальную.

Отдельным предметом считается трехмерная (3D) графика, изучающая приемы и методы построения объемных моделей объектов в виртуальном пространстве. Как правило, в ней сочетаются векторный и растровый способы формирования изображений. Особенности цветового охвата характеризуют такие понятия, как черно-белая и цветная графика. На специализацию в отдельных областях указывают названия некоторых разделов: инженерная графика, научная графика, Web-графика, компьютерная полиграфия и прочие. На стыке компьютерных, телевизионных и кинотехнологий зародилась и стремительно развивается сравнительно новая область компьютерной графики и анимации. Заметное место в компьютерной графике отведено развлечениям. Появилось даже такое понятие, как механизм графического представления данных (Graphics Engine). Рынок игровых программ имеет оборот в десятки миллиардов долларов и часто инициализирует очередной этап совершенствования графики и анимации. Хотя компьютерная графика служит всего лишь инструментом, ее структура и методы основаны на передовых достижениях фундаментальных и прикладных наук: математики, физики, химии, биологии, статистики, программирования и множества других. Это замечание справедливо как для программных, так и для аппаратных средств создания и обработки изображений на компьютере.

В ходе работы был сконструирован набор программных библиотек, позволяющих создавать и отображать графические трехмерные объекты. Также, на основе пакета Farseer Physics Engine, разработана модель взаимодействия графических объектов - соударения, изменения динамических характеристик, различные соединения нескольких объектов в один, гравитационные взаимодействия и так далее.

Разработанная библиотека позволяет конструировать различные графические модели, используя готовые шаблоны, с возможностью подключения физических взаимодействий.

#### Литература

1. Samuel R. Buss. 3D Computer Graphics, Cambridge / Samuel R. Buss/ Cambridge. -  $2003$ ., C. -  $304-350$ .

2. S. Cawood Microsoft XNA Game Studio Creators Guide: An Introduction to XNA Game Programming / Cawood S. / McGraw-Hill Osborne Media, 2007. – 322 c.

### И.В. Иванов (УО «ГГУ им. Ф. Скорины», Гомель)

Науч. рук. Е.А. Дей, канд. физ.-мат. наук, доцент

### АНАЛИЗ ЭКСПЕРИМЕНТАЛЬНЫХ И ТЕОРЕТИЧЕСКИХ РЕЗУЛЬТАТОВ ДЛЯ ЭФФЕКТА ДЖОУЛЯ-ТОМСОНА

При прохождении реальных газов через пористую перегородку наблюдается эффект Джоуля-Томсона, приводящий к изменению температуры газа при постоянной разности давлений. Этот процесс является изоэнтальпийным и характеризуется коэффициентом [1]:

$$
\lambda = V \left( \frac{\partial P}{\partial V} \right)_T + T \left( \frac{\partial P}{\partial T} \right)_V.
$$
 (1)

При  $\lambda$ <0 реализуется отрицательный эффект Джоуля-Томсона (газ нагревается), при  $\lambda > 0$  – положительный эффект (газ охлаждается), что используется в технических установках. Значение  $\lambda=0$  соответствует точке инверсии, при прохождении которой меняется знак эффекта.

Теоретически для уравнения Ван-дер-Ваальса значения температуры инверсии определяются уравнением [1]

$$
T_i = 3T_{\kappa p} \left[ 1 \pm \frac{1}{2} \sqrt{1 - \frac{P}{9P_{\kappa p}}} \right]^2,
$$
 (2)

откуда можно получить выражение для давления в виде функции от температуры инверсии и построить теоретическую кривую инверсии

$$
P(T_i) = 9P_{\text{wp}} \left[ 1 - 4 \left( \sqrt{\frac{T_i}{3T_{\text{wp}}} - 1} \right)^2 \right].
$$
 (3)

В формулах (2), (3)  $P, T_i, T_{kp}, P_{kp}$  – давление, температура инверсии, критическая температура и критическое давление для данного реального газа.

Для описания свойств реальных газов используют также уравнение Бертло [2], на основании которого получаем уравнение кривой инверсии следующего вида:

$$
P(T_i) = P_{\kappa p} \left( 30\sqrt{2} - \frac{32}{3} \frac{T_i}{T_{\kappa p}} - 27 \frac{T_{\kappa p}}{T_i} \right). \tag{4}
$$

Основной задачей данной работы является сопоставление теоретических кривых инверсии (3), (4) и экспериментальных значений коэффициента Джоуля-Томсона инертных газов, приведенных в справочнике [3, таблицы 9.16, 9.19].

Табличные данные обрабатывались следующим образом. Для каждого значения температуры формировались векторы данных ур, уд и строился график зависимости коэффициента  $\lambda$  от давления. В области пересечения графиком оси абсциес с помощью встроенной функции linterp(vp,v $\lambda$ ,p) программного пакета Mathcad выполнялась линейная интерполяция данных. Далее с помощью встроенной функции root(f(p),p) находилось значение давления, при котором коэффициент  $\lambda=0$ . Таким образом были получены точки инверсионной кривой для ксенона (таблица 1) и для аргона (таблица 2), соответствующие экспериментальным данным.

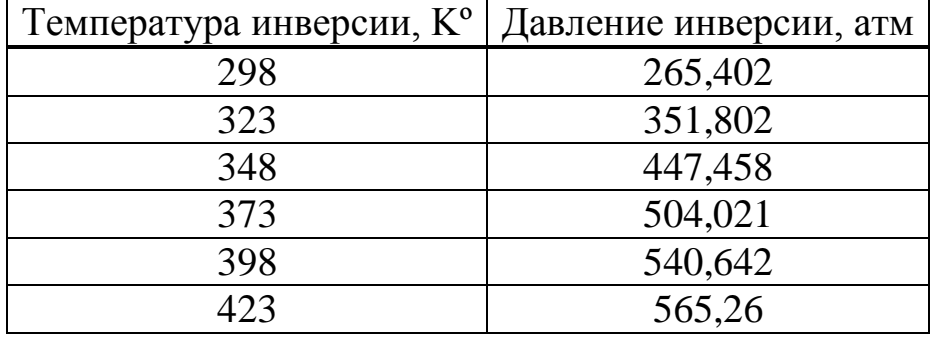

Таблица 1 - Значения температуры и давления инверсии полученные методом линейной интерполяции для ксенона

Таблица 2 - Значения температуры и давления инверсии, полученные методом линейной интерполяции для аргона

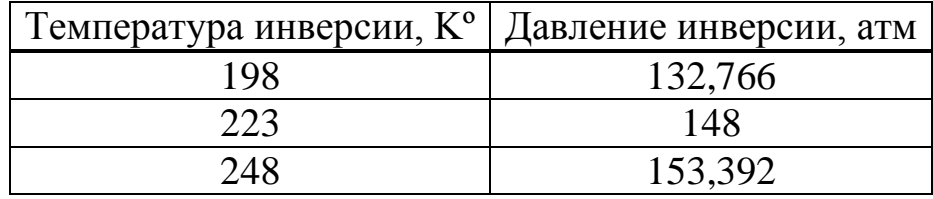

На рисунке 1 полученные значения для ксенона сопоставлены с теоретическими кривыми, построенными на основании формул (3), (4) с учетом значений  $T_{\text{wp}} = 289,74^{\circ}K$ ,  $P_{\text{wp}} = 57,64$  атм. Область положительного эффекта ограничивается сверху кривой инверсии, а снизу осью температур.

По полученным результатам видно, что теоретическая кривая инверсии уравнения Бертло лучше описывает экспериментальные данные для газа ксенона, чем кривая инверсии уравнения Ван-дер-Ваальса. В области высоких температур и давлений расхождение увеличивается, так что, возможно, для описания эффекта Джоуля-Томсона более точные результаты могут дать другие уравнения состояния реальных газов.

Точки инверсии для аргона, а также теоретические кривые инверсии уравнений Ван-дер-Ваальса и Бертло построены на рисунке 2 по критическим параметрам для аргона  $T_{\kappa p} = 150,71^{\circ} K P_{\kappa p} = 48,0$  атм.

На рисунке 2 видно, что точки инверсии аргона практически совпадают с инверсионной кривой уравнения Бертло. Для данного газа уравнение Бертло подходит лучше, чем уравнение Ван-дер-Ваальса.

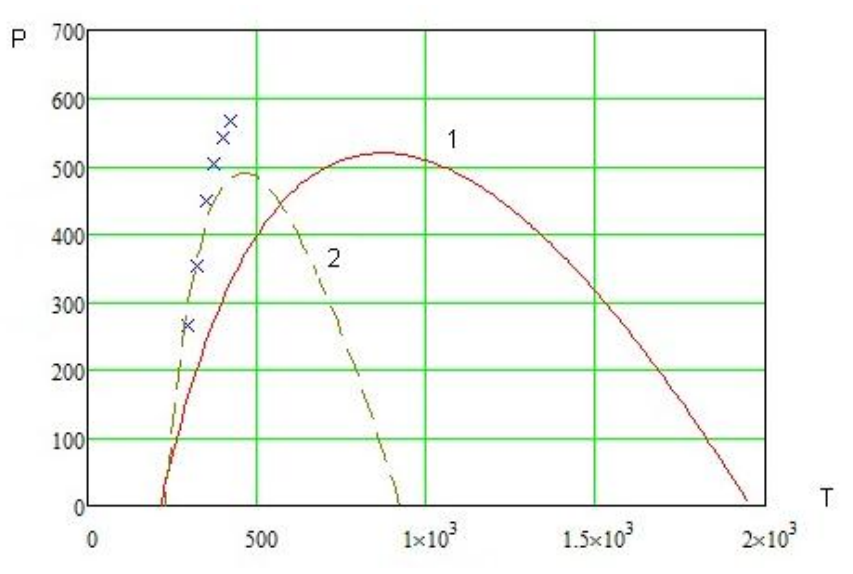

Рисунок 1 – Кривая инверсии эффекта Джоуля-Томсона для ксенона: (+) – эксперимент, 1 – уравнение Ван-дер-Ваальса, 2 – уравнение Бертло

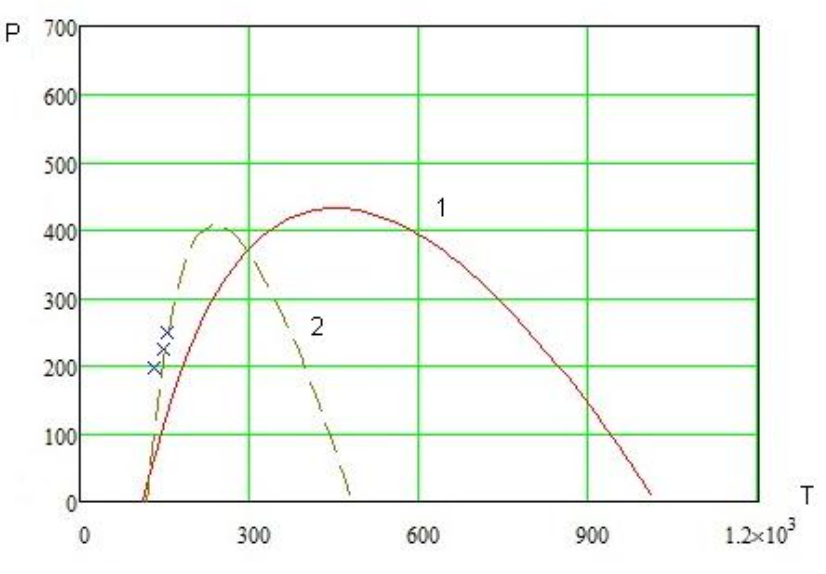

Рисунок 2 – Кривая инверсии эффекта Джоуля-Томсона для аргона: (+) – эксперимент, 1 – уравнение Ван-дер-Ваальса, 2 – уравнение Бертло

Методика этой работы будет в дальнейшем применяться для изучения других реальных газов и других уравнений состояния.

#### Литература

1. Румер, Ю.Б. Термодинамика, статистическая физика и кинетика / Ю.Б. Румер, М.Ш. Рывкин. - Новосибирск: Изд-во Новосиб. ун-та,  $2000. - 608$  c.

2. Базаров, И.П. Термодинамика / И.П. Базаров. – М: Высшая школа,  $1991 - 376$  c

3. Таблицы физических величин. Справочник, ред. И.К. Кикоин -М.: Атомиздат, 1976. – 1008 с.

> А.В. Карпук (УО «ГГУ им. Ф. Скорины», Гомель) Науч. рук. В.В. Андреев, канд. физ.-мат. наук, доцент

### МОДЕЛИРОВАНИЕ ЗАДАЧ ЯДЕРНОЙ ФИЗИКИ **B CUCTEME MATHEMATICA**

Пакет Mathematica [1,2] обладает большими возможностями для решения физических задач. К ним относятся: решение алгебраических, дифференциальных и интегральных уравнений и систем в аналитическом виде (т.е. в виде формул).

Решения вышеуказанных уравнений можно проделать в численном виде с необходимой точностью [1,2]. Система также позволяет иллюстрировать полученные результаты вычислений с помощью большого количества графических функций.

Кроме этого имеются возможности для расчета производных, интегралов, суммы, пределы и т д. Развитая справочная система данного пакета позволяет: получить сведения обо всех командах главного меню; изучить правила записи и набора математических выражений; уточнить назначение любой функции или оператора. Кроме этого она содержит большое количество примеров использования тех или иных операторов.

Продемонстрируем возможности данной системы при решении следующих задач.

Поставка задачи:

1) Найти плотность ядра цинка с Z=30 и A=65. Оценить объем ядра, если масса протона и нейтрона одинакова и равна 939 МэВ. Удельная энергия связи равна 8,72 МэВ/нуклон.

Для начала присвоим известным переменным значения, затем рассчитаем задачу с комментариями по каждому действию:

Stf[x\_,y\_,z\_]:=StyleForm[x,FontFamily->"ArialCyr",FontSize->y,FontSlant->"Plain",FontWeight->"Bold",FontColor->z,Background->GrayLevel[1]];

Данная строка с помощью оператора StyleForm позволяет напечатать необходимый текст, используя параметры стиля:

FontFamily- определяет семейство шрифтов, в котором должен быть вынесен текст.

FontSize- определяет размер шрифта по умолчанию;

FontSlant- определяет, какой наклон символов в тексте должен быть.

FontColor- определяет цвет по умолчанию.

 $StBlue[x] := Stf[x, 20, Blue];$ 

 $StBlack[x_]:=Stf[x, 20, Black];$ 

Далее вводим необходимые для решения данные и программируем соотношения для вычислений.

```
(* Указываем массовое число*)
A_s = 65:
(* Определение коэффициентов пересчетадля размерных величин*)
MeV:=10^{6*}eV;eV:=1.78266181*10^(-36)*10^(-3) Kr;
cm:=10^{\circ}(-2)*Merp;
(* Радиус ядра *)
r_0:=1*10<sup>-13</sup>*cm;
(* Масса протона *)
m:=939*MeV;(*Удельная энергия связи *)
\epsilon:=8.72*MeV;
Записываем формулы для расчетов массы, плотности и объема ядра.
V:=4/3*\pi*Subscript[r, 0]<sup>3</sup>*A<sub>s</sub>;
M:=A_s(m-\epsilon):
\rho: =M/V;
```
\*Оператор Print печатает выражение на выходе, выдавая ответ в удобной фор- $Me^*)$ 

Print[StBlue["Массовоечислоядра  $A =$ "], StBlack[A<sub>s</sub>]];

Print $[StBlue['O6EMATpa V = "].StBlack[N[V]]];$ 

Print[StBlue["Плотностьядра $\rho$  ="], StBlack[ $\rho$ ]];

Исходный результат при решении задачи будет выглядеть таким образом:

Массовое число ядра  $A = 65$ 

Объем ядра V = 2.72271 10<sup>-43</sup> м<sup>3</sup>

Плотность ядра  $\rho = 3.95908 \times 10^{14}$  Кг/м<sup>3</sup>

Отметим, что система Mathematica позволяет получать размерные результаты, что очень важно при решении физических задач.

Рассмотрим еще один пример использования системы Mathematica.

Поставка задачи: Определить наиболее стабильный изобар при заданном массовом числе А, используя полуэмпирическую формулу Вейцзеккера.

Полуэмпирическая формула Вейцзеккера ДЛЯ энергии связи  $E_{CB}(Z, A)$ можно записать [3]:

$$
E_{CB}(Z, A) = C_1 A - C_2 A^{\frac{2}{3}} - C_3 Z^2 A^{-\frac{1}{3}} - C_4 (A - 2 Z)^2 A^{-1} + C_5 A^{-\varepsilon} \delta.
$$
\n(1)

где  $\varepsilon = 3/4$ ,  $C_1 = 15,75$  МэВ,  $C_2 = 17,8$  МэВ,  $C_3 = 0,7$  МэВ,

 $C_4 = 23.7 \text{ M} \text{B}$ ,  $C_5 = 34 \text{ M} \text{B}$ .

Применим формулу Вейцзеккера для определения наиболее стабильного изобара (ядра, у которых А-одинаковое, а число протонов различно) при заданном массовом числе А. Задача сводится к определению зарядового числа Z, при котором энергия связи ядра максимальна. Таким образом, эта задача является задачей на нахождение экстремума. Поэтому, продифференцируем формулу (1) по Z при постоянном A и прировняем производную к нулю.

Пример решения

1) Записываем формулу Вейцзеккера (1) для энергии связи

EnergyBinding[Z\_,A\_]:=C[1] A-C[2] A^(2/3)-C[3]Z^2 A^(-1/3)-C[4]  $(A-2Z)^{2}/A+C[5]A^{(-3/4)}f5[Z,A];$ 

f5[Z, A ]:=Piecewise[{ $[C[6], EvenQ[Z]\&\&EvenQ[A]\},\{0, OddQ[A]\},\$  $\{-C[6], OddQ[Z]\&\&EvenQ[A]\}\};$ 

2) Дифференцируем формулу для энергии связи по Z  $step1:=D[Energy Binding[Z,A],Z];$ 

Оператор D[f[x], x] находит первую производную функции f[x] по аргументу х. Результатом расчета будет выражение:

 $-(2 Z C[3])/A(1/3))+(4 (A-2 Z) C[4])/A.$ 

3) Приравниваем полученную выше производную к нулю, и решаем спомощью оператораSolveyравнение, а затем определяем функцию fun[A], которая будет использоваться для численных расчетов.

step2:=Solve[step1==0,Z][[1]];

fun[A  $\left|=\frac{Z}{\text{.step2}}\right|$ 

Итогом данного этапа является функция

fun[A\_]:= $(2 \text{ A } C[4])/(A \land (2/3) C[3]+4 C[4]).$ 

4) Присваиваем численные значения константам, входящих в (1) spisokC1:={C[1]->15.75,C[2]->17.8,C[3]->0.7,C[4]->23.7,C[5]- $>34.0$ , C[6] $\rightarrow$ 1.0};

Определяем функцию для расчета целочисленных значений Z:  $funZ1[A]$ :=Round[fun[A]//.spisokC1];

5) Далее, с помощью оператора Print получаем ответ в удобной форме

otvet1[A\_]:=Print[StBlue[" Наиболее стабильное ядро с массовымчислом A = "], StBlack[A], StBlue[" имеет порядковый номер Z = "], StBlack[funZ1[A]]].

В итоге оператор otvet1[A] позволяет найти наиболее стабильный изобар (число Z)при заданном массовом числе А. Например для A=208 запишем строку otvet1[208]

Результат вычисления числа протонов с любым А будет иметь следующий вид:

Наиболее стабильное ядро с массовым числом  $A = 208$  имеет порядковый номер  $Z = 83$ .

Заключение. По своей сущности Mathematica представляет собой язык программирования высокого уровня, позволяющий реализовать традиционные стили программирования. Поскольку рассматриваемый программный продукт обеспечивает также применение разнообразных численных методов, то в совокупности символьные, графические и численные вычисления, выполняемые в одном сеансе использования Mathematica, превращают её в удобный и мощный инструмент математических исследований. Система Mathematica является системой самообучающей. Важным обстоятельством является то, что данная система позволяет работать с физическими размерными единицами, что отличает ее от других систем вычислений.

#### Литература

1. Wolfram, S. The Mathematica book/ S. Wolfram Addison - Westley,  $1999. - 359$  c.

Mathematica 5. 1/5. 2/6. Программирование и 2. Дьяконов, В.П. математические вычисления/ В.П. Дьяконов. - Из-во «ДМК» · 2008.-576 с.

3. Сивухин Д.В. Атомная и ядерная физика: Учебное пособие для вузов: В 2-х частях. Часть 2. Ядерная физика – М.: Наука, 1989.

> Е.С. Кузнецова (УО «ГГУ им. Ф.Скорины», Гомель) Науч. рук. Е.А. Дей, канд. физ.-мат. наук, доцент

### ЧИСЛЕННОЕ РЕШЕНИЕ ЗАДАЧ ЭЛЕКТРОДИНАМИКИ В СРЕДЕ МАТНСАД

В данной работе средствами Mathcad решены задачи о расчете энергии дипольного излучения медленно движущимися  $(v< заря$ женными частицами, что позволяет сформировать представления о возможностях использования этого математического пакета при изучении физики.

При нерелятивистском движении частицы формула для энергии дипольного излучения выглядит следующим образом:

где 
$$
I = \frac{2\ddot{\vec{d}}^2}{3c^3}
$$
 – интенсивность дипольного излучения,  
 $\ddot{\vec{d}} = e\vec{r}$  – дипольный момент.

Рассмотрим задачу о расчете излучения электрона с массой ти и зарядом е, пролетающего на большом расстоянии l от неподвижного ядра с зарядом  $Z/e$  (рисунок 1).

 $\epsilon = \int d\theta$ 

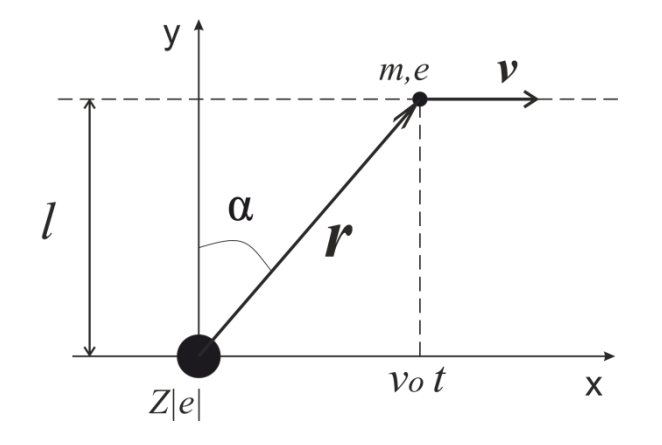

Рисунок 1 – Движение электрона на расстоянии *l* от неподвижного ядра

В бесконечно удаленный момент времени  $t = -\infty$  электрон имел скорость, по абсолютной величине равную  $v_0$ . Пренебрегая искривлением траектории, требуется найти энергию  $\varepsilon$ , теряемую электроном на дипольное излучение за время пролета [1].

Будем считать, что электрон движется в плоскости XY, а в момент времени  $t=0$  пересекает ось ОҮ. Уравнение его движения запишется в виде

$$
m\ddot{r}=\frac{-Ze^2}{r^2}.
$$

Тогда в данном случае интенсивность излучения примет вид

$$
I=\frac{2Z^2e^6}{3m^2c^3}\frac{1}{r^4},
$$

а энергия, теряемая на дипольное излучение за время полета, будет равняться

$$
\varepsilon = \frac{2Z^2 e^6}{3m^2 c^3} \int_{-\infty}^{\infty} \frac{1}{r^4} dt = \frac{2Z^2 e^6}{3m^2 c^3} \int_{-\infty}^{\infty} \frac{1}{(l^2 + (v_0 t)^2)^2} dt =
$$
  
= 
$$
\frac{2Z^2 e^6}{3m^2 c^3} \cdot 2 \int_{0}^{\pi/2} \frac{1}{l^3 v_0} \cos \alpha d\alpha = \frac{\pi Z^2 e^6}{3m^2 c^3 l^3 v_0}.
$$

Задаваязначения известных нам параметров (рисунок 2) и реализуя последнее выражение в Matchad (рисунок 3), получим численное и графическое решение задачи (рисунок 4).

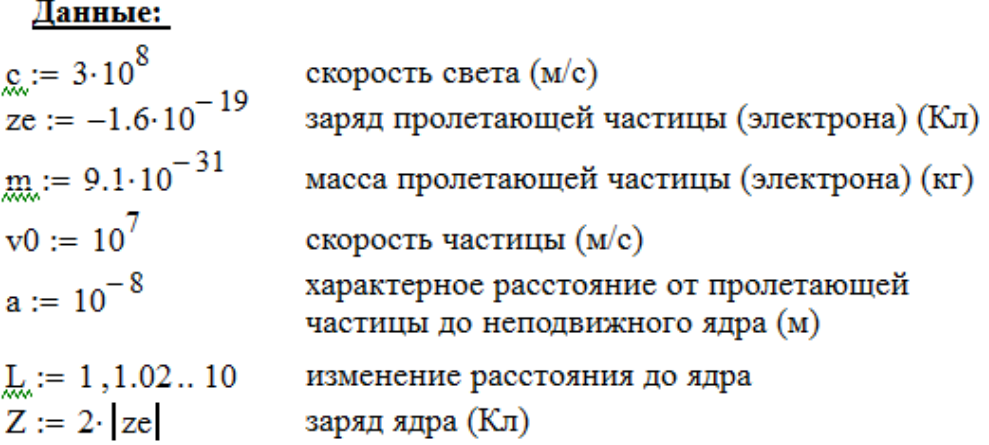

Рисунок 2 - Задание параметров в среде Mathcad

**Peшение:**<br>  $\varepsilon d(L) := \frac{\pi \cdot Z^2 z e^6}{3m^2 \cdot e^3 \cdot L^3 \cdot a^3 \cdot v0}$  энергия, теряемая частицей на<br> *Bведем обозначение:* gam :=  $\frac{\pi \cdot Z^2 z e^6}{3m^2 \cdot e^3 \cdot a^3 \cdot v0}$  $En(L) := \frac{\epsilon d(L)}{sgm}$ 

#### Рисунок 3 - Вычисление энергии дипольного излучения

Как можно увидеть из графика, энергия дипольного излучения уменьшается с увеличением расстояния траектории частицы от неподвижного ядра.

С помощью системы Mathcad удобно решать обратную задачу, то есть, по заданной величине полной энергии дипольного излучения, найти прицельное расстояние от ядра. Для реализации такого расчета служит функция  $root(f(x),x)$ , которая помогает решать нелинейные уравнения с одним неизвестным (рисунок 5).

#### Результат:

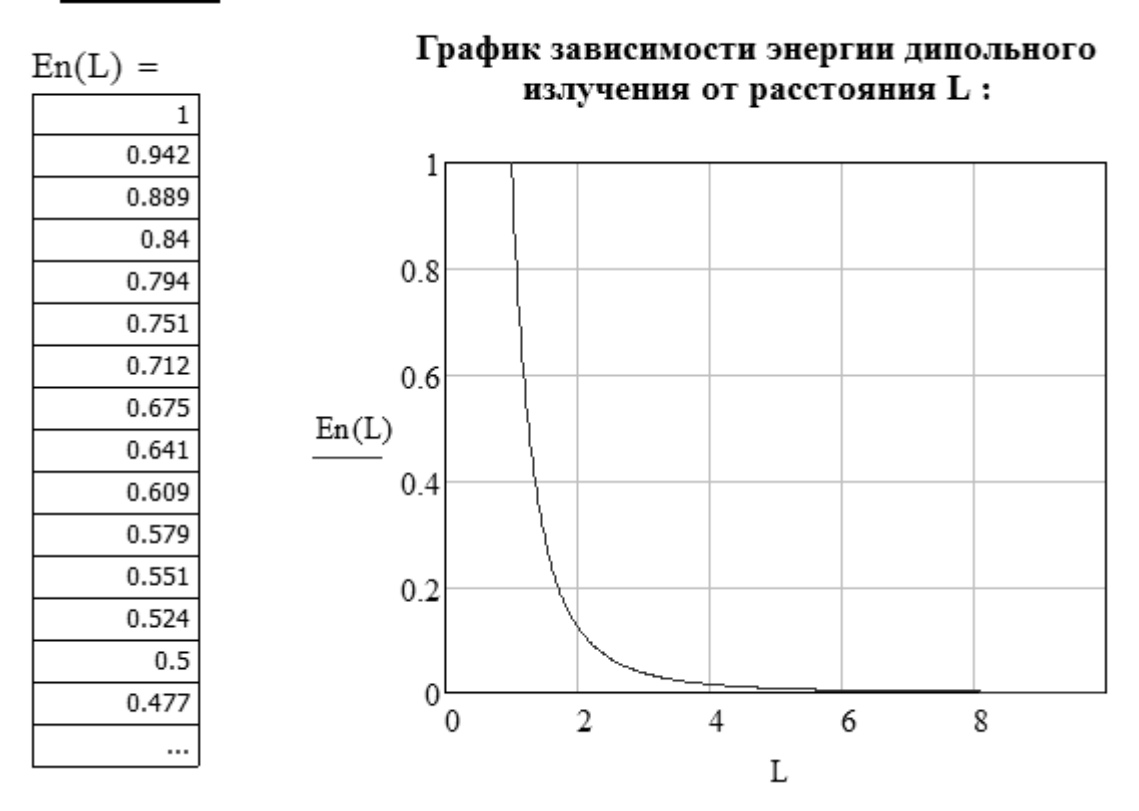

Рисунок 4 – Графическое и численное решение задачи об энергии излучения электрона, движущегося в поле неподвижного ядра

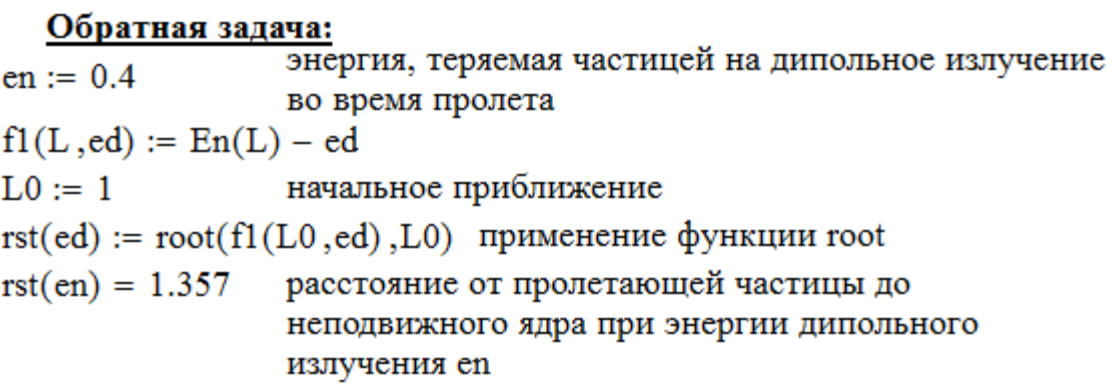

Рисунок 5 – Численное решение обратной задачи в системе Mathcad

Изложенный подход был использован также для решенияи других задач о расчете дипольного излучения, в частности, при движении частицы с массой *m* и зарядом *e* через плоский конденсатор[1]. Расстояние между обкладками конденсатора равно *l*, а напряженность *E* электрического поля в нем однородна и постоянна. Угол между вектором *E* и направлением скорости *v<sup>0</sup>* частицы при влете равняется α. Знаки заряда *e* и косинуса угла α одинаковы (рисунок 6).

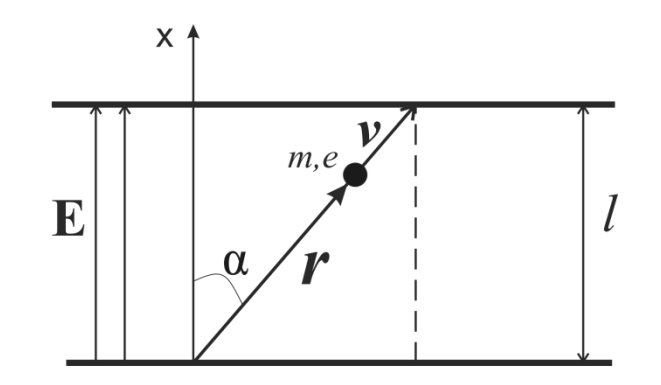

Рисунок 6 – Движение частицы в поле конденсатора

График решения в безразмерных переменных приведен на рисунке 7.

Анализ графика показывает, что с увеличением угла между напряженностью электрического поля конденсатора и направлением скорости частицы увеличивается и энергия, теряемая частицей на дипольное излучение за время пролета через конденсатор.

Таким образом, математический пакет Mathcad является удобным инструментом для решения учебных задач электродинамики.

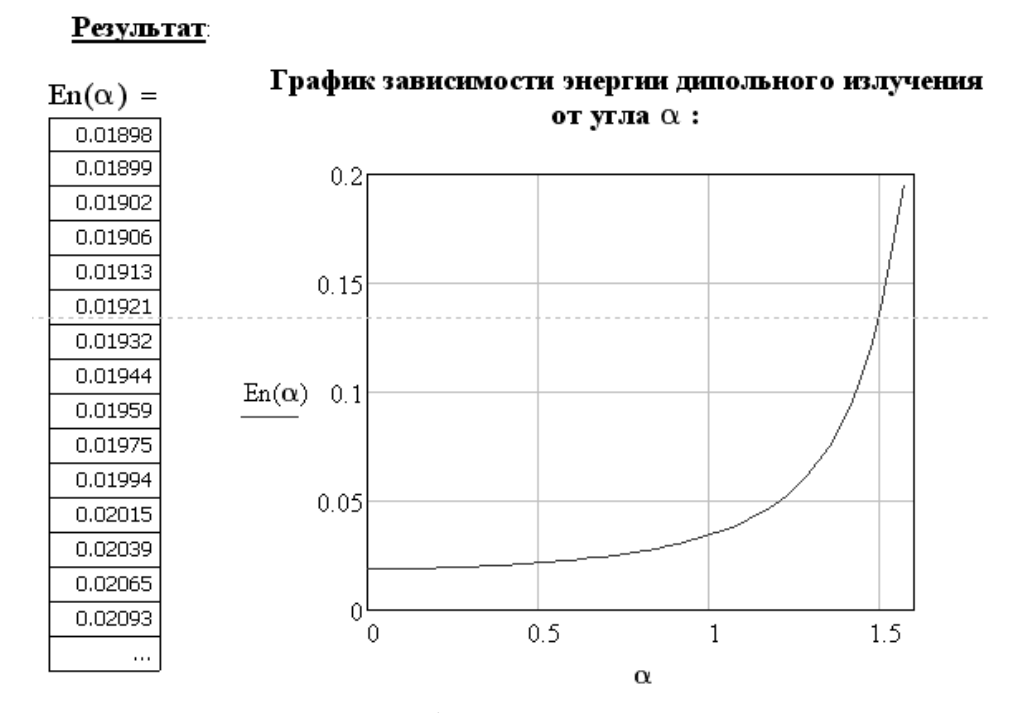

Рисунок 7 – Численное и графическое решение задачи о частице и плоском конденсаторе в среде Mathcad

#### **Литература**

1.Алексеев А.И. Сборник задач по классической электродинамике: Учебное пособие – М.: Наука. Гл. ред. физ.-мат. лит., 1977. – 320 с., ил.

2.Кирьянов Д.В. Самоучитель Mathcad 13. / Д.В. Кирьянов. – СПб.: БХВ-Петербург, 2006. – 528 с.: ил.

### **Ф.В. Короткий, А.В. Сенчик (ГУО БелГУТ, Гомель)** Науч. рук. **А.П. Павленко**,канд. техн. наук, доцент

## **КОМПОЗИЦИОННЫЙ МАТЕРИАЛ НА ОСНОВЕ ФАРФОРА**

Представляем интерес использования фарфора в деталях узлов трения. Предварительное опробование фарфора, применяемого для изготовления посуды (Добрушская фарфоровая фабрика), показало недостаточную механическую прочность полученных изделий. С целью повышения механической прочности в фарфор (порошок) дополнительно введены наполнители – оксид алюминия  $Al_2O_3$ , циркон ZrSIO<sub>4</sub>, форстеритовая керамика (Ф58), кварц  $\text{SIO}_2$  (в виде молотого кварцевого песка). Наполнители вводили в виде порошков с удельной поверхностью  $S_{yA} = 500 - 800 \text{ m}^2/\text{kr}$  в порошок вторичного фарфора с  $S_{yA} = 500 - 600 \text{ m}^2/\text{kr}}$ .

Установлено, что наиболее значимо повышают механическую прочность композиционных материалов оксид алюминия и циркон.

Подробно изучено влияние оксида алюминия на прочность композиционных материалов на основе фарфора. Оксид алюминия вводили в форме: глинозема марки ГК, глинозема марки ГО, алунда марки КО ТУ11-86.

Глинозем марки ГО содержит значительное количество фазы γ-Al<sub>2</sub>O<sub>3</sub>, очень мелкий (до 1 мкм) частицы которого агрегированы в сферолиты размером 60-100 мкм/88-90/.Основной кристаллической фазой глинозема марки ГК и алунда марки ГО является  $\alpha$ -Al<sub>2</sub>O<sub>3</sub>. Размер частиц – до 10 мкм у глинозема марки ГК и до 3 мкм у алунда.

Из порошков фарфора с удельной поверхностью  $S_{yA}$ =550 м<sup>2</sup>/кг были приготовлены композиции, содержащие до 10 масс.% наполнителя – глинозема ГО и ГК, алунда КО. Опробование показало, что глинозем марки ГО не может быть использован в КМ без его предварительной подготовки: проведем подбор режима отжига глинозема. Установлено, что наиболее плотные образцы получаются из глинозема, отожженного при 1400°С в течение примерно 4-х часов и затем помолотого в течение 30 часов/88–90/.

Из приготовленных композиций изготавливали образцы. Спекание проводили в печи КО-14 (Германия) с подбором режима. Скорость подъема температуры –  $100^{\circ}$ С/ч, выдержка при температуре спекания – 1 час, температура спекния  $(1300\pm50)$ °С.

В результате опробования установлено: материалы на основе фарфора и глиноземистой керамики, обладают приемлемыми механическими свойствами, если они содержат в качестве дисперсных наполнителей глинозем марки ГК или алунд марки КО. По причине меньшей стоимости, для КМ на основе фарфора целесообразно использовать в качестве наполнителя глинозем марки ГК.

Проведено опробование составов КМ содержащих одновременно глинозем марки ГК и циркон. Композиционные материалы получали по вышеописанной технологии. Установлено, что совместное введение в состав КМ глинозема и циркона не приводит к какому-либо значимому эффекту, механическая прочность повышается, но незначительно. При этом усложняется технология и удорожается материал. Поэтому для дальнейшего опробования выбран состав, содержащий 5 масс.% глинозема марки ГК, обладающего хорошими механическими свойствами и приемлемой температурой спекания.

### Ф.А. Лупеев (УО «ГГТУ им. П.О. Сухого», Гомель) Науч. рук. Д.Г. Кроль, канд. физ.-мат. наук, доцент

## ДВУМЕРНЫЕ КОГЕРЕНТНЫЕ СТРУКТУРЫ В СРЕДЕ С ИСТОЧНИКОМ СИНУС-ГОРДОНА

В современной математической физике важное место занимают волновые уравнения, содержащие нелинейные функции источников. Такие источники позволяют моделировать сложные явления в различных областях естествознания. В данной работе для определенности будем говорить о процессах волнового теплопереноса в системе «среда - источник энергии». Задачи о колебаниях, волнах и структурах являются важными элементами динамической теории неравновесного состояния вещества [1]. Настоящая работа продолжает исследование [2] и имеет следующую цель: анализ условий формирования двумерных когерентных тепловых структур. Прикладные аспекты данной работы связаны с проблемой локально-неравновесного теплопереноса при взрывной кристаллизации аморфных пленок [3, 4].

Изучаемое уравнение имеет вид:

$$
\frac{\partial^2 T}{\partial t^2} = w^2 \left( \frac{\partial^2 T}{\partial x^2} + \frac{\partial^2 T}{\partial y^2} \right) + k_0, \quad k_0 = q_0 / (c\gamma).
$$
 (1)

Здесь  $t$  – время;  $x, y$  – декартовы координаты;  $T$  – температура;  $\lambda$  – коэффициент теплопроводности;  $c$  – объемная теплоемкость;  $\gamma$  – время релаксации теплового потока;  $q_{\nu}$  - мощность внутренних источников энергии;  $w^2 = \lambda/(c\gamma)$  – квадрат скорости распространения тепловых возмущений. При обезразмеривании и проведении численных расчетов берем масштабы величин, обеспечивающие инвариантность размерной и безразмерной форм записи.

Изучаем автомодельный процесс, для которого

$$
T = T(\alpha, y)
$$
,  $\alpha = x + at$ ,  $a \equiv \text{const.}$ 

Функция источника энергии равна

$$
k_{v}(T, y) = \sin[T - T_{0} + f(y)] - k_{1}^{2} f(y).
$$

В дозвуковом процессе  $[a^2/w^2] < 1$  уравнение (1) имеет эллиптический тип, и наблюдается инверсия знака источника энергии:

$$
\frac{\partial^2 T}{\partial \alpha^2} + \frac{w^2}{\left(w^2 - a^2\right)} \frac{\partial^2 T}{\partial y^2} = -\frac{k_0}{\left(w^2 - a^2\right)}.
$$
\n(2)

Именно этот вариант представляет для нас основной интерес.

Характеристическая форма уравнения (2) выглядит следующим образом:

$$
\frac{\partial^2 T}{\partial \xi_1^2} + \frac{\partial^2 T}{\partial \eta_1^2} = -k_v,
$$
\n(3)  
\n
$$
\xi_1 = y/w, \quad \eta_1 = -\alpha k_2/w, \quad k_2 = w(w^2 - a^2)^{1/2}/(a^2 - w^2) < 0.
$$

Далее для наглядности записи безразмерных формул учтем, что переобозначим  $w=1$  $\mathbf{M}$ независимые переменные:  $\xi_1 \rightarrow y$ ,  $\eta_1 \rightarrow \eta = -k_2(x + at)$ . Температуру  $T(y, \eta)$  представим в виде

$$
T - T_0 = \Theta(y, \eta) - f(y),\tag{4}
$$

$$
f(y) = f_1 \sin(k_0 + k_1 y), \quad T_0, k_0, k_1, f_1 - \text{const} \tag{5}
$$

В этом случае искомая функция  $\theta(y, \eta)$  должна удовлетворять уравнению

$$
\frac{\partial^2 \theta}{\partial y^2} + \frac{\partial^2 \theta}{\partial \eta^2} = -\sin \theta.
$$
 (7)

Его точное решение нетрудно получить, применяя известное решение гиперболического уравнения синус-Гордона следующего вида [5]:

$$
\frac{\partial^2 V}{\partial y^2} - \frac{\partial^2 V}{\partial \eta^2} = \sin V,
$$
\n(8)

$$
V(y,\eta) = -4\arctan\left[\frac{m}{\sqrt{1-m^2}}\frac{\sin(\eta\sqrt{1-m^2}+C)}{\text{ch}(ym)}\right].
$$
 (9)

Выполнив преобразование  $y \rightarrow iy, V \rightarrow \theta$ , получим вместо (8), (9) эллиптическое уравнение (7) и его точное решение

$$
\theta(y,\eta) = -4\arctan\left[\frac{m}{\sqrt{1-m^2}}\frac{\sin(\eta\sqrt{1-m^2} + C)}{\cos(ym)}\right],\tag{11}
$$

где  $C$  – произвольная постоянная;  $m^2$  < 1.

Таким образом, в состав изучаемой теплофизической системы входят следующие элементы: 1) материал (среда), в котором тепловые возмущения распространяются с конечной скоростью  $w: 2$ ) источник энергии  $k_0^{(1)} = \sin [T - T_0 + f(y)]$ , который нелинейно зависит от температуры и обладает периодической неоднородностью по координате, потому что отклонение аргумента синуса есть периодическая функция координаты  $y$ ; 3) «внешний» периодически неоднородный источник  $k_0^{(2)} = -k_1^2 f(y)$ , амплитуда колебаний которого  $A_1 = f_1 k_1^2$  пропорциональна квадрату частоты.

Линии на плоскости  $(x, y)$ , вдоль которых уравновешивается тепловыделение и теплоотвод т.е.  $k_0 = 0$ , назовем нейтральными. Семейство этих линий образует когерентную структуру, форма которой не меняется с течением времени.

На рисунке 1 показаны линии  $k_0 = 0$  для случая, когда  $k_1^2 f_1 \neq 1$ . Все эти структуры перемещаются вдоль оси х со скоростью  $(-a)$ . Рисунок 1 выполнен на плоскости  $(x, y)$ .

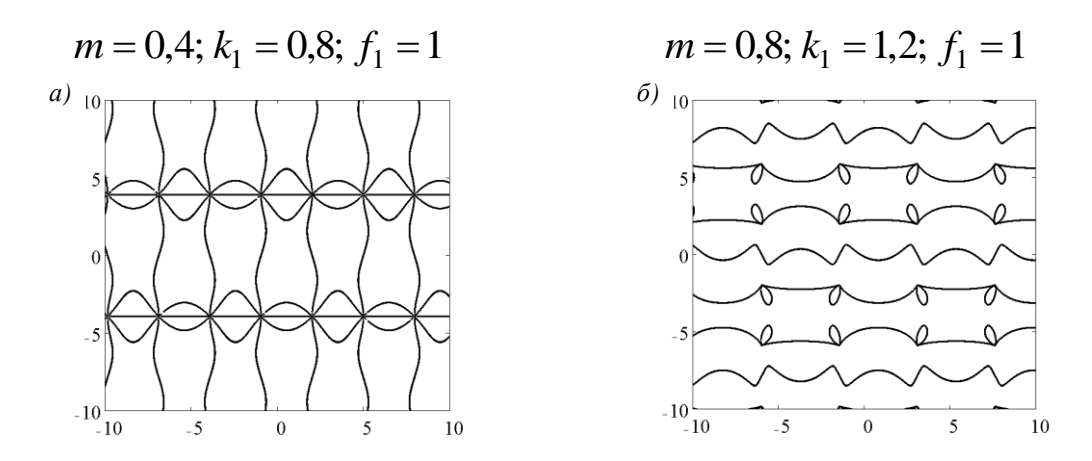

Рисунок 1 – Когерентные структуры  $k_{v} = 0$ , на которых уравновешиваются тепловыделение и теплоотвод

В данной теплофизической системе  $\theta = \theta(y, \eta)$  представляет собой лагранжеву координату, вдоль которой источник энергии  $(k_{\nu})_i$  есть линейная функция температуры  $T_i$  самой границы:

$$
(k_{v})_{j} = k_{1}^{2}(T_{j} - T_{0}) + \sin \theta_{j} - k_{1}^{2} \theta_{j},
$$

где  $T_j - T_0 = \theta_j - f(y)$ .

Семейство линий  $\theta$  = const образует еще одну когерентную структуру, существующую совместно с семейством нейтральных линий  $k_{v} = 0$ , см. рисунок 2.

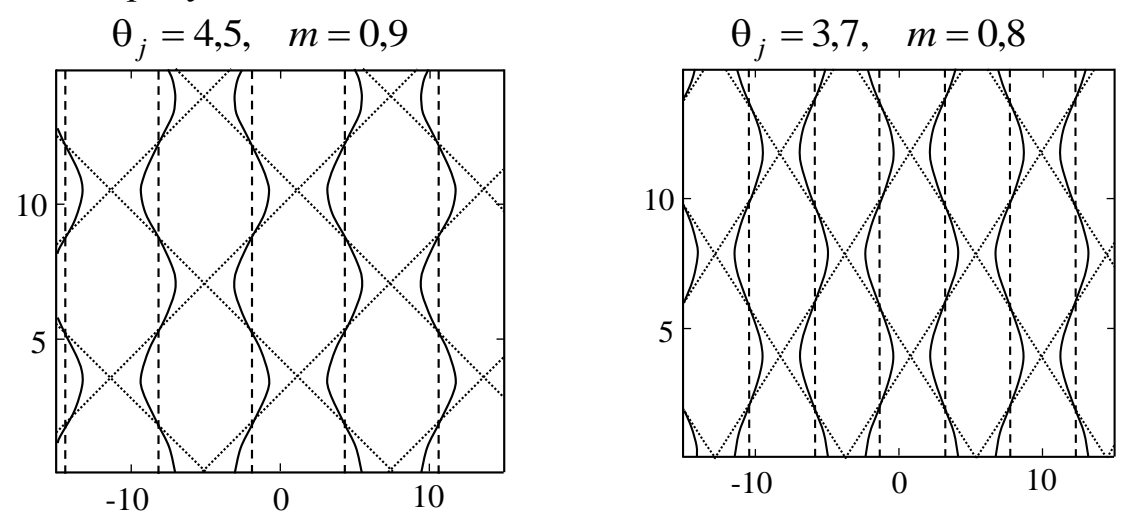

Рисунок 2 - Полосчатые когерентные структуры [лагранжевы координаты  $\theta$  = const ]:  $\theta$  = 0 – штриховые (вертикальные) линии;  $0 < \theta < \theta_i$  – сплошные линии;  $\theta = \theta_i$  – пунктирные линии

В работе представлены результаты численного моделирования двух названных типов когерентных структур, физические свойства которых связаны с «внешней» периодической неоднородностью и с конкуренцией «тепловыделение - теплоотдача».

Данная работа выполнена в рамках госпрограммы «Энергобезопасность, энергоэффективность и энергосбережение, атомная энергетика 2.1.17». Научный руководитель проекта профессор О. Н. Шабловский.

### Литература

1. Жоу, Д., Расширенная необратимая термодинамика / Д. Жоу, Х. Касас-Баскес, Дж. Лебон. - Москва - Ижевск: НИЦ «Регулярная и хаотическая динамика», 2006. - 528 с.

2.Шабловский, О.Н. Гистерезис и энтропия при возбуждении колебаний в среде с источником синус-Гордона / О.Н. Шабловский, Д.Г. Кроль // Вестник САФУ. Серия «Естественные науки». – 2012. –  $N<sub>2</sub>$  3. – C. 103–110.

3.Shablovsky, O.N. A Thermal Model of Periodic Crystallization / O.N. Shablovsky // Crystallography Reports. – 2005. – Vol. 50,  $\mathbb{N}$  1. – P.

4.Шабловский, О.Н. Феноменологическая оценка времени тепловой релаксации при взрывной кристаллизации аморфных пленок германия / О.Н. Шабловский, Д.Г. Кроль // Тепловые процессы в технике. – 2010. – №5. – С. 203–208.

5.Лэм, Дж.Л. Введение в теорию солитонов / Дж.Л. Лэм. – Москва: Мир, 1983. – 294 с.

### **А.В. Макаревич (УО «ГГУ им. Ф. Скорины», Гомель)**

Науч. рук. **М.И. Жадан,** канд. физ.-мат. наук, доцент

### **РАЗРАБОТКА БИБЛИОТЕКИ ВИЗУАЛИЗАЦИИ ДВИЖЕНИЯ МАТЕРИАЛЬНОЙ ТОЧКИ**

Зачастую, для улучшения понимания происходящих процессов требуется их визуализация. В частности, изображение траектории движения материальной точки может подсказать исследователю возможные причины и следствия такого поведения. В реальной жизни движение может происходить сразу в нескольких системах отсчёта, некоторые из этих систем могут быть неинерциальными, и представить такое движение становится довольно сложно. Но имея формулы движения всех систем можно визуализировать движение материальной точки с практически произвольной точностью. Траектория материальной точки – линия в пространстве, представляющая собой множество точек, в которых находилась, находится или будет находиться материальная точка при своём перемещении в пространстве относительно выбранной системы отсчёта. Траектория, изображаемая в наперёд заданной системе пространственных координат, сама по себе не может ничего определённого сказать в отношении причин его движения, пока не проведён анализ конфигурации поля действующих на него сил в той же координатной системе.

Не менее существенно, что форма траектории неотрывно связана и зависит от конкретной системы отсчёта, в которой описывается движение. Возможно наблюдение траектории при неподвижности объекта, но при движении системы отсчёта. Так, звёздное небо считается хорошей моделью инерциальной и неподвижной системы отсчёта, однако при длительной экспозиции эти звёзды представляются движущимися по
круговым траекториям. Возможен и случай, когда тело явно движется, но траектория в проекции на плоскость наблюдения является одной неподвижной точкой. Это, например, случай уходящего от наблюдателя поезда.

В ходе работы была разработана библиотека, позволяющая визуализировать движение материальной точки в произвольном количестве как инерциальных, так и неинерциальных системах отсчёта. Применение матричных преобразований позволило достигнуть высокой степени точности.

## А.И. Остапенко (УО «ГГУ им. Ф. Скорины», Гомель) Науч. рук. Е.А. Дей, к.ф.-м. н., доцент

## ЧИСЛЕННОЕ ИССЛЕДОВАНИЕ ФИЗИЧЕСКИХ СВОЙСТВ **ФУЛЛЕРЕНОВ**

Фуллерены являются одними из самых известных объектов нанофизики [1]. Они представляют собой систему связанных атомов углерода, расположенных регулярным образом на сфере либо на поверхности, близкой к сферической. Самым распространенным, изученным и стабильным является фуллерен С60, форму которого можно представить состоящей из 20 шестиугольников и 12 пятиугольников (рисунок 1).

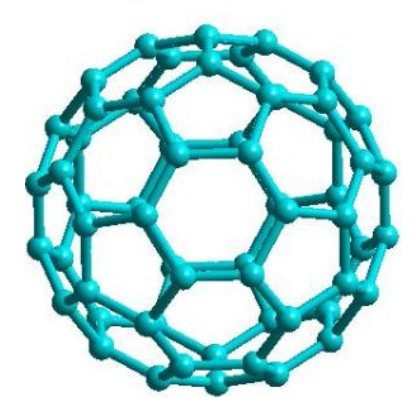

Рисунок 1 - Модель фуллерена С60

Существуют также и другие фуллерены с большим и меньшим количеством атомов. Конформации с числом атомов от 20 до 60 называются низшими фуллеренами, остальные (до 540) - высшими.

В данной работе выполнен расчет основных физических свойств различных фуллеренов с помощью программы HyperChem. Рассмотрены следующие структуры: С20, С24, С26, С28, С30, С32, С36, С40, С50,

С60, С70, С76, С80. Для каждой были вычислены энергия связи на один атом, линейные размеры молекул, длины связей и дипольный момент.

Программа HyperChem позволяет производить вычисления теоретическими и полуэмпирическимиквантово-химическими методами, а также методами молекулярной механики [2,3]. Для каждого метода имеется наборразличных параметризаций, позволяющих варьировать выбор варианта постановки задачи взависимости от цели исследования и возможностей используемой вычислительной техники.

Вычисления в HyperChem дают возможность минимизировать энергию системы атомов, измерятьструктурные свойства, оптимизировать структуры изолированных молекул. Важное значение имеют физические свойства фуллеренов, такие как энергия связи - энергия, которая требуется для расщепления молекулы на отдельные атомы, и дипольный момент, который характеризует распределение объемного электрического заряда молекулы вдоль некоторого направления.

Практический опыт вычислений показывает, что при исследовании углеродных наноструктур для экономии вычислительных и временных ресурсов оптимальным является использование полуэмпирического метода РМЗ. Для проверки точности вычислений по этому методу были использованырезультаты эксперимента [2] и расчеты методами квантовой химиидля самого изученного фуллерена - С60 (таблица 1).

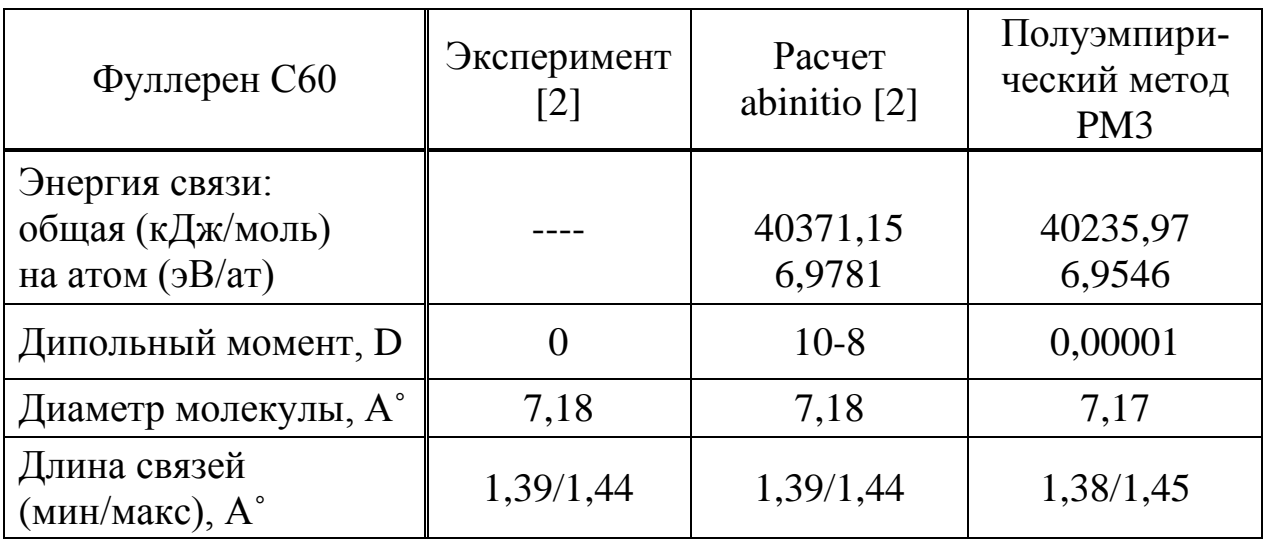

Таблица 1 - Основные свойства молекулы С60

Как следует из таблицы 1, погрешность по энергии метода РМЗ (с заданной программно точностью) относительно наиболее точного, но требующего гораздо большего времени счета метода «abinitio» [3] не превышает 1%, а рассчитанная оптимальная геометрия молекулы С60 практически совпадает с экспериментом. Совпадение результатов

позволяет сделать вывод о возможности использования метода РМЗ для вычисления физических параметров и других конформаций фуллеренов за сравнительно небольшое время счета. Так, пробный расчет оптимальной геометрии и расчет энергетических характеристик для молекулы С60 при обычной конфигурации персонального компьютера (процессор 2x2.0GHz, оперативная память 4 Gb) методом abinitio длился 30940 с. а расчет методом РМЗ -2086 с.

После тестирования метода РМЗ были выполнены систематические расчеты физических характеристик фуллеренов С20-С80 (таблица 2). Все окончательные результаты в данной работе были получены на компьютере с процессором Intel® Core<sup>TM</sup> i7-4770K Processor TurboCore 4х3,9 GHzи оперативной памятью 16Gb.

|                 | Энергия свя-<br>зи на атом,<br>$\partial B/aT$ | Дипольный<br>момент, D | Мин/макс<br>диаметр мо-<br>лекулы, А° | Мин/макс<br>длина свя-<br>зи, $A^{\circ}$ |
|-----------------|------------------------------------------------|------------------------|---------------------------------------|-------------------------------------------|
| C <sub>20</sub> | 6,05                                           | 0,02304                | 3,27/4,12                             | 1,41/1,51                                 |
| C <sub>24</sub> | 6,14                                           | 0,00136                | 3,3/4,6                               | 1,32/1,52                                 |
| C <sub>26</sub> | 6,2                                            | 0,45402                | 3,8/5,33                              | 1,5/1,58                                  |
| C28             | 6,21                                           | 1,12476                | 4,72/4,98                             | 1,48                                      |
| C <sub>30</sub> | 6,24                                           | 0,04602                | 4,39/5,86                             | 1,49/1,52                                 |
| C <sub>32</sub> | 6,32                                           | 0,00115                | 4,8/5,7                               | 1,41/1,51                                 |
| C <sub>36</sub> | 5,47                                           | 0,01227                | 4,3/6,52                              | 1,46                                      |
| C40             | 6,52                                           | 0,00074                | 5,5/6,1                               | 1,42/1,49                                 |
| C50             | 6,60                                           | 0,32069                | 5,02/7,08                             | 1,39/1,49                                 |
| C60             | 6,95                                           | 0,000001               | 7,17                                  | 1,39/1,45                                 |
| C70             | 6,93                                           | 0,000001               | 6,7/8,2                               | 1,37/1,45                                 |
| C <sub>76</sub> | 6,78                                           | 0,00001                | 7,2/8,69                              | 1,38/1,47                                 |
| C80             | 6,85                                           | 0,000013               | 8,21                                  | 1,39/1,46                                 |

Таблица 2 - Вычисленные физические параметры фуллеренов  $C20 - C80$ 

Кроме того, для всех этих фуллеренов были построены карты распределения электростатического потенциала в центральном сечении и изображения объемной плотности электрического заряда. Например, для молекулы С60 они выглядят следующим образом (рисунок 2):

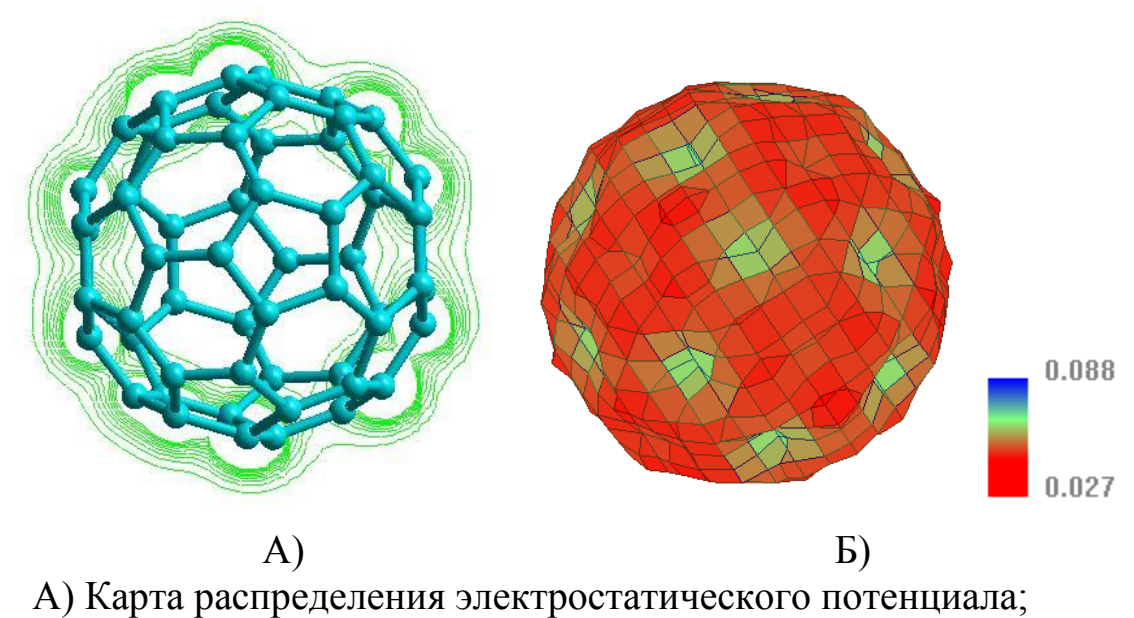

Б) распределение плотности электрического заряда на уровне 0,3е

### Рисунок 2

Дипольный момент практически всех фуллеренов стремится к 0, что связано с высокой симметричностью распределения эффективного заряда на атомах данных молекул.

Анализ зависимости энергии связи от количества атомов в фуллерене показывает практически равномерное её увеличение до самых стабильных С60 и С70, что соответствует экспериментальной ситуации.

На основании выполненных расчетов можно сделать вывод, что оптимальным является режим вычислений по методу PM3 с шагом по энергии  $10^8$  и выполнением до  $10^5$  итераций на каждый шаг. Так как НуperChem использует порядка 25% загрузки процессора и оперативной памяти, целесообразно выполнять одновременно несколько расчетов.

Результаты вычислений, полученные в данной работе, могут быть использованы при анализе точности различных численных методов и для расчета физических свойств других фуллеренов и их производных, таких как эндо- и экзоэдральные комплексы и многослойные фуллерены [3].

### **Литература**

1.Суздалев, И.П. Нанотехнология: физико-химия нанокластеров, наноструктур и наноматериалов / И.П. Суздалев / М.: КомКнига, 2006. – 592 с.

2.Дегтяренко, Н. Н. Описание программных пакетов для квантовых расчетов наносистем / Н. Н. Дегтяренко / М.: МИФИ, 2008. – 180 с.

3.Ибрагимов, И. М. Основы компьютерного моделирования наносистем / И. М. Ибрагимов, А. Н. Ковшов, Ю. Ф. Назаров / Спб.: Издательство «Лань», 2010. – 384 с.

### **В.Н. Поборцев (УО «ГГТУ им. П.О. Сухого», Гомель)** Науч. рук. **В.В. Кротенок**, канд. техн. наук, доцент

## **МОДЕЛИРОВАНИЕ ПЕРЕНАПРЯЖЕНИЙ ПРИ ДУГОВЫХ ЗАМЫКАНИЯХ НА ЗЕМЛЮ ЗАЗЕМЛЕНИЯ НЕЙТРАЛИ РАСПРЕДЕЛИТЕЛЬНЫХ СЕТЕЙ 6 – 35 кВ**

Однофазные замыкания на землю (ОЗЗ) являются преобладающим видом повреждений в электрических сетях 6–35 кВ (75–90% от общего числа электрических повреждений) и часто являются первопричиной аварий, сопровождающихся значительным экономическим ущербом.

Главными причинами аварий, возникающих вследствие ОЗЗ в электрических сетях 6–35 кВ, в большинстве случаев являются переходы последних в двойные и многоместные замыкания из-за перенапряжений на неповрежденных фазах в переходных режимах замыкания на землю. Поэтому и вопрос о наиболее эффективном режиме заземления нейтрали электрических сетей 6–35 кВ исторически возник и в основном связан с проблемами ограничения перенапряжений при дуговых прерывистых ОЗЗ.

Существует несколько моделей (теорий) возникновения и развития перенапряжений при дуговых прерывистых ОЗЗ: Петерсена; Петерса и Слепяна; Н.Н. Белякова и др. Исследования, выполненные Ф.А. Лихачевым в действующих электрических сетях от 6кВ [1], показали, что развитие процессов, приводящих к перенапряжениям при дуговых ОЗЗ, с разной степенью вероятности возможно по любой из указанных моделей. Большие теоретические значения максимальных перенапряжений на нейтрали и на неповрежденных фазах дает модель Петерсена. В соответствии с этой моделью в электрических сетях, работающих с изолированной нейтралью, максимально возможные перенапряжения на неповрежденных фазах оцениваются величиной порядка 3,5–4,0 *U*ф.m; в электрических сетях с компенсацией емкостных токов ОЗЗ при резонансной или близкой к ней настройке дугогасящего реактора (ДГР), а также в сетях с высокоомным заземлением нейтрали через резистор – величиной порядка 2,4–2,5 *U*ф.m. Поэтому при оценках максимально возможных значений перенапряжений на неповрежденных фазах и, соответственно, эффективности режима заземления нейтрали электрических сетей 6кВ в аспекте ограничения перенапряжений обычно пользуются моделью Петерсена.

Существует большое количество программных пакетов для решения задач численного анализа и математического моделирования физических процессов. Многие из таких пакетов являются свободным программным обеспечением. Наиболее распространенным для этих целей является MATLAB. Он представляет из себяпакет прикладных программ для решения задач технических вычислений и одноимённый язык программирования, используемый в этом пакете. MATLAB используют более 1 000 000 инженерных и научных работников, он работает на большинстве современных операционных систем

#### **Литература**

1. Защита сетей 6–35 кВ от перенапряжений / Ф.Х. Халилов, Г.А. Евдокунин, В.С. Поляков и др.; под ред. Ф.Х. Халилова, Г.А. Евдокунина, А.И. Таджибаева. – СПб.: Энергоатомиздат,  $2002 - 272$  c.

> **Г.С. Покаташкин (УО «ГГУ им. Ф. Скорины», Гомель)**  Науч. рук. **О.М. Дерюжкова,** канд. физ.-мат. наук, доцент

### **МОДЕЛИРОВАНИЕ ПРОХОЖДЕНИЯ ЧАСТИЦ ЧЕРЕЗ ВЕЩЕСТВО С ПОМОЩЬЮ ПАКЕТА GEANT4**

Примерно 230 лет назад Шарль Кулон открыл взаимодействие между двумя точечными зарядами, которое ныне называется «кулоновским» [1]. После этого события физика стала развиваться с неумолимой скоростью, и уже в 1897 году Дж.Томпсон открыл электрон. Его открытие положило начало новой, уже достаточно изученной на сегодняшний день, физике: физике элементарных частиц.

Прошло много времени, были получены выдающиеся результаты, ответы на многие вопросы о строении вселенной, уровень понимания микромира вырос на порядок. В 1953 году 12 стран европейских стран подписали соглашение о создании Европейской организации по ядерным исследованиям – CERN. Сегодня это огромная международная организация, имеющая самые передовые технологии и человеческие ресурсы. В их арсенале находятся такие ускорители, как LHC, SPSи не менее известные детекторы такие как, CMS, ALICE[2]. Но при современном уровне технологий, мало поставить эксперимент и обработать данные, надо и уметь предсказывать результат, т.е. проводить моделирование. Так же для анализа результатов различных экспериментов, важно знать какие процессы происходят при взаимодействии частиц с веществом мишени, а так же детектора. Для этих целей организация CERNразработала пакет геометрии и трекинга Geant4 на языке объектно-ориентированного программирования С++.

Пакет Geant4 имеет огромное количество различных методов, классов, объектов, как физических, так и математических. Моделирование взаимодействия происходит методом Монте-Карлом, а сами процессы и геометрию можно наблюдать, как в текстовом, так и в визуальном режимах. Так же Geant4 поддерживает огромное количество тех или иных физических процессов. Однако с реализацией адронной физики и физики тяжёлых ионов есть небольшие затруднения.

В ходе моделирования эксперимента, зачастую встаёт вопрос о том, какую физическую модель выбрать для получения корректного результата, к примеру, в случае тяжёлых элементов разогнанных до высоких энергий. Для решения данной проблемы используют связки сторонних генераторов РҮТНІА, UrQMD, DPMJETи других с Geant4. В данной статье использовался генераторчастиц UrQMD в столкновениях дейтерий-углерод на энергиях 3.5 ГэВ с «импакт параметром» равным нулю. Это означает, что 99% пучковых частиц испытают центральный удар. Таким образом, на выходе генератора можно получить вершины взаимодействия, а точнее координаты, импульсы и энергии в пространстве. Затем, в пакете Geant4 инициализируются методы построения геометрии и трекинга частиц. В результате на выходе получаются данные нужного нам типа: ионизационные потери во всем детекторе, в частях детектора, энерговыделение в мишени, заряд, тип или любые другие характеристики.

Схема установки представляет собой углеродную мишень диаметром 13 см и длинной 12 см. За мишенью располагается триггерный детектор толщиной в 1 см, состоящий из полиэтилена и включающий в себя четыре «лепестка» (рисунок 1).

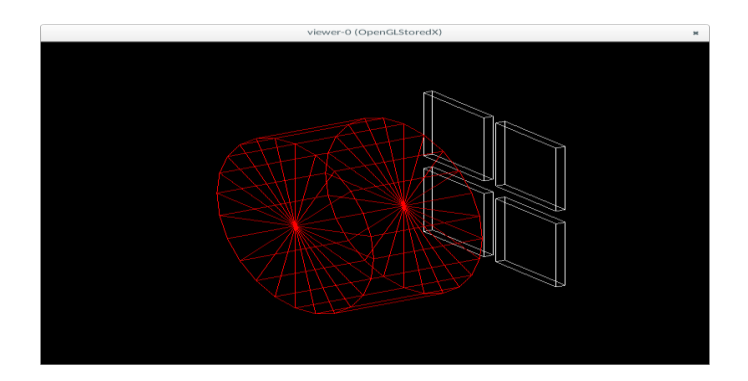

Рисунок 1 - Схема эксперимента

Первым делом, необходимо получить частицы из генератора UrQMDи разыграть вершину внутри объёма мишени по нормальному закону. Затем Geantметоды протащат через объём мишени, заполненный углеродом, все частицы из разыгранной вершины. Так или иначе,

они либо вылетят за пределы «материнского объёма» и выйдут из моделирования, либо провзаимодействуют с материалом детектора, оставив трек, который мы будем исследовать. Достаточно быстро генерируется выборка с  $\sim$  10<sup>4</sup> событий. Ионизационные потери всех частиц в произвольном «лепестке» детектора, полученные в результате исследований, представлены на рисунке 2.

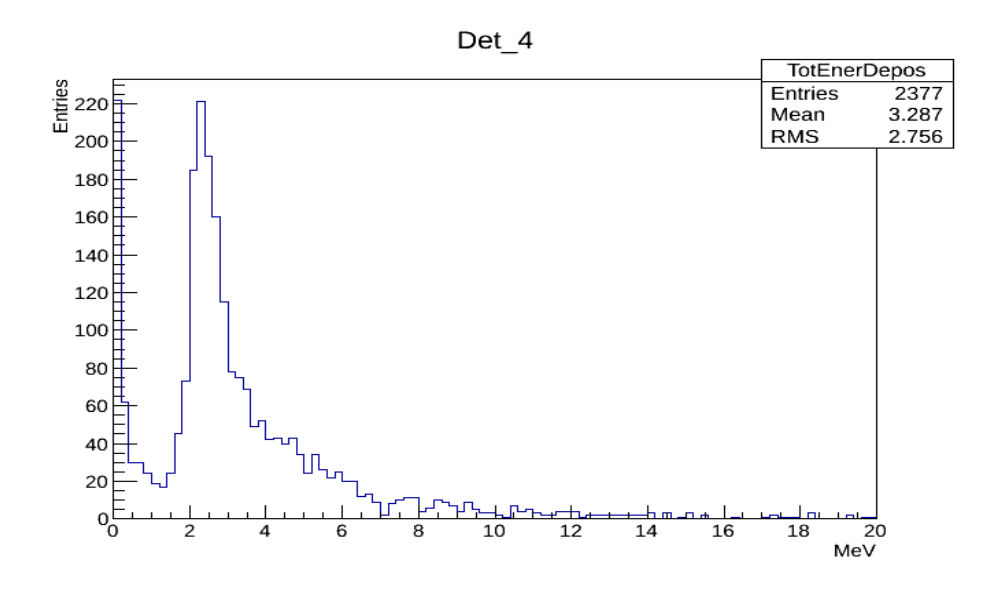

Рисунок 2– Ионизационные потери в части детектора

Из полученного распределения трудно сделать качественные выводы, однако мы можем наблюдать мусор «выбивающийся» протонами с большой энергией из мишени – пик вблизи нуля. Так же данная зависимость хорошо повторяет кривую Ландау для слоя вещества в 1 см [3]. Модель эксперимента является начальным этапом моделирования установки НИС-ГИБС в эксперименте на «мягких фотонах» в ОИЯИ (г. Дубна Россия) и представляет практически интересную задачу. Дальнейшие разработки будут направлены на совершенствование и дополнение модели. Возможно, будет добавлен двух плечевой калориметр на кристаллах BGO, генератор «мягких фотонов» и другое.

#### **Литература**

1. Сивухин, Д.В.Общий курс физики / Д.В. Сивухин. – Москва: Издво МФТИ, 2004. – 656с.

2. CERN– Википедия. [Электронный инструмент] / Режим доступа: http://en.wikipedia.org/wiki/CERN– Загл. с экрана. – Яз. англ.

3. Ионизационные потери – Энциклопедия физики и техники. [Электронный инструмент] / Режим доступа: http://www.femto.com.ua/ articles/part\_1/1419.html– Загл. С экрана. – Яз. рус.

### **Г.С. Покаташкин (УО «ГГУ им. Ф. Скорины», Гомель)**  Науч. рук. **О.М. Дерюжкова,** канд. физ.-мат. наук, доцент

## **РЕКОНСТРУКЦИЯ ДАННЫХ О НАБЛЮДЕНИИ ЭКЗОТИЧЕСКОГО БАРИОНА**

На сегодняшний день область науки, называемая физикой элементарных частиц, шагнула далеко вперёд, можно даже сказать, что она сделала «рывок» в своём развитии, однако не все тайны микромира человек смог объяснить. Одной из загадок является гипотетическая субатомная частица, а точнее целое «семейство», называемое антидекуплетом экзотических барионов. Эти барионы состоят из пяти кварков и называются пентакварками. Стоит отметить, что существует несколько моделей, предсказывающих мультиплетную структуру и характеристики пентакварков, но и стандартная кварковая модель не запрещает наличие таких состояний[1].

Существование пентакварка было теоретически предсказано Д.И. Дьяконовым, М.В. Поляковым и В.Ю. Петровым в 1997 году [2]. В 2003-2004 годах многие независимые группы из Японии, России, Америки и Германии опубликовали работы о наблюдении экзотического бариона, который не мог состоять менее чем из пяти кварков и гордо носил обозначение . Однако, прошло около полутора лет, и данные результаты поставила под сомнение коллаборация CLAS (США), проведя эксперимент в лаборатории Джефферсона с большой статистикой. Им не удалось найти никаких следов пенткварков [3].

На установке СВД-2 (ИФВЭ, г. Протвино, Россия) также проводились подобные эксперименты в 2004 году. Поиск экзотического бариона вели изучая процесс  $\Theta^+(1540) \rightarrow pK_0^s$ . В данной работе представлена статистическая обработка полученных результатов.

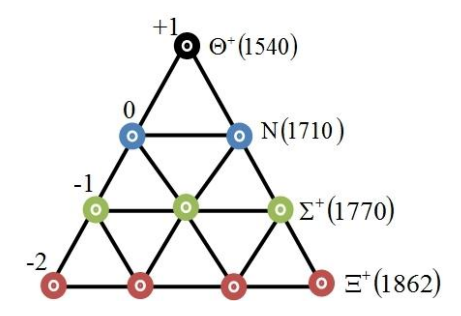

Рисунок 1 – Антидекуплет экзотических барионов

В этом эксперименте характеристики частиц регистрировались в вершинном детекторе, а идентификация частиц (рисунок 1) не проводилась. Из-за этого наблюдался огромный комбинаторный фон в спектре эффективных масс  $pK_0^s$ . При реконструкции вершин распада было сделано предположение, что направление движения  $\Theta^*$ -бариона совпадает с направлением движения протона пучка, провзаимодей-ствовавшего с мишенью.

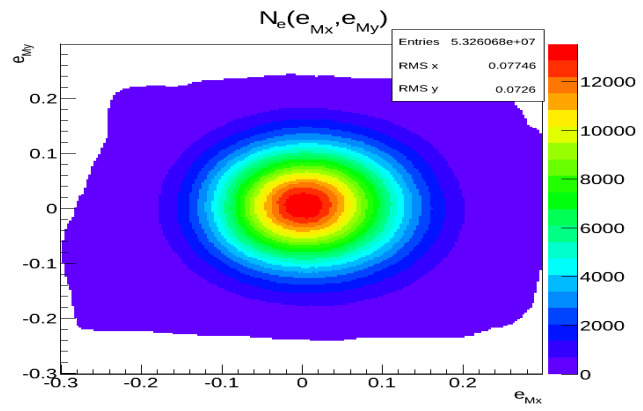

Рисунок 2 – Распределение по направлению вылета «материнской» частицы в ЛСК

Как хорошо видно из рисунка 2, наибольшую эффективность регистрации  $\Theta^+$  детектирующая система имеет при направлении вылета "материнской" частицы в узком диапазоне центральных углов. Что является подтверждением справедливости сделанного предположения. Это существенно сократило комбинаторный фон и позволило элегантно выделить пик резонансного распада пентакварка.

Делая очистку данных путём исключения массовых коридоров в их инвариантных массовых спектрах и соответствующие кинематические расчёты, были получены статистические выборки с «чистыми» данными. Построение массового спектра выборки и фитирование шумов позволило отделить пик от шумов и представить полную картину на гисто-

 $\frac{s}{signal_{s}}$  = 5.1, грамме (рисунок 3). Примерная оценка значимости сигнала:

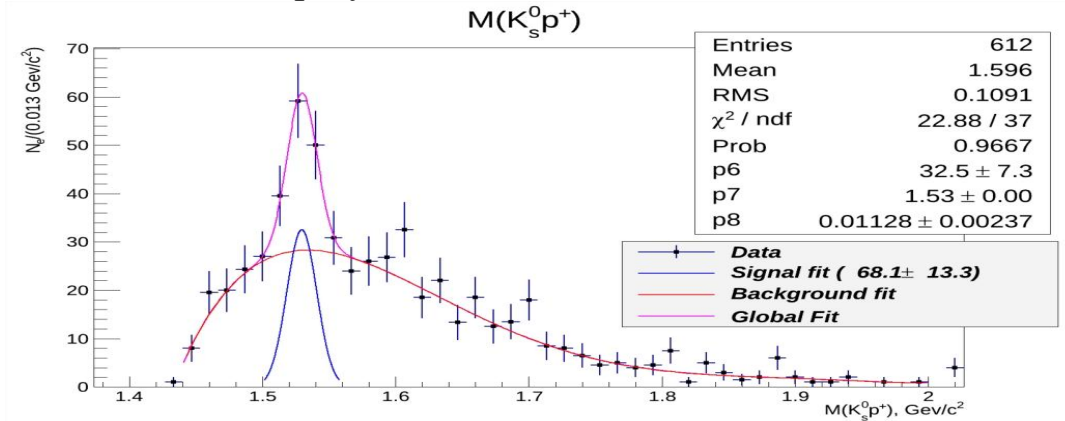

что является отличным результатом.

Рисунок 3 – Сигнал от распада пентакварка

Правда, по полученным результатам трудно что-либо утверждать, хотя значимость сигнала в пять стандартных отклонений считается на уровне открытия. Однако еще необходимо применить более «жёсткие» методы фильтрации данных, к примеру, фильтр Калмана [4] и провести моделирование пакетом Geant4 для того, что бы однозначно ответить на вопрос: «А не является ли пик следствием большого фона?». Самое главное, что результаты не опровергают теорию и дают повод для новых исследований. Реконструкция данных проводилась с помощью пакета ROOT разработанного в CERN специально для статистической обработки данных.

#### Литература

1. Копелиович, В. Б. Экзотические барионные резонансы и модель киральных солитонов / В. Б. Копелиович // Успехи физических наук. - $2004. - 174(3)$ . - C. 323-332.

2. Никитин, Н.В. Пентакварк, опять пентакварк? / Н.В. Никитин // Астронет **[Электронный** pecypc].  $\overline{\phantom{0}}$ 2004. Режим доступа: http://www.astronet.ru/db/msg/1197605. Дата доступа: 25.02.2014.

3. Evidence of the  $\Theta$ + in the  $\gamma d \rightarrow K+K$ -pn reaction [Electronic resource] /Research Center for Nuclear Physics. – 2008. – Mode of access: http://arxiv.org/abs/0812.1035. – Date of access:  $25.02.2014$ .

4. Лебедев, А.А. Реконструкция траекторий частиц в детекторах TRD и MUCH эксперимента СВМ / А.А. Лебедев, Г.А. Ососков; под ред. А.И. Петровской. - Дубна: ОИЯИ, 2010. - 27 с.

> Н.С. Потипко (УО «ГГУ им. Ф. Скорины», Гомель) Науч. рук. Е.А. Дей, канд. физ.-мат. наук, доцент

#### РЕШЕНИЕ УРАВНЕНИЯ ШРЕДИНГЕРА СПЕКТРАЛЬНЫМ МЕТОДОМ ДЛЯ МОДЕЛЬНЫХ ПОТЕНЦИАЛОВ

Стационарное уравнение Шредингера [1,2] является уравнением на собственные значения оператора Гамильтона для квантовой системыи представляет собой дифференциальное уравнение в частных производных второго порядка

$$
-\frac{\hbar^2}{2m}\frac{d^2\psi(x)}{dx^2} + U(x)\psi(x) = E\psi(x)
$$
 (1)

В докладе исследуется численное решение уравнения Шредингера с линейным потенциалом и двухъямным потенциалом.

Для решения используем спектральный метод [3,4]. В данном методе волновая функция представляется в виде ряда Фурье:

$$
\psi(x) = \sum_{i=1}^{2} \sum_{k=0}^{\infty} A_{k,i} g_{i,k}(x)
$$
 (2)

по базисным функциям на участке  $-L \le x \le L$ 

$$
\begin{cases}\ng_{1,k}(x) = \frac{1}{\sqrt{LR_k}} \sin\left(\frac{k\pi x}{L}\right) \\
g_{2,k}(x) = \frac{1}{\sqrt{LR_k}} \cos\left(\frac{k\pi x}{L}\right) \\
R_k = \begin{cases}\n2, m = 0 \\
1, m \neq 0\n\end{cases}.\n\tag{3}
$$

Важным свойством базисных функций является их полнота и ортогональность:

$$
\int_{-L}^{L} g_{i,k}(x) g_{i,k}(x) dx = \delta_{kk'} \delta_{ii} . \qquad (4)
$$

Подставим разложение (3) в уравнение (2)

$$
\left(\frac{k\pi}{L}\right)^2 \sum_{i=1}^2 \sum_{m=0}^{\infty} A_{k,i} g_{i,k}(x) + \sum_{i=1}^2 \sum_{m=0}^{\infty} A_{k,i} g_{i,k}(x) U(x) = \varepsilon \sum_{i=1}^2 \sum_{m=0}^{\infty} A_{k,i} g_{i,k}(x).
$$
 (5)

Умножая обе части (6) на  $g_{y|y}(x)$  и интегрируя по области изменениях, получим:

$$
\left(\frac{k\pi}{L}\right)^2 \sum_{i',m'} \int_{-L}^{L} A_{k,i} g_{i,k}(x) g_{i',m'}(x) + \sum_{i',m'} \int_{-L}^{L} A_{k,i} g_{i,k}(x) U(x) g_{i',m'}(x) = \varepsilon \sum_{i',m'} \int_{-L}^{L} A_{k,i} g_{i,k}(x) g_{i',m'}(x)
$$
 (6)

Соответственно для уравнения (1) в системе единиц $\hbar = 1, 2m = 1$  получаем систему линейных уравнений

$$
\left(\frac{k\pi}{L}\right)^2 A_{k,i} \delta_{kk} \delta_{ii'} + \sum_{k'i'} A_{k'i'} \int_{-L}^{L} g_{i,k}(x) U(x) g_{i',k'}(x) dx = \varepsilon A_{k,i} \delta_{kk'} \delta_{ii'} \tag{7}
$$

которая представляет собой стандартную задачу на собственные значенияє матрицы

$$
D_{k,k';i,i'} = \left(\frac{k\pi}{L}\right)^2 \delta_{kk'} \delta_{ii'} + \int_{-L}^{L} g_{i,k}(x) U(x) g_{i',k'}(x) dx.
$$
 (8)

В расчетах используется конечное количество Мбазисных функций. Собственный вектор матрицы (8) содержит значения коэффициентов  $A_{k,i}$ , определяющих численную волновую функцию (2). Для получения точных значений  $\psi(x)$  необходимо выполнить нормировку на 1:

$$
\int_{-L}^{L} |\psi(x)|^2 dx = 1.
$$
 (9)

Этот интеграл вычислялся методом парабол (Симпсона) по системе М узлов с малым шагом

$$
\int_{-L}^{L} |\psi(x)|^2 dx = \frac{h}{3} \bigg[ \big( \psi_0^2 + \psi_M^2 \big) + \sum_{k=1}^{M-1} \big( 3 + (-1)^{k+1} \big) \psi_k^2 \bigg].
$$
 (10)

Вычисления в соответствии с формулами (2)-(10) были реализованы в системе Mathcad отдельным программным блоком.

Решение УШ с линейным потенциалом. Используя программный блок для спектрального метода, решим УШ с линейным потенциалом, который имеет вид[5]:

$$
U(x) = k \cdot |x| \tag{11}
$$

Вычисленные уровни энергии и волновая функция при  $k=1$ , N=100 приведены на рисунке 1.

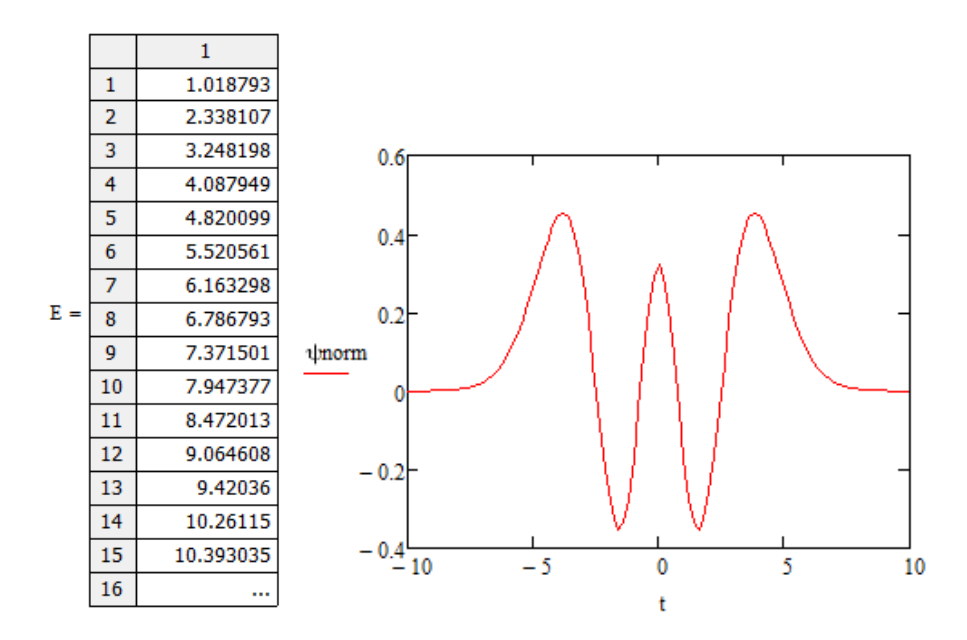

Рисунок 1 – Массив собственных значений и график нормированной волновой функции для 5-го уровня энергии

Вычисленные собственные значения сравнивались с теоретическим результатом (нули функций Эйри для четных номеров и производные функций Эйри для нечетных номеров) [6]. Можно отметить, что высокая точность достигается при небольшом значении N(50-100базисных функций).

Решение УШ с двухъямным потенциалом. Используя программный блок для спектрального метода, решим УШ с линейным потенциалом, который имеет вид:

$$
U(x) = 200(x^2 - 1)^2
$$
 (12)

Найденные при N=100 уровни энергии и значения волновой функции для k=5 представлены на рисунке 2.

Данная работа показала, что спектральный метод является удобным и эффективным инструментом для численного решения уравнения Шредингера с различными потенциалами.

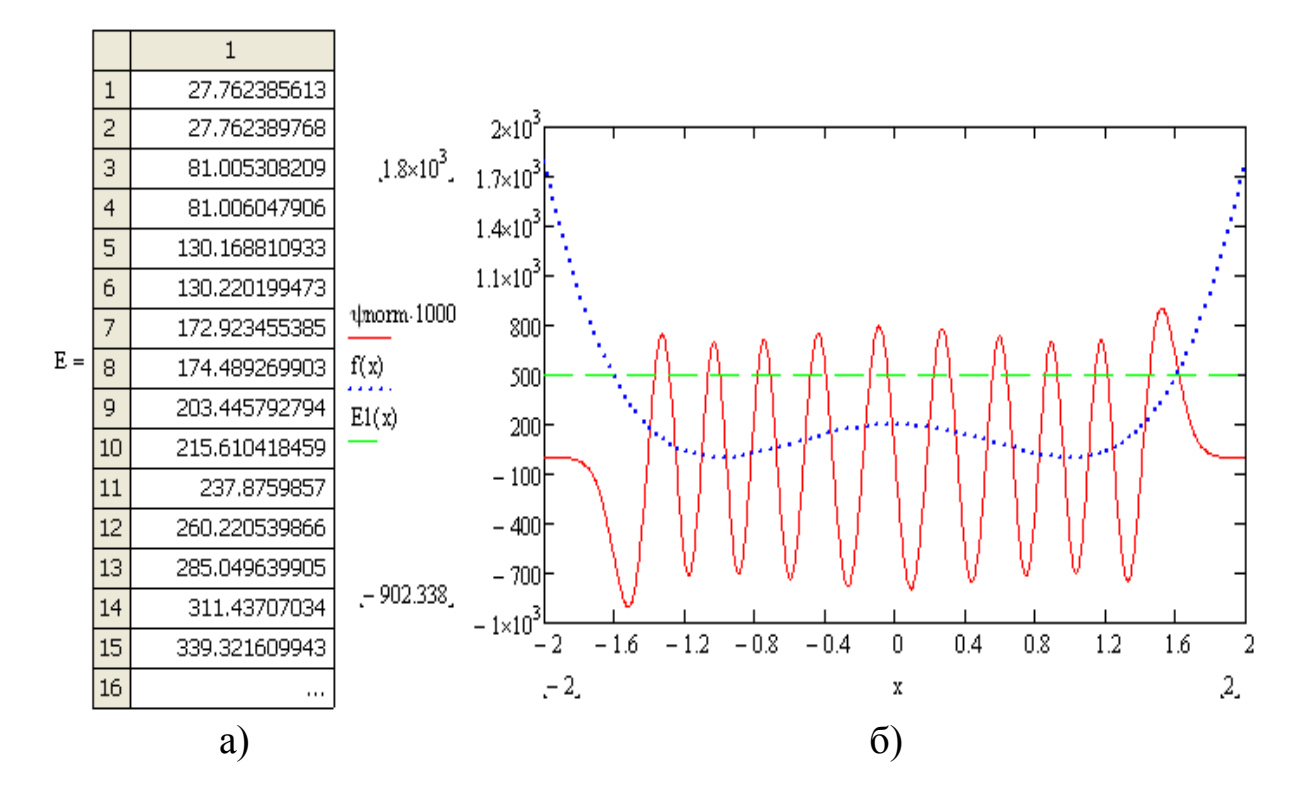

Рисунок 2 – а) энергетические уровни двухъямного потенциала; б) график потенциала, уровня энергии и волновой функции для k=5

#### **Литература**

1.Ландау, Л.Д. Теоретическая физика, Т.3. Квантовая механика. Нерелятивистская теория / Л.Д.Ландау, Е.М. Лифшиц –изд. 4-е, испр., – М.: Наука, Гл. ред. физ.-мат. литературы, 1989. –468 с.

2.Давыдов, А.С. Квантовая механика/ А.С.Давыдов –М.: Наука, 1973. –703 с.

3.Boyd, J. P. Chebyshev&FourierSpectral Methods / J. P. Boyd – Springer-Verlag, BerlinHeidelberg, 1989.– 792 с.

4.Pedram, P. Refined Spectral Method as an extremely accurate technique for solving time-independent Schrodinger equation /P. Pedram, M. Mirzaei, S.S. Gousheh //arXiv:math-ph/0611008.

5.The symmetric linear potential [Электронныйресурс] URL: http://www.physics.wisc.edu/~tgwalker/NumerovExamples/LinearPotential. pdf (дата обращения: 02.04.2014).

6. Абрамовиц, М. Справочник по специальным функциям / М. Абрамовиц, И. Стиган – М.: Наука, 1979. – 832 с.

## **Ю.В. Самойленко (УО «ГГУим. Ф. Скорины», Гомель)** Науч. рук. **В.В. Андреев,** канд. физ.-мат. наук, доцент

# **КОМПЛЕКС ПРОГРАММ ДЛЯ ИЗУЧЕНИЯ ЯВЛЕНИЯ РАДИОАКТИВНОСТИ В ПАКЕТЕ GEANT4**

В наше время человек подвержен воздействию множества источников радиационного излучения, и защита от них является важным аспектом сохранения здоровья человека. Особенно актуальна эта проблема в связи с аварией на ЧАЭС, в результате которой значительные территории были загрязнены множеством радиоактивных элементов. Зная степень загрязнения радионуклидами той или иной территории возможно спрогнозировать изменение радиоактивного фона, что является важной задачей.

Вработепредлагается создание оригинального комплекса программ для изучения явления радиоактивности с использованием пакетаGeant4, в который будет включены:

- программа для моделирования характеристик радиоактивных распадов;
- программа для моделирования радиационной защиты способом экранирования для различных материалов.

Программный пакет Geant4 моделированиявзаимодействия излучения с веществом методом Монте-Карло, разрабатывается с 1994 года международной коллаборацией под эгидой ЦЕРН [1,2]. Задуманный, прежде всего, как средство моделированиядетекторов в физике высоких энергий, он, благодаря своей объектно-ориентированной архитектуре, усилиями интернационального коллектива разработчиков, координируемого ЦЕРН через Internet, превратился в мульти дисциплинарный инструмент, который находит применение, например, в задачахастрофизики, нейтронной и медицинской физики. Является ключевым элементом при создании данного программного комплекса.

Первый программный пакет включает в себя [3]:

- графический интерфейс, включающий в свой состав
	- o выбор определенного радиоактивного элемента из списка или установка параметров для радионуклидов не содержащихся по умолчанию в нем
		- период полураспада
		- постоянная распада
	- o установка временного промежутка для изучения

 архив: позволяющий сохранять характеристики радиоактивных распадов.

Второй программный пакет содержит [4]:

- графический интерфейс, содержащий следующие пункты
	- o выбор типа и энергии излучения
	- o выбор источника излучения
	- o выбор материала и толщины экрана
- модель: представляющую собой исследуемый образец облучаемый заданным излучением, далее за ним располагается биологическая ткань, а за ней кремниевая пластина толщиной 1 см. Со всех частей модели имеется возможность считывания поглощённой энергии.
- архив: позволяющий сохранять спектры поглощённой энергии.

Программный комплекс может быть использован для решения таких задач, как: прогнозирование распада радиоактивных элементов, численного расчета радиационной защиты от ионизирующего излучения, определения экспозиционной дозы полученной тканью при экранировании определённым материалом или без экранирования. А также позволяет пользователямознакомиться с основными законами радиоактивных распадов, взаимодействием частиц с веществом, излучением радионуклидов и принципами детектирования частиц. Данный программный комплекс можно использовать без знаний языков программирования, что позволяет работать с ним различным группам пользователей.

## **Литература**

1.TheRD44 Collaboration. CERN/LHCC 98-44, LCBStatusReport, 30 November 1998.

2.M.G. Pia. TheGeant4 ObjectOrientedSimulation Toolkit. //Proc. of the EPS-HEP99 Conference, Tampere, 1999.

3.Сивухин, Д.В. Атомная и ядерная физика: учеб. пособие: в 2 ч. / Д.В. Сивухин. – М.: Наука, 1972. − Ч. 2. − 416 с.

4.Дорожко, С.В. Защита населения и хозяйственных объектов в чрезвычайных ситуациях. Радиационная безопасность: учеб. пособие: в 3 ч. / С.В. Дорожко, В.Т. Пустовит, Г.И. Морзак.− Минск: Технопринт, 2003.– Ч. 3. −209 с.

### **Ф.Г. Самуха (УО «ГГУ им. Ф. Скорины», Гомель)** Науч. рук. **Е.А. Дей**, канд. физ.-мат. наук, доцент

# **ПРОГРАММНАЯ РЕАЛИЗАЦИЯ ТОЧНЫХ РЕШЕНИЙ ЗАДАЧ КВАНТОВОЙ МЕХАНИКИ**

Теоретические решения стационарного уравнения Шрёдингера для стандартных модельных потенциалов играют важную роль в изучении квантовой механики. С целью лучшего понимания поведения этих решений полезно реализовать графическое отображение волновой функции и потенциала с возможностью изменять в интерактивном режиме квантовые числа связанного состояния и параметры отображения.

Для этого средствами Delphi была создана программа, которая графически отображаетточные решения уравнения Шредингера в интерактивном режиме. Программа позволяет выбрать нужный потенциал и показать на экране график волновой функции или квадрата модуля волновой функции, график потенциала, энергетический спектр, полученные на основании точного решения.

В программе реализованы решения для четырех классических квантовых систем: одномерный гармонический осциллятор, одномерная потенциальная яма, сферический гармонический осциллятор, электрон в кулоновском поле (атом водорода).

Так как физический смысл имеет не сама функция, а квадрат её модуля, имеющий смысл плотности вероятности, в качестве дополнительного параметра организован выбор построения графика между самой функцией  $\psi$  и квадратом её модуля.

Уравнение *одномерного гармонического осциллятора* имеет вид ( *─* безразмерные значения координат и уровня энергии) [1]

$$
\left(\frac{d^2}{dx^2} - x^2 + E\right)\psi(x) = 0,
$$

Нормированная волновая функция в данном случае имеет вид

$$
\psi_n(x) = \left[n! \ 2^n \sqrt{\pi}\right]^{\frac{1}{2}} H_n(x) \exp(-x^2/2)
$$

где безразмерная энергия  $E_n = 2n + 1$ ,  $n = 0,1,2...$ ,  $H_n(x)$ -полиномы Эрмита, которые удобно вычислять с помощью рекуррентного соотношения[2]:

 $H_{n+1}(x) = 2xH_n(x) - 2nH_{n-1}(x),$   $H_0(x) = 1,$   $H_1(x) = 2x.$ 

Вычисления по этим формулам реализованы в программе (рисунок 1).

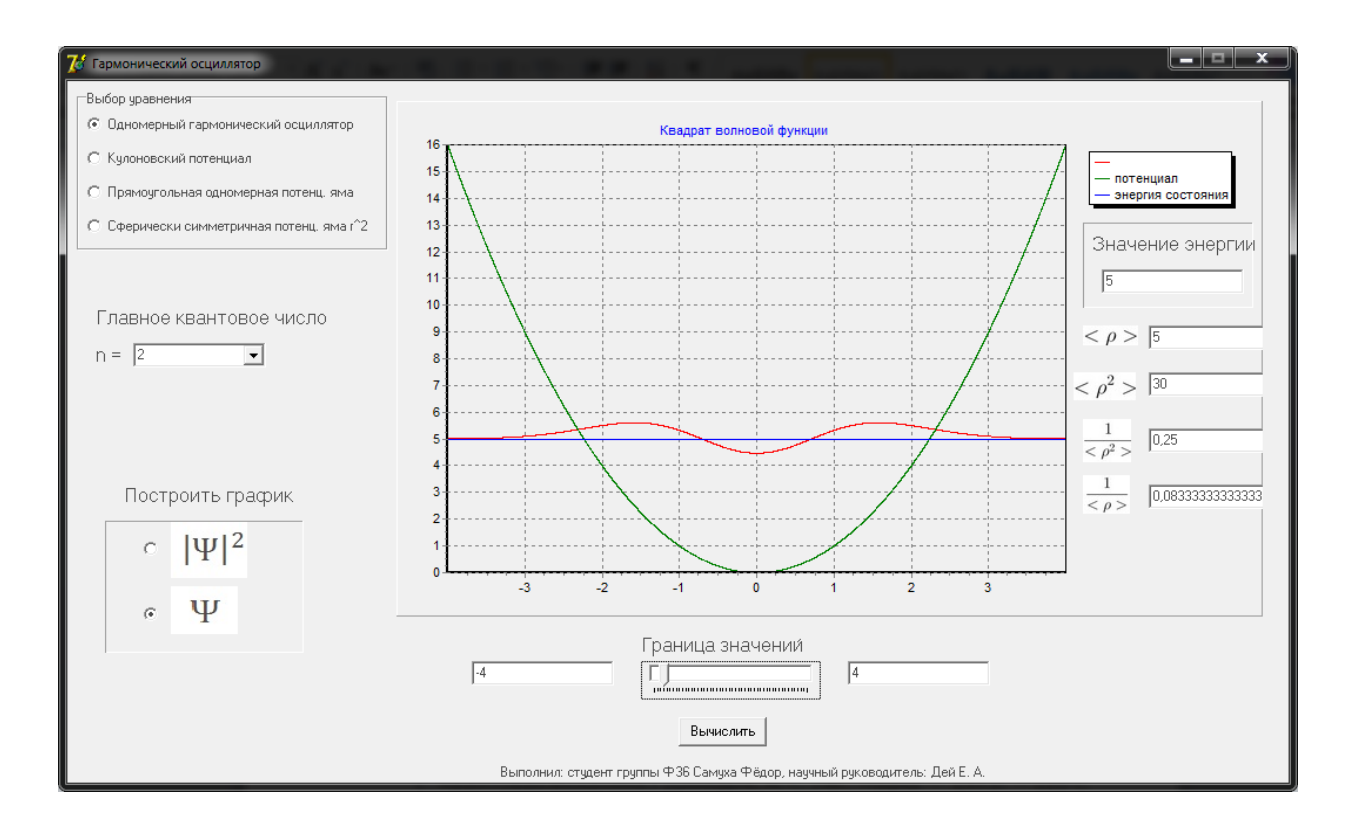

Рисунок 1 - Решение для одномерного гармонического осциллятора n=2

Для заряженной частицы в кулоновском поле радиальное уравнение имеет вид

$$
\left[ \frac{d^2}{dx^2} + 2E + \frac{2}{x} - \frac{l(l+1)}{x^2} \right] R(x) = 0,
$$

где  $l = 1,2,3...$  - орбитальное квантовое число.

Нормированная радиальная волновая функция [1]

$$
R(x) = xN_{n,l} \left(\frac{2x}{n}\right)^l F\left(-n+l+1, 2l+2, \frac{2x}{n}\right) e^{\frac{-x}{n}},
$$

где n- главное квантовое число, а нормирующий множитель равен

$$
N_{n,l} = \frac{1}{(2l+1)!} \left[ \frac{(n+l)!}{2n(n-l-1)!} \right]^{\frac{1}{2}} \left( \frac{2}{n} \right)^{\frac{3}{2}}
$$

причем  $F(n, c, x) = \frac{(c-n)!}{c!} L_{-n}^{c-1}$  – вырожденная гипергеометрическая функция,  $L_n^c(x)$ — обобщённый полином Лагерра, который удовлетворяет рекуррентному соотношению [2]

$$
(n+1)L_{n+1}^c(x) = \frac{1}{x} [(x-n)L_n^c(x) + (c+n)L_{n-1}^c(x)],
$$
  

$$
L_0^c(x) = 1; L_1^c(x) = c - x + 1,
$$

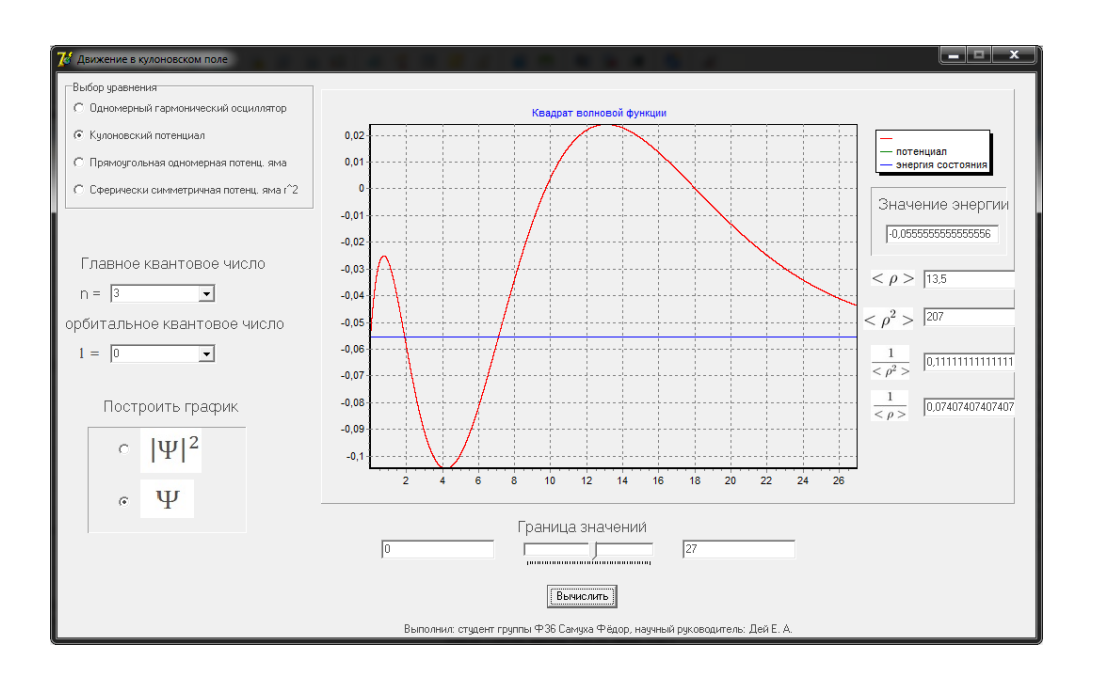

Рисунок 2 - Решение для заряженной частицы в кулоновском поле  $n=3, l=0$ 

Для исследования некоторых свойств атомных ядер представляет значительный интерес изучение движения частицы в поле с потенциальной энергией, пропорциональной квадрату радиуса (осцилляторная сферическая яма) [1]. В этом случае, радиальное уравнение в безразмерных величинах представимо в виде:

$$
\left[\frac{d^2}{dx^2} - x^2 - \frac{l(l+1)}{x^2} + 2E\right]R(x) = 0.
$$

Собственные значения энергии равны  $E = \left(2n + l + \frac{3}{2}\right), n, l = 0, 1, 2...,$ 

а нормированная радиальная волновая функция имеет вид [1]

$$
R(x) = N_{n,l}e^{\frac{-x^{2}}{2}}x^{l+1}F\left(-n, l+\frac{3}{2}, x^{2}\right)
$$

где  $N_{n,l}$  – константа нормировки. Функция  $F(n,c,x)$  – вырожденная гипергеометрическая функция, которая выражается черезгамма-функции и полином Лагерра

$$
F(n,c,x) = \frac{\Gamma(c-n)}{\Gamma(c)} L_{-n}^{c-1}.
$$

Созданная программа может быть использована в качестве наглядного пособия при изучении курса квантовой механики, а также для качественного исследования точных решений рассмотренных задач.

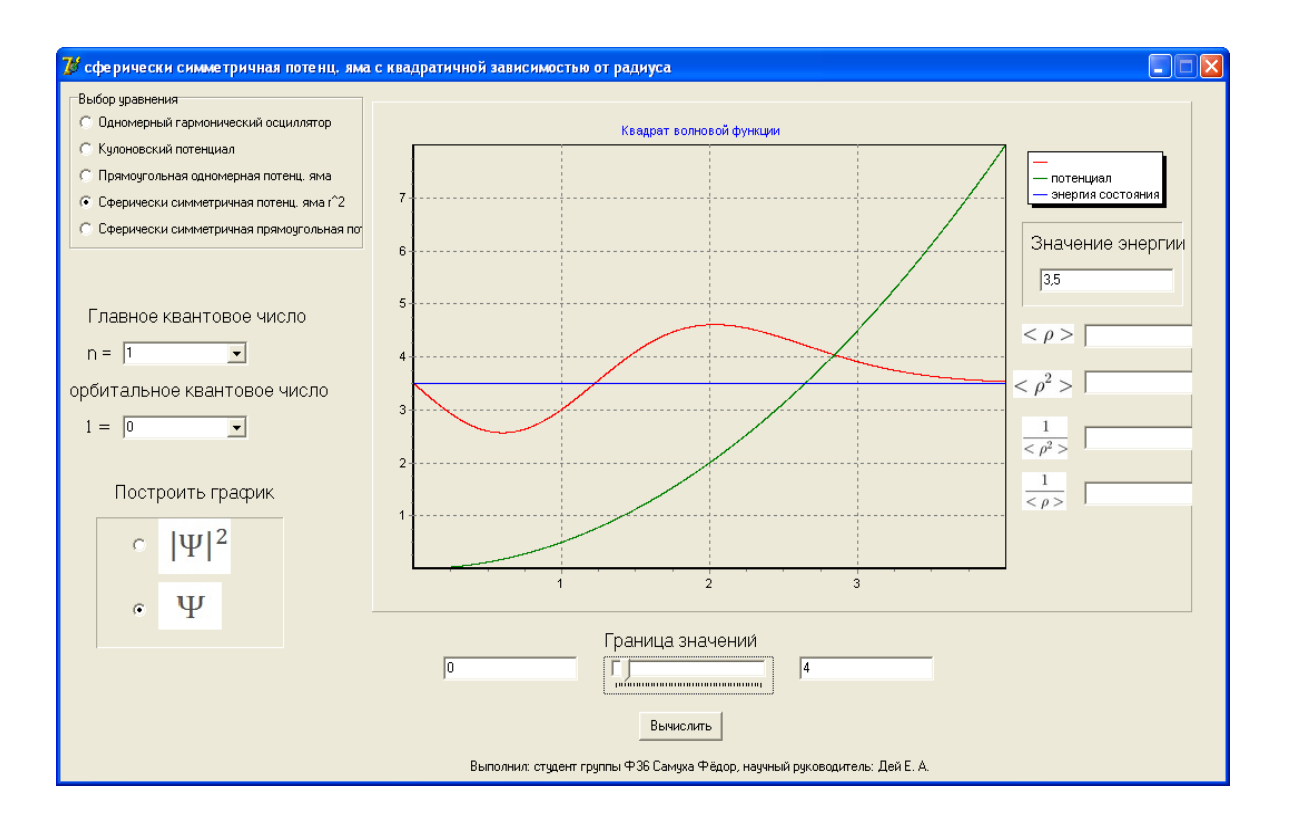

Рисунок 3 – решение для сферического гармонического осциллятора  $n=1, l=0$ 

#### **Литература**

1. Давыдов, А.С.Квантовая механика / А.С. Давыдов–М.: Наука, 1973. – 704 с.

2. Абрамовиц, М. Справочник по специальным функциям / М. Абрамовиц, И. Стиган, – М.: Наука, 1979.– 830 с.

### **A.V. Stanchik (BELARUSSIAN STATE PEDAGOGICAL UNIVERSITY named after MAXIM TANK, Minsk)**

Supervisor of studies **V.R. Sobol**, Doctor of Physico-mathematical Sciences, Professor

### **THE UNIFORM FLOWS OF ENERGY IN APPROACH OF POINT EMITTERS AND EXTENSIVE RADIATION SOURCES**

The basic aspects at activity of point emitters and extensive flat radiant the generation of close to the uniform radiant energy streams on space of are compared. А problem embraces the questions of providing the uniform exposure on surface sites at illumination, infrared heating. The creation of the gradient thermal fields in meshes of synthesis of monocrystal and ceramic samples with the difficult chemical compound concerns these questions also.

The streams formation of radiant heave-gauge energy with high level of homogeneity is used in many fields of fundamental and applied science, for example, in optical instrument engineering for the uniform filling with emission of entrance slits.The illumination of household both industrial premises and rational heating by means of infrared emitters also is carried out by using of the regular streams of energy. In addition, the temperature fields of the difficult topology also are often required in of physical materials technology [1-3].

Both point and distant emitters is possible to apply for similar tasks at of illumination of spherical or flat surfaces. Extensive radiations are more technological, as allow to lower local levels of density of let out power.

In the article the processes of formation of the homogeneous light field by a point emitter and a flat extensive radiation source on the basis of traditional approaches in a geometric optics approximation are compared.

It is necessary to mention that making of the homogeneous light flux is inconveniently enough intricate problem subjects to provide requirements on economy at mass use. In cases when the emitter should have the same symmetry, the exposed surface is a sphere or its part.But if the emitter is a hemisphere activity of in one direction, then light exposure along a symmetry axis even on sphere will be above, than light exposure along a perpendicular direction. For the illumination increasing in the perpendicular to the axis of symmetry direction is necessary to reduce the radius of the hemispherical radiant, bring it to the point.

If the exposed surface is a plane, spherical (point) source can also create a uniform illumination of the plane, when it will be distant. The stream intensity will be very small. Picture 1 confirms this thesis and shows afew characteristic dependences ofluminosity in the function of distance.

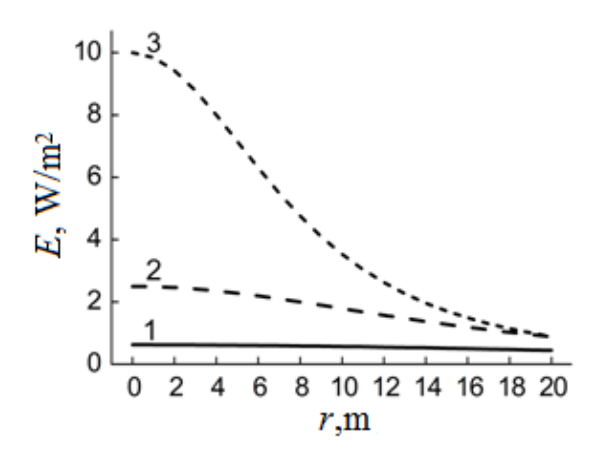

Picture 1 – The illumination on a flat circle is created by a point radiant source with luminous intensity 100 cd At heights h, m: 40 m (1), 20 m (2), 10 m (3)

In particular, for a circle in radius of 20 meters perhaps the homogeneity providing of a stream, using no more than 5 % from reached level of light exposure on small distances.It means that at set power of source it is necessary considerably lower the coefficient of the luminous transmission *η*. Coefficient η is the relation of medial meaning of a normal component of a stream on an unit area, for a flat circle (radius R) to medial meaning normal component on all hemisphere on the same distance h. At this case are

$$
\eta = \frac{2h^2}{R^2} \left( 1 - \frac{h}{\sqrt{h^2 + R^2}} \right) \tag{1}
$$

Following picture 2, coefficient is a monotonic function of distance. It reaches the limiting meaning at excess of height to the emitter over radius of a shined site four times.

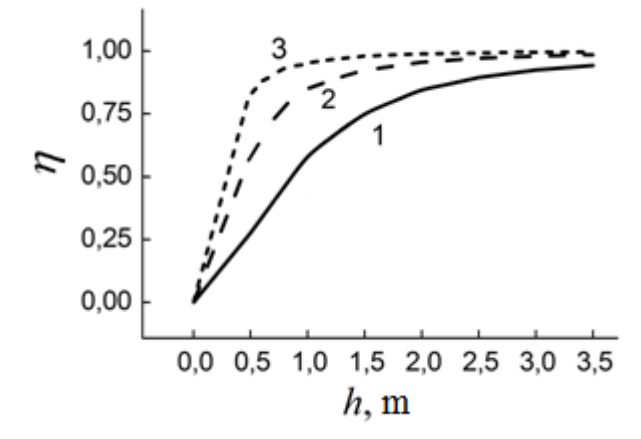

Picture 2 – Coefficient of a luminous transmission η within a round flat site at activity of a point emitter. Radius of shined surface is *R*, m: 0,25 m (3), 0,5 m (2), 1 m (1)

It easily to set area an exhibited site at the effective at a greater coefficient. For example, for a curve of 3 required radiuses *R* will make up 2,5 m with corresponding partition law of a normal component of a stream. For providing of higher homogeneity the subsequent distance of the emitter with reduction of light exposure towards a curve 2 is required.

The point radiator deficiencies can be reduced, if let out power to proportion on the finite area.In approach of a flat emitter quantity of the stream (Picture 3) sent at an angle to a symmetry axis, will represent effective light intensity, as product of a surface brightness and the visible area.The light flux will be not so homogeneous in all directions as for a point radiator. But in the field of a symmetry axis it is possible to reach its comprehensible degree of homogeneity and density.

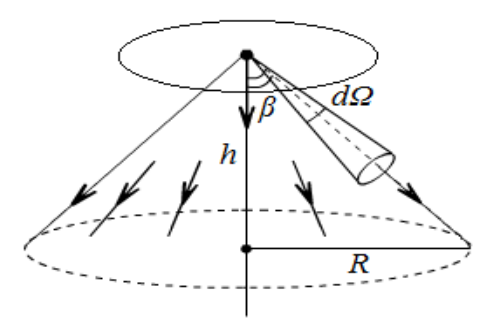

Picture 3 – Activity of a flat emitter: *h* – emitter height, *d Ω* – a spatial angle device,  $\beta$  – a corner between a normal line to a radiant and a direction on an element device,  $R$  – radius of an illuminated stain

This will lead to a substantial increase in of intensity.In the limit, the light level will tend to value  $πB$  (B is the luminosity of Lambert emitter) at positioning over the exposed portion of the source.

#### **The reference list**

1. B.V. Korzun, V.R. Sobol, I.I. Maroz, A.A. Fadzeyeva, O.V. Ignatenko, A. Franz, S. Schorr, DTA studies of formation of BaPbO<sub>3- $\Box$ </sub> from oxalates// Collection of the International Scientific Conference "Actual problems of solid state physics" (October 15-18, 2013, Minsk, Belarus), in 3 volumes, Minsk, 2013, V. 2. - P. 107-109.

2. An expedient of reception of semiconductor linking with а structure chalcopyrite CuAlTe<sub>2</sub>: a pat. Belarus, BY14710/ Korzun B.V., Fadeeva E.A. Sheleg A.Y. Sobol V.R.; 08.30.2011.

3. Korzun, B.V. T(x) phase diagram of the  $CuSbS<sub>2</sub>-CuInS<sub>2</sub>$  system and solubility limit of Sb in CuInS<sub>2</sub>, Crystal Research and Technology/ B.V. Korzun, A.N. Gavrilenko, V.R. Sobol, 2013.- No. 9– P. 641–648.

### **Д.И. Тимошенко (УО «ГГУ им. Ф. Скорины», Гомель)** Науч. рук. **М.И. Жадан,** канд. физ.-мат. наук, доцент

### **ЧИСЛЕННОЕ ИНТЕГРИРОВАНИЕ БЫСТРО АСЦИЛЛИРУЮЩИХ ФУНКЦИЙ**

Многие прикладные задачи дают решения в виде интегралов различного рода, в том числе, несобственных. Подынтегральная функция может быть аналитической гладкой и с особенностями, заданной таблично. Класс задач дающих аналитическое решение достаточно узок. Для случая, когда первообразная не выражается через элементарные функции или подынтегральная функция задана в виде таблицы

вычисление интеграла осуществляется в численном виде. Для вычисления несобственных интегралов и интегралов с особенностями применяются различные методы выделения особенностей. Достоверность вычисления интеграла можно проверить различными способами, например, вычислить производную первообразной функции, применить различные методы интегрирования, преобразовать подынтегральную функции, сравнение результатов вычисления интеграла с помощью нескольких универсальных программных средств Mathlab, Derive 5, Mathematica и другие.

Система Mathematica является интеллектуальной средой. Она позволяет вычислять интегралы численно и аналитически. Аналитическое решение получается с помощью встроенной функции Integrate, имеющей несколько модификаций с различными параметрами реализации. Для упрощения вида решения можно воспользоваться функциями Simplify, Factor, Expand и другими. Численное интегрирование осуществляется с помощью функции NIntegrate, ListIntegrate.

Часто решение прикладных задач записывается в виде интегралов от быстро асциллирующих функций. Такая ситуация имеет место при нахождении напряженно-деформированного состояния следующей слоистой системы тел: неоднородная полоса - однородное основание. Так, для нахождения напряжения  $\sigma_{v}$  известна формула

$$
\sigma_y = -\frac{1}{\pi} \int_0^{\infty} (A \operatorname{ch}(\alpha t_2 y) + B \operatorname{ch}(\alpha t_4 y) + N \operatorname{sh}(\alpha t_2 y) + K \operatorname{sh}(\alpha t_4 y)) \cos \alpha x d\alpha,
$$

где  $A, B, C, D$  – функции переменных;

 $x, y, \alpha, k, l$ ;  $k, l$  – параметры неоднородности среды;

 $t_1, t_2$  – корни характеристического уравнения.

Вычисление данного интеграла было реализовано с помощью функций системы Mathematica. Графическое представление результатов вычислений повысило наглядность полученных решений.

> Иг.А. Фаняев (УО «ГГУ им. Ф. Скорины», Гомель) Науч. рук. И.В. Семченко, д.ф-м.н., профессор

# ОПТИЧЕСКИ ТОНКИЙ ВРАЩАТЕЛЬ ПОЛЯРИЗАЦИИ ЭЛЕКТРОМАГНИТНЫХ ВОЛН

В последние годы активно исследуются вращатели поляризации электромагнитных волн в различных диапазонах частот [1,2]. Принцип работы таких вращателей поляризации электромагнитных волн заключается в повороте плоскости поляризации прошедшей волны через структуру относительно падающей ровно на 90°.

В данной работе исследуется одноосный электрически тонкий слой, состоящий из гладких одновитковых спиралей с оптимальными параметрами [3]. Простая и гладкая форма таких спиралей делает их более предпочтительными с практической точки зрения по сравнению с другими киральными элементами. Оптимальные параметры спирали являются следующими:  $\alpha=14$ °;  $r=7.2$  мм;  $h=11.3$  мм;  $d=1$  мм, где  $\alpha$  – угол подъема спирали относительно плоскости, перпендикулярной оси спирали,  $r$  – радиус витка,  $h$  – шаг спирали,  $d$  – диаметр проволоки.

Решетку киральных элементов можно представить как решетку электрических и магнитных диполей, которые возбуждаются нормально падающей электромагнитной волной. Свойства каждого включения можно рассматривать в терминах эффективной восприимчивости. Дипольный и магнитный момент отдельного элемента можно представить в виде:

$$
\begin{bmatrix} \vec{p} \\ \vec{m} \end{bmatrix} = \begin{bmatrix} \overline{\overline{a}}_{ee} & -j\overline{\overline{k}} \\ \overline{\overline{a}}_{ee} & \overline{\overline{a}}_{mm} \end{bmatrix} \cdot \begin{bmatrix} \vec{E}_{\overline{a}a} \\ \vec{H}_{\overline{n}a} \end{bmatrix},\tag{1}
$$

здесь  $\bar{\vec{a}}_{ee}$ ,  $\bar{\vec{a}}_{mm}$ ,  $\bar{\vec{k}}$  - диады эффективных восприимчивостей (электрической, магнитной и электромагнитной), которые являются симметричными (в случае киральной связи) для одноосной решетки. Эффективная восприимчивость учитывает эффекты взаимодействия диполей в решетке. Ориентация двумерной решетки в пространстве определяется единичным вектором  $\vec{z}_0$ , ортогональным плоскости решетки. Для бесконечной решетки можно найти поля отраженной и прошедшей волн через массив [2]:

$$
\vec{E}_{i\partial\delta} = -\frac{j\omega}{2S} \left[ \eta_0 \hat{\alpha}_{ee}^{co} - \frac{1}{\eta_0} \hat{\alpha}_{mm}^{co} \right] \cdot \vec{E}_{i\partial\delta} , \quad \vec{E}_{i\partial} = \left\{ \left[ 1 - \frac{j\omega}{2S} \left( \eta_0 \hat{\alpha}_{ee}^{co} + \frac{1}{\eta_0} \hat{\alpha}_{mm}^{co} \right) \right] \right] \vec{I}_t - \frac{\omega}{S} \hat{\kappa} \vec{J}_t \right\} \cdot \vec{E}_{i\partial\delta} , \quad (2)
$$

где  $I_t = \overline{I} - \overline{z}_0 \overline{z}_0$  является двумерной поперечной единичной диадой,  $\overline{J}_t = \overline{z}_0 \times I_t$  – векторное произведение поперечной диады и нормали к поверхности. Здесь  $S$  – площадь ячейки и  $\eta_0 = \sqrt{\mu_0/\varepsilon_0}$  – импеданс свободного пространства. Видно, что параметр киральности отвечает за вращение плоскости поляризации прошедшей волны через решетку.

Для того, чтобы решетка работала как вращатель поляризации электромагнитных волн, необходимо удовлетворить условиям  $\vec{E}_r = 0$  и  $E_t = \overline{J}_t \cdot \vec{E}_{inc}$ . Тогда из уравнения (2) следуют условия для эффективной восприимчивости, которые имеют вид

$$
\eta_0 \hat{\alpha}_{ee}^{co} = j\hat{\kappa} = \frac{1}{\eta_0} \hat{\alpha}_{mm}^{co} = \frac{S}{j\omega}.
$$
\n(3)

Как было показано в [2], такие условия могут быть выполнены в решетке для сбалансированных киральных элементов с определенной концентрацией включений. Расположение таких элементов в решетке позволяет избежать паразитных взаимодействий между ортогональными магнитными моментами. Расположение спиралей в решетке было рассмотрено в статье [4] (рисунок 1, а). Исследуемая элементарная ячейка является одноосной (такая симметрия обеспечивает изотропный отклик в плоскости решетки) электрически тонкой и образует слой из одновитковых спиралей.

Используя метод конечных элементов, проведено моделирование рассеяния плоской электромагнитной волны на решетке, состоящей из гладких одновитковых спиралей. Данная решетка является оптически тонкой, т.к. толщина данной решетки равна  $\frac{\lambda}{7}$ . Данная структура исследуется в S-диапазоне.

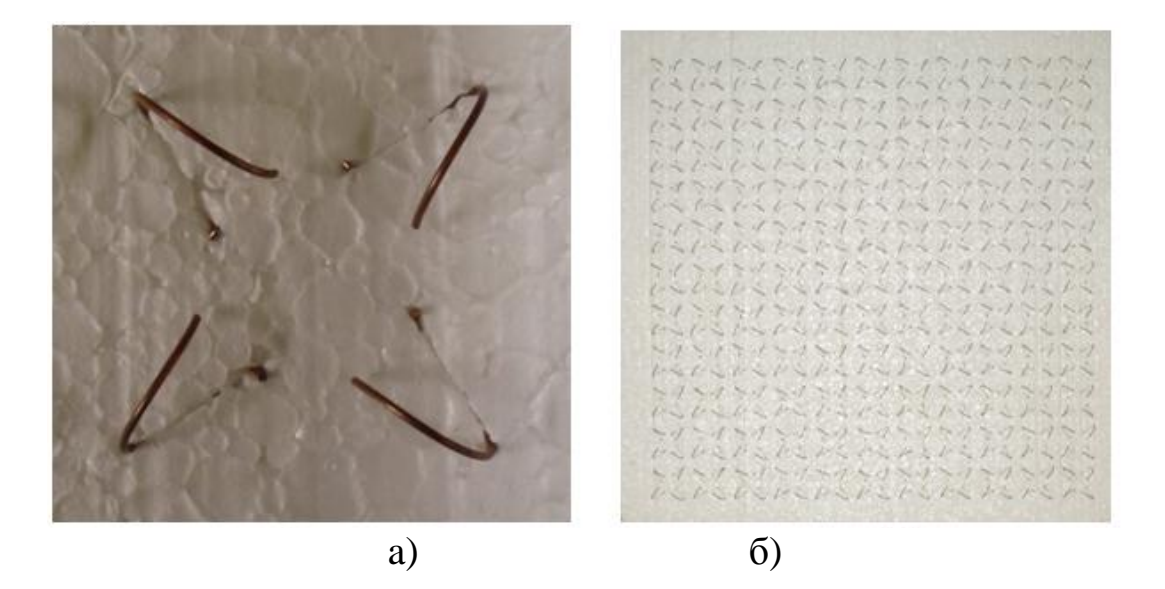

Рисунок 1 – Геометрия искусственной структуры: а) элементарная ячейка; б) решетка

В соответствии с результатами, полученными в моделировании, был изготовлен опытный образец (рисунок 1, б). На рисунке 2 представлены результаты компьютерного моделирования и экспериментальных измерений частотной зависимости коэффициентов прохождения плоской электромагнитной волны для решетки.

Из рисунка 2 видно, что на определенной частоте через оптически тонкий слой, состоящий из одновитковых спиралей, проходит электромагнитная волна с ортогональной поляризацией относительно падающей.

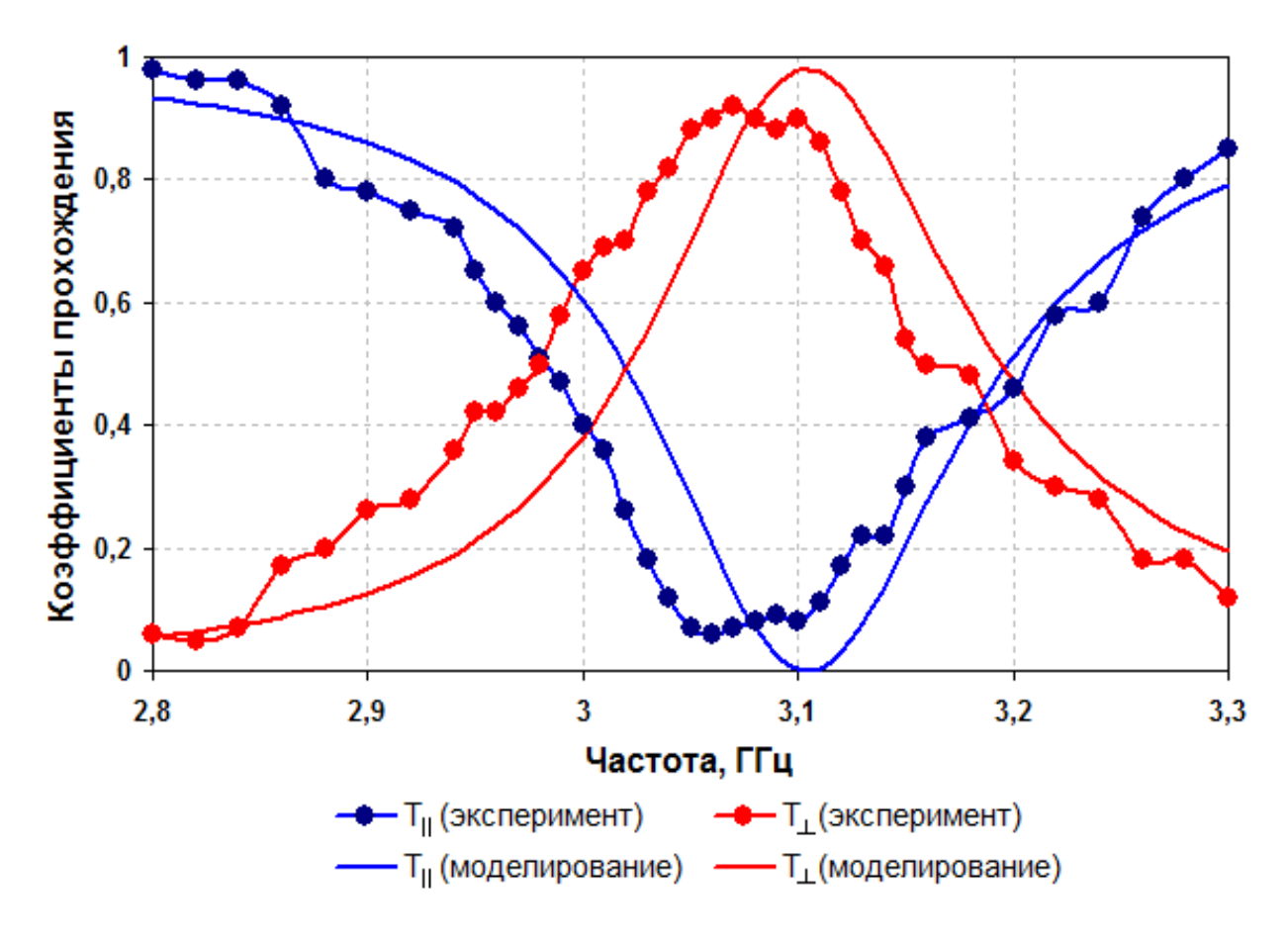

Рисунок 2 –График коэффициентов прохождения электромагнитной волны для параллельной и ортогональной поляризации

### **Литература**

1. Tretyakov, S.A. Maxwell Garnett modeling of uniaxial chiral composites with bianisotropic inclusions / S.A. Tretyakov, F. Mariotte // Journal of Electromagnetic Waves and Applications. – 1995. – Vol. 9,  $\mathbb{N}$  7/8. – P. 1011–1025.

2. Niemi, T. Synthesizing a twist polarizer / T. Niemi, A.O. Karilainen, and S.A. Tretyakov // Proceedings of Antennas and Propagation Society International Symposium (AP-S/URSI).  $-8-14$  July 2012.  $-$  P. 1–2.

3. Semchenko, I.V. Transformation of the Polarization of Electromagnetic Waves by Helical Radiators / I.V. Semchenko, S.A. Khakhomov, and A.L. Samofalov // Journal of Communications Technology and Electronics. – 2007. – Vol. 52. – P. 850–855.

4. Asadchy, V. S. Optimal arrangement of smooth helices in uniaxial 2D-arrays / V. S. Asadchy and [et al.] // Metamaterials: The Seven International Congress on Advanced Electromagnetic Materials in Microwaves and Optics, Bordeaux, France, 16–21 September 2013.

### С.И. Фиалка (УО «ГГУ им. Ф. Скорины», Гомель) Науч. рук. В.Н. Капшай, канд. физ.-мат. наук, доцент

# ЧИСЛЕННОЕ РЕШЕНИЕ РЕЛЯТИВИСТСКИХ ДВУХЧАСТИЧНЫХ УРАВНЕНИЙ С КВАЗИПОТЕНЦИАЛОМ ВИДА  $(r^2 + a^2)^{-1}$

В работе найдены численные решения интегральных уравнений квантовой теории поля, которые описывают систему двухбесспиновых частиц массы т. В импульсном представлении двухчастичное уравнение с квазипотенциалом  $V(r) = -\lambda/(r^2 + a^2)$  имеет вид [1]

$$
G_0^{-1}(E, E_p)\psi(\vec{p}) = -\frac{\lambda \, m^{2am}}{4\pi} \int \frac{\left(m\Delta_{p,k}^0 + \sqrt{m^2 \left(\Delta_{p,k}^0\right)^2 - m^4}\right)^{-am}}{\sqrt{m^2 \left(\Delta_{p,k}^0\right)^2 - m^4}} \psi(\vec{k}) \frac{m^2}{E_k} d\vec{k} \quad (1)
$$

Здесь  $\psi(\vec{p})$  – волновая функция относительного движения,  $\vec{p}$  и  $\vec{k}$  – начальный и конечный относительные импульсы частиц в системе центра инерции,  $\Delta_{n,k}^{0} = \sqrt{(\vec{\Delta}_{n,k})^2 + m^2} = (E_n E_k - \vec{p} \vec{k})/m$ — нулевая компонента вектора неевклидовой разности импульсов  $\vec{p}$  и  $\vec{k}$  в пространстве Лобачевского,  $E_p = \sqrt{\vec{p}^2 + m^2}$  и  $E_k = \sqrt{\vec{k}^2 + m^2}$  – начальная и конечная энергии частиц, 2E - энергия двухчастичной системы.

Парциальное разложение волновой функции  $\psi(\vec{p})$  (разложение в ряд по сферическим гармоникам) позволяет свести уравнение (1) к одпарциальным уравнениям. Вводя обозначения номерным  $y = E_p E_k - p k \cos \theta_{pk}$  и  $\alpha = E_p E_k - p k$ ,  $\beta = E_p E_k + p k$ , получим

$$
G_0^{-1}(E, E_p) p \psi_\ell(p) = -\lambda m^2 \int_0^\infty \widetilde{g}_\ell(p, k) k \psi_\ell(k) \frac{dk}{E_k}, \qquad (2)
$$

где

$$
\widetilde{g}_{\ell}(p,k) = \frac{m^{2am}}{2} \int_{\alpha}^{\beta} P_{\ell} \left( \frac{\beta + \alpha - 2y}{\beta - \alpha} \right) \cdot \frac{\left( y + \sqrt{y^2 - m^4} \right)^{-am}}{\sqrt{y^2 - m^4}} dy \tag{3}
$$

Переходя в пространство быстрот  $(p = m \text{ sh}\chi_p; E_p = m \text{ ch}\chi_p)$  и обозначив  $F_{\ell}(\chi_p) = G_0^{-1}(E, E_p) p \psi_{\ell}(p)$ , уравнение (2) получим в виде

$$
F_{\ell}(\chi_p) = -\lambda m^2 \int_0^{\infty} g_{\ell}(\chi_p, \chi_k) G_0(E, m \ch \chi_k) F_{\ell}(\chi_k) d\chi_k.
$$
 (4)

Результат интегрированиявеличин (3), можно компактно записать через присоединенные функции Лежандра первого и второго рода [2]. В пространстве быстрот величины  $\tilde{g}_{\ell}(p,k) = g(\chi_p, \chi_k)$  получим в виде:

$$
g_{\ell}(\chi_p, \chi_k) = \begin{cases} P_{\ell}^{-am}(\operatorname{cth}\chi_k) Q_{\ell}^{am}(\operatorname{cth}\chi_p), & \chi_k \ge \chi_p; \\ P_{\ell}^{-am}(\operatorname{cth}\chi_p) Q_{\ell}^{am}(\operatorname{cth}\chi_k), & \chi_k < \chi_p. \end{cases}
$$
(5)

Дифференцируя интегральное уравнение (4) по параметру  $\chi_p$ , получим парциальные дифференциальные уравнения и граничные условия:

$$
\begin{cases}\nF_{\ell}''(\chi) - [a^2 m^2 + \frac{\ell(\ell+1)}{\hbar^2 \chi} + \lambda m^2 G_0(E, m \ch \chi)] F_{\ell}(\chi) = 0; \\
F_{\ell}(0) = 0; \quad F_{\ell}'(\infty) = 0.\n\end{cases}
$$
\n(6)

Далее нужно выбрать явный вид функции  $G_0(E, mch\chi_k)$ , в качестве которой могут выступать функции Грина уравнений Логунова-Тавхелидзе ( $j = 1$ ), Кадышевсого ( $j = 2$ ) и их модифицированные версии ( $j = 3$ ,  $j = 4$ ). В пространстве быстрот они имеют вид:

$$
G_{0,1}(E, m \operatorname{ch} \chi) = \frac{1}{E^2 - m^2 \operatorname{ch}^2 \chi}; \quad G_{0,2}(E, m \operatorname{ch} \chi) = \frac{1}{m \operatorname{ch} \chi (E - m \operatorname{ch} \chi)}; G_{0,3}(E, m \operatorname{ch} \chi) = \frac{\operatorname{ch} \chi}{E^2 - m^2 \operatorname{ch}^2 \chi}; \qquad G_{0,4}(E, m \operatorname{ch} \chi) = \frac{1}{m (E - m \operatorname{ch} \chi)}.
$$
(7)

В случае нулевой массы связанного состояния  $(M = 2E = 0)$ , задача Штурма-Лиувилля (6) для  $G_{0,1}(0, m \text{ ch}\chi) = G_{0,2}(0, m \text{ ch}\chi)$  имеет точное аналитическое решение, которое здесь не приводиться. Решение для других значений энергии двухчастичной системы получено нами численно. Использование в интегральном уравнении (4) квадратурной формулы трапеций [3] позволило определить спектр собственных значений константы связи  $\lambda$ . Применяя экстраполяцию по Ричардсону [3], полученные результаты были уточнены и имеют до восьми верных значащих чисел после запятой. Собственные функции  $F(\chi)$  были найдены как решение задачи (6).

Полученные для  $G_{0,i}$  (*mcos ω, mch x*) с  $j = 1,2$  значения  $\lambda$  в зависимости от параметров  $\omega$  и а представлены на рисунке 1 для первых трех стационарных состояний  $n = 0,1,2$  для орбитального квантового числа  $\ell = 1$  (р-состояния). На рисунке 2 приведены зависимости волновых функций  $\psi(p)$  при  $a = 0$  и  $a = 2$ для  $j = 1 \div 4$  ( $j = 1$  – красный цвет;  $j = 2$ - желтый цвет;  $j = 3$  - зеленый цвет;  $j = 4$  - синий цвет) (m=1).

Из рисунка 2 видно, что с увеличением энергии связанного состояния  $2E$  (уменьшением параметра  $\omega$ ) радиальная волновая функция  $\psi(p)$  возрастает быстрее, вследствие этого, уменьшается неопределенность начального относительного импульса частиц. Такое же поведение наблюдается при увеличении параметра а. При увеличении квантового

ного относительного импульсаувеличивается.

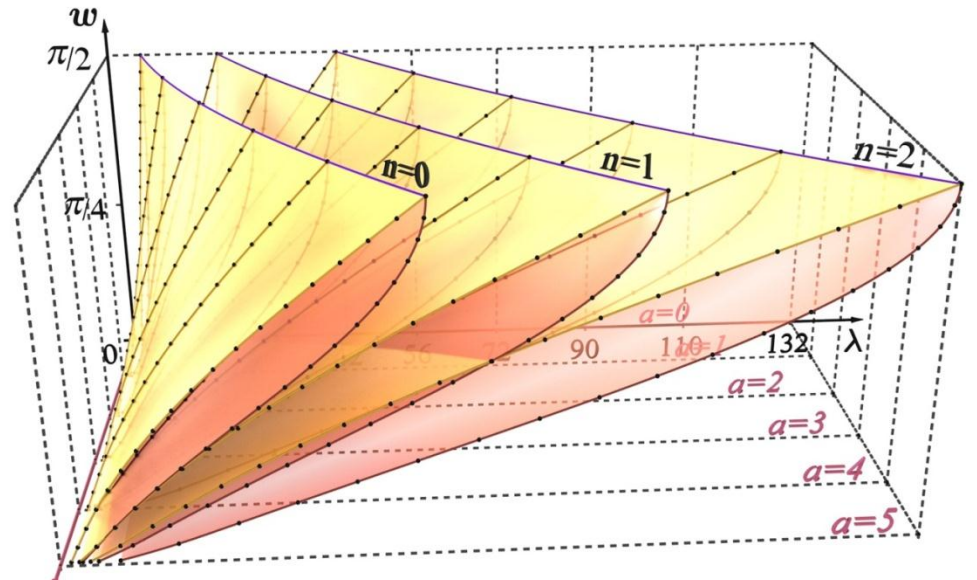

Рисунок 1 – Зависимость константы связи  $\lambda$  от параметров  $\omega$  и  $a(\ell=1)$ 

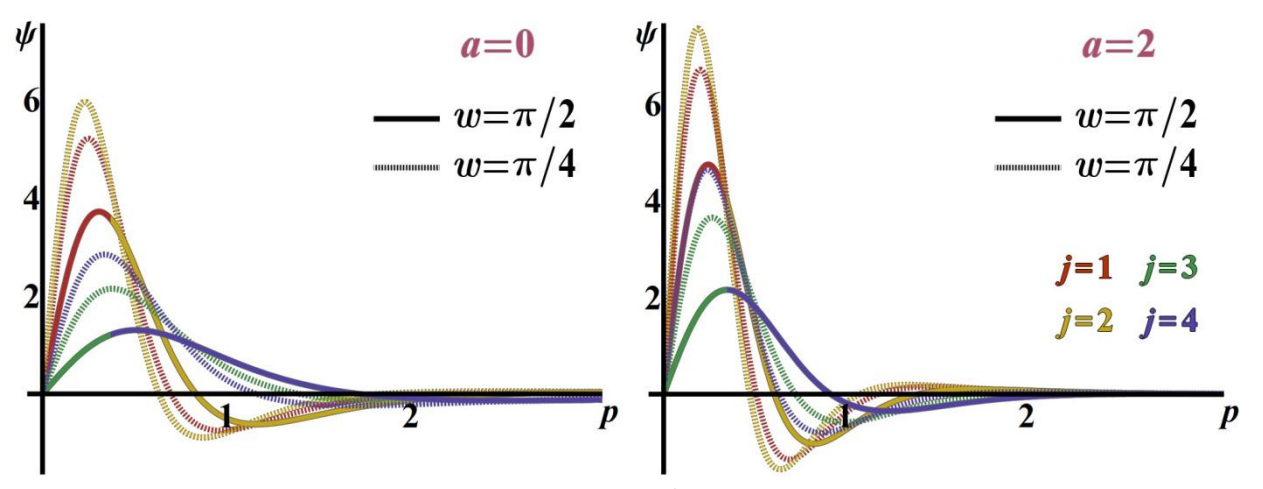

Рисунок 2 – Зависимость волновых функций  $\psi$  от импульса  $p(\ell = 1)$ 

Заметим, что найденные волновые функции  $\psi(p)$  имеют количество нулей (кроме нуля при  $p = 0$ ), совпадающее с квантовым числом *n*.

#### Литература

1. Капшай, В.Н. Об одном классе точных решений квазипотенциальных уравнений. / В.Н. Капшай, С.П. Кулешов, Н.Б. Скачков // ТМФ - $1983. - 55. - 3. - C. 349-360.$ 

2. Бейтмен, Г. Высшие трансцендентные функции, Т.1. Гипергеометрическая функция, функции Лежандра / Г. Бейтмен, А. Эрдейи // М.:Наука, 1973. - 295 с.

3. William, H.P. Numerical Recipes: The Art of Scientific Computing. Third Edition. / H.P. William, T.V. William, A.T. Saul, P.F. Brian // CambridgeUniversity Press.  $-2007 - 1256$  p.

## Е.С. Чеботарева (ФГБОУ ВПО «БГУ им. ак. И.Г. Петровского», Брянск) Науч. рук. В.В. Андреев, канд. физ.-мат. наук, доцент

## РЕШЕНИЕ УРАВНЕНИЯ ШРЕДИНГЕРА СО СТЕПЕННЫМ И ПОТЕНЦИАЛАМИ

Одной из основных задач релятивистской квантовой механики является решение уравнения Солпитера

$$
H\Phi_n = \left[ \sqrt{\vec{k}^2 + m_1^2} + \sqrt{\vec{k}^2 + m_2^2} + V(|\vec{r}|) \right] \Phi_n = E_n \Phi_n ,
$$
 (1)

которое описывает систему двух частиц с полной энергией  $E_n$ , взаимодействие которых определяется центрально симметричным потенциалом  $V(|\vec{r}|)$ 

Наиболее распространенным методом решения уравнения (1) является вариационный метод. В этом подходе решение уравнения (1) сволится к залаче на собственные значения

$$
\sum_{k=0}^{\infty} a_k \langle \Psi_k | \hat{H} | \Psi_k \rangle = \langle H \rangle_{k,k'} = E a_k
$$
\n(2)

с использованием разложения исходной волновой функции (ВФ) Ф по некоторому полному набору состояний пробных ВФ  $\Psi$ :

$$
\Phi = \sum_{k=0}^{\infty} a_k \Psi_k . \tag{3}
$$

Для приближенного решения уравнения ряд (3) обрывают на некотором значении  $n-1$  и получают задачу на собственные значения

$$
\sum_{k=0}^{n-1} a_k \langle \Psi_k | \hat{H} | \Psi_k \rangle = \hat{E}_n a_k
$$
\n(4)

для матрицы  $\langle H \rangle_{nn}$ .

Целью данной работы является поиск критических значений параметра  $\alpha$  для кулоновского потенциала  $V(r) = -\alpha/r$ ,  $\alpha > 0$  для уравнения (1) с равными массами т.е.  $m_1 = m_2 = m$ , используя пробные ВФ псевдокуло-НОВСКОГО ТИПА

$$
\psi_{n\ell}^{C}(r,\beta) = N_{n\ell}^{C}(2\beta)^{3/2} (2\beta r)^{\ell} e^{-\beta r} L_{n}^{2\ell+2}(2\beta r), \ N_{n\ell}^{C} = \sqrt{\frac{n!}{(n+2\ell+2)!}},
$$
  

$$
\tilde{\psi}_{n\ell}^{C}(k,\beta) = \tilde{N}_{n\ell}^{C}\left(\frac{\beta}{k^{2}+\beta^{2}}\right)^{\ell+2} (k)^{\ell} P_{n}^{(\ell+3/2,\ell+1/2)}\left(\frac{k^{2}-\beta^{2}}{k^{2}+\beta^{2}}\right), \ \tilde{N}_{n\ell}^{C} = \frac{2\sqrt{\beta n! (n+2\ell+2)!}}{\Gamma(n+\ell+3/2)}.
$$
 (5)

В формуле (5)  $L_n^{\ell}(z)$  – полиномы Лагерра;  $P_n^{\left(\mu,\nu\right)}(z)$  – полиномы Якоби; числа  $n, \ell \ge 0$ , а  $\beta$  – вариационный параметр ВФ.

В квантовых системах с кулоновским потенциалом имеется критическое значение параметра  $\alpha$  при котором не существует дискретного энергетического спектра. В работе [1] (см. также ссылки в [2]) было показано, что и релятивистское обобщение уравнения Шредингера (1) бесспиновое уравнение Солпитера будет также иметь критическое значение. Изложим новую методику оценки критических значений на основе решения вариационной задачи.

Использование вариационного метода с пробными ВФ (5) для уравнения (4) с кулоновским потенциалом и равными массами  $m_1 = m_2 = m$ приводит к задаче на собственные значения

$$
\text{Det}\left\| \left\langle H\left(\alpha,\beta\right) \right\rangle - I \times E \right\| = 0. \tag{6}
$$

Произведем переход к безразмерным переменным посредством соотношений:  $\langle H \rangle \rightarrow \beta \langle \tilde{H} \rangle$  и  $E \rightarrow \beta \tilde{E}$ , где  $\beta$  – параметр ВФ (5). Тогда задача (6) переходит в решение уравнения

$$
\text{Det}\left\|\left\langle \tilde{H}\left(\alpha, m/\beta\right) \right\rangle - I \times \tilde{E}\right\| = 0, \tag{7}
$$

поскольку  $\mu$ 

Критическому значению кулоновского параметра  $\alpha = \alpha_{\text{crit}}$  соответствует предельный переход при  $\beta \rightarrow \infty$  [2]. В этом случае не существует минимального значения функции  $E(\beta)$  и спектр гамильтониана уравнения (1) дает отрицательные значения. Выполняя предельный переход  $\beta \rightarrow \infty$ в (7) приходим к уравнению

$$
\text{Det}\left\|\left\langle \tilde{H}\left(\alpha_{\text{crit}}\,0\right)\right\rangle\right\|=\text{Det}\left\|\left\langle \tilde{T}\left(\left(m\,/\,\beta\right)=0\right)+\tilde{V}\left(\alpha_{\text{crit}}\right)\right\rangle\right\|=0\,,\tag{8}
$$

где

$$
\langle \widetilde{H} \rangle_{n,n} = \frac{2}{\beta} \int_0^{\infty} \widetilde{\psi}_{n\ell}^C(k,\beta) \widetilde{\psi}_{n\ell}^C(k,\beta) k^3 dk - \frac{\alpha_{crit}}{\beta} \int_0^{\infty} \psi_{n\ell}^C(r,\beta) \psi_{n\ell}^C(r,\beta) r dr.
$$
 (9)

Можно показать, что формула (9) для  $\langle H \rangle_{n,n}$  в явном виде не зависит от вариационного параметра  $\beta$ . Действительно, выполняя замену к безразмерным переменным  $\tilde{r} = \beta r, \tilde{k} = k / \beta$ , приходим к соотношению

$$
\langle \widetilde{H} \rangle_{n,n} = 2 \int_{0}^{\infty} \widetilde{\psi}_{n\ell}^{C} (\widetilde{k}) \widetilde{\psi}_{n'\ell}^{C} (\widetilde{k}) \widetilde{k}^{3} d\widetilde{k} - \alpha_{\text{crit}} \int_{0}^{\infty} \psi_{n\ell}^{C} (\widetilde{r}) \psi_{n'\ell}^{C} (\widetilde{r}) \widetilde{r} d\widetilde{r}
$$
(10)

с безразмерными волновыми функциями

$$
\psi_{n\ell}^{C}(\tilde{r}) = \sqrt{\frac{8n!}{(n+2\ell+2)!}} (2\tilde{r})^{\ell} e^{-\tilde{r}} L_{n}^{2\ell+2}(2\tilde{r}) ,
$$
  

$$
\tilde{\psi}_{n\ell}^{C}(\tilde{k}) = \frac{2\sqrt{n!(n+2\ell+2)!}}{\Gamma(n+\ell+3/2)} \left(\frac{1}{\tilde{k}^{2}+1}\right)^{\ell+2} (\tilde{k})^{\ell} P_{n}^{(\ell+3/2,\ell+1/2)}(\frac{\tilde{k}^{2}-1}{\tilde{k}^{2}+1}).
$$
 (11)

Поэтому, уравнение (8) с матричными элементами (10) определяет набор  $n$  критических значений  $\alpha_{\text{crit}}$  для  $n$  уровней энергии  $E$ . Для решения этого уравнения необходимы матричные элементы с различными <sup>*n*</sup> и *n*<sup> $'$ </sup> с ВФ (7) или (11).

Для пробных ВФ псевдокулоновского типа (5) потенциальная часть vравнения (6) с  $V(r) = r^p$  запишется в виде

$$
\langle r^p\rangle_{n\ell,n'} = \int_0^\infty \psi_{n\ell}^C(r,\beta) r^p \psi_{n'\ell}^C(r,\beta) r^2 dr =
$$
  
=  $N_{n\ell}^C N_{n'\ell}^C (2\beta)^{2\ell+3} \int_0^\infty dr \, r^{2\ell+2+p} \, e^{-2\beta r} \, L_n^{2\ell+2} (2\beta r) L_{n'}^{2\ell+2} (2\beta r) \, .$  (12)

получаем общее соотношение для интеграла (2.1)

$$
\langle r^p \rangle_{n\ell, n'} = \frac{1}{(2\beta)^p} \sqrt{\frac{n! \, n'!}{(n' + 2\ell + 2)!(n + 2\ell + 2)!}} \times \sum_{j=1}^{n+1} \frac{(-p)_{n+1-j}(-p)_{n'+1-j}}{(n+1-j)!(n'+1-j)!} \frac{\Gamma(2\ell+1+p+j)}{(j-1)!}, \quad n \le n'.
$$
\n(13)

Формула (13) обобщает соотношения работы [4], где вычисления были проведены для частных случаев с  $p=-1$   $\mu$   $p=1$ . Для случая  $\ell=0$   $\mu$  $p=-1$  *u*MeeM

$$
\langle 1/r \rangle_{n,n'} = \beta \sqrt{\frac{(n+1)(n+2)}{(n'+1)(n'+2)}}, \quad n \le n'.
$$
 (14)

Часть, связанная с кинетической энергией, также может быть вычислена точно. Для примера, приведем ответы для случая  $n = \ell = 0$  и  $n' = \{0,1,2,3\}$ .

$$
<\tilde{k}>_{n=\ell=0,n'=(0,1,2,3)}=\int_{0}^{\infty}\tilde{\psi}_{n\ell}^{C}(\tilde{k})\ \tilde{\psi}_{n'\ell}^{C}(\tilde{k})\tilde{k}^{3}d\tilde{k}=\frac{8}{3\pi}\left\{1,\ \frac{1}{\sqrt{3}},\ \frac{\sqrt{2}}{5\sqrt{3}},\frac{\sqrt{2}}{5\sqrt{5}}\right\}.
$$
 (15)

Для простейшего случая  $n = \ell = 0, n' = 0$  верхняя граница  $\alpha_{\text{crit}}$  может быть легко рассчитана аналитически. Полученное значение  $\alpha_{\text{crit.}} = 16/(3\pi)$ совпадает с результатом работы [2], что косвенно подтверждает правильность методики.

Проведенные расчеты для различных  $n \times n'$  вплоть до  $n = n' = 30$  с использованием (13) и (15) показали, что существует сходимость результатов и относительная ошибка вычислений

$$
\delta_n = \frac{\alpha_{\text{crit.}}(n-2) - \alpha_{\text{crit.}}(n)}{\alpha_{\text{crit.}}(n)}
$$
(16)

и для  $n = 30$  составляет  $\delta_{30} = 1,11\%$ .

Оценка для критического значения при этом равна

$$
\alpha_{\rm crit} \le 1,09\,,\tag{17}
$$

что приблизительно согласуется с оценкой  $\alpha_{\text{crit}} \leq 1$ , полученной в работе [5].

В работе представлена методика расчета верхней границы критического значения кулоновского параметра  $\alpha$  для бесспинового уравнения

Солпитера (1). В отличие от работы [2] (см. также и другие работы этих авторов), в данном подходе не требуется вычисления собственных значений  $E = E(\beta)$  с последующим расчетом предела  $\lim_{\beta \to \infty} E(\beta)$  с целью получения уравнения для критического значения  $\alpha_{\text{crit}}$ . В предлагаемой методике решение уравнения (8) сразу позволяет найти оценку  $\alpha_{\text{crit}}$ , что существенно упрощает затраты на вычисления. Очевидно, что для случая разных масс, как следует из вывода формул (8) и (10), оценка критического значения остается такой же как и для случая равных масс, поскольку уравнения (8) и (10) остаются неизменными.

#### Литература

1. Herbst, I. Spectral Theory of the operator  $(p^2 + m^2)^{1/2} - Ze^{2}/r / I$ . Herbst // Commun. Math. Phys. - 1977. - Vol. 53. - P. 285-294.

2. Lucha, W. Relativistic Coulomb problem: Energy levels at the critical coupling constant analytically / W. Lucha, F.F. Schoberl // Phys. Lett.  $-$  1996.  $-$  Vol. B387.  $-$  P. 573–576.

3. Градштейн, И. С. Таблицы интегралов, сумм, рядов и произведений / И.С. Градштейн, И.М.Рыжик. - 4-е переработанное. - Москва: Гос.изд-во физ.-мат. литературы,  $1963 - 1110$  с.

4. Fulcher, L. P. Energies of quark - anti-quark systems, the Cornell potential, and the spinless Salpeter equation / L.P. Fulcher, Z. Chen, K.C. Yeong // Phys. Rev.  $-1993$ .  $-$  Vol. D47.  $-P.$  4122 $-4132$ .

5. Martin, A. Semirelativistic stability and critical mass of a system of spinless bosons in gravitational interaction/A. Martin, S.M. Roy //Phys. Lett.  $-1989. - Vol. B233. - P. 407-412.$ 

### А.А. Шамына (УО «ГГУ им. Ф. Скорины», Гомель) Науч. рук. В.Н. Капшай, канд. физ.-мат. наук, доцент

### АНАЛИЗ РЕШЕНИЯ ЗАДАЧИ О НАКЛОННОМ ПАДЕНИИ ПЛОСКОЙ ЭЛЕКТРОМАГНИТНОЙ ВОЛНЫ НА ПЛАНАРНУЮ СИСТЕМУ БИИЗОТРОПНЫХ СЛОЁВ

Введение. В электродинамике в настоящий момент активно исследуются среды, обладающие киральными свойствами. Такие среды, в случае, если они обладают ещё и свойством невзаимности, называются биизотропными. Материальные уравнения, позволяющие описать особенности биизотропных сред, имеют следующий вид:

$$
\vec{D} = \varepsilon \vec{E} + (\chi + i\alpha)\vec{H}; \quad \vec{B} = (\chi - i\alpha)\vec{E} + \mu \vec{H}.
$$
 (1)

Здесь  $\varepsilon$ ,  $\mu$  - диэлектрическая и магнитная проницаемости, а  $\alpha$ ,  $\chi$  параметры киральности и невзаимности соответственно. В таких средах возможно распространение только циркулярно поляризованных электромагнитных волн, угол между электрической и магнитной напряжённостями которых зависит от параметра невзаимности.

**Постановка задачи.** Направим ось  $Oz$  вверх, ось  $Oy$ -вправо, а ось Ох направим так, чтобы система координат хуг оказалась правой. Обозначим толщину слоя среды с номером р через  $d<sub>p</sub>$  ( $2 \le p \le N-1$ , где N - количество сред). Тогдаобласть  $z \le 0$  заполнена биизотропной средой 1 с параметрами  $\varepsilon_1, \mu_1, \alpha_1, \chi_1$ , область  $\sum_{i=1}^{p-1} d_i < z \leq \sum_{i=1}^{p} d_i$ , где  $2 \leq p \leq N-1$ , заполнена биизотропной средой р с параметрами  $\varepsilon_{p}$ ,  $\mu_{p}$ ,  $\alpha_{p}$ ,  $\chi_{p}$ , область  $\sum_{i=1}^{N-1} d_i < z$  заполнена биизотропной средой N с параметрами  $\mathcal{E}_N$ ,  $\mu_{N}$ ,  $\alpha_{N}$ ,  $\chi_{N}$ .

Зададим уравнения, описывающие четыре волны в р-й среде:

$$
\vec{E}_{\nu}^{\uparrow p} = (\vec{m} + i\vec{\mathcal{M}_{\nu}}^{\uparrow p}) E_{\nu}^{\uparrow p} e^{i(\vec{k}_{\nu}^{\uparrow p}(\vec{r} - \vec{d}_{p}) - \alpha t)}, \qquad \vec{H}_{\nu}^{\uparrow p} = -b_{\nu}^p \vec{E}_{\nu}^{\uparrow p}; 1 \le p \le N; \tag{2}
$$

$$
\vec{E}_{\nu}^{\downarrow_p} = (\vec{m} + i\vec{\mathcal{M}}_{\nu}^{\downarrow_p}) E_{\nu}^{\uparrow_p} e^{i(\vec{k}_{\nu}^{\downarrow_p}(\vec{r} - \vec{d}_p) - \omega t)}, \qquad \vec{H}_{\nu}^{\downarrow_p} = -b_{\nu}^p \vec{E}_{\nu}^{\downarrow_p}; 1 \le p \le N. \tag{3}
$$

В задаче требуется найти комплексные и энергетические коэффициенты прохождения и отражения:

$$
T_{\nu\sigma}^{1N} = \frac{E_{\sigma}^{\uparrow N}}{E_{\nu}^{\uparrow 1}}; \ \ R_{\nu\sigma}^{1N} = \frac{E_{\sigma}^{\downarrow 1}}{E_{\nu}^{\uparrow 1}}; \ \ T_{\nu\sigma}^{1N} = |T_{\nu\sigma}^{1N}|^2 \frac{|\text{Im}(b_{\sigma}^N)\cos\theta_{\sigma}^N|}{|\text{Im}(b_{\nu}^1)\cos\theta_{\nu}^1|}; \ \ R_{\nu\sigma}^{1N} = |R_{\nu\sigma}^{1N}|^2 \frac{|\text{Im}(b_{\sigma}^1)\cos\theta_{\sigma}^1|}{|\text{Im}(b_{\nu}^1)\cos\theta_{\nu}^1|}. \tag{4}
$$

Привести в данной работе найденное полное решение не представляется возможным ввиду его большого объёма, оно будет описано в отдельной статье. Поэтому приведём анализ некоторых результатов, полученных в итоге решения.

Численный анализ. Пусть в биизотропной среде 1 на расстоянии  $d_1$  друг от друга находятся слои биизотропной среды 2 толщиной  $d_2$ . Исследуем зависимость энергетических и комплексных коэффициентов прохождения и отражения от угла падения волны левой поляризации для различного количества слоёв (сплошная линия  $\sigma$  = +1 , штриховая линия  $\sigma = -1$ ). Результаты приведены на рисунках 1–3 (параметры сред указаны на слева вверху).

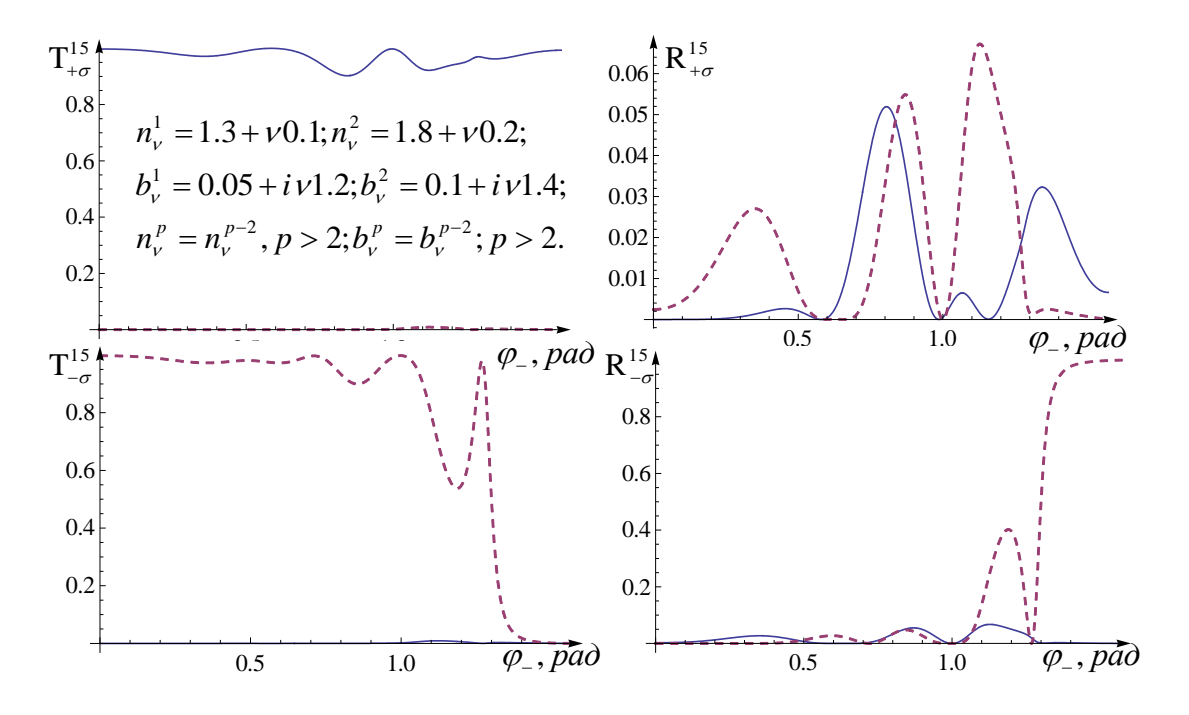

Рисунок 1 – Зависимость энергетических коэффициентов прохождения и отражения от угла падения для двух слоёв биизотропной среды 2

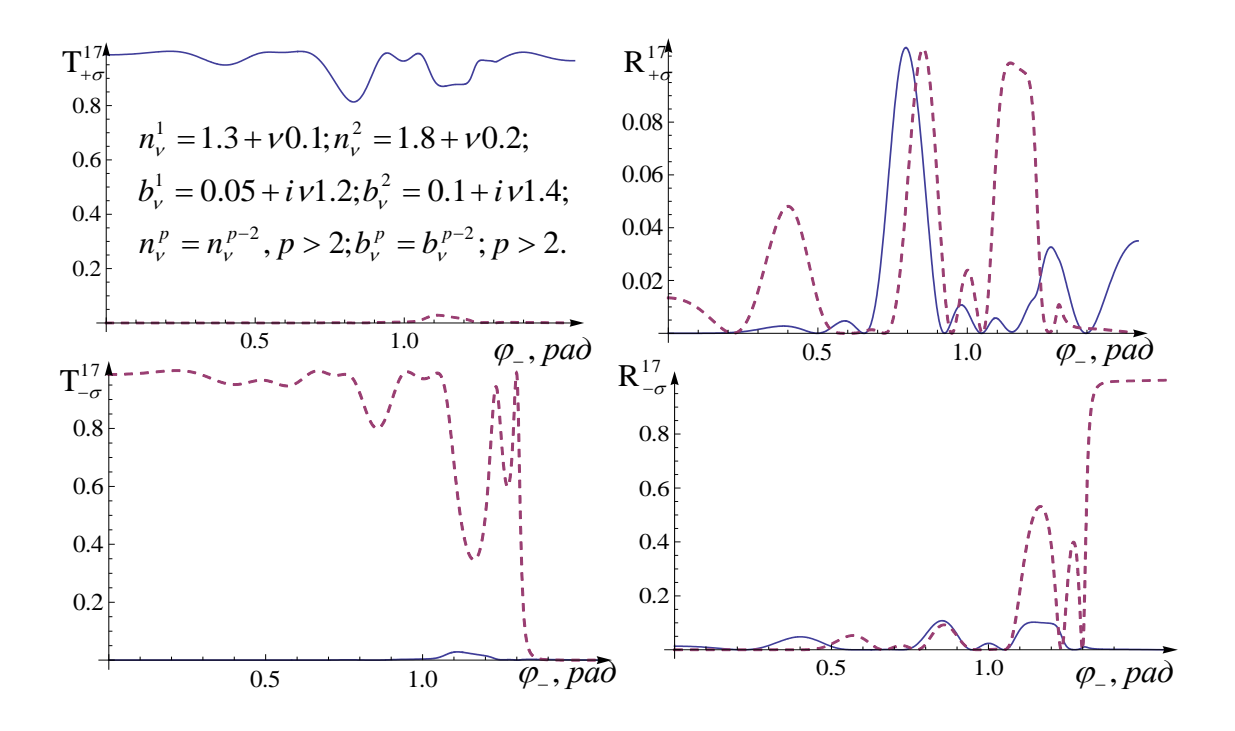

Рисунок 2 – Зависимость энергетических коэффициентов прохождения и отражения от угла падения для трёх слоёв биизотропной среды 2
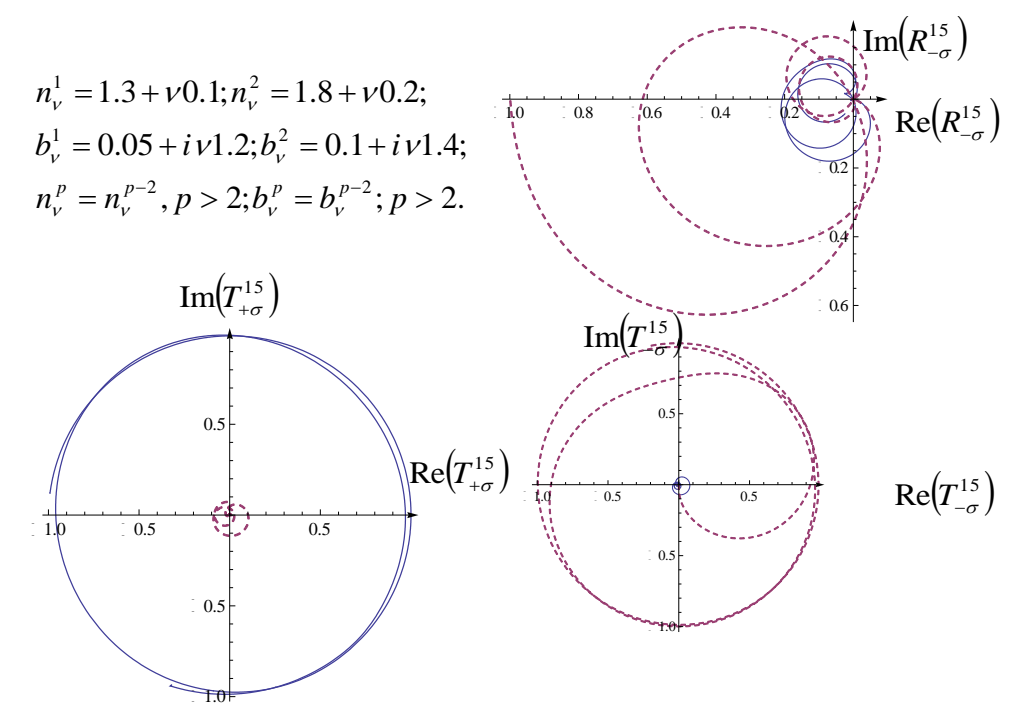

Рисунок 3 – Изменение коэффициентов прохождения и отражения в комплексной плоскости при изменении угла падения от 0 до  $\pi$  / 2 при двух слоях биизотропной среды 2

**Заключение.** Численный анализ решения показал, что как амплитудные, так и энергетические коэффициенты прохождения и отражения сильно зависят от угла падения. На графиках для энергетических коэффициентов отмечается ряд максимумов и минимумов. Причём количество экстремумов увеличивается с ростом количества слоёв в структуре. Также с ростом количества слоёв возрастают максимальные значения коэффициента отражения. При некоторых значениях угла падения коэффициент отражения близок к нулю, что говорит о полном прохождении электромагнитной волны через структуру. В случае падения волны под большими углами (почти  $\,\pi\,/\,2$ ) наблюдается почти полное (в пределе полное) отражение волн. Также при изменении угла падения фаза комплексных коэффициентов прохождения и отражения несколько раз пробегает все возможные значения.

#### **Литература**

1. Капшай, В.Н. Отражение и преломление плоской электромагнитной волны на границе раздела биизотропных сред / В.Н. Капшай, В.В. Кондратюк // Известия ГГУ им. Ф.Скорины. – 2009. – № 5 (56). – С. 129–133.

2. Капшай, В.Н. Прохождение плоских электромагнитных волн через биизотропный слой в биизотропной среде / В.Н. Капшай, А.А. Шамына, А.Н. Годлевская // Известия ГГУ им. Ф. Скорины. – 2011.  $-$  N<sub>2</sub> 6 (69). – C. 80–87.

## И.С. Шевцов (УО «ГГУ им. Ф. Скорины», Гомель) Науч. рук. М.И. Жадан, канд. физ.-мат. наук, доцент

# О РЕШЕНИИ НЕКОТОРЫХ ТЕХНИЧЕСКИХ ЗАДАЧ **B CHCTEME MATHEMATICA**

Почти все изученные методы включают численное дифференцирование задачи Коши, которая определяется дифференциальным уравнением с граничными условиями, заданными в одной точке. Здесь значения зависимой переменной и ее производных вычисляются в узловых точках независимой переменной. Теперь, зная приближенные значения производных, можно получить решение задачи Коши, выходя из начальной точки, в которой задан полный набор начальных значений решения. Численные методы решения задачи Коши делятся на одношаговые (например, методы Эйлера) и многошаговые методы (например, методы Адамса). В одношаговых методах достаточно просто меняется величина шага интегрирования. Однако их слабой стороной является большое количество вычислений функции в отличие от многошаговых методов. Кроме того, из-за большой по сравнению с многошаговыми методами ошибки аппроксимации для достижения желаемой точности в одношаговых методах требуется малый шаг, а значит большое время счета.

Применение компьютерных технологий при решении технических задачне требует от исследователязнание языков программирования. Так, система Mathematica позволяет решатьтехнические задачи, сводящиеся к линейным и нелинейным дифференциальным уравнениям и системам в аналитическом и численном виде. Решение их осуществляется с помощью встроенных функций, например, с помощью метода Рунге-Кутта. Для получения аналитического решения применяется функция DSolve. Численные методы решения реализуются функцией NDSolve, имеющей опцию StartingStepSize, которая определяет величину начального шага интегрирования. Визуализация результатов вычислений достигается применением обширных средств графического пакета содержащегося в системе.

Рассмотрены решения некоторых технических задач, описывающих реальные физические процессы. Техника решения каждой задачи обсуждается и демонстрируется при помощи использования программной системы Mathematica. Программно реализованы задачи о естественной конвекции жидкости Паулла - Эйринга между вертикальными плоскими пластинами, о течении Хименца, Гамеля. Последние интересны тем, для них имеется точное решение уравнений Навье - Стокса. Получены графические представления решений.

# **Секция 4 «Методика преподавания физики»**

#### **Председатели:**

Шершнев Евгений Борисович,канд. техн. наук, доцент, Желонкина Тамара Петровна, ст. преподаватель

# **Т.А. Аннагельдыева (УО «БГПУ им. М. Танка», Минск)** Науч. рук. **И.М. Елисеева,** д-р техн. наук, профессор

# **ДОМАШНИЙ ЭКСПЕРИМЕНТ ПРИ ОБУЧЕНИИ ФИЗИКЕ В УЧРЕЖДЕНИЯХ ОБЩЕГО СРЕДНЕГО ОБРАЗОВАНИЯ**

В дидактике физике экспериментальные задания – один из элементов обучения. Цель домашних экспериментальных заданий – способствовать формированию практических умений и навыков обучающихся, в том числе наблюдать физические явления, выполнять простые опыты, измерения, обращаться с приборами и материалами. Кроме этого домашний эксперимент способствует развитию мышления, так как учащимся приходится анализировать, систематизировать и объяснять результаты эксперимента, делать обобщения и выводы, а это в свою очередь способствует лучшему пониманию основных физических понятий, законов и теорий, так как теоретические знания приходится применять для решения конкретного экспериментального задания.

При организации домашних экспериментальных исследований задание обязательно должно соответствовать изучаемой теме. При объяснении домашнего задания необходимо назвать задачу и сроки ее выполнения. Работу каждый ученик выполняет индивидуально и оформляет в отдельной тетради. Необходима предварительная подготовка к выполнению домашних исследований путем выполнения фронтальных экспериментальных работ согласно учебнымпрограммам по физике для общеобразовательных учреждений. Также в 7-м классе может быть предложены инструкция, согласно которой учащиеся проводят исследование, описывают и объясняют наблюдаемое явление. Разбор полученных результатов можно проводить на учебном занятии, где учащиеся исправляют ошибки в описании и объяснении наблюдаемого явлении.

Для достижения поставленной цели можно использовать домашние экспериментальные исследования при изучении следующих вопросов: первоначальные сведения о строении вещества, взаимодействие тел, тепловые явления, электромагнитные явления и др.

Так, при проведении домашнего эксперимента при изучении учебного материала, посвященного первоначальным сведениям о строении вещества, можноиспользовать, например, следующие приборы и материалы: освежитель воздуха (разрезанная долька апельсина), рулетка, часы. В ходе выдачи задания учитель поясняет, что эксперимент надо проводить в большой комнате или длинном коридоре. В эксперименте могут участвовать двое учащихся.

Часть 1. Ход исследования:

− встаньте в противоположных углах комнаты (коридора) по диагонали;

− измерьте расстояние между участниками эксперимента;

− разбрызгайте освежитель воздуха и засеките время;

− измерьте время, через которое почувствуется запах в противоположном углу.

Часть 2. Отчет:

− укажите объект исследования;

− запишите результаты измерений (время, расстояние) в тетради;

− вычислите скорость по данным, которые были измерены;

− напишите, какому объекту «принадлежит» вычисленная вами скорость. Прокомментируйте свой ответ;

− объясните причину, по которой чувствуется запах духов;

− объясните причину, по которой этот запах чувствуется не сразу.

При изучении учебного материала о взаимодействии тел можно предложить такой домашний эксперимент. Для него используют следующие приборы и материалы: стеклянная бутылка, резиновая пробка (или плотно скрученная газета, обмотанная скотчем), нитки, вазелин (любой крем), рукавица.

Часть 1. Ход исследования:

− привяжите нитку (нитки) к бутылке и подвесьте ее так, чтобы бутылка висела параллельно полу и не вращалась;

− смажьте пробку вазелином;

− положите бутылку без пробки в холодильник на 20–30 мин (зависит от размера бутылки);

− достаньте бутылку из холодильника в рукавице (бутылка не должна нагреться от руки), быстро заткните пробкой и подвесьте;

− наблюдайте.

Часть 2. Отчет:

− укажите объект исследования;

− опишите увиденное в ходе эксперимента;

− объясните причину произошедшего в ходе эксперимента;

− какое физическое явление (явления) вы наблюдали в ходе эксперимента? Где это (эти) явление(я) нашло (нашли) свое применение в технике;

− между какими телами проявляется взаимодействие в данном случае?

При изучении учебного материала о тепловых явлениях для домашнего эксперимента можно использовать такие приборы и материалы: две одинаковые ванночки для льда, холодная вода и кипяток.

Часть 1. Ход исследования:

− наполните ванночки водой разной температуры (налейте воды до половины);

− выставите на мороз (балкон, лоджия, веранда);

− пронаблюдайте, в какой ванночке вода замерзнет раньше (измерьте время замерзания воды).

Часть 2. Отчет:

− объясните причину замерзания воды;

− запишите время замерзания воды в каждой ванночке;

− сравните времена замерзания воды в ванночках;

− сделайте вывод от чего зависит время замерзания воды.

Для домашнего эксперимента при изучении электромагнитных явленийиспользуются следующие приборы и материалы: пластмассовая расческа на длинной ручке (пластиковая линейка), газета, кусочек гигроскопической ваты (1–3 мг).

Часть 1. Ход исследования:

− наэлектризуйте линейку;

− положите на линейку кусочек ваты (вату растеребите, распушите);

− рывком линейки в сторону стряхните ватку и быстро подведите линейку под нее. Повторите эти действия несколько раз;

− дайте ватке возможность падать и опять поднесите линейку.

Часть 2. Отчет:

− укажите объект исследования;

− опишите результат взаимодействия ваты и линейки;

− объясните, результат взаимодействия ваты и линейки.

В 7-м классе за выполнения домашних экспериментальных исследований целесообразно ставить две оценки: первая – за описание проведенного опыта, вторая – за объяснение наблюдаемого, так как учащиеся в этом возрасте лучше описывают, что видят, чем объясняют результат. В 8-м классе большинство заданий можно оценивать одной оценкой, так как часто отчет превращается в мини-рассуждение.

Метод организации домашних экспериментальных исследований ориентирован на саморазвитие учащихся. Он помогает формированию не только мыслительных, но и социальных навыков, развивает интерес посмотреть на реальный, а не компьютерный мир.

### **М.В. Анфалова (УО «ГГУ им. Ф. Скорины», Гомель)** Науч. рук. **Е.А. Федосенко**, ст. преподаватель

# **МУЛЬТИМЕДИА ПРЕЗЕНТАЦИЯ КАК МЕТОД ОБУЧЕНИЯ**

Современное обучение невозможно представить без технологий мультимедиа, которая включает в себя совокупность компьютерных технологий, одновременно использующих несколько информационных сред: графику, текст, видео, фотографию, анимацию, звуковые эффекты, высококачественное звуковое сопровождение, то есть во всех известных сегодня формах. Здесь мы имеем два основных преимущества – качественное и количественное. Качественно новые возможности очевидны, если сравнить словесные описания с непосредственным аудиовизуальным представлением. Количественные преимущества выражаются в том, что мультимедиа среда много выше по информационной плотности «лучше один раз увидеть, чем миллион раз услышать».

Использование презентаций в учебном процессе обеспечивает возможность:

• дать учащимся более полную, достоверную информацию об изучаемых явлениях и процессах;

• повысить роль наглядности в учебном процессе;

- удовлетворить запросы, желания и интересы учащихся;
- экономит учебное время, нежели при работе у классной доски.

С помощью презентаций эффективно решаются многие дидактические и воспитательные задачи. Особенно:

• при изучении нового материала, предъявления новой информации;

• при закреплении пройденного, отработки учебных умений и навыков;

• при повторении, практического применения полученных знаний, умений навыков;

• при обобщении, систематизации знаний.

При использовании мультимедийных презентаций необходимо учитывать следующие требования:

• Роль и место презентации на данном уроке, на данном этапе урока.

• Мотивация - необходимая составляющая обучения, которая должна поддерживаться на протяжении всего урока. Большое значение имеет четко определенная цель, которая ставится перед школьниками. Мотивация быстро снижается, если уровень поставленных задач не соответствует уровню подготовки школьника.

• Постановка учебной цели и учебных задач с использованием презентации.

• Подача учебного материала. Эффективность воздействия учебного материала на учащихся.

• Максимальное вовлечение учащихся класса в активную деятельность на уроке.

При создании мультимедиа презентации необходимо опираться на следующие дидактические принципы:

1.Оптимальный объем.

2.Доступность.

3.Научность.

4.Учет особенности восприятия информации с экрана.

5.Разнообразие форм.

6.Занимательность.

7.Эстетичность.

8.Динамичность.

Использование интерактивных и просто обучающих презентаций позволяет учителям за один урок успевать гораздо больше, нежели при диктовке обычного конспекта. В зависимости от своего назначения они могут выполнять различные функции. Рассмотрим преимущества использования презентаций на уроках: наглядные материалы и иллюстрации помогут на многих уроках достоверно представить картину, которую может быть непросто объяснить учителю; презентации подталкивают к диалогу, активному поведению, что стимулирует учащихся обучаться, развиваться и стремиться к более глубоким знаниям; сложные таблицы, графики и диаграммы проблематично представить на доске, а вот презентация справится с эти прекрасно; правильно созданное приложение позволяет перемещаться с помощью гиперссылок и быстро переходить к нужному слайду; презентации повышают производительность урока, так как способны преподнести больше материала и задействовать максимум учащихся; при использовании в начальных классах красочные презентации способны надолго задержать внимание детей и стимулировать их к обучению.

В ходе выполнения курсовой работы «Мультимедиа презентации как метод обучения» была создана мультимедиа презентация лекции на тему «Поток и циркуляция вектора магнитной индукции». Для её создания были изучены требования к презентации, структура презентации, основные принципы разработки и темыраздела «Электричество» рассматриваемые в данной лекции. Объём созданной презентации составляет 14 слайдов. Она предназначена для использования в учебном процессе по курсу «Электричество» как для студентов, так и для учащихся 10–11 классов. Презентация привлечёт внимание учащихся полнотой информации, красочностью, интересным материалом, рисунками и формулами.

Методы и приёмы использования мультимедиа на уроке - разные, но при их внедрении мы выполняем единственную задачу: сделать урок интересным. Преимуществом таких уроков является повышение качества обучения за счет новизны деятельности. Мультимедиа презентация служит не только для преподнесения знаний, но и для их контроля, закрепления, повторения, обобщения, систематизации.

# Д.Б. Белоножко (УО СШ №35, Гомель) Науч. рук. Т.П. Желонкина, ст. преподаватель

# ОБОБЩАЮЩИЙ УРОК ФИЗИКИ

Обобщающий урок физики - сравнительно новый тип урока, по мнопризнакам отличающийся от традиционного повторительно-ГИМ обобщающего урока. Целью повторительно-обобщающего урока является, прежде всего, повторение и закрепление материала, а также его обобщение в том или ином систематизированном виде (чаще всего с помощью таблиц, в которые заносится изученный школьниками учебный материал). Организуется подобный урок в конце изучения темы или раздела курса. Целесообразность повторительно-обобщающих уроков не вызывает сомнения; они достаточно популярны среди учителей физики.

Однако обобщающий урок физики - это целостная система, состав и структура компонентов которой отличаются от всех других видов и типов уроков. В чем же наиболее существенные отличия?

Во-первых, целью обобщающего урока является обобщение знаний учащихся. На обобщающем уроке элементы знания определенной темы или раздела курса физики должны быть представлены в виде логически замкнутой, целостной системы. Отдельные элементы системы (наблюдаемые явления, опыты, фундаментальные физические опыты, понятия, законы, методы физики и пр.) должны быть взаимно увязаны и структурированы. Причем именно структурирование знания, выстраивание его в определенной иерархической зависимости, когда знание представляется не в рядоположенном перечне элементов изучаемого материала (что, как правило, имеет место на уроках повторения), а в соответствии с его познавательным значением, и является основной отличительной особенностью обобщающего урока. Изученный школьниками материал должен предстать перед ними в виде своего рода «вида сверху», когда основной физический материал выступает явно и четко, во взаимных связях; материал же второстепенный, обусловленный, строго говоря, методической целесообразностью, уходит в тень.

Обобщение, систематизация физического знания одновременно способствуют осознанию учащимися методологических знаний, пониманию логики процесса познания. В этом состоит вторая существенная особенность обобщающего урока. Как уже говорилось ранее, содержание физического образования имеет в качестве неотъемлемого компонента знания методологического характера. Процесс познания в физике находит отражение в содержании учебного материала в самых разных формах (рассказ об истории того или иного открытия, борьбе идей и мнений, путях развития и становления физического знания и пр.), однако именно на обобщающем уроке логика процесса познания предъявляется учащимся в наиболее открытом виде.

Третьей существенной особенностью обобщающего урока физики, отличающей его от уроков повторения, является углубление приобретенных ранее знаний. При этом речь идет не о введении новых элементов знания (что в принципе возможно), а о понимании сущностных, наиболее значимых характеристик и связей, отраженных через структуру знания.

Таким образом, идея структурирования элементов физического знания является основной методической идеей разработки содержания обобщающего урока физики.

Отметим также, что обобщающий урок физики не обязательно должен завершать изучение той или иной темы или раздела курса физики. Обобщающий урок может быть организован, например, на самом первом занятии: обобщенный материал темы преподносит учащимся в «готовом» виде сам учитель физики. Очевидно, что в этом случае речь идет об обобщении учебного материала, но не знаний учащихся. Обобщение знаний может проводиться, вообще говоря, на любом этапе изучения темы на уроке любого типа.

Остановимся более подробно на разработке структуры учебного материала обобщающего урока физики. Обобщение физических знаний может осуществляться на основе различных принципов, идей и на разных уровнях: на уровне понятий, законов, теорий, отдельных физических картин мира и, наконец, на уровне единой современной физической картины мира. Рассмотрим урок обобщения знаний на уровне физической теории, поскольку она является основной структурной единицей учебного материала в школьном курсе физики.

Следует учитывать, что обобщение на уровне фундаментальных физических теорий (классической механики, термодинамики и статистической физики, электродинамики, квантовой физики) в школе не всегда возможно. Если обобщение классической механики и элементов молекулярно-кинетической теории доступно для учащихся - эти теории достаточно полно представлены в школьном курсе физики, то обобщение

вопросов электродинамики осуществить сложно, а квантовой физики просто невозможно. Теоретическое обобщение следует проводить прежде всего на уровне частных локальных физических теорий, таких, например, как электростатика, СТО, теория Резерфорда – Бора, теория фотоэффекта и пр., входящих в состав фундаментальных теорий.

Структура физической теории, представленная в виде основания, ядра, выводов и интерпретации теории, может быть использована для организации содержания обобщающего урока. Однако в силу «статичности» подобной структуры методологический характер знания, диалектика взаимосвязей отдельных элементов знания в них отражены слабо. Подобное обобщение материала может быть полезным для учителя физики при отборе основных элементов знаний, но мало эффективно для учащихся.

Более интересной и более целесообразной в познавательном и воспитательном отношении является структура знания (на уровне теории), представленная в динамике цикла познания: опытные факты -> гипотезы -> теоретические следствия -> эксперимент. Эта структура дает возможность не только повторить с учащимися основные элементы учебного материала, но и показать их методологическую значимость. Нельзя допустить, чтобы изученный материал предстал перед учениками как равнозначный перечень фактов, идей, законов и рассматривался как завершенная статическая схема, лишенная внутренних противоречий и проблем. Методологически чрезвычайно важно показать школьникам не итоги познания науки, а пути ее становления, динамическую структуру знания. Ученики должны получить знание о причинах развития физики, об источнике знания и критерии его истинности, о том, что знания объективны и содержат элементы относительного абсолютного, о развитии знания и познаваемости мира.

При обсуждении с учащимися обобщаемого материала прежде всего подчеркивается роль исходного факта в построении теории и в познании в целом. Факты представляют собой «строительный материал», из которого затем создается наука. Фактами могут быть как наблюдения, так и специально организованные эксперименты, называемые обычно в физике фундаментальными опытами. Общим для наблюдений и экспериментов, лежащих в основе теории, является то, что их результаты не могут быть объяснены уже существующими теориями. В этот момент возникают ситуации, которые физиками обычно характеризуются как «опасные скачки» и даже «безумные скачки» в истории физики.

Еще раз отметим, что обобщение учебного материала, осуществляемое на обобщающих уроках физики, может проводиться на разных уровнях. На уровне понятий обобщается материал при рассмотрении, например, видов взаимодействий или сил, видов движений и пр. Очень важны обобщающие уроки, в которых обобщение проводится на основе рассмотрения основополагающих философских положений: материя и ее виды; связь материи и движения; законы сохранения в физике как иллюстрация несотворимости и неуничтожимости материи и т. д. Немаловажны и обобщающие уроки политехнического характера, когда материал структурируется в соответствии с логической схемой: основные направления научно-технического прогресса -> виды производства -> технические объекты и процессы.

Таким образом, разрабатывая обобщающий урок физики, учитель должен прежде всего решить проблему отбора и структурирования содержания учебного материала, а затем уже определять методы и приемы, которыми будет пользоваться на подобном уроке.

Наиболее эффективным приемом по закреплению знаний учащихся является проведение уроков повторения.

# Д.Б. Белоножко (УО СШ №35, Гомель) Науч. рук. Т.П. Желонкина, ст. преподаватель

# ИСПОЛЬЗОВАНИЕ ЭКСПЕРИМЕНТАЛЬНЫХ ЗАДАЧ ДЛЯ ЗАКРЕПЛЕНИЯ И ПОВТОРЕНИЯ МАТЕРИАЛА

Известно, что закрепление не должно сводиться к механическому заучиванию и запоминанию ранее изученного материала, работа в данном направлении становится значительно продуктивнее, если организовать активную мыслительную деятельность ШКОЛЬНИКОВ. Психологи считают, что для решения многих проблем средней школы необходимо перенести центр тяжести в обучении с памяти учащихся на мышление. Очевидно, что такую работу представляется возможным организовать в процессе решения учащимися экспериментальных задач.

Так как на закрепление материала на уроке обычно отводится не значительное количество времени, то для решения целесообразно подбирать простые задачи. Большое место при этом должно быть отведено качественным задачам.

Постановка экспериментальных задач при закреплении нового материала помогает установить степень его усвоения, что имеет большое значение для своевременной корректировки деятельности учителя.

Так, например, после ознакомления учащихся с формулой емкости конденсатора для закрепления полученных знаний можно предложить для решения задачу, условие которой приведено ниже.

Данная задача может быть решена в лабораторном варианте.

Необходимо лишь иметь достаточное количество конденсаторов с различными паспортными данными.

Задача 1. Определить емкость конденсатора.

Оборудование: конденсатор, источник переменного тока, вольтметр, соединительные провода, резистор с известным сопротивлением.

#### Решение:

Соберем электрическую цепь, состоящую из источника переменного тока U, конденсатора С и резистора R (рисунок 1 а). Вольтметром измерим эффективное напряжение на конденсаторе U<sub>c</sub> и на эталонном резисторе U<sub>R</sub>. Для этого вольтметр включаем в цепь так, как показано на рисунок 1 б, в.

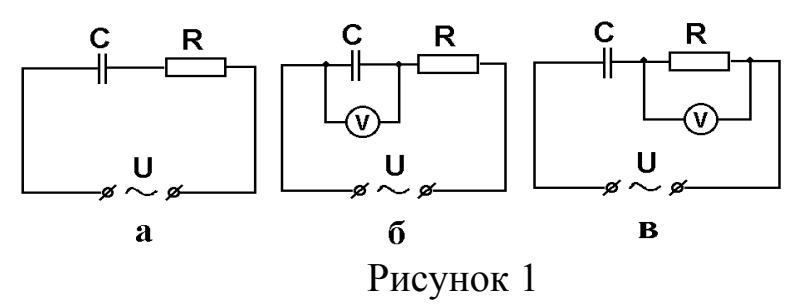

Зная эффективное значение падения напряжения на резисторе, найдем эффективное значение силы тока в цепи:

$$
I_{\dot{\gamma}\dot{\delta}} = \frac{U_{R}}{R} \tag{1}
$$

где R - известное сопротивление резистора. Поскольку R и C соединены последовательно, то  $I_{\infty} = \frac{U_c}{X_c}$ , откуда

$$
X_{c} = \frac{U_{c}}{I_{3\Phi}} \tag{2}
$$

С другой стороны:

$$
X_c = \frac{1}{\omega C} \tag{3}
$$

где о - частота переменного тока в цепи.

Из формул (1) – (3) получаем, что  $C = \frac{U_R}{\omega U_C R}$ .

На уроках повторения материала целесообразно осуществлять постановку задач, позволяющих обобщить материал определенной темы, раздела. Можно также практиковать применение и таких задач, которые охватывают своим содержанием материал нескольких тем или разделов курса физики. Такие комбинированные экспериментальные задачи целесообразно использовать не только во время повторения недавно изученного материала, но и во время заключительного повторения в конце учебного года, когда за достаточно короткий промежуток времени необходимо воспроизвести в памяти школьников достаточно большой объем знаний.

Так, например, постановка и решение приведенной ниже задачи 2 позволяет повторить материал сразу нескольких тем.

**Задача 2.** Стреляя из баллистического пистолета, установленного на столе, попадите, произведя только два выстрела, в картонную коробку, стоящую на полу.

**Оборудование**: баллистический пистолет, рулетка, коробка.

**Примечание**. Вначале разрешается произвести любое число выстрелов. Затем устанавливается коробка и разрешается произвести только два выстрела.

#### **Решение:**

Установим баллистический пистолет под углом  $\alpha_0$  к плоскости стола и произведем выстрел из него (рисунок 2). По известному расстоянию и высоте стола находим начальную скорость «снаряда», вылетающего из пистолета.

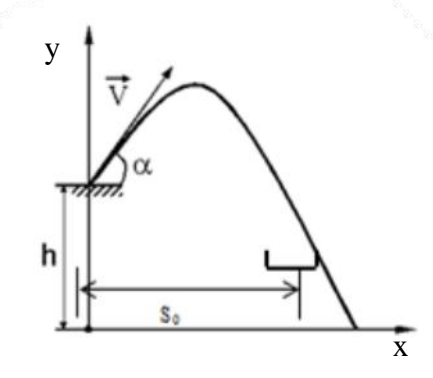

Рисунок 2

Запишем уравнение изменения координат снаряда со временем (уравнение движения):

$$
y = h + v_{0y}t - \frac{gt^2}{2},
$$
 (1)

$$
x = v_{0x}t, \tag{2}
$$

где  $v_{0y} = v_0 \sin \alpha_0$  и  $v_{0x} = v_0 \cos \alpha_0$ . Подставив значения  $v_{0x}$  и  $v_{0y}$  в выражения (1) и (2), имеем:

$$
y = h + v_0 \sin \alpha_0 t - \frac{gt^2}{2},
$$
 (3)

$$
x = v_0 \cos \alpha_0 t \tag{4}
$$

Выразив из уравнения (4) время t и подставив его значение в выражение (3) с учетом того, что в момент падения  $x = S_0$ ,  $y = 0$ , получим:

$$
h + S_0 t g \alpha_0 - \frac{g}{2} \frac{S_0^2}{v_0^2 \cos^2 \alpha_0} = 0
$$
 (5)

После несложных преобразований находим, что

$$
v_0 = \frac{S_0}{\cos \alpha_0} \sqrt{\frac{g}{2(h + S_0 t g \alpha_0)}}.
$$

Зная значение  $v_0$  и, измерив, расстояние S от стола до коробки (по горизонтали), мы можем рассчитать значение угла α, под которым надо установить пистолет, чтобы попасть в коробку. Для этого в выражение (5) вместо  $S_0$  и  $\alpha_0$  подставим S и  $\alpha$ , после чего оно примет вид:

$$
h + \text{Stg}\alpha - \frac{gS^2}{2v_0^2\cos^2\alpha} = 0.
$$
 (6)

Рассматривая выражения (6) как тригонометрическое выражение для определения и решив его, находим, что:

$$
\alpha = \frac{1}{2} \left( \arccos \frac{gS^2 v_o^2 h}{v_o^2 \sqrt{h^2 + S^2}} + \arccos \frac{h}{\sqrt{h^2 + S^2}} \right).
$$

Установив пистолет под рассчитанным углом α, произведем выстрел в коробку. Возможно, также проведение серии выстрелов вертикально вверх или горизонтально с целью нахождения средней скорости вылета снаряда и пределов отклонения скорости от этого среднего значения. По пределам отклонения скоростей можно оценить область попадания. Если размеры коробки больше размеров области попадания, производят два выстрела. Второй выстрел предлагается для избежания случайного резкого отклонения скорости снаряда от средней величины.

Очевидно, что на уроках закрепления и повторения материала можно использовать любые типы экспериментальных задач и постановку их можно осуществлять в любом из существующих вариантов.

#### **Ю.Б. Борисова (УО «ГГУ им. Ф. Скорины», Гомель)** Науч. рук. **Т.П. Желонкина,** ст. преподаватель

# **ВЛАДЕНИЕ УЧИТЕЛЕМ УМЕНИЯМИ И НАВЫКАМИ ПРИ ДЕМОНСТРАЦИИ ОПЫТОВ**

Демонстрация физических опытов позволяет учителю руководить познавательной деятельностью учащихся в процессе наблюдения и изучения физических явлений. С помощью физического эксперимента решают разные задачи. Это может быть наблюдение физического явления, качественное или количественное изучение метода исследования, введение в теорию, подтверждение выводов теории, применение физических законов на практике.

Знание прибора предполагает: знание названия прибора и его основного назначения, принципа действия прибора и его основных узлов; умение по внешнему виду выделить данный прибор среди других; знание технических возможностей прибора, его эксплуатационных хаприменять рактеристик, допустимых режимов; умение прибор  $\Pi$ <sup>O</sup> назначению и в сочетании с другими приборами, знание условий, позволяющих получить нужный эффект; умение выполнять простейший ремонт, производить замену отдельных деталей, налаживать прибор при отклонениях от нормы.

Умение собирать установки отражает степень владения техникой демонстрационного эксперимента. Здесь существенным является выполнение требований, предъявляемых к демонстрационным опытам, и рациональное использование средств, обеспечивающих эффективность постановки опыта.

Практикой выработаны определенные правила сборки установок, которыми целесообразно руководствоваться. Они сводятся к следующему: мысленное конструирование установки, возможно вычерчивание структурной схемы, блочного чертежа расположения приборов, вспомогательного рисунка; отбор конкретных приборов для данного опыта; сборка установки: расположение на демонстрационном столе приборов в определенном логическом порядке, объединение элементов установки (как правило, установку собирают в наклонной или вертиприборы, отражающие существенное в опыте, кальной плоскости; должны быть на переднем плане); проверка выполнимости требований, предъявляемых к опытам, с учетом возможностей разных средств (при этом необходимо убедиться, что установка хорошо просматривается с каждого места класса); отработка последовательности операций, которые необходимо выполнять при демонстрации опыта (отрабатывая операции, следует продумать текст, которым будет сопровождаться эксперимент).

Умение демонстрировать опыты, т.е. владение методикой и техникой демонстрационного эксперимента, охватывает разные стороны учебного процесса, включая деятельность учителя и организацию познавательного интереса учащихся.

При этом эксперимент может выступать в двух аспектах: при дедуктивном изложении материала он выступает в качестве критерия истины, подтверждает выводы теории; при индуктивном подходе является основным источником знаний.

И в том, и в другом случае есть нечто общее: на демонстрационном столе не должно быть ничего лишнего, т. е. не должно быть никаких приборов, принадлежностей и пр., не относящихся к данному опыту; если демонстрация сопровождается чертежом, рисунком или схемой (что чаще всего и бывает), то нужно своевременно соотнести элементы чертежа с приборами и деталями установки, причем элементы чертежа нужно расположить так, как предполагается расположить детали установки; при демонстрации опыта учитель должен находиться за демонстрационным столом (за приборами); демонстрировать опыты нужно так, чтобы не загораживать руками детали установки; при необходимости нужно поднимать или поворачивать демонстрируемые приборы; темп изложения при демонстрации может быть разным, сравнительно быстрым при объяснении установки и более медленным при изложении сущности явления; паузы делают тогда, когда акцентируют внимание на той или иной детали установки, на том или ином компоненте раскрываемого процесса; по результатам опыта (возможно, части опыта) делают четкий и обоснованный вывод; число опытов диктуется необходимостью как можно полнее раскрыть сущность изучаемого; как правило, бывает достаточно двух-трех опытов.

При индуктивном изложении материала можно выделить следующие этапы: постановка задачи (проблемы), требующей экспериментального решения; выяснение элементов знаний, которые предполагается получить экспериментально (но не сообщение самих знаний); составление блок-схемы установки (выполнение чертежа, рисунка); сборка установки на глазах учащихся. При этом проводится соотнесение чертежа с элементами установки. Иногда часть установки (отдельные блоки) собирают заблаговременно, и только в редких случаях установка может быть собрана заранее. Однако в любом варианте приборы и принадлежности выставляют на демонстрационный стол только на время демонстрации опыта; объяснение установки. Выяснение назначения отдельных приборов и блоков, функциональных зависимостей между элементами установки; демонстрация явления или процесса, сопровождающаяся объяснением того, что и как наблюдать, на чём акцентировать внимание, как выделить интересующие нас объекты, процессы, новые знания; варьируя опыт, учитель не говорит о наблюдаемых результатах, а организует работу так, чтобы в процессе беседы учащиеся сами заметили то, что необходимо, и сделали соответствующие выводы; словесное, графическое или табличное фиксирование полученных экспериментальных данных; организация работы с учащимися по вычленению новых знаний, полученных в результате постановки опыта, через сравнения, абстрагирование, обобщение.

При демонстрации опытов возможны записи в тетрадях учащихся (название опыта, схема установки, таблицы, график, заключение). В каждом конкретном случае учитель указывает, что необходимо записать на той или иной стадии эксперимента.

Умение организовать решение экспериментальных задач предполагает умение подобрать оборудование для задачи, знания приемов и организационных форм решения и соблюдения этапов решения. Задачу называют экспериментальной, данные для решения которой получают опытным путем (т. е. без эксперимента на вопрос экспериментальной задачи ответить невозможно). Для решения экспериментальной задачи можно применять как демонстрационное, так и лабораторное оборудование; её могут решать как учитель, так и учащиеся (фронтально или индивидуально).

Решение экспериментальной задачи состоит **ИЗ** четырех этапов:осмысление условия задачи; решесоставление плана ния;осуществление плана; исследование ответа.

Первый этап предусматривает знакомство с условием задачи, которое содержит утверждения и требования, а также перечень (полный или частичный) приборов и материалов, необходимых для эксперимента, оценку физической ситуации по условию задачи. На втором этапе разрабатывается теоретический путь поиска, намечается порядок проведения опыта; в случае необходимости добавляют приборы или материалы. Третий этап направлен на выполнение опыта, в результате которого получают недостающие экспериментальные данные. Эти данные применяют для получения ответа. На последнем этапе проверяют правдоподобность ответа, анализируют результаты эксперимента, ведут поиск других способов решения задач.

> Ю.Б. Борисова (УО «ГГУ им. Ф. Скорины», Гомель) Науч. рук. Т.П. Желонкина, ст. преподаватель

### САМОСТОЯТЕЛЬНАЯ РАБОТА УЧАЩИХСЯ ПО РЕШЕНИЮ ЗАДАЧ

В привитии умения самостоятельно мыслить и применять знания важную роль играет систематическая организация самостоятельной работы учащихся по решению физических задач.

Неумение самостоятельно решать физические задачи является одной из причин, мешающих учащимся добиться лучших результатов в учебной деятельности по предмету. Специально проведенные исследованияпоказали, что процент учащихся, указывающих на неумение решать

задачи как одну из важнейших причин, мешающих добиться лучших результатов в изучении физики, возрастает с переходом из класса в класс.

Привитие умения самостоятельно решать задачи - одна из наиболее трудных проблем, требующих постоянного пристального внимания учителя.

Приучать к самостоятельному решению задач нужно учащихся постепенно, начиная с выполнения отдельных несложных операций, затем переходя к выполнению более трудных операций, а уж потом к самостоятельному решению задач.

Включение элементов самостоятельной работы по решению задач нужно осуществлять в последовательности, соответствующей постепенному нарастанию трудностей. На основе специально имеющегося опыта и проведенных исследований можно рекомендовать следующие этапы этой работы.

1. Вначале необходимо научить школьников самостоятельно анализировать содержание задач, ознакомить их с наиболее рациональными способами краткой записи содержания и способами их решения. Для этого нужно периодически вызывать учащихся к доске, предлагая им кратко записывать условия задачи, а затем путем коллективного обсуждения находить наиболее рациональные способы записи.

2. Следующий этап в привитии навыков самостоятельной работы по решению задач - выработка умения выполнять решение в общем виде и проверять правильность его, производя операции с наименованиями единиц измерения физических величин.

3. Важным элементом в подготовке к вполне самостоятельному решению задач, по физике является выработка у учащихся умения производить приближенные вычисления. Такие умения учащиеся первоначально получают на уроках математики, но их необходимо закреплять на уроках физики. С этой целью при решении первых физических задач в VI классе полезно предлагать учащимся самостоятельно выполнять расчеты после коллективного обсуждения способов решения и записи плана решения на доске.

4. После усвоения учащимися приемов краткой записи условия задач, а также приемов преобразования единиц измерения физических величин и действий с наименованиями можно включить в самостоятельную работу поиски путей решения задач.

5. Большей самостоятельности требует от учащихся отыскание наиболее рационального способа решения задачи. Поэтому полезно систематически предлагать им несколько вариантов решения одной и той же задачи с тем, чтобы они научились самостоятельно находить новые способы решения. Это особенно важно практиковать при решении сложных задач. При этом нужно иметь в виду, что решение одной и той же задачи несколькими способами служит одним из методов проверки правильности решения. Научить учащихся пользоваться этим методом очень важно.

После того как учащиеся освоят все виды работы, связанной с решением физических задач, можно предлагать им самостоятельно выполнять полное решение задачи, включая проверку и анализ полученных результатов.

Самостоятельная работа должна иметь место на каждом уроке, посвященном решению задач. Рассмотрим, как вводить элементы самостоятельной работы на примере урока, посвященного решению задач по теме «Давление». Для урока учитель подобрал такие задачи:

1. Определить давление, производимое на грунт шагающим экскаватором ЭШ-14/65, когда он опирается на плиту, площадь которой 155 м<sup>2</sup>, если масса экскаватора 1150 т.

2. Определить давление на грунт экскаватора СМ-201, если известно, что масса его 25 000 кг, длина гусениц 4 м, а ширина каждой гусеницы 800 мм.

3. Какое давление оказывает на грунт гранитная колонна, если площадь ее основания 1,5  $\mu^2$ , а высота 4 м?

4. Имея в распоряжении масштабную линейку, определить давление, которое производит на стол брусок, когда он опирается на меньшую грань.

Перед решением задач в классе вывешивается таблица плотностей наиболее распространенных веществ. Ею будут пользоваться ученики при решении некоторых задач.

Задачу 1 целесообразно решить на доске, вызвав для этого одного из учеников. Анализируя содержание задачи, учащиеся прежде всего вспоминают формулу для расчета давления и записывают ее  $(P = \frac{F}{s})$ , затем они определяют физический смысл величин, входящих в формулу, и выясняют, что для решения задачи нужно найти силу давления (P), так как она не указана в условии. Продолжая анализ, они устанавливают, что сила давления экскаватора на грунт в данном случае равна весу экскаватора, а вес-силе тяжести, которую можно определить по массе  $(F = mg)$ . При таком разборе весь класс участвует в обсуждении хода решения, проверяет, правильно ли произведены вычисления.

После такого решения задачи 1 задачу 2 можно предложить учащимся решить самостоятельно. Она аналогична предыдущей, и ребята подготовлены к ее решению. Задача 2 лишь немного сложнее первой, так как здесь учащиеся должны самостоятельно вычислить опорную площадь одной гусеницы, затем найти общую площадь опоры, которая в задаче 1 была дана.

З а д а ч а 3 еще сложнее. Здесь не дана масса колонны и не указана плотность гранита, из которого она изготовлена. Поэтому путь решения задачи необходимо обсуждать коллективно, тогда решение учащиеся смогут выполнить самостоятельно.

В классах с сильным составом учащихся вся работа, связанная с решением задачи, может быть выполнена самостоятельно.

Задача 4 экспериментальная; ее следует предложить учащимся для самостоятельного решения, выдав каждому брусок и масштабную линейку. Ученики по внешним признакам определяют вещество, из которого изготовлен брусок, находят по таблице его плотность, измеряют линейные размеры бруска, вычисляют площадь опоры, объем и вес бруска, наконец, рассчитывают давление. Вся работа занимает 12–15 мин.

Данную работу можно рассматривать как контрольное задание по теме «Давление». Выполнение ее требует знания формулы давления, умения самостоятельно измерить линейные размеры бруска и по ним вычислить площадь и объем; найти плотность вещества по таблице, определить массу бруска и произвести расчет давления. На решении этой задачи можно проверить не только знания, но также умения и навыки, приобретенные учениками в процессе изучения всего предшествующего материала.

Для обеспечения большей самостоятельности в работе каждого школьника рядом сидящим ученикам лучше давать бруски из разного вещества и разных размеров. Бруски следует пронумеровать и порекомендовать ученикам указать в тетрадях номер бруска. Это облегчит работу учителя по проверке выполненных учениками решений.

По мере приобретения учащимися умений и навыков по решению задач для самостоятельной работы им нужно предлагать все более и более сложные задания. При этом необходимо осуществлять дифференцированный подход к учащимся в организации их самостоятельной работы.

Большую помощь в этом деле окажет учителю картотека с задачами различной степени трудности, которые предлагаются для индивидуального решения.

## **А.В. Бурачевский, М.И. Богач (БГУ, Минск)** Науч. рук. **А.И. Слободянюк**, канд. физ.-мат. наук, доцент

#### **ГЕНЕРАТОР ЗАДАЧ ПО ТЕМЕ «ЗАКОН КУЛОНА»**

Согласно современным тенденциям развития образования много внимания уделяется методике разработки и применения в образовательном процессе электронных учебных пособий по различным предметам

школьной программы. Одним из основных требований к электронным учебным пособиям является наличие заданий для контроля качества знаний. Данная работа описывает возможности и методику применения программы-генератора задач по теме «Закон Кулона».

Генератор задач может быть внедрён в любое электронное учебное пособие или может работать автономно как тематический тренажёр. После запуска программы необходимо выбрать один из трех режимов работы: обучения, контроля или конструктора.

В режиме обучения пользователь задаёт количество зарядов. Программа случайным образом моделирует распределение точечных электрических зарядов на плоскости. Далее пользователю предоставляется возможность ознакомиться с пошаговым решением задачи по нахождению результирующей силы Кулона, действующей на каждый из зарядов со стороны остальных.

Режим обучения предназначен для самостоятельной работы учащихся при изучении данной темы.

В режиме контроля программа также моделирует случайное распределение точечных электрических зарядов на плоскости. Смоделированное распределение электрических зарядов может отображаться в виде таблицы координат или чертежа. Пользователю предлагается рассчитать величину и направление действия результирующей силы Кулона, действующей на каждый электрический заряд. После заполнения соответствующих полей для ответов программа анализирует полученные результаты и помечает правильные и неправильные ответы. Далее пользователь может изучить правильный вариант решения как в режиме обучения. Следует отметить, что пока поля для ответов не будут заполнены, просмотр решения остаётся недоступным.

В режиме конструктора программа предоставляет пользователю возможность самостоятельно выбрать величины и расположение электрических зарядов. Программа рассчитывает результирующую силу Кулона, действующую на каждый заряд при произвольном расположении, а также позволяет сохранить заданное пользователем распределение зарядов в виде раздаточного материала (таблицы координат или графического изображения).

В режиме конструктора программа может быть использована для составления заданий для контроля качества знаний или самопроверки при решении задачи из другого источника.

Описанный выше генератор задач имеет ряд преимуществ по сравнению с традиционным подходом к составлению заданий для контроля качества знаний, применяемых в электронных учебных пособиях. Согласно традиционному подходу задания в электронных учебных пособиях, как и их решения, хранятся в ресурсных файлах. Такой подход не позволяет обеспечить достаточного количества заданий, так как требует больших временных затрат на подготовку каждой отдельной задачи. В частности, во многих электронных учебных пособиях приводится всего несколько примеров задач по каждой теме, что не позволяет учащимся на должном уровне овладеть приёмами их решения.

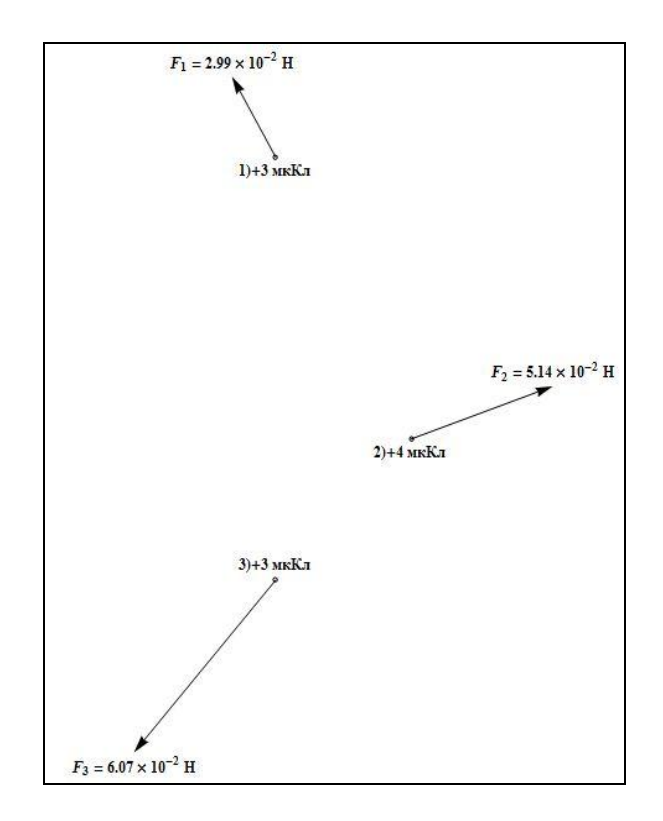

Рисунок 1 – Графическое представление решения в режиме обучения

Таблица 1 – Табличное представление решения в режиме обучения

| $\gamma_{\overline{0}}$<br>заряда | $F_{\rm x}$ , H |           | $F_{\rm y}$ , H |                 | $\cdot$ H |           |
|-----------------------------------|-----------------|-----------|-----------------|-----------------|-----------|-----------|
|                                   | $-9,66$         | $0^{-3}$  | 2,83            | $10^{-2}$       | 2,99      | $10^{-2}$ |
|                                   | 4.78            | $10^{-2}$ | .,89            | 10 <sup>2</sup> | 5,14      | $10^{-2}$ |
| $\cdot$                           | $-3,82$         | $0^{-2}$  | $-4.12$         | $10^{-2}$       | 6.0       | $10^{-2}$ |

Таблица 2 Работа генератора в режиме контроля (неправильные ответы выделены цветом)

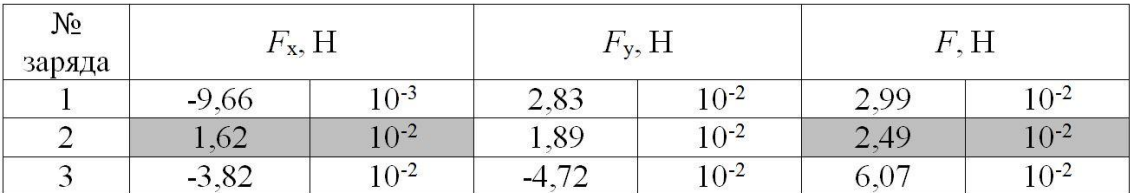

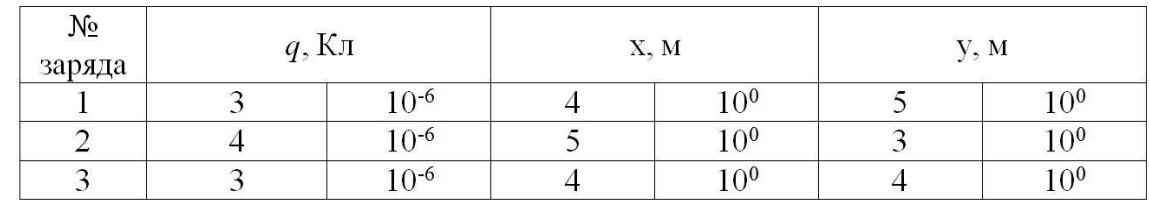

#### Таблица 3 – Работа генератора в режиме конструктора

В отличие от традиционного подхода программа-генератор задач не хранит всевозможные распределения зарядов в файлах, а создаёт их динамически при запуске, что позволяет получить произвольное число однотипных заданий при незначительном увеличении затрат вычислительных мощностей.

Таким образом, программа-генератор задач по теме «Закон Кулона» может быть использована для обучения приёмам решения задач по данной теме школьной программы, для самостоятельной подготовки учащихся, для осуществления контроля качества знаний, для организации повторения.

### Е.Н. Васильева (УО «ГГУ им. Ф. Скорины», Гомель) Науч. рук. Т.П. Желонкина, ст. преподаватель

#### КАКИМ БЫТЬ СОВРЕМЕННОМУ УЧЕБНИКУ ФИЗИКИ

Современный учебник физики - это такое дидактическое средство, которое не просто позволяет ученику работать с учебным материалом в отсутствии учителя, которое расширяет возможности как учителя, так и ученика в получении новых данных и в развитии интеллектуальных, исследовательских и творческих способностей школьника.

Следует вспомнить, что ещё до недавнего времени учебник был основным источником информации, которую учащийся должен был получать в учебном процессе. Уровнем овладения, изложенным в нём материалом, определялись и учебные достижения школьников.

Очевидно, что данная парадигма образования могла развиваться до определённого времени. Необходимо отметить, что она не плохо срабатывает в период повышения общего уровня образования как определённой группы людей, так и всего населения страны. Она способствует академических и интеллектуальных способностей учащихся. Поэтому, нет ничего удивительного в том, что школьники постсоветского пространства достигали достаточно высокого уровня интеллектуального развития по сравнению со сверстниками, проживающими в других странах. Знаниевая парадигма образования прежних учебников физики

состоит в том, что учителя наших школ и методисты-предметники создали высокоэффективной методики передачи готовых знаний. Их нельзя недооценивать в том случае, когда возникает необходимость в подготовки специалистов, функциональные обязанности которых требуют владения большим объёмом таких знаний.

В связи с этим возникает вопрос, каким должен быть учебник физики? Учитывая то, что учебный процесс ориентирован на запоминание и последующее воспроизведение современной информации, учебник физики должен удовлетворять потребности ребёнка в базовых, основополагающих знаниях, и к тому же должен содержать материал, благоприятствующий развитию творческих способностей учащихся.

Относительно поисковых способностей проблема решается достаточно просто. При изложении определённого материала должны быть ссылки на те источники, где можно будет получить дополнительные сведения по данной теме. Возможно, что хотя бы относительно некоторых источников в учебнике должны быть соответствующие аннотации, ознакомившись с которыми, любознательный учащийся не мог бы отказаться от их изучения. При этом ссылки должны быть не только на печатные издания, но и на авторитетные источники электронных ресурсов. Почему бы, например, не предложить учащимся воспользоваться размещённым в Internetapхивом американского журнала «Мир науки» (на русском языке), статьями известных журналов «Наука и жизнь», «Юный техник» и другие.

Материал каждого параграфа в учебнике необходимо излагать так, чтобы учение самостоятельно открывал для себя то новое, что надо изучит на уроке. Так, например, при рассмотрении материала, касающегося действия проводника, по которому течёт электрический ток, на магнитную стрелку (опыт Эрстеда), учащихся можно подвести к самостоятельному выводу относительно того, что в данном случаи взаимодействие тел (проводника и магнитной стрелки) осуществляется посредством магнитных полей. Для достижения данной цели достаточно лишь осуществить анализ, в ходе которого исключить все другие возможные взаимодействия.

Значительную роль в этом должны сыграть и соответствующие упражнения. Прежде всего, речь идёт о наблюдениях, теоретических и экспериментальных исследованиях, в частности о выполнении лабораторных и практических работ исследовательского характера. Примером может служить лабораторная работа «Исследование зависимостей силы упругости от деформации тела».

Как же сделать так, чтобы учебник, который является для ученика главным учебным пособием, привлекал внимание тех учащихся, которые получили от природы задатки к творческой деятельности. То есть

содержание учебника физики должно быть направленно на развитие исследовательских способностей учащихся. Ведь благодаря наличию исследовательских способностей, люди открывают новые явления, которые ложатся в основу соответствующих теорий.

В связи с некорректностью применения понятия «творчество» (как и в многих других понятий) в педагогике, хочется обратить внимание, что творческая деятельность состоит в создании оригинального продукта (материального или духовного).

Необходимо изменить подход и в оценивании учебных достижений учащихся. Так, например, вместо вопроса: «Где применяются электромагниты?» целесообразно сформулировать несколько другой вопрос: «Предложите, где можно использовать электромагнит на практике?». В первом случаи требуем от ученика воспроизведения готовых знаний, во втором – мы ориентируем его на создание нового продукта. Именно такой подход надо заложить для формулирования вопросов в учебнике.

Одновременно, например, трудно представит учебник физики без упражнений по применению получаемых знаний. В связи с тем, что речь идёт и о развитии творческих способностей школьников, необходимо им предлагать для выполнения упражнения по решению изобретательских и рационализаторских задач.

Каждый ученик имеет право на качественное образование, которое в современном обществе невозможно без использования компьютерных технологий. Одновременно с учебником физики можно применять электронные учебные издания, способные облегчить понимание и активное запоминание наиболее существенных понятий, утверждений и примеров, имеющихся в обычном учебнике физики.

#### **Е.Н. Васильева (УО «ГГУ им. Ф. Скорины», Гомель)** Науч. рук. **Т.П. Желонкина,** ст. преподаватель

# **ОТ УЧЕБНИКА – К ТВОРЧЕСКОМУ ЗАМЫСЛУ УРОКА**

В любом производственном процессе среди всех используемых орудий труда выделяется одно, которое считается основным, главным. Таким главным орудием труда учителя признаётся учебник. Признаётся, но на деле таковым не выступает, поскольку учитель больше работает со всякого рода разработками, дополнительной к учебнику литературой, чем с самим учебником. Да что учитель! Ведь во многих методических руководствах подчёркивается, что они написаны с «ориентацией на учебник, а не на основе учебника». Слов нет, наши учебники нуждаются

в совершенствовании, назрела настоятельная необходимость в создании целого ряда принципиально новых учебников. Но верно и другое: процесс совершенствования бесконечен, а и в ныне действующих учебниках заложены определённые возможности, которые остаются не использованными в процессе обучения. Поэтому, наряду с задачей создания более совершенных учебников, не менее остро стоит задача разработки методики выявления и использования заложенных в учебниках возможностей, конструирования на инвариантной основе учебника многовариантной (в зависимости от педагогической, учебной ситуации) модели урока. В работе с учебником, как и во всей деятельности учителя, имеются две стороны. Одна сторона-это деятельность в классе. Другая подготовка к ней. Рассматривая обе эти стороны в их единстве, мы преимущественно останавливаемся на второй, от которой зависти успех первой. Технология, согласно которой учебник - основное орудие труда не только ученика, но и учителя, является наиболее рациональной, поскольку при достаточном овладении ею она экономит и силы, и время учителя.

Когда мы говорим об ученике как программе деятельности учителя, то мы имеем в виду то, что учебник выступает в качестве основного руководства не только в организации процесса изучения учениками его материалов на уроке, но и как руководство в разработке тех целей и задач, которые определяют эту организацию.

Таким образом, учебник в системе учитель - учебник - ученик выступает одновременно ведущим орудием труда и для учителя и для ученика. Возникает вопрос: как же должна строиться работа учителя с учебником, чтобы выявит и использовать все заложенные в нём возможности? Выявление заложенных в учебнике возможностей происходит на двух уровнях. На первом уровне учитель выступает в роли посредника между учеником и учебником. На этом уровне перед учителем стоит задача обучения учащихся работе с материалами учебника с целью освоения их содержания. Однако это лишь одна сторона использования учебника как основного орудия труда. Для учителя учебник выполняет более сложные и многогранные, чем для учащихся, функции, которые реализуются на втором уровне работы с ним. Чтобы стало понятно, в чём отличие указанных двух уровней, необходимо уяснить, в чём разнится роль учебника как основного орудия труда для ученика от его роли для учителя. Если для ученика учебник является основным, а довольно часто и единственным (после учителя) источником знания и руководством в его учебной деятельности, то учитель обращается к учебнику, уже будучи вооружённым знанием соответствующей науки, причём значительно глубже и шире, чем она преподана в учебнике. Поэтому если от учебника требуется усвоить содержание материалов

учебника и определяемые им приёмы работы, то от учителя как руководителя этой деятельностью требуется решения целого ряда задач, связанных с образованием, воспитанием и развитием учащихся. Учебник является опорой учителю в разработке всех звеньев педагогического процесса на всех его стадиях - от разработки педагогического замысла дот его осуществления и дальнейшего совершенствования деятельности учителя.

В разработке учебного процесса учитель постоянно сталкивается с необходимостью разрешения противоречий между единичным и множественным. Учебный процесс характеризуется целостностью и строгой определённостью, но его разработка предполагает перебор и анализ большого числа вариантов урока с целью выбора оптимального из множества возможных. При этом имеет место ряд специфических противоречий, связанных с использованием учебника, как учителем, так и учеником. Это связано с тем, что с одной стороны, учебник содержит определённые нормативы, реализацию которых возможно воплотить во множестве различных вариантов, а с другой стороны перебор всех этих различных вариантов должен найти выражение в одном, наиболее приемлемом для данных условий. Это составляет объективную основу противоречий в отношении между учителем и учебником. Если к этому добавить общий уровень познавательной самостоятельности учащихся, владения ими общеучебными умениями, то станут очевидными те трудности по отношению к учебнику, перед которыми оказываются ученики. А это, в свою очередь диктует необходимость чёткого определения отношения учителя к учебнику, как к основному орудию труда уже на этапе разработки педагогического замысла.

И.Е. Волынец (БГУ, Минск) Науч. рук. А.И. Слободянюк, канд. физ.-мат. наук, доцент

### КОМПЬЮТЕРНОЕ СОПРОВОЖДЕНИЕ УЧЕБНОГО ФИЗИЧЕСКОГО ЭКСПЕРИМЕНТА

Физика - наука экспериментальная. Поскольку между физикой наукой и физикой - учебным предметом существует тесная связь, процесс обучение физике заключается в последовательном формировании новых для учащихся физических понятий и теорий на основе немногих фундаментальных положений, которые опираются на опыт.

В физике источником знаний и методом исследования является эксперимент. Школьный учебный эксперимент [1] представляет собой отражение научного метода изучения физических явлении, поэтому ему (хотя он и не тождествен научному) должны быть присущи основные элементы физического эксперимента, по которым учащиеся смогут получить представление о научном экспериментальном методе.

Информационный взрыв породил множество проблем, важнейшей из которых является проблема обучения. Особый интерес представляют вопросы, связанные с автоматизацией обучения, поскольку «ручные методы» без использования технических средств давно исчерпали свои возможности. Наиболее доступной формой автоматизации обучения является применение ЭВМ. В первую очередь, это автоматизация как самого процесса создания таковых, так и хранения данных в любой необходимой форме. Далее, это работа с практически неограниченным объёмом данных.

Информационные технологии, наиболее часто применяемые в учебном процессе, можно разделить на две группы:

1. Технологии, ориентированные на локальные компьютеры (обучающие программы; компьютерные модели физических процессов; демонстрационные программы; компьютерные лаборатории; лабораторные работы; электронные задачники; контролирующие программы; дидактические материалы);

2. Сетевые технологии, использующие локальные сети и глобальную сеть Internet

Для решения более частных проблем (например, для решения конкретной исследовательской задачи) учитель может использовать различные системы объектно-ориентированного программирования, которые позволяют ему без владения профессиональными навыками программиста составлять программное обеспечение для решения задач различных направленностей. К таким системам программирования относятся:

 $-$  Delphi 7.0;

- Macromedia (Adobe) Flash;

- Microsoft Visual Studio (создание программного обеспечения при помощи языков программирования C#, VisualBasic, VisualC++ и др.).

В частности, нами предложено использование систем программирования для разработки программного обеспечения установок, применяемых в учебно-исследовательской деятельности.

Нами было использовано оборудование, произведенное научнопроизводственным предприятием «Учтехприбор» (рисунок 1).

Установка состояла из пусковой трубы с закрепленными на ней оптодатчиками, электронного секундомера, панели для выбор угла наклона, набора грузов (сплошной и с полостью). Данную установку мы использовали для проведения следующих исследований:

1. Измерение ускорения свободного падения.

2. Измерение ускорения тела, движущегося по наклонной плоскости без учета сил сопротивления.

3. Измерение ускорения тела, движущегося по наклонной плоскости с учетом сил сопротивления.

4. Исследование закономерностей изменения скорости движения тела, движущегося по наклонной плоскости.

5. Исследование выполнения закона сохранения энергии.

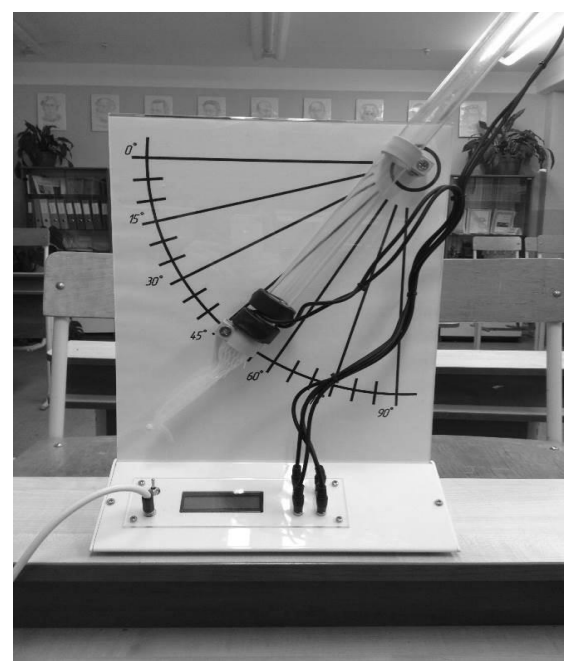

Рисунок 1 - Вид собранной установки

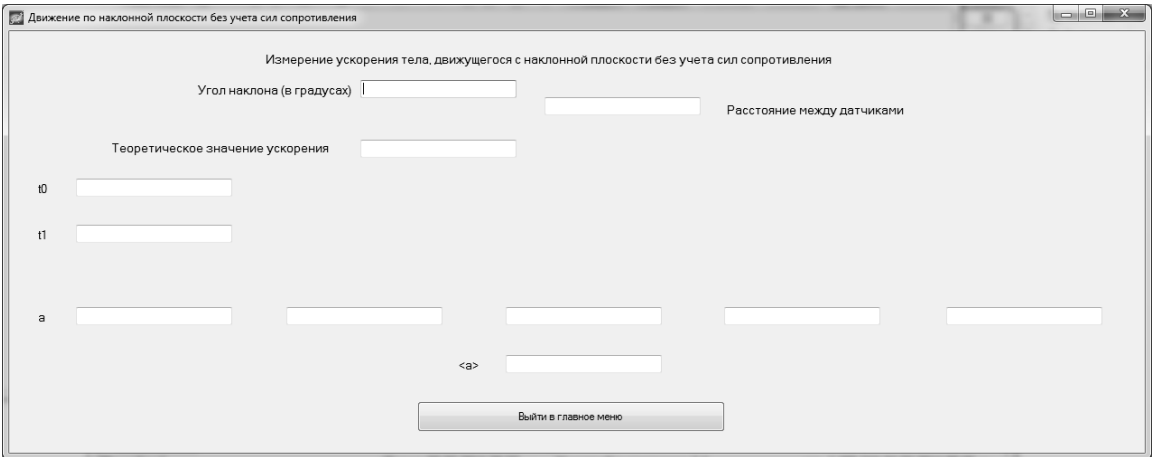

Рисунок 2 – Модуль для обработки результатов исследования

При помощи системы программирования Visual Studio 2012 было разработано программное обеспечение, которое содержало методики выполнения экспериментов, моделирование процессов, происходящих в экспериментах, а также модуль, производящий обработку результатов измерений (рисунок 2). Оно представляет из себя приложение WindowsForms, состоящее из нескольких форм. Программное обеспечение разработано на объектно-ориентированном языке программирования C#.

#### **Литература**

1. Каменецкий, С.Е. Теория и методика обучения физике в школе: Общие вопросы: учеб. пособие для студ. высш. пед. учеб. заведений/ под. ред. С.Е. Каменецкого, Н.С. Пурышевой. – М.: Издательский центр «Академия», 2000. – 368 с.

# **А.В. Галёта (УО «ГГУ им. Ф. Скорины», Гомель)** Науч. рук. **Т.П. Желонкина,** ст. преподаватель

#### **УЧЕБНЫЕ ЭКСКУРСИИ ПО ФИЗИКЕ**

Одной из организованных форм обучения физике в средней школе являются учебные экскурсии. До начала 90-х годов экскурсии включались в учебную программу по физике в качестве обязательной составляющей, и в каждом классе отводилось на проведение экскурсий определенное число часов. Сегодня же в существующих альтернативных вариантах программ, как правило, нет жестких требований к проведению учебных экскурсий, и в ряде программ экскурсии даже не упоминаются.В настоящее время экскурсии по физике носят в условиях современной школы культурологическую, эстетическую и нравственноэтическую направленность.

Организация и проведение экскурсии, как правило, включают четыре основных этапа:планирование экскурсии;непосредственная подготовка;проведение экскурсии;подведение итогов экскурсии.

Как любая другая форма учебной деятельности, экскурсии по физике должны быть органично включены в канву учебного процесса, поэтому планировать их следует в начале учебного года. Следует продумать цели конкретной экскурсии и в соответствии с избранной целью определить место и время ее проведения. Тематику экскурсий целесообразно определять комплексно, сообразуясь как с содержанием текущего учебного материала, так и с перспективой, опираясь на учебную программу. Второй этап содержит два основных вида деятельности учителя. Во-первых, учитель должен решить организационные вопросы – договориться в учреждении, где проводится экскурсия, о дне и времени ее проведения, согласовать и решить вопросы финансирования экскурсии, получить разрешение на проведение экскурсии у администрации школы и т.д. Во-вторых, на этапе подготовки следует поставить определенные учебные задачи перед учащимися, составить список вопросов, ответы на которые дети должны получить во время экскурсии и которые затем послужат тезисами для обсуждения результатов экскурсии.

Учащиеся до экскурсии должны ясно представлять себе, на что им

следует обратить внимание и в какой форме готовить отчет по экскурсии. Во время третьего этапа, поскольку основные содержательные вопросы учителем уже разрешены, следует уделять особое внимание организационным вопросам. Во время проведения экскурсии учитель несет ответственность за здоровье и жизнь учащихся, по этой причине необходимо внимательно наблюдать за поведением учащихся, за соблюдением ими требований безопасности.

Заключительный этап экскурсии является чрезвычайно важным с точки зрения решения образовательных задач. Именно подведение итогов с учащимися позволяет обобщить и систематизировать увиденное ими на экскурсии, расставить нужные акценты, выделить основное. Формы подведения итогов могут быть достаточно разнообразными: сочинения, фото- и видеорепортажи, газеты и др., но обязательно с последующими дискуссиями по их материалам.

Интересна практика организации межпредметных учебных экскурсий. В этом случае описанная работа на всех этапах проводится учителем физики совместно с коллегами.

Объектами экскурсий могут быть научные лаборатории, конструкторские бюро, музеи, выставки, промышленные и сельскохозяйственные предприятия, строительные площадки, пригородные объекты.

Экскурсии являются весьма эффективной формой организации учебной работы. В этом отношении они выполняют следующие функции:

- с помощью экскурсий реализуется принцип наглядности обучения, ибо в процессе их учащиеся, как отмечено выше, непосредственно знакомятся с изучаемыми предметами и явлениями;

- экскурсии позволяют повышать уровень научности обучения и укреплять его связь с жизнью, с практикой;

- экскурсии способствуют техническому обучению, так как дают возможность знакомить учащихся с производством, с применением научных знаний в промышленности и сельском хозяйстве;

- экскурсии играют важную роль в профессиональной ориентации учащихся на производственную деятельность и в ознакомлении их с трудом работников промышленности и сельского хозяйства.

Учебные экскурсии вносят разнообразие в учебный процесс, способствуют развитию любознательности учащихся, которая при определенной систематической работе может перерасти в устойчивый интерес к учебному предмету. По этой причине учитель не долженотказываться от проведения учебных экскурсий по физике, даже если они не предусмотрены программой, а в меру собственных сил и возможностей конкретной школы, конкретного региона планировать и проводить учебную экскурсионную работу.

### **Б.П. Грецкий (УО «ГГУ им. Ф. Скорины», Гомель)** Науч. рук. **Т.П. Желонкина,** ст. преподаватель

# **МЕТОДИКА ДЕМОНСТРАЦИОННОГО ЭКСПЕРИМЕНТА НА УРОКАХ ФИЗИКИ**

Каждая демонстрация, проводимая на уроках физики, только тогда имеет педагогическую ценность, когда она наглядна и убедительна.

Демонстрация производит тот эффект, на который рассчитана, если при ее постановке соблюдается ряд условий:

− демонстрации составляют органическую часть изложения. Каждая демонстрация должна ставиться на том уроке, на котором разбирается тема. Когда опыт ставится в отрыве от теоретического разбора темы, он теряет свое значение и вызывает значительно меньший интересу учащихся;

− важно, чтобы опыт вытекал из самого изложения, а не являлся механическим придатком. Учащимся должна быть очевидна необходимость данной демонстрации. Опыт должен дать ответы на возникшие в предшествующей беседе вопросы;

− каждая отдельная демонстрация не должна быть слишком продолжительной и не следует перегружать урок большим их количеством. При не выполнении данного условия у учащихся наступает утомление, падает интерес; в результате эффективность демонстрации получается малой;

− основная задача демонстрации учителя – показ физических явлений с качественной стороны. Учитель показывает, при каких условиях протекает данное явление, от каких факторов зависит его интенсивность, в каком направлении происходит изменение той или иной величины при изменении других;

− опыт на уроках физики может служить иллюстрацией положения или закона, обоснованного учащимися теоретически. Но основной путь, которым следует идти, должен быть иным. Опыт должен давать ответы на поставленные вопросы, они являются той базой, на которой ведется изложение;

− существенную роль играет расположение приборов на экспериментальном столе. На экспериментальном столе не должно быть других установок и приборов, кроме необходимых для данной демонстрации. Приборы необходимо при некоторых установках поворачивать, обращая к различным частям класса;

− демонстрация должна сопровождаться схематическими рисунками, выполненными учителем на доске и учащимися в своих тетрадях;

− демонстрация только тогда будет стоять на должной высоте, когда учитель тщательно подготовлен к ней. Каждый прибор, выносимый для демонстрации, должен быть всесторонне испытан и тщательно подготовлен. Установка приборов, сборка частей производится на уроке на глазах учащихся, все детали должны быть подготовлены заранее. Полезно при предварительных опытах фиксировать время, необходимое для их проведения, это позволит правильно распределить время на уроке;

− слово учителя и опыт неотделимы друг от друга. Опыт проводится в процессе последовательной развивающейся речи учителя;

− если учащихся приходится приглашать к экспериментальному столу, то необходимо позаботиться, чтобы время уходило как можно меньше, не нарушалась дисциплина.

Значение демонстрационного физического эксперимента заключается в том, что:

− учащиеся знакомятся с экспериментальным методом познания в физике, с ролью эксперимента в физических исследованиях (в итоге у них формируется научное мировоззрение);

− у учащихся формируются некоторые экспериментальные умения: наблюдать явления, выдвигать гипотезы, планировать эксперимент, анализировать результаты, устанавливать зависимости между величинами, делать выводы и т.п.

Демонстрационный эксперимент, являясь средством наглядности, способствует организации восприятия учащимися учебного материала, его пониманию и запоминанию; способствует повышению интереса к изучению физики.

Преподавание физики без демонстрации опытов является неправильным. Никакое яркое и живое описание не сможет заменить восприятие подлинного опыта. Изложение физики без демонстрации опытов принимает догматический характер, а полученные учащимися знания являются формальными и нежизненными и потому ненужными.

Опыт необходимо показывать не до рассказа о нем и не после, а одновременно с ним.

Демонстрации должны быть поставлены таким образом, чтобы никакие второстепенные стороны явления, а тем более побочные впечатления не отвлекали учащихся от основной цели демонстрации.

Опыт, демонстрируемый преподавателем, всегда должен удаваться.

# **М.О. Григоренко (УО «ГГУ им. Ф. Скорины», Гомель)** Науч. рук. **С.А. Лукашевич,** ст. преподаватель

# **ПРИМЕНЕНИЕ ЭЛЕКТРОННЫХ СРЕДСТВ ОБУЧЕНИЯ В УЧЕБНОМ ПРОЦЕССЕ**

Электронные средства обучения (ЭСО) – программные средства, в которых отражается некоторая предметная область, в той или иной мере реализуется технология ее изучения средствами информационнокоммуникационных технологий, обеспечиваются условия для осуществления различных видов учебной деятельности.

Электронные средства обучения можно разделить на следующие виды по своему методическому назначению:обучающие программные средства – обеспечивают необходимыйуровень усвоения учебного материала;программные средства (системы) – обеспечивают отработкуумений учащихся, осуществляют самоподготовку и используются при повторении или закреплении учебного материала, контроля и измерения уровня знаний обучающихся. Есть ряд инструментальных систем-оболочек, с помощью которых преподаватель может скомпоновать список вопросов и возможных ответов по той или иной учебной теме. Задачей обучаемого является выбор одного правильного ответа из ряда предлагаемых ответов.

Такие программы позволяют разгрузить преподавателя от рутинной работы по выдаче индивидуальных контрольных заданий и проверке правильности их выполнения, что особенно актуально в условиях массового образования. Появляется возможность многократного и более частого контроля знаний, в том числе и самоконтроля, что стимулирует повторение и, соответственно, закрепление учебного материала.

− информационно-поисковые, информационно-справочные программные средства позволяют осуществить хранение, выбор и вывод необходимой информации. К числу таких систем можно отнести различные гипертекстовые и гипермедиа программы, обеспечивающие иерархическую организацию материала и быстрый поиск информации по тем или иным признакам. Их назначение – формирование умений учащихся по поиску и систематизации информации.

− контролирующие программные средства – это программы, предназначенные для контроля (самоконтроля) уровня овладения учебным материалом (электронные тесты, сборники контрольных заданий).

− сервисные программные средства общего назначения применяются для автоматизации рутинных вычислений, оформления учебной документации, обработки данных экспериментальных исследований. Могут использоваться при проведении практических и лабораторных занятий, при организации самостоятельной проектной деятельности школьников.

- демонстрационные программные средства обеспечивают наглядное представление учебного материала, визуализацию изучаемых явлений, процессов и взаимосвязей между объектами. Появляется возможность объяснить и показать учащимся трудный для понимания материал.

- электронные учебники (ЭУ) являются основными ЭСО. Такие учебники должны обеспечивать непрерывность и полноту дидактического цикла процесса обучения при условии осуществления интерактивной обратной связи. ЭУ позволяет точнее учитывать индивидуальные особенности каждого учащегося за счёт вариативного изложения материала и организации обратной связи.

- учебно-игровые программные средства позволяют «проигрывать» учебные ситуации (например, с целью формирования умений принимать оптимальное решение или выработки оптимальной стратегии действия).

- моделирующие программные средства предоставляют учащимся основные элементы и типы функций для моделирования определенной реальности. Они предназначены для создания модели объекта, явления, процесса или ситуации (как реальных, так и виртуальных) с целью их изучения, исследования. К моделирующим программным средствам можно также отнести предметно-ориентированные программные среды, обеспечивающие оперирования моделями-объектами возможность определенного класса.

- досуговые программные средства используются для организации деятельности учащихся во внеклассной работе.

- автоматизированные обучающие системы (АОС) - представляют собой обучающие программы небольшого объема, обеспечивают знакомство учащихся с теоретическим материалом, тренировку и контроль уровня знаний.

- экспертные обучающие системы (ЭОС) - моделируют деятельность экспертов при решении сложных задач. ЭОС способны приобретать новые знания, обеспечивать ответ на запрос обучаемого и решение задач из определенной предметной области. ЭОС обеспечивает пояснение стратегии и тактики решения задач в ходе диалоговой поддержки процесса решения. При работе с ЭОС не реализуется организация применения учащимися полученных первичных знаний и получение обратной связи (контроль действий учащихся).

- интеллектуальные обучающие системы (ИОС) могут осуществлять управление на всех этапах решения учебной задачи, начиная от ее постановки и поиска принципа решения и кончая оценкой оптимальности решения, с учетом особенностей деятельности обучаемых.

Такие системы обеспечивают диалоговое взаимодействие. При этом в ходе диалога могут обсуждаться правильность тех или иных действий,

стратегия поиска решения, планирования действий, приемы контроля и т. д. ИОС относятся к системам наиболее высокого уровня и также реализуются на базе идей искусственного интеллекта. В ИОС на основе модели обучаемого осуществляется рефлексивное управление обучением. Отличительным признаком является - отсутствие основных и вспомогательных обучающих воздействий в готовом виде, их генерация.

Применение электронных средств обучения даёт дополнительные дидактические возможности:

- обратную связь между пользователем и ЭСО, что позволяет обеспечить интерактивный диалог;

- компьютерную визуализацию учебной информации, которая

предполагает реализовать возможности современных средств визуализации объектов, процессов, явлений (как реальных, так и виртуальных), а также их моделей, представленных в динамике развития, в пространственном и временном движении, с сохранением возможности диалогового общения с программой;

- компьютерное моделирование изучаемых объектов, процессов, явлений:

- автоматизацию процессов вычислительной, информационно поисковой деятельности, обработки результатов учебного эксперимента с возможностью многократного повторения фрагмента или самого эксперимента. Это позволяет фиксировать результаты экспериментов: изменять значения параметров (например, физических величин) согласно условиям эксперимента; осуществлять постановку гипотезы эксперимента, ее проверку, модифицировать исследуемую ситуацию по результатам эксперимента, прогнозировать результаты исследования; автоматизацию процессов управления учебной деятельностью и контроля за результатами усвоения учебного материала: генерирование и рассылка организационнометодических материалов, загрузка и передача их по сети и т.п.

Применение ЭСО в образовательном процессе приводит к распространению в педагогической и организационной деятельности учебного заведения следующих значимых возможностей: совершенствование методов и технологий отбора и формирования содержания образования; повышение эффективности обучения за счет повышения уровня его индивидуализации и дифференциации, использования дополнительных мотивационных рычагов; организация новых форм взаимодействия в процессе обучения и изменения содержания и характера деятельности обучающего и обучаемого; введение и развитие новых специализированных учебных дисциплин и направлений обучения, связанных с информатикой и информационными технологиями; внесение изменений в обучение большинству традиционных дисциплин, напрямую не связанных с информатикой; совершенствование механизмов управления системой образования.
В числе главных плюсов выделяют компактность и дешевизну электронных средств обучения. К достоинствам также можно отнести возможность быстрого обновления, добавления и изменения информации; легкого тиражирования; использования аудио- и видеоматериалов, гипертекстовой технологии и др.

Всё вышеперечисленное не исключает и присутствие недостатков, связанных с использованием электронных средств во всех формах обучения.

# **У.У. Домiн (ДУА ГII МНС РБ, Гомель)** Навук. кір. **С.А**. **Чудзілоўская**, выкладчык

# **Я.А. НАРКЕВІЧ-ЁДКА. НАВУКОВАЯ ДЗЕЙНАСЦЬ**

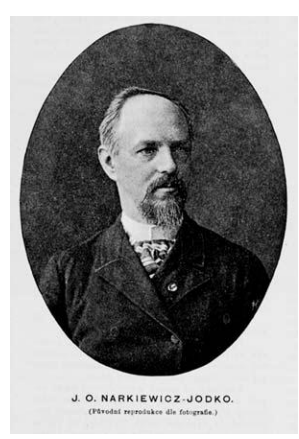

Якуб Атонавiч Наркевiч-Ёдка (1848–1905) – адзін з самых яркiх прадстаўнiкоў навуковай думкi дарэвалюцыйнай Беларусi. Яго навуковыя інтарэсы ахоплiвалi галіны фiзiкi, медыцыны,прыродазнаўства. Прыродазнаўчыя доследы ён пачаў з грома- i градаадводаў, потым перайшоў да вывучэння скарыстання электрычнасці ў земляробстве, для электратэрапіі, электраграфіі i "бяздротавай" перадачы электрычных сiгналаў. Спачатку вучоны ўжываў на

палях сядзiбы вядомыя раней прылады i прыстасаванні, аднак адразу ж уносiў у iх свае iстотныя ўдасканальваннi. У прыватнасці, токi маланкаадводаў ён выкарыстоўваў для павышэння ўрадлiвасцi глебы. Электракультывацыю глебы пры дапамозе заглыбленых электродаў ён упершыню ажыццявіў без пабочных крынiц току.

Менавіта беларус Наркевіч-Ёдка першым ў свеце ажыццявіў бяздротавую перадачу і прыём электрамагнітных хваляў на адлегласці (першы ў свеце правобраз радыёпрыёмніка, 1891), але не запатэнтаваў вынаходніцтва. Апроч таго, ен зрабіў значныя адкрыцці ў галіне мэтэаралёгіі (вымярэнне хуткасці руху аблокаў, вільготнасці глебы і інш.), адкрыў у сваім маёнтку санаторы, распрацаваў мэтады лекавання нэрвовых захворванняў электрычным токам, мэтад электраграфіі для дыягностыкі захворванняў. У санаторыі ўжывалася тэрапія і іншага кшталту. Ёдка быў прафесійным музыкантам і наладзіў сеансы музыкатэрапіі ў сваёй установе. Кумыса-, кефіралекаванне, гімнастыка, магніта-, гіпнатэрапія, лекаванне сонечным святлом і мясцовымі мінэральнымі водамі таксама мелі месца ў санаторыі Наркевіча-Ёдкі.

Адна з газет таго часу з гэтай нагоды пісала: "Тое, што складае ў дачыненні распазнавання гэтых хвароб асабiстую, суб'ектыуную думку, Наркевiч-Ёдка аб'ектывуе з дапамогай сваiх метадаў i прытым надзвычайна i да вiдавочнасці наглядна".

Уражанні ад знаемства з яскравай постаццю Якуба Атонавiча Наркевiча-Ёдкі вельмі дакладна перадаюць словы Вольгі Анатольеўны Гапоненкі, вучонага сакратара Камісіі НАН Беларусі па гісторыі навукі, члена савета праўлення Дабрачыннага фонду Наркевіча-Ёдкі: "Мне прыемна, што ён беларус, жыў і працаваў на нашай зямлі, і яго святло ідзе да нас".

### **Лiтаратура**

1. А. Д. Дасько. Я.А. Наркевіч-Ёдка // Асновы радыётэхнікі. Фізічны факультэт, кафедра інфарматыкі і асноў электронікі БДПУ імя Максіма Танка.

2. Грыбкоўскі, В. П. Прафесар электраграфіі і магнетызму: Якуб Наркевіч-Ёдка / В. П. Грыбкоўскі, В. А. Гапоненка, У. М. Кісялёў. – Мінск : Навука і тэхніка, 1988. – 69, [3] с.: iл. – (Нашы славутыя землякі).

> **Е.А. Ерохов (УО «ГГУ им. Ф.Скорины», Гомель)** Науч. рук. **А.Л. Самофалов,** канд. физ.-мат. наук, доцент

# **РАЗРАБОТКА ДЕМОНСТРАЦИЙ ПО ТЕМЕ «СЛОЖЕНИЕ ГАРМОНИЧЕСКИХ КОЛЕБАНИЙ»**

С колебательными явлениями встречаешься буквально на каждом шагу. Это и качание веток деревьев, и волны на воде, и детали различных машин, совершающие колебательные движения, и, наконец, колебания воздуха, когда мы говорим. А еще существуют электромагнитные колебания и радиоволны.

Все колебательные и волновые процессы обладают общими чертами и даже подчиняются одинаковым закономерностям, несмотря на то, что могут иметь совершенно разную физическую природу. Самая характерная черта колебательных движений, отличающая их от других явлений, состоит в том, что колебательные движения многократно повторяются или приблизительно повторяются через определенные промежутки времени. Универсальность законов колебательных процессов позволяет с единой точки зрения рассматривать различные по физической природе колебания, встречающиеся в разнообразных физических явлениях и технических устройствах.

Единый подход к изучению колебаний разной физической природы позволяет глубже проанализировать любое конкретное явление, выявить аналогию между совершенно разными по своей природе явлениями, найти общий язык для их описания и, в конечном счете, почувствовать единство физического мира.

Со времен Ньютона развитие физики происходило таким образом, что при изучении любого нового явления (электрического, оптического) для него прежде всего пытались придумать механическую аналогию, т.е. объяснить его с точки зрения законов механики. Например, Кельвин говорил, что понимает явление, если может составить для него механическую модель. Максвелл приложил много усилий для того, чтобы объяснить с помощью механических представлений найденные им уравнения электромагнитного поля. Однако многие современные физики и инженеры уже предпочли бы сказать, что понимают механическое явление, если создали для него электрическую модель. Именно при изучении колебательных процессов пришло в физику отчетливое понимание того, что явления разной природы, несмотря на внешнее сходство, несводимы друг к другу, однако могут подчиняться одинаковым законам и описываться одними и теми же уравнениями.

Ярким подтверждением вышесказанному являются фигуры Лиссажу, с которыми приходится встречаться довольно часто в тех случаях, когда колебания взаимно перпендикулярны. Так, они неизбежно появляются и при колебании маятника и при настройке осциллографа.

Фигу́ры Лиссажу - замкнутые траектории, прочерчиваемые точкой, совершающей одновременно два гармонических колебания в двух взаимно перпендикулярных направлениях. Впервые изучены французским учёным Жюлем Антуаном Лиссажу. Вид фигур зависит от соотношения между периодами (частотами), фазами и амплитудами обоих колебаний.

В простейшем случае равенства обоих периодов фигуры представляют собой эллипсы, которые при разности фаз 0 или  $\pi$  вырождаются в отрезки прямых, а при разности фаз  $\pi/2$  и равенстве амплитуд превращаются в окружность. Если периоды обоих колебаний неточно совпадают, то разность фаз всё время меняется, вследствие чего эллипс всё время деформируется.

При существенно различных периодах фигуры Лиссажу не наблюдаются. Однако, если периоды относятся как целые числа, то через промежуток времени, равный наименьшему кратному обоих периодов, движущаяся точка снова возвращается в то же положение - получаются фигуры Лиссажу более сложной формы. Фигуры Лиссажу вписываются в прямоугольник, центр которого совпадает с началом координат, а стороны параллельны осям координат и расположены по обе стороны от них на расстояниях, равных амплитудам колебаний.

Сложение двух взаимно перпендикулярных колебаний можно реализовать с помощью маятника Эйри (рисунок 1). К бифилярному подвесу крепится нить, раздваивающаяся снизу, на которой закреплен латунный полый цилиндр. В цилиндр засыпан мелкий кварцевый песок.

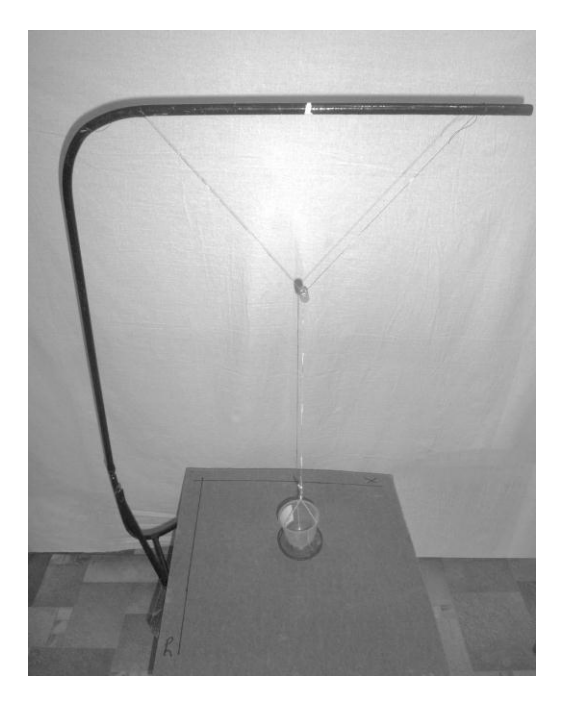

Рисунок 1 – Маятник Эйри

Казалось бы, маятник вещь простая, но эта простота кажущаяся. У обычного маятника (груз на нити) два положения равновесия. Однако, если точка подвеса сама совершает колебания, у маятника появляются новые положения равновесия, которые постоянно смещаются. Такой маятник описывает очень интересные траектории. В 1855 году Джордж Биддель Эйри (английский астроном, член Лондонского королевского общества, профессор, директор Гринвичской обсерватории), предложил, как можно увидеть эти траектории.

Если отклонить маятник от положения равновесия и направить по круговой траектории, то песок будет постепенно высыпаться из цилиндра, образуя на столе треки (линии движения) маятника. Колебания маятника накладываются на колебания точек подвеса, в зависимости от взаимного положения плоскостей колебания, маятник может описывать отрезки, эллипсы и более причудливые фигуры. По мере затухания колебаний картина повторяется с уменьшением.

Созданный экспонат демонстрирует траектории движения маятника с двумя связанными степенями свободы, закрепленного на периодически колеблющейся точке подвеса с одной степенью свободы и позволяет наглядно представить фигуры Лиссажу.

# **М.В. Ильина (УО «ГГУ им. Ф. Скорины», Гомель)** Науч. рук**. А.Л. Самофалов,** канд. физ.-мат. наук, доцент

# **ИСТОРИЯ ОТКРЫТИЯ ГАЗОВЫХ ЗАКОНОВ**

Полезно и интересно познакомиться с законами самого простого макроскопического тела - газа. Газ (газообразное состояние) - одно из четырех агрегатных состояний вещества, характеризующееся очень слабыми связями между составляющими его частицами (молекулами, атомами или ионами), а также их большой подвижностью. Частицы газа почти свободно и хаотически движутся в промежутках между столкновениями, во время которых происходит резкое изменение характера их движения.

Газовых закона, как и изопроцесса - три. Используя уравнение состояния идеального газа, можно вывести все три закона за 10 минут. Но в истории физики эти открытия были сделаны в обратном порядке: сначала экспериментально были получены газовые законы, и только потом они были обобщены в уравнение состояния. Этот путь занял почти 200 лет. При этом использовалась простейшая модель газообразного состояния веществ - идеальный газ.

Из газовых законов первым был открыт закон, устанавливающий связь давления газа с занимаемым им объемом. Он был опубликован в 1660 г. английским физиком Робертом Бойлем.

Закон Бойля в 1679 г. был переоткрыт французским физиком Эдмом Мариоттом. Во Франции этот закон до сих пор называют законом Мариотта. При этом никто не оспаривает приоритета Бойля. Но дело в том, что Бойль свое открытие считал просто интересным свойством воздуха, тогда как Мариотт этому закону нашел разнообразные применения, в частности, показал как вести расчет высоты местности по показаниям барометра.

Следующим был открыт закон, описывающий расширение газа при его нагревании. Проблема здесь состояла в следующем. К началу соответствующих исследований у естествоиспытателей не было температурной шкалы, а без нее необходимые измерения температуры немыслимы. Поиск названной зависимости велся многими исследователями, но первые удовлетворительные результаты получил в 1802 г. английский химик и физик Джон Дальтон. Опыты он проводил с кислородом, азотом, водородом и углекислым газом. К своему удивлению Дальтон обнаружил, что при нагревании все газы вели себя одинаково. Но свои результаты Дальтон сформулировал исключительно осторожно: «В общем я не вижу достаточной причины, мешающей нам заключить, что

185

все "упругие" газы при одном и том же давлении одинаково расширяются при нагревании».

В 1802 г. независимо от Дальтона тот же закон открыл французский химик и физик Жозеф Луи Гей–Люссак. Но свои выводы он сформулировал более определенно и в количественной форме. Гей–Люссак определял объем воздуха, водорода, окиси азота, циана от точки замерзания до точки кипения воды и с точностью до 4 % получил значение коэффициента теплового расширения при атмосферном давлении. Затем он распространил свои опыты на пары эфира и, не обнаружив заметной разницы в их поведении по отношению к другим газам, сформулировал следующие выводы:

1. Все газы и все пары одинаково расширяются при одном и том же повышении температуры.

2. Для газов увеличение объема каждого из них в пределах от температуры таяния льда до температуры кипения воды равно 100/26666 первоначального объема.

Эти утверждения настолько отличаются от выводов Дальтона, что закон, выражающий связь объема с температурой, с именем последнего никто не связывает. Но любопытно, что Гей–Люссак с редко встречающемся в подобных обстоятельствах благородством настоял, чтобы этот закон назывался в честь Жака Шарля, который также независимо ни от кого в 1787 г. получил те же результаты. Таким образом, этот закон в некоторых странах называют законом Шарля, а в некоторых законом Гей–Люссака. В нашей стране закон известен под именем Гей–Люссака. Законом же Шарля называют закон, отражающий зависимость давления газа от его температуры, который он установил так же в 1787 г.

Изучение свойств газов выявило некоторые закономерности. Детальное изучение этих закономерностей позволило построить температурную шкалу, согласующуюся с теорией. Шкала позволила повысить точность измерений, в частности, помогла измерить коэффициенты расширения ртути и спирта как функции температуры, хотя изначально, на уровне интуиции, они принимались за постоянные. Оказалось, что коэффициенты эти не совсем постоянны и в полученные ранее результаты необходимо вводить поправки.

Это только один из множества примеров того, как развитие физики очень напоминает движение гусеницы, подтягивающей саму себя.

### **Литература**

1.Богословский, С. В. Физические свойства газов и жидкостей / С.В. Богословский – Санкт-Петербург: Наука, – 2001 – 73 с.

2.Базаров, И.П. Термодинамика. Учебник. 2-е изд. / И. П. Базаров, – Москва, – 1991. – 376 с.

### **Е.Н. Иусова (УО «ГГУ им. Ф. Скорины», Гомель)** Науч. рук. **Т.П. Желонкина,** ст. преподаватель

# **ПОЗНАВАТЕЛЬНЫЙ ИНТЕРЕС КАК МОТИВ УЧЕБНОЙ ДЕЯТЕЛЬНОСТИ**

Познавательный интерес становится ценнейшим мотивом обучения, если школьник проявляет готовность, стремление совершенствовать свою познавательную деятельность, своё учение. Как мотив учения интерес имеет ряд преимуществ перед другими мотивами, которые могут существовать вместе и наряду с ним (коллективные, профессиональные, широкие социальные мотивы и т. д.). Познавательный интерес раньше других мотивов осознаётся школьником. «Интересно» и «неинтересно» – основные критерии оценки урока, классные мероприятия, прочитанной книги. На вопрос «Что тебе нравится в школе?» значительная часть школьников любого возраста отвечают: «Интересно учиться, интересно каждый день узнавать новое». По данным наших исследований, мотив познавательного интереса является центральным по отношению к другим мотивам: социальным («Хочу быть полезным»), образовательным, коллективным, профессиональным. Познавательный интерес в сравнении с другими мотивами более точно выражает мотивацию учения, ясно понимается. Например, мотив общения, коллективной жизни у школьника может быть не только положительным, но и негативным. Познавательный интерес по своей сущности очень близок школьнику. Побуждаемый стремлением к знанию или даже привлекательными аксессуарами обучения, школьник более бескорыстен. Познавательный интерес (как мотив) более доступен для наблюдения. Его легче обнаружить, распознать, вызвать. А следовательно, легче управлять его формированием. Познавательный интерес как мотив личности имеет меньшую ситуационную прикованность, чем интерес как средство обучения. Он побуждает школьника заниматься увлечённо не только на уроке или в процессе подготовки домашних заданий. Под влиянием этого сильного мотива школьник читает дополнительную литературу по интересующему предмету, постоянно ставит перед собой вопросы, решение которых позволяет более глубоко подойти к изучению предмета, находит источники удовлетворения своего интереса.

Познавательный интерес является звеном в системе мотивации и не обособлен от других мотивов, которыми одновременно руководствуется школьник. Он взаимосвязан с мотивами долга, ответственности, необходимости самоутверждения, с широкими социальными и коллективными мотивами и т.д. Это необходимо учитывать, формируя познавательный интерес, потому что взаимосвязь мотивов обогащает личность, а интерес к познанию, обладая психологической основой, благотворно влияет на другие мотивы.

# **Д.С. Казакова (УО «ГГУ им. Ф. Скорины», Гомель)** Науч. рук. **Н.А. Алешкевич,** канд. физ.-мат. наук, доцент

## **ЦЕЛИ И ЗАДАЧИ ЭЛЕКТИВНОГО КУРСА «ОСНОВЫ МЕТРОЛОГИИ» ДЛЯ УЧАЩИХСЯ СТАРШИХ КЛАССОВ**

Элективные курсы (курсы по выбору) играют важную роль в системе современного профильного обучения на старшей ступени школьного образования [1,2]. Необходимость введения элективного курса "Основы метрологии" для учащихся старших классов обусловлена существенным возрастанием значения метрологии и измерений во всех сферах человеческой деятельности. Метрология служит теоретической основой измерений и измерительной техники. Требования к точности, чувствительности, быстродействию, надежности средств измерений непрерывно повышаются. Метрологическая безграмотность приводит иногда к трагическим последствиям как техническим, так и социальным. Метрологические ошибки могут вызывать аварии и даже катастрофы.

Авторы полагают, что разработка и внедрение элективного курса по основам метрологии в школьный образовательный процесс будет способствовать углубленному пониманию основ теории измерений, приобретению навыков и умений проведения измерений с помощью имеющихся средств измерений, усвоению методов оценки погрешностей измерений. Стратегической задачей данного элективного курса является повышение метрологической культуры школьников в целом.

На данном этапе нами оценены возможности и педагогическая целесообразность введения данного элективного курса, сформирована программа курса, определен спектр умений и навыков, которые должны быть сформированы в результате изучения теоретического материала и проведения экспериментальных исследований по основам метрологии.

Основными задачами элективного курса являются:

 усвоение объективных закономерностей и методов получения качественной и количественной информации о физических явлениях, процессах и величинах;

 приобретение навыков обработки результатов измерений, освоения методов и средств получения достоверной информации и правильного использования.

 приобретение знаний о средствах и методах измерений, основных видах метрологических работ и овладение способами и методиками повышения точности измерений.

В рамках данного курса учащиеся смогут усвоить основные понятия и термины метрологии, ознакомиться с основами теории измерений и методами обработки результатов измерений, приобрести навыки работы с простейшими средствами измерений. В рамках практических занятий они должны приобрести навыки обработки результатов с помощью методов использующих математический аппарат средней школы. К примеру, такие методы как метод среднего арифметического, метод границ, графический метод и т.д., которые, несмотря на свою простоту, по сравнению со статистическими методами, для освоения которых требуется определенная математическая подготовка, успешно применяются при решении физических задач и обработке экспериментальных данных.

Стратегической задачей элективного курса "Основы метрологии" является повышение метрологической культуры и общей грамотности школьников.

### **Литература**

1.Воронина Г.А. Элективные курсы: алгоритмы создания, примеры программ: практическое руководство для учителя. – М.: Айрис-пресс,  $2006. - 128$  c.

2.Зубрилин А.А. О некоторых проблемах внедрения элективных курсов // Педагогика. – 2007. – № 7, С. 32–35.

### **Ю.С. Калюта (УО «БГПУ им. М. Танка», Минск)** Науч. рук. **И.М. Елисеева,** д-р тех. наук, профессор

## **РЕШЕНИЕ ЭКСПЕРИМЕНТАЛЬНЫХ ЗАДАЧ ПО ОПТИКЕ КАК СРЕДСТВО РАЗВИТИЯ ПОЗНАВАТЕЛЬНОГО ИНТЕРЕСА УЧАЩИХСЯ**

Усвоение обучающимися методов научного познания стала общепризнанной задачей учрежденийобразования. Программные требования к знаниям по физике указывают на необходимость формирования и развития у обучающихся экспериментальных умений и навыков. При этом необходимо учитывать тот факт, что не все экспериментальные методы физики могут стать объектом изучения в учреждении общего среднегообразования. Однако формирование и развитие умений экспериментальной деятельности учащегося может осуществляться не только в процессе изучения программного материала, но и в результате дополнительной или самостоятельной работы. А при наличии эффективных критериев отбора учебного материала один экспериментальный метод может быть заменен другим, больше интересным и познавательным.

В 11 классе при изучении тонкой линзы учащиеся выполняют лабораторную работу «Определение фокусных расстояний тонких линз», где учащимся предлагается, пользуясь готовой формулой для тонких линз, определить фокусные расстояния и оптическую силу линзы. Учащимся также можно предложить решить экспериментальную задачу: убедиться на практике, что правила построения и формула линзы выполняются.

Для решения экспериментальной задачи учащимся необходимо вспомнить следующий теоретический материал. Пусть *AB* – предмет (рисунок 1), который находится на расстоянии  $AC = d$ от линзы;  $A'B'$  – его действительное изображение, которое находится на расстоянии  $CA' = f$  от линзы.

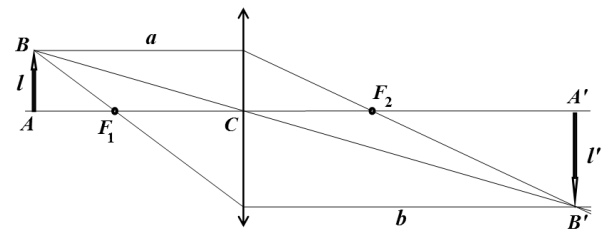

Рисунок 1

Линейным увеличением тонкой линзы называют отношение размера изображения к размеру предмета:

$$
\Gamma = \frac{H}{h}.\tag{1}
$$

Расстояния от предмета до линзы и от линзы до изображения связаны соотношением (формулатонкой линзы):

$$
\frac{1}{a} + \frac{1}{f} = \frac{1}{F},
$$
 (2)

где  $F = F_1 C = CF_2$  – фокусное расстояние линзы.

Для решения даннойэкспериментальной задачи необходимо оборудование: линза собирающая, лампочка на подставке с источником питания, экран, пленка с изображением штрихов, линейка.

Следует обратить внимание учащихся, что прежде всего, необходимо научиться получать изображение штрихов пленки на экране. Для этого располагают линзу, экран, пленку и лампочку на одной оси. Пучок света от лампочки освещает пленку. Тень от нее должна попадать на линзуи на экране должно быть четкое изображение штрихов. Расстояние от пленки до линзы должно быть больше фокусного расстояния линзы, иначене будет четкого изображения на экране.

Далее необходимо проделать следующее:

1. Проведите измерения зависимости величины  $f$  расстояния от линзы допредмета и увеличения линзы  $\Gamma$  от величины  $d$  – расстояния от линзы до изображения. Причем, эти измерения удобно проводить следующим образом: установить экран на некотором расстоянии от пленки, затем, двигая линзу между ними, добиться четкого изображения. Затем измерить требуемые параметры.

2. Постройте графики полученных зависимостей  $f(d)$  и  $\Gamma(d)$ .

3. Для проверки справедливости формулы линзы (2) представьте полученную зависимость  $f(d)$  в таком виде, чтобы его легко можно было проверить (график новой зависимости должен быть прямой линией). Постройте этот график, определите с его помощью фокусное расстояние ЛИНЗЫ.

4. Получите формулу для увеличения линзы  $\Gamma(d)$ . Для проверки представьте эту зависимость в виде удобном для проверки (график новой зависимости должен быть прямой линией).

Решение:

Сначала необходимо преобразовать данные формулы.

Из формулы (2) следует, что искомая зависимость должна иметь вид:

$$
f = \frac{Fd}{d - F}.\tag{3}
$$

Увеличение линзы определяется формулой:

$$
\Gamma = \frac{f}{a} = \frac{F}{a - F}.\tag{4}
$$

Преобразуем (4) в виде:

$$
\frac{1}{\Gamma} = \frac{d}{F} - 1.
$$
 (5)

Для проверки формулы линзы удобно построить зависимость величины  $\frac{1}{d}$  от  $\frac{1}{f}$ . Эта зависимость представляется прямой линией, отсекающей на осях координат отрезки длиной  $\frac{1}{F}$  (рисунок 2).

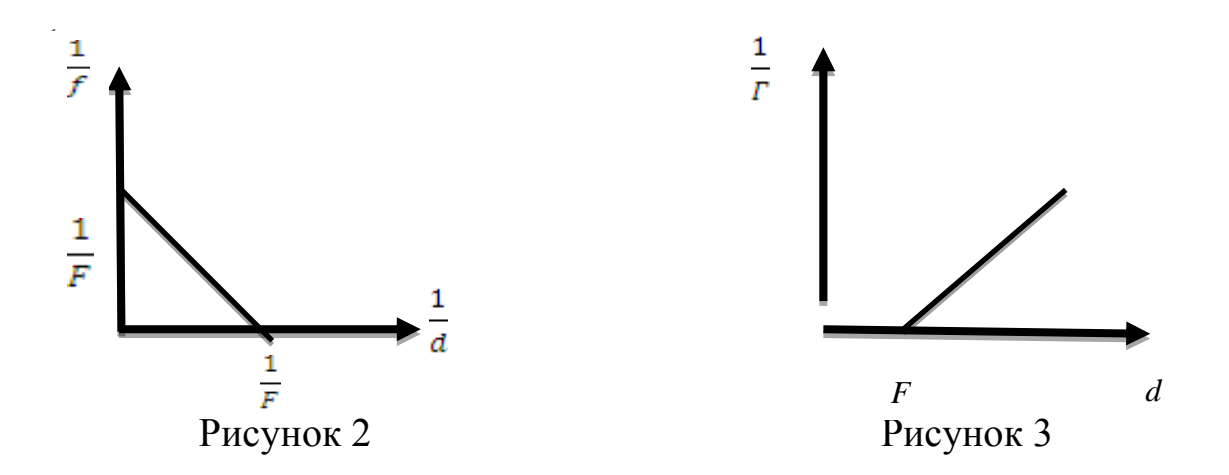

Следовательно, фокусное расстояние можно определить по длине этих отрезков. Если построить график зависимости величины обратной увеличению  $\frac{1}{r}$  от расстояния d, то в соответствии с формулой (5), получается прямая линия. Значение фокусного расстояния получим, как длину отрезка, отсекаемого прямой на оси d, либо (что точнее) как величину обратную коэффициенту наклона прямой (рисунок 3). По полученным графикам учащиеся могут сделать вывод о справедливости формулы для тонкой линзы.

Также по данной теме учащимся можно предложить другую экспериментальную задачу: на столе имеются три различные линзы, экран, вертикальная проволочка, линейка. Необходимо, используя предметы, находящиеся на столе, определить фокусное расстояние линз и их знаки (рисунок 4).

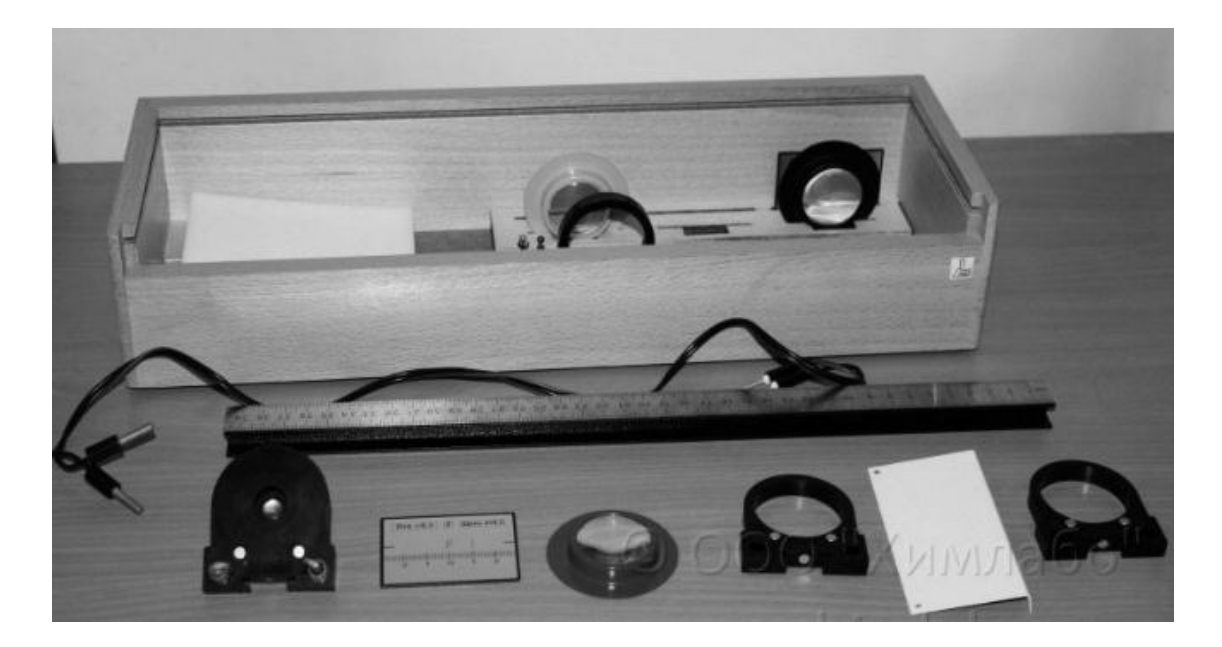

Рисунок 4

**А.О. Корнилюк (УО «ГГУ им. Ф. Скорины», Гомель)** Науч. рук. **Н.А. Алешкевич,** канд. физ.-мат. наук, доцент

### **ОЦЕНКА ПРОФЕССИОНАЛЬНЫХКОМПЕТЕНЦИЙ ФИЗИКОВ-МЕНЕДЖЕРОВ В РАМКАХ СМК УНИВЕРСИТЕТА**

На современном этапе развития высшего технического образования в системе подготовки инженерных и управленческих кадров все более доминирует компетентностный подход. Это связано с тем, что выпускник учреждения высшего образования в условиях жесткой конкуренции на рынке интеллектуального труда может быть профессионально успешным, если он будет обладать профессионализмом и компетентностью в широкой предметной области, профессиональной мобильностью, умением адаптироваться к быстро изменяющимся инновационным процессам и социально-экономическим условиям.

По мере развития экономики Республики Беларусь все большее внимание уделяется проблемам обеспечения качества продукции и ее конкурентоспособности в условиях рынка. Решение задач в области качества, стоящих как перед отдельными предприятиями, так и обществом в целом, невозможно без подготовки высококвалифицированных специалистов, обладающих знаниями в области метрологического обеспечения, стандартизации, сертификации и управления качеством. Кроме того, в связи с широким внедрением систем менеджмента качества (СМК) на предприятиях и в организациях, и это подтверждает анализ рынка труда, в Республике растет спрос на специалистов по контролю качества продукции, владеющих знаниями в области разработки и сертификации СМК. Предприятиям сегодня нужны хорошо подготовленные менеджеры, инженеры и аудиторы по качеству, что связано не только с введением различных видов сертификации, но и потребностью в специалистах высокого класса, способных свободно ориентироваться в конъюнктуре рынка и усложняющихся запросах современного общества.

С 2005 года на физическом факультете осуществляется подготовка студентов по специальности «Физика» (управленческая деятельность) с присвоением выпускникам квалификации «Физик. Менеджер». Согласно образовательному стандарту объектами профессиональной деятельности данных специалистов являются проектные и научнопроизводственные организации, предприятия и объединения любой формы собственности, управленческие и экспертные учреждения различных министерств и ведомств, а также брокерские, маркетинговые, менеджерские фирмы.

Для результативного и эффективного функционирования многочисленных взаимосвязанных видов деятельности, позволяющих

осуществлять подготовку высококачественных физиков-менеджеров, в нашем университете функционирует система менеджмента качества на базе стандартов ISO 9001-2009. Для эффективной работы системы и ее развития необходимо вовлечение в ее деятельность всех структурных подразделений и сотрудников университета и студентов.

Один из важнейших элементов образовательной деятельности в рамках СМК является диагностика и контроль знаний, умений и профессиональных компетенций студентов, от правильной организации которых во многом зависит эффективность образовательной деятельности. Как показывает практика на интенсивность и регулярность образовательной деятельности студентов в значительной степени оказывает влияние частота и периодичность проведения контрольных мероприятий. В настоящее время достаточно широко ведутся исследования по вопросам повышения качества текущего итогового контроля с точки зрения улучшения форм и методов его проведения, систематизации и оптимизации. В связи с внедрением информационных технологий в образовательный процесс, важное место в педагогической теории и практике занимает проблема контроля знаний с использованием компьютерных технологий. Очевидно, что такое мощное средство как компьютер способно облегчить оперативное конструирование необходимых тестовых заданий, обеспечить реализацию диалогового общения тестирующего и тестируемых и анализ полученных результатов.

В целях повышения качества образовательной деятельности необходимо осуществлять комплексную оценку качества обучения студентов, которая предусматривает анализ структуры и глубины знаний, в том числе и по истечении определенного момента времени – так называемых остаточных знаний. Необходимость в диагностике остаточных знаний неоднократно возникает в ходе реализации любой технологии обучения, при оценке качества подготовки специалистов и качества образования, в том числе и при оценке деятельности участников образовательного процесса и образовательных учреждений.

В настоящее время нами разрабатываются комплексные или комбинированные тестовые задания для контроля знаний физиков менеджеров, обучающихся на специализации "Физическая метрология и автоматизация эксперимента" по блоку основных дисциплин специализации и экономическому блоку. В дальнейшем будет осуществлена их апробация и анализ результатов тестирования и оценка уровня профессиональных компетенцийстудентов четвертого и пятого курсов. По результатам тестирования могут быть внесены некоторые коррективы в программы обучения физиков менеджеров по профилирующим предметам.

# **Н.А. Левшунова (УО «ГГУ им. Ф. Скорины», Гомель)** Науч. рук. **Н.А. Алешкевич,** канд. физ.-мат. наук, доцент

# **ОСОБЕННОСТИ ПРОЕКТНОГО ОБУЧЕНИЯ ПРИ ИЗУЧЕНИИ ФИЗИЧЕСКИХ ПРОЦЕССОВ И ЯВЛЕНИЙ**

Повышение качества образовательного процесса в школе возможно за счет изменения подходов к его организации путем введения инновационных образовательных технологий. Задача учителя физики сегодня состоит не в том, чтобы заставить заучить ученика основные термины, понятия, формулы и законы, а научить его творчески мыслить, понимать изучаемые физические явления и процессы, уметь применять полученные знания при решении задач и проведении физических экспериментов. Это позволит сформировать у школьников исследовательские компетенции и определенные черты личности такие, как умение брать ответственность на себя, принимать решение и действовать, выдвигать гипотезы, дискуссировать, отстаивать свое мнение.

Среди педагогических средств и методов, обеспечивающих умение ориентироваться в информационном пространстве и самостоятельно конструировать свои знания, особое место занимает проектное обучение [1]. Метод проектов позволяет решать задачи по формированию и развитию интеллектуальных умений. Совместная или индивидуальная работа над этой или иной проблемой, имеющая цель не только постараться решить эту проблему и доказать правильность ее решения, но и представить результат своей деятельности в определенном продукте, предусматривает необходимость в разные моменты познавательной, экспериментальной, творческой деятельности использовать совокупность интеллектуальных умений [2].

По мнению авторов, широкие возможности реализации метода проектов открываются при изучении школьного курса физики. В основе физики, как экспериментальной науки, лежат наблюдения и опыты, поэтому организация исследовательской и творческой деятельности учащихся при изучении физики будет способствовать повышению интереса к физической науке, позволит сделать образовательный процесс увлекательным, занимательным и эффективным. Учитель создает проблемную ситуацию, которая позволяет сформулировать актуальную и интересную учащимся тему для изучения и исследования, организует распределение тем по группам, ролей и функций в группе. Поддерживает и поощряет использование учащимися различных направлений поиска информации, различных методов исследования, консультирует учащихся на всех этапах работы. Организует

195

подведение итогов промежуточных этапов работы, предоставляет ребятам возможность провести самооценку выполненных ими проектов. Через защиту проектов перед одноклассниками учащиеся демонстрируют свои знания, умения, способности, обретают опыт публичных выступлений. Группы подводят итоги сделанной работы, соотносят их с критериями оценки и делают самооценку, которую могут обсуждать и корректировать одноклассники.

Метод проектов предусматривает развитие познавательных навыков учащихся, умений самостоятельно конструировать свои знания, анализировать полученную информацию, выдвигать гипотезы и способы достижения развития критического мышления. Использование учителем метода проектов делает учебный процесс творческим, сжатым, целенаправленным, а ученика - ответственным и целеустремленным. Проектирование ставит ученика в активную, деятельную позицию, поскольку именно он сам генерирует идеи, инициирует деятельность, реализует свои творческие замыслы. А деятельность в свою очередь формирует мышление, умения, способности, характер, качества личности, багаж знаний, межличностные отношения. Работа над проектом помогает учашимся осваивать новые способы работы с альтернативными источниками информации (Internet, мультимедиа, энциклопедии и пр.), формировать основы информационной культуры.

В настоящее время нами разрабатывается проект по разделу динамика на тему: «Законы Ньютона в природе и технике», который будет включать в себя как теоретический материал так и экспериментальные исследования и позволит в интересной форме обобщить и закрепить знания полученные на уроках физики при изучении динамики поступательного движения, научит видеть проявления изученных закономерностей в окружающей жизни и технике, расширит кругозор учащихся. После завершения проекта учащиеся смогут назвать примеры действия каждого закона в жизни, применение законов Ньютона в различных областях знания, объяснять физическую сущность законов, наглядно продемонстрировать действие законов, разработать презентацию на индивидуальную тему и защитить ее перед классом.

#### Литература

1. Запрудский Н.И. Современные школьные технологии. - Мн.: Сэр- Вит.  $-2006. - 144$  с.

2. Крылова Н. Проектная деятельность школьника как принцип организации и реорганизации образования // Народное образование. 2005,  $\mathcal{N}_2$  2.− C. 113–121.

## **С.Л. Лисицкий (УО «ГГУ им. Ф. Скорины», Гомель**) Науч. рук. **И.Н. Яковцов,** ст. преподаватель

# **РАЗРАБОТКА УСТРОЙСТВА ЗВУКОВОЙ ЛОКАЦИИ**

Локация – как метод обнаружения и определения местоположения объектов – наиболее известна в сочетаниях: радиолокация (электромагнитные волны) и гидролокация (механические колебания в плотной среде). Механические колебания звукового диапазона в воздухе для целей локации практически не применяются вследствие ряда свойств воздушной среды, в частности, большого затухания звуковых сигналов. Их использование возможно и оправдано для малых дальностей (ближней локации).

Импульсный метод зондирования, применяемый в "дальней локации" (радары, сонары, эхолоты), имеет существенные ограничения на малых дальностях, поэтому при разработке устройства звуковой (ближней) локации необходим другой метод, в качестве которого предложено зондирование пространства непрерывным сигналом с изменяемой частотой и приемом отраженного сигнала двумя разнесенными микрофонами.

Структурное построение устройства проработано теоретически, определены технические требования к его основным узлам, проведены предварительные практические исследования.

#### **Литература**

1. Апорович А.Ф., Чердынцев В.А. Радиотехнические системы передачи информации: учеб. пособие– Мн.: Выш. шк., 1985.– 214 с., ил.

2. Демиденко О.М., Ефимчик М.К. Основы радиоэлектроники: учеб.пособие для студентов высших учебных заведений по специальности «Физика». М-во образования РБ, Гомельский государственный университет им. Ф. Скорины. – Гомель : ГГУ им. Ф. Скорины, 2009.

3. Справочник по микроэлектронной импульсной технике С74 /В.Н. Яковлев, В.В. Воскресенский, С.И. Мирошниченко и др.-К.: Техника, 1983.

### **Е.А. Миткевич (УО «ГГУ им. Ф. Скорины», Гомель)** Науч. рук. **Т.П. Желонкина**, ст. преподаватель

### **ОРГАНИЗАЦИЯ ПОЗНАВАТЕЛЬНОЙ ДЕЯТЕЛЬНОСТИ ЧЕРЕЗ ДЕМОНСТРАЦИОННЫЙ ЭКСПЕРИМЕНТ**

Демонстрационный эксперимент – это совокупность опытов, иллюстрирующих физические явления и процессы, которые учитель проводит на демонстрационном столе. Эксперимент включает наблюдения,

измерения и запись результатов. Конечную цель эксперимента представляют выводы, которые формулируются в результате математической обработки данных. Демонстрационные опыты составляют большую и очень важную часть школьного эксперимента. Демонстрация – это показ учителем физических явлений и связей между ними*.* Она предназначена для одновременного восприятия учащимися всего класса. Демонстрационные опыты способствуют созданию физических представлений и формированию физических понятий; они делают более убедительными и понятными рассуждения учителя при изложении нового материала, возбуждают и поддерживают у школьников интерес к предмету. Помимо важной роли демонстрационных опытов в усвоении содержания нового материала, они имеют большое значение в выработке у учащихся экспериментальных умений и навыков. В процессе восприятия и осмысления опытов школьники учатся наблюдать за физическими явлениями, обрабатывать результаты измерений, использовать различные физические приборы и т.д. Все это подготавливает учащихся к самостоятельным экспериментальным работам. Необходимость подбирать демонстрационные опыты возникает при подготовке учителя почти к каждому уроку. Важно, чтобы опыты раскрывали содержание урока, а по теме в целом составляли логически связанную систему, в которой каждый следующий развивает предыдущий и опирается на него. В целях активизации познавательной активности учащихся на уроках при постановке демонстрационного эксперимента целесообразно:

**–** четко сформулировать цель эксперимента**-**не сообщать эффект демонстрационного опыта до его осуществления; – отобрать рациональное число опытов одному и тому же явлению, свойству или закономерности, руководствуясь тем, чтобы они на основании эксперимента позволили сформулировать общий вывод;

**–** подключить большое количество видов памяти учащихся. С этой целью учащиеся должны не только внимательно наблюдать за проведением демонстрационных опытов на уроке, но и фиксировать в своих тетрадях их содержание в виде опорного конспекта.

Качество демонстрационного опыта определяется с помощью следующих критериев:

*1. Содержательность* – подбор приборов и создание условий, в полной мере раскрывающих сущность демонстрации.

*2. Достоверность* – обеспечение однозначности и истинности толкования результатов опыта.

*3. Убедительность* – постановка демонстрационного опыта, при которой его результаты не вызывают сомнений у учеников.

*4. Наглядность* – подбор средств, наиболее ярко раскрывающих сущность демонстрации.

5. Кратковременность - сведение до минимума времени выполнения демонстрационного опыта.

6. Воспроизведение - многоразовое повторение демонстрационного эксперимента.

7. Надежность - обеспечение успеха во время демонстрации опыта за счёт тщательной предварительной подготовки.

8. Эстетичность - красивое оформление экспериментальной установки и рациональное выполнение опыта.

9. Эмоциональность - позитивное воздействие демонстрационного опыта на психику учащихся, формирование у них интереса к предмету.

К сожалению, в большинстве школ перестали проводить демонстрационные эксперименты, лабораторные работы, физические практикумы и перешли к варианту «мелового» преподавания. Уроки без демонстраций и практических работ стали скучнее. Это уменьшает интерес к предмету и, как следствие, - снижает качество приобретаемых знаний. Знание учителем физики системы работы по активизации познавательной деятельности и знание особенностей класса позволяет учителю обоснованно выбирать именно те приемы и методы, которые целесообразны в конкретных условиях.

> Е.А. Михолап (УО «ГГУ им. Ф.Скорины», Гомель) Науч. рук. А.Л. Самофалов, канд. физ.-мат. наук, доцент

# РАЗРАБОТКА ОБУЧАЮЩЕЙ ПРОГРАММЫ ПО ТЕМЕ «МЕХАНИЧЕСКИЕ КОЛЕБАНИЯ»

XXI век – это век компьютерных технологий и информации. На текущий момент информационные технологии всё глубже и глубже проникают в человеческую жизнь. Одним из направлений такого проникновения является тесное взаимодействие науки и IT.

Физику, как науку, в отдельных областях можно расширить за счёт программных средств, в особенности, визуальных. Это позволяет лучше изучить, понять и рассмотреть какой-либо процесс или явление.

Информационные технологии в физике позволяют упростить многие аспекты, касающиеся сложных вычислений, а также динамически визуализировать эти расчёты.

Предметом изучения проекта является рассмотрение средств разработки для визуализации физических вычислений гармонических колебаний и разработка обучающей программы.

Цель данного проекта – рассмотреть средства разработки для визуализации физических вычислений гармонических колебаний, дать описание базовых функциональных возможностей приложения для визуализации и разработать обучающую программу.

Актуальность такого приложения заключается в возможности получить результат вычислений по заданным параметрам не только в текстовом виде, но также с помощью визуальных средств.

При достижении поставленной цели проекта будут решены следующие задачи:

- рассмотрение средств разработки для визуализации физических вычислений гармонических колебаний;

- описание базовых функциональных возможностей приложения для визуализации гармонических колебаний;

- разработка обучающей программы.

Приложение имеет практическую значимость в научной области.

Существует большое количество средств, позволяющих реализовать визуализацию каких-либо расчётов на основе введённых данных. Это могут быть, как комплексные математические решения, так и сфера вебразработки (скриптовые языки). Рассмотрим некоторые из них:

- Microsoft Excel - программа для работы с электронными таблицами;

- Mathcad - система компьютерной алгебры, ориентированная на подготовку интерактивных документов с вычислениями и визуальным сопровождением;

- JavaScript - прототипно-ориентированный сценарный язык программирования;

- Qt - кроссплатформенный инструментарий разработки ПОна языке программирования C++.

- iOS SDK (и фреймворк Cocoa Touch) - набор инструментов для разработки приложений для мобильной операционной системы iOS.

Приложение производит вычисления на основе введённых данных и позволяет строить анимированный график гармонического колебания.

Данные задаются по средствам формы (рисунок 1). Заполняются следующие поля:

1 Начальная фаза колебаний.

- 2 Закон, по которому строится график.
- 3 Амплитуда колебаний.

После заполнения формы и нажатия на кнопку «ОК» строится график.

Доступ к определённым компонентам приложения будет зависеть от роли пользователя. Для лучшего представления работы конфигурации по ролям была создана диаграмма прецедентов (рисунок 2), в которой показано взаимодействие ролей Пользователь и Администратор с объектами конфигурации.

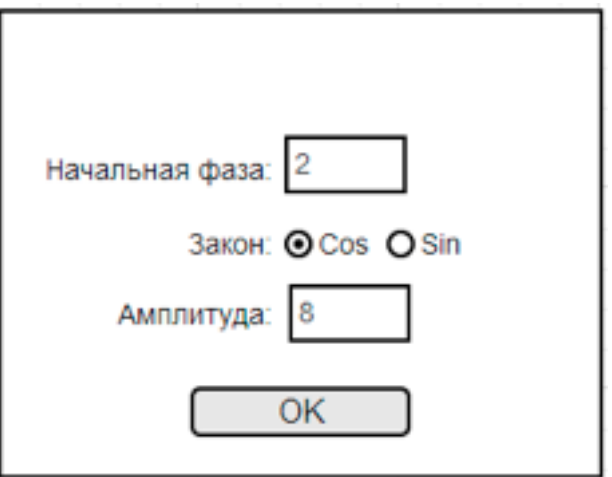

## Рисунок 1 – Форма

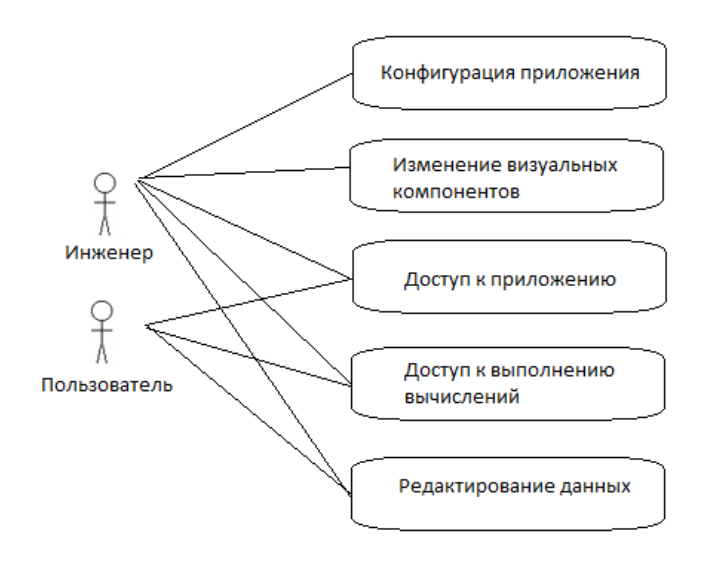

## Рисунок 2 – Диаграмма прецедентов

На рисунке 3 показана работа приложения при заполнении и отправки данных формы.

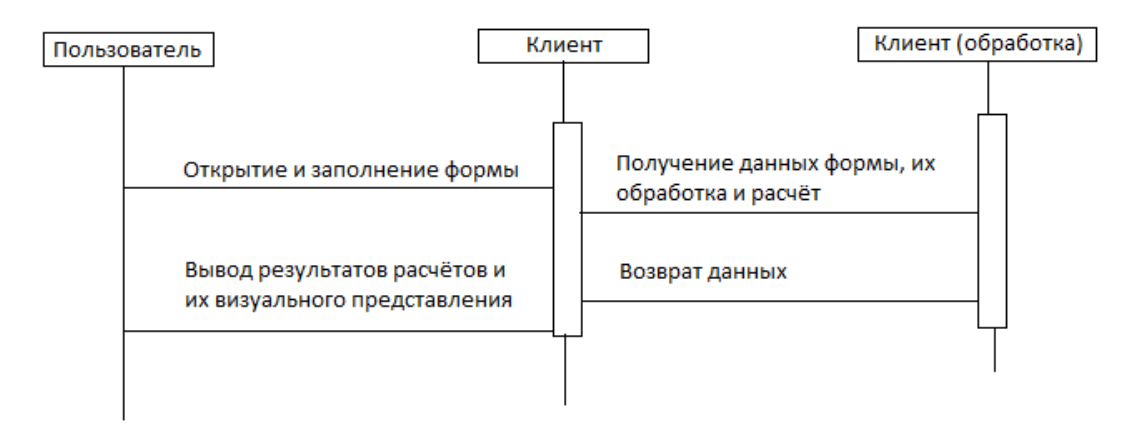

Рисунок 3 – Диаграмма последовательности

После заполнения и отправки пользователем данных на клиенте происходят необходимые вычисления, и как результат этих вычислений – визуальное представление.

#### **Литература**

1.Кингсеп А.С. Основы физики. Курс общей физики. / А.С. Кингсеп, Г.Р. Локшин, О.А. Ольхов – М. : Физматгиз, 2007. – 704 с.

2. Мякишев Г.Я. Физика. Колебания и волны. 11 класс. / Г.Я Мякишев, А. З. Синяков – М. : Дрофа, 2010. – 35 с.

3.Энциклопедия физики и техники [Электронный ресурс]. – 2014. – Режим доступа: http://femto.com.ua. – Дата доступа: 01.03.2014.

4.Википедия [Электронный ресурс]. – 2014. – Режим доступа: http://ru.wikipedia.org/wiki/. – Дата доступа: 01.03.2014.

### **А.А. Отливанчик (УО «БГПУ им. М. Танка», Минск)** Науч. рук. **И.М. Елисеева**, д-р техн. наук, профессор

## **ОСОБЕННОСТИ ПРОВЕДЕНИЯ УЧЕБНОГО ЗАНЯТИЯ СИСТЕМАТИЗАЦИИ И ОБОБЩЕНИЯ ЗНАНИЙ**

В процессе обучения физике важным и необходимым условием для глубокого и осознанного усвоения учебного материала является систематизация и обобщение знаний учащихся. Систематизация и обобщение способствуют формированию прочных и систематичных знаний, а также таких приёмов мышления, как: анализ, синтез, абстрагирование, сравнение, аналогия, обобщение, конкретизация.

Организация современного учебного занятия систематизации и обобщения требует тщательной и трудоёмкой подготовки учителя. Для того, чтобы при систематизации и обобщении знаний, достичь высоких результатов и повысить эффективность работы учащихся, учебное занятие необходимо построить технологично. Чёткое планирование ожидаемого результата деятельности учащихся может привести к высокой результативности образовательного процесса. Применение современных образовательных методов и технологий позволяет осуществить контроль достижения целей и задач урока. Разрабатывая структуру занятия,учителю необходимо решить проблему отбора и структурирования содержания учебного материала, определить методы и приёмы, которые будут применяться. Для решения поставленной проблемыцелесообразно использовать современные технологии проведения учебных занятий.

Для систематизации и обобщения обычно выделяются ключевые вопросы учебного материала. Внимание обращают на нахождение

и раскрытие в уже изученном материале закономерностей, логических связей, сущности процессов и явлений, на переход от отдельных явлений и процессов к обобщениям. Следует обратить внимание на то, что систематизация предполагает определенную форму отражения отдельных фактов в определенной системе отношений - схему, обобщающую таблицу. В любом случае нельзя считать систематизацией простое воспроизводство отдельных фактов или действий в конце изучения темы. Это будет простое повторение.

Учебное занятие такого типа может проходить в форме обзорной лекции, беседы, опросов, выполнения системы заданий и др.

Среди общих требований, которым должно отвечать учебное занятие, выделяютследующие:

1. Использование новейших достижений науки, передовой педагогической практики, построение учебного занятия на основе закономерностей современного образовательного процесса.

2. Реализация на учебном занятии в оптимальном соотношении всех дидактических принципов и правил.

3. Обеспечение надлежащих условий для продуктивной познавательной деятельности учащихся с учетом их интересов, наклонностей и потребностей.

Без учебных занятий обобщения и систематизации знаний, называемых также уроками обобщающего повторения, нельзя считать завершенным процесс усвоения учащимися учебного материала. На этих занятиях выделяют наиболее общие и существенные понятия и законы, закономерности, основные теории и ведущие идеи, устанавливают причинно-следственные связи и отношения между важнейшими явлениями, процессами, событиями, усваивают категории понятийных систем и общие закономерности. Процесс обобщения и систематизации знаний предполагает такую последовательность действий: от восприятия, осмысления и обобщения отдельных фактов к формированию понятий, их категорий и систем, от них - к усвоению более сложной системы знаний: овладение основными теориями и ведущими идеями.

На этапе подготовки к учебному занятию систематизации и обобщения знаний обычноучителю необходимо: распределить учащихся по разнородным группам, в составе от 3 до 5 человек; заранее подготовить дидактический материал с разными вариантами задач.

Учебное занятие систематизации и обобщенияможет состоять из трех этапов.

I. Этап решения качественных задач.

Учитель читает качественные задачи, а учащиеся отвечают на них по следующему принципу: сначала отвечает учащийся из первой группы, который раньше всех поднял руку. При правильном ответе балл идёт в счёт данного учащегося и в копилку команды. Если же ответ неправильный, то право отвечать переходит к следующей команде, участник которой первый поднимет руку.

Итогом первого этапа является заполнение учащимися таблиц с основными понятиями и формулами, изученными при прохождении данной темы.

II. Этап решения теоретических задач.

Каждая из команд получает по задаче (на различные методы решения) и решает её в течение некоторого времени. Затем каждая группа по очереди у доски представляет решение своей задачи всему классу, причём каждый член группы должен отвечать за конкретный этап решения задачи. Например, если в группе 4 человека, то первый учащийся анализирует условие задачи, второй – представляет рисунок (чертёж, график к задаче), третий – её решение, четвёртый – анализирует полученное решение. После того, как группа представила решение своей задачи, группы-соперники задают вопросы.

В конце второго этапа учащиеся перечисляют методы решения задач, а также отмечают особенности каждого метода.

III. Этап решения экспериментальных задач.

Каждая команда получает по экспериментальной задаче и план проведения экспериментальных исследований. Через некоторое время группы представляют решение задачи всему классу. Так же, как и на этапе II каждый учащийсяпредоставляет индивидуальный отчёт и несёт личную ответственность за успех своей группы. Например, первый учащийся представляет решение задачи, второй – результаты в виде расчетных таблиц, схем, графиков, третий – погрешности, а четвёртый – анализ результатов. Затем группы-соперники задают вопросы.

В конце третьего этапа учащиеся делают выводы, обобщая полученные в ходе исследований результаты.

В итоге учебного занятия учитель и учащиеся определяют оценки по результатам деятельности.

# **М.А. Сердюкова (УО «ГГУ им. Ф. Скорины», Гомель)** Науч. рук. **Е.А. Федосенко,** ст. преподаватель

### **МЕТОДИКА СОЗДАНИЯ ТЕСТОВ ДЛЯ РУБЕЖНОГО КОНТРОЛЯ ПО ТЕМЕ: «ФЕРРОМАГНЕТИКИ» И «ТОК В ВАКУУМЕ» КУРСА ЭЛЕКТРИЧЕСТВА**

Важной частью учебной деятельности является контроль уровня знаний. Контроль эффективности учебного процесса позволяет определить,

достигнута ли цель обучения, насколько усвоена учебная программа, овладел ли учащийся необходимым объемом знаний, умений, навыков. Контроль эффективности познавательной деятельности может осуществляться с использованием различных способов, в том числе путем составления педагогом тестовых заданий по результатам выполнения которых можно судить об уровне знаний, умений и навыков учащегося.

В настоящее время существует много видов тестов, поэтому дать универсальное определение теста достаточно сложно. Однако общим для всех тестов будет утверждение о том, что тест представляет собой систему заданий возрастающей трудности, позволяющую эффективно измерить уровень и качественно оценить структуру подготовленности учащихся. Вопросы разработки тестов для объективного контроля подготовленности учащихся рассматриваются и изучаются наукой о тестах или тестологией. Ключевыми понятиями тестологии, являются измерение, тест, содержание и форма заданий, надежность результатов измерения.

Важное место в тестологии занимают вопросы методики разработки педагогического теста.

При создании теста необходимо уделить одинаковое внимание всем этапам составления теста. Пропуск хотя бы одного из этапов может отрицательно сказаться на качестве теста. При разработке заданий теста следует руководствоваться принципами составления тестовых заданий. Следует также помнить, что количество заданий теста должно превышать длину теста в несколько раз, так как после оценки качества теста может возникнуть необходимость в замене некоторых заданий.

Процесс разработки теста - это трудоемкий и ответственный процесс. Ошибки, допущенные преподавателем при создании теста, отражаются на результатах тестирования, что дает неправильное представление об уровне знаний, умений и навыков, полученных учащимся в результате учебного процесса, а значит, цель составления и использования теста не будет достигнута.

Приступая к разработке тестовых заданий, прежде всего, необходимо выбрать форму тестовых заданий. Принято выделять следующие формы тестовых заданий:

1) Задания закрытой формы. Это задания, к которым даются готовые ответы на выбор. Такая форма в тестовой практике распространена достаточно широко. Их распространенность объясняется удобством этой формы для автоматизации контроля знаний. Задания с выбором правильного ответа можно разделить на следующие виды: задания с двумя, тремя и с большим числом ответов.

2) Задания открытой формы. В заданиях открытой формы также предлагаются готовые ответы, но в них имеется возможность дополнить недостающий (по мнению ученика) элемент ответа.

3) Задания на установление соответствия. Они позволяют проверить знания о взаимосвязи авторов и их произведений, форм и содержаний, сущности и явлений, о соотношении между явлениями и датами и т.п.

4) Задания на установление правильной последовательности.

При разработке тестовых заданий мною были созданы тесты по теме: «Ферромагнетики» и «Ток в вакууме». В создании тестов были использованы задания закрытой формы, содержащие 4 вопроса.

В тестовых заданиях закрытой формы можно выделить основную часть, содержащую постановку проблемы, и готовые ответы, сформулированные преподавателем. Среди ответов правильным обычно бывает один, хотя не исключены и другие варианты. Чтобы уменьшить вероятность «угадывания» правильного ответа учащимся, в число готовых ответов включают ответы-дистракторы. Дистракторы - это ответы неправильные, но похожие на правильные и потому правдоподобные.

Общие требования к разработке теста:

1) В тексте задания должна быть устранена всякая двусмысленность или неясность формулировок;

2) Основная часть задания формулируется предельно кратко, как правило, не более одного предложения из 7-8 слов;

3) В ответах не рекомендуется использовать слова «все», «ни одного», «никогда», «всегда», и т.п., так как в отдельных случаях они способствуют выбору угадыванию правильного ответа;

Компьютерное тестирование все шире используется в педагогической практике главным образом из экономии времени и объективности получаемых результатов. Задача тестируемого - просто нажимать клавишу, соответствующую выбранному ответу. В результате компьютер выдает готовый результат. На всю процедуру, включая обработку результатов, уходит значительно меньше времени, чем при обычном тестировании. Такая экономия времени особенно ценна при работе с большой группой учащихся. Можно одновременно усадить за компьютер большое число людей и оперативно получить нужные данные.

### Литература

1. Аванесов В.С. Определение педагогического теста // Управление школой, 1999, №28. - С. 25-27.

2. Аванесов В.С. Тесты: теория и методика их разработки // Управление школой, 1999. - №29, С. 30-33.

3. Кларин М.В. Инновационные модели обучения в зарубежных педагогических поисках. М.: Издательство БЕК, 1994. - 189 с.

 $\overline{4}$ Челышкова  $M.E.$ Теория  $\overline{M}$ практика конструирования педагогических тестов: Учебное пособие. М.: Логос, 2002. - 432 с.

5. Челышкова М.Б. Применение математических моделей для разработки педагогических тестов: учеб. пособие. М.: Издательский центр,  $1995 - 48$  c.

# П.Н. Серпков (УО «ГГУ им. Ф. Скорины», Гомель) Науч. рук. А.Л. Самофалов, канд. физ.-мат. наук, доцент

### НЕИНЕРЦИАЛЬНЫЕ СИСТЕМЫ ОТСЧЕТА

Неинерциальными называют такие системы отсчета, в которых не выполняются законы Ньютона. Любая система, движущаяся с ускорением относительно инерциальной системы отсчета, является неинерциальной. Не выполняется закон инерции, так как в таких системах отсчета тело, на которое не действуют другие тела, не сохраняет своего состояния покоя или равномерного прямолинейного движения. Не выполняется второй закон Ньютона, так как тело может иметь ускорение, не испытывая действия со стороны другого тела. Наконец, не выполняется и третий закон Ньютона, так как тело, испытывая действие некоторой силы инерции, не оказывает противодействия (нет тела, к которому должно быть приложено это противодействие).

Различают два вида неинерциальных систем отсчета: системы, движущиеся относительно инерциальной системы отсчета поступательно с постоянным или переменным ускорением, и системы, вращающиеся с постоянной или переменной угловой скоростью относительно некоторого центра или некоторой оси. Произвольное движение системы всегда можно представить в виде суммы указанных двух движений. В неинерциальных системах отсчета на тела действуют силы инерции.

Сила инерции (также инерционная сила)  $\Box$  термин, широко применяемый в различных значениях в точных науках, а также в философии, истории, публицистике и художественной литературе. В точных науках сила инерции обычно представляет собой понятие, привлекаемое в целях удобства при рассмотрении движения материальных тел в неинерциальной системе отсчёта. Частными случаями такой силы инерции являются центробежная сила и сила Кориолиса. Сила инерции равна произведению массы тела на его ускорение и направлена противоположно ускорению. Краткие определения силы инерции иногда отражают это общее свойство всех значений термина: векторная величина, равная произведению массы материальной точки на её ускорение и направленная противоположно ускорению, называется силой инерции.

Многообразие названий объясняется тем, что термин «сила инерции» применяется для описания трёх различных сил:

1) силы, которую удобно ввести при описании движения тела в неинерционной системе отсчёта («переносная сила инерции», «эйлерова сила инерции»);

2) силы-противодействия из третьего закона Ньютона («ньютонова сила инерции»);

3) фиктивной силы, применяющейся в принципе Даламбера («даламберова сила инерции»).

В результате многозначности термина «возникла путаница, которая продолжается и по сей день, и ведутся непрекращающиеся споры о том, реальны или нереальны (фиктивны) силы инерции и имеют ли они противодействие».

В литературе употребляются термины «фиктивные» и «реальные» силы. Разные авторы вкладывают в эти слова разный смысл:

- у одних авторов реальные силы - это силы, с которыми одно тело непосредственно действует на другое (контактные силы) или силы взаимодействия тела с полями, а фиктивные - те, для которых источник силы указать невозможно;

- у других авторов реальные силы - это силы, которые совершают работу, а фиктивные – те, которые работы не совершают;

- в некоторых источниках реальные и фиктивные силы употребляются только в контексте принципа Даламбера, при этом реальными называются приложенные силы и силы реакции опор, а фиктивными - силы инерции.

В зависимости от избранного определения, силы инерции оказываются реальными или фиктивными. В кругах физиков просматривается тенденция присоединять эпитет «фиктивная» к силам инерции любого типа.

Хотя силы инерции и не вызваны действием тел друг на друга, они для наблюдателя, находящегося в ускоренно движущейся системе отсчета, вполне реальны. В их реальности любой может убедиться на собственном опыте каждый раз, когда, будучи пассажиром какого-либо транспорта, испытывает ее действие в момент резкого торможения или рывка вперед. В эти моменты все ощущают силу, которая заставляет наклониться вперед или назад. Ощущение этой силы напоминает ощущение веса. И это происходит потому, что силы инерции, как и вес, массовые силы; они действуют на все элементы нашего тела. Для наблюдателя, находящегося на земле, т.е. в инерциальной системе отсчета, сил инерции не существует. Отклонение тел при торможении или рывке вперед он объясняет в соответствии с первым законом Ньютона стремлением тел сохранять свое состояние движения или покоя.

### Литература

общей 1. Александров, B.H. Kypc физики. Механика  $\sqrt{2}$ В.Н. Александров, А.Я. Яшкин. – М.: Просвещение, 1978. – 210 с.

2. Неинерциальные системы отсчета. Примеры, задачи и решения http://physics-animations.com/newboard/themes/33552.html (дата обращения: 19.04.2014).

## Д.М. Старушенко (УО «ГГУ им. Ф. Скорины», Гомель) Науч. рук. Т. П. Желонкина, ст. преподаватель

### РОЛЬ ФИЗИЧЕСКИХ ЗАДАЧ В ОБУЧЕНИИ ФИЗИКЕ

В методике под физической задачей понимают проблему, решаемую с помощью логических умозаключений, математических действий, эксперимента на основе законов и методов физики. Каждая задача содержит информационную часть, условие и требование-вопрос. Информационная часть может быть достаточно богатой, поэтому само содержание задачи позволяет знакомить с историей, с достижениями техники, сообщать сведения из других наук. Решение задач относится к практическим методам обучения и как составная часть обучения физике выполняет те же функции, что и обучение физике: образовательную, воспитательную, развивающую, но, опираясь на активную мыслительную деятельность ученика. Образовательная функция задачи заключается в сообщении учащимся определённых знаний, выработке у учащихся практических умений и навыков, ознакомление их со специфическими физическими и общенаучными методами и принципами научного познания. На материале задач учитель может сообщить учащимся новые знания, и даже материал, изучаемый теоретически, можно объяснить «на задаче». Решение задач – практическая деятельность. Значит, задача играет и роль критерия усвоения знаний. По умению решить задачу мы можем судить: понимает ли ученик данный закон, умеет ли он увидеть в рассматриваемом явлении проявление какого-либо физического закона. А научить этому можно только через решение задач. Практика показывает, что физический смысл различных определений, правил, законов становится действительно понятным учащимся лишь после неоднократного применения их к конкретным частным примерам-задачам. Решение задач выполняет важную образовательную функцию - формирование и обогащение понятия физической величины - одного из основных понятий физики. Развивающая функция задачи проявляется в том, что, решая задачу, ученик включает все мыслительные процессы: внимание, восприятие, память, воображение, мышление. При решении задач развивается логическое и творческое мышление. Однако необходимо помнить, что, если при изучении новой темы: учащемуся предлагают задачи только одного типа; решение каждой из них сводится к одной и той же операции (операциям); эту операцию учащемуся не приходится выбирать среди других, которые возможны в сходных ситуациях; данные задачи не являются для учащегося непривычными; он уверен в безошибочности своих действий.

# И.В. Туровец (УО «ГГУ им. Ф. Скорины», Гомель) Науч. рук. Е.А. Федосенко, ст. преподаватель

# О РАЗВИТИИ ТВОРЧЕСКИХ ПЕДАГОГИЧЕСКИХ СПОСОБНОСТЕЙ ПРИ РАЗРАБОТКЕ ТЕСТОВЫХ ЗАДАНИЙ

Компьютерные технологии в последние годы прочно вошли в арсенал методов обучения. Сегодня уже совершено ясно, что решение проблемы улучшения качества, повышения активности и обеспечения индивидуализации обучения достижимо лишь на основе органичного применения компьютерной техники в учебном процессе наряду с традиционными методами педагогики. Информационные возможности и быстродействие современных ПЭВМ открывают неограниченный простор для педагогического творчества преподавателей, позволяя модернизировать старые и внедрять новые технологии и формы обучения. Анализ мировой педагогической практики позволяет выделить следующие классы педагогических программных продуктов:

- компьютерные учебники;
- обучающие программы;
- имитирующие и моделирующие тренажеры;
- электронные справочники, словари, энциклопедии;
- системы самоподготовки и самоконтроля;
- системы контроля знаний и тестирования.

Основными преимуществами компьютерных систем контроля качества знаний является их оперативность и технологичность обработки данных тестирования [1].

Тест - система заданий специфической формы, возрастающей трудности, позволяющая качественно оценить структуру знаний и эффективно измерить уровень подготовленности студентов. Тестирование является одной из форм массового контроля знаний студентов, который осуществляет преподаватель после изучения ими всей программы учебной дисциплины. Тесты представляют собой задания, сформулированные в форме утверждений, которые в зависимости от ответов испытуемых могут превращаться в истинные или ложные высказывания.

Возможны две формы организации тестов:

- организация теста по принципу «выбери ответ из предлагаемых вариантов» обеспечивает относительно простой диалог с тестируемым и, как следствие, быстроту прохождения теста, так как не требует особых навыков работы на компьютере.

- организация теста по принципу «напиши правильный ответ» предполагает хорошую начальную подготовку испытуемого как пользователя персонального компьютера.

Главная цель тестирования - обнаружение взаимного несоответствия этих моделей и оценка уровня их несоответствия. Сложной задачей эксперта по контролю является задача разработки тестовых заданий, которые позволяют максимально объективно оценить уровень соответствия или несоответствия педагогической модели знаний и личностной модели знаний.

Одним из эффективных инструментов при проведении педагогического эксперимента является компьютерная технология оценки качества знаний, умений и навыков. Систематическое использование компьютерной технологии тестирования в учебном процессе вуза дает возможность проводить оценку качество подготовки и дифференциацию знаний студентов на всех этапах обучения в динамике его изменения. При проведении тестирования решаются следующие основные задачи:

> формирование структуры испытательного (тестового) модуля в диалоговом режиме;

> подготовка необходимого количества различных вариантов испытательного педагогического модуля заданной структуры, как с одинаковыми, так и различными характеристиками (сложность, трудоемкость, число операций и тому подобное);

> организация и проведение контрольных мероприятий;

> первичная обработка информации, её представление в форме, удобной для анализа и принятия решений на различных уровнях управления учебным процессом (преподаватель, кафедра, факультет, ректорат, аттестационная служба)[2].

Основное преимущество компьютерной технологии «автоматическая» процедура контрольного мероприятия, когда обучаемый выполняет задание в непосредственном диалоге с ЭВМ, результаты сразу переносятся в блок обработки, что позволяет за довольно короткий срок провести процесс дифференциации знаний большого количества испытуемых.

Тестирование это один из популярных способов проверки знаний. Польза тестов заключается в том, что они позволяют достаточно быстро проверить наличие знаний. Тесты проверяют не только знания, а также внимательность и умение быстро ориентироваться, и пользоваться своими знаниями. Они созданы в специальной форме и способны проверить знания по многим темам. Эффективность тестов как раз заключается в том, что за короткий срок они способны задействовать множество вопросов разного рода, а значит проверить усвоении материала по всем темам.

Тесты легко проводить и их можно быстро составить, поэтому есть возможность проверять часто знания, без того чтобы тратить на это много сил и времени. Положительные результаты после проведения тестов достигаются, только если провести тесты соответственно всем правилам. Неправильные тесты не смогут выявить наличие или отсутствие знаний, и не могут являться хорошей проверкой знаний. Еще нужно создавать тесты так, чтобы не было возможности использовать нечестные пути их решения.

Тесты были разработаны для рубежного контроля знаний по теме: «Полупроводники» и «Электрический ток» курса «Электричество». Для создания тестов были изучены методические пособия[3].Тест позволяют проверить знания в онлайн режиме и делать это автоматически. Так же разработанные тесты могут быть использованы в качестве методического пособия преподавателям для текущего и рубежного контроля знаний, а методика может быть предложена студентам педагогических специальностей как примерсоздания педагогических пособий для контроля знаний.

### **Литература**

1.Аванесов В. С. Тесты: теория и методика их разработки. // Управление школой. – № 29, С. 30–33.

2.Челышкова М. Б. Теория и практика конструирования педагогических поисках. Издательство БЕК, 1994. -190 с.

3.Буй М. В., Строгий А. С. Физика. Методические рекомендации. Часть 1–3 // Гомель 2002; Федосенко Е. А., Семченко И. В. Электричество и магнетизм. Методические рекомендации //Гомель 2008.

### **О.С. Филиппенко (БГУ, Минск)**

Науч. рук. **А.И. Слободянюк,** канд. физ.-мат. наук, доцент

### **ВОПРОСЫ ИЗУЧЕНИЯ ПОНЯТИЯ «ИМПУЛЬС» В КУРСЕ ФИЗИКИ СРЕДНЕЙ ШКОЛЫ**

В рамках изучения понятийного аппарата физики в средней школе одним из важнейших вопросов является определение основополагающих физических понятий, составляющих его основу. Среди таковых основных понятий можно выделить, к примеру, следующие: энергия, температура, импульс и др.

Актуальность данного исследования обусловлена необходимостью рассмотрения, разработки и применения новых образовательных подходов при обучении физике в средней школе.

Целью данной работы является изучение основных проблем, возникающих в процессе изучения понятийного аппарата физической величины «импульс» и выработка предложений по разработке нового подхода.

Можно предложить следующий план изучения физической величины:

• выделить круг явлений, в описании которых используется данная физическая величина;

• обозначить физические законы, в которых используется данная физическая величина;

• установить связи между законами;

• изучить методы и единицы измерения;

• определить численные значения, диапазоны изменения данной физической величины.

Исходя из плана, кратко охарактеризуем данную физическую величину. Импульс по объему рассматриваемых явлений можно отнести к числу всеобщих понятий. В круг явлений входят механические явления, молекулярно-кинетическая теория идеального газа (МКТ), квантовые явления, специальная теория относительности (СТО).

Физические законы и зависимости, в которые входит понятие импульс: второй и третий законы Ньютона, закон сохранения импульса, реактивное движение( $M\vec{v}_p = \frac{\Delta m}{\Delta t} \vec{v} \Delta t = \vec{F} \Delta t$ .), вывод основного уравнения МКТ, связь импульса и энергии в СТО, импульс фотона, импульс электромагнитного поля<sup>1</sup>.

Далее рассмотрим, каким образом приведенные законы связаны между собой. Так вывод основного уравнения МКТ применяется закон сохранения импульса (импульс, которым обладает частица, ударяющаяся о стенку сосуда). Примеры других взаимосвязей между законами представлены в таблице 1.

При рассмотрении методов изучения понятия «импульс» следует выделить два основных подхода: 1) импульс в классической механике;

2) Импульс в релятивистской механике. В первом случае импульс невозможно измерить, его значение получат на основе измерений других физических величин «скорость», «масса». Что касается релятивистской физики, то здесь импульс (наравне с энергией) является базовой измеряемой характеристикой частиц, на базе которой получают другие

Чипульс электромагнитного поля не рассматривается в школьном курсе физики, но упомянуть об этой зависимости стоит

характеристики. Единицей измерения импульса в СИ является  $[\vec{p}] = \frac{\kappa^2 \cdot M}{g}$ .

Отмечая границы применения понятия "импульс", сравним, к примеру, два "граничных" случая: импульс фотона и импульс Земли. Их значения отличаются на 48 порядков.

Таблица 1-Взаимосвязь физических законов, связанных с импульсом

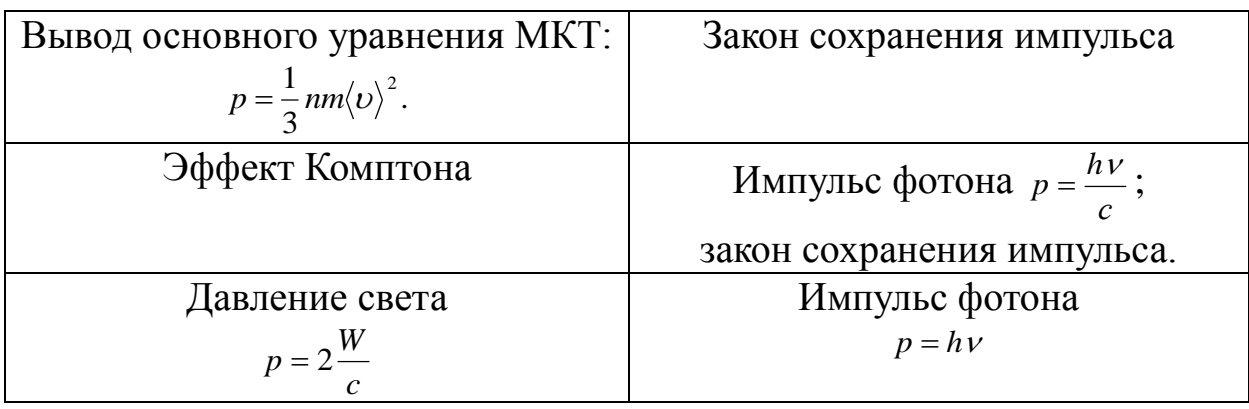

Проанализировав изложение понятийного аппарата «импульс» в курсе физики средней школы [1-3], были выведены некоторые рекомендации по усовершенствованию методики изложения данной темы:

1. Следует указывать, что импульс тела (как и скорость) относительная величина, которая зависит от выбора системы отсчета.

2. При анализе формулы:  $\vec{F}\Delta t = m\vec{v} - m\vec{v}$  следует отметить, что изменение импульса может достигаться разными способами: 1) действием большей силы в течение малого промежутка времени; 2) действием небольшой силы в течение продолжительного промежутка времени.

3. Необходимо указывать на то, что закон сохранения импульс является более широким законом (можно указать на закон сохранения энергии-импульса), чем второй закон Ньютона в импульсной форме:

$$
\frac{\Delta \vec{p}}{\Delta t} = \vec{F}
$$

4. Необходимо рассматривать понятие импульс не обособленно, а в связи с другими физическими понятиями.

5. При изучении построении понятийного аппарата понятия «импульс» необходимо представлять комплексный подход к его рассмотрению в школьном курсе физики.

6. Изучение понятия «импульс» предлагается проводить в следующей последовательности:

Формулировка определения импульса на основе третьего за- $6.1.$ кона Ньютона ( $m_1\vec{a}_1 = -m_2\vec{a}_2$ );

6.2. Пример со столкновением двух абсолютно упругих тел (шаров) – > Закон сохранения импульса;

6.3. Формулировка определение импульса на основе второго за кона Ньютона ( $\vec{F} = m\vec{a}$ ).

Таким образом, в ходе данного исследования была проанализирована методика изложения понятийного аппарата физической величины «импульс» и предложены рекомендации по ее усовершенствованию.

### **Литература**

1. Исаченкова, Л.А. Физика: учебн. пособие для 8 кл. учреждений, обеспечивающих получение общ. сред. образования, с рус. яз. обучения с 12-летним сроком обучения / Л.А. Исаченкова, Ю.Д. .Лещинский. – Мн.: Народная асвета, 2003. – 223 с.

2. Исаченкова, Л.А. Физика: Учебное пособие для 6 кл. учреждений, обеспечивающих получение общ. сред. образования, с рус. яз. обучения с 12-летним сроком обучения / Л.А. Исаченкова, Ю.Д. .Лещинский. – Мн.: Народная асвета, 2003. – 190 с.

3. Жилко, В.В. Физика: учебн. пособие для 11 кл. с рус. яз. обучения/ В.В. Жилко, Л.Г. Маркович. – Мн.: Народная асвета, 2009. – 255 с.

# **А.В. Фурс (УО «ГГУ им. Ф. Скорины», Гомель**) Науч. рук. **И.Н. Яковцов,** ст. преподаватель

## **РАЗРАБОТКА УЛЬТРАЗВУКОВОГО ИЗЛУЧАЮЩЕГО УСТРОЙСТВА**

Диапазон механических колебаний, воспринимаемых слухом человека, ограничен частотами 20 Гц – 20 кГц, диапазон излучаемых сигналов еще меньше – 300 Гц – 3 кГц. В природе существуют множество биологических объектов, способных излучать и воспринимать ультразвуковые колебания.Представляет интерес создание сканирующего излучающего устройства для физико-биологических исследований в области ближнего ультразвукового диапазона.

Основными требованиями к устройству являются возможность автоматического изменения частоты с заданием:

- частотного диапазона сканирования;

- формы и частоты управляющего сигнала.

В состав устройства входят:

- генератор, управляемый напряжением – ГУН;

- генератор сигнала управления, с возможностью регулировки уровня, формы и частоты управляющего сигнала.

Предложены оригинальные решения и практически отработаны схемы генераторов, проведены предварительные экспериментальные исследования.

#### **Литература**

1. Демиденко О.М., Ефимчик М.К. Основы радиоэлектроники: учеб.пособие для студентов высших учебных заведений по специальности «Физика». М-во образования РБ, Гомельский государственный университет им. Ф. Скорины. – Гомель : ГГУ им. Ф. Скорины, 2009.

2. Цифровые интегральные микросхемы.: Справ./ М.И. Богданович, И.Н. Гриль, В.А. Прохоренко, В.В. Шалимо. – Мн.: Беларусь, 1991.

### **Д.А. Халецкая (УО «ГГУ им. Ф. Скорины»)** Науч. рук. **Т.П. Желонкина**, ст. преподаватель

### **МЕТОДИКА ПРОБЛЕМНОГО ОБУЧЕНИЯ**

Радикальные изменения в нашем обществе, начавшиеся в 1991 году, существенно изменили мотивацию получения образования. Сегодня большинство старшеклассников хочет приобрести гуманитарную, юридическую или экономическую специальность. Это существенно снижает интерес к изучению предметов естественнонаучного цикла, к которым и относится физика. Кроме того, интерес к физике снижается, во-первых, из-за сложности преподавания, во-вторых, из-за однообразности преподнесения учебного материала. Необходимо мобилизовать резервы внутреннего активного отношения самих школьников к учебному труду. Для этого, как рекомендуют В.Н. Максимова, Л.А. Иванова и другие ученые, нужно использовать все виды проблемно-развивающего обучения. Теория проблемного обучения достаточно хорошо разработана. Этой проблемой занимались многие психологи и педагоги, такие как М.И. Махмутов, И.Я. Лернер, А.М. Матюшкин, Н.М. Зверева, Р.И. Малафеев и другие.

Исследования в этой области показали, что проблемное обучение будит и формирует интерес к учению, развивает инициативу ученика в познании, способствует пониманию внутренней сущности явлений и процессов, формирует умение видеть проблему и т.д.

Сущность проблемного обучения состоит в создании учителем цепи проблемных ситуаций и управлении деятельностью учащихся по
самостоятельному решению учебных проблем. Следовательно важнейшими понятиями в проблемном обучении являются проблемная ситуация и учебная проблема. Сущность проблемной ситуации заключается в противоречии между известными школьнику сведениями и новыми фактами, явлениями, для понимания и объяснения которых прежних знаний недостаточно.

Действия ученика при создании учителем проблемной ситуации проходят в следующей логической последовательности:

• анализ проблемной ситуации;

• формулировка (постановка) проблемы или осознание и принятие формулировки учителя;

• решение проблемы: выдвижение предположений; обоснование гипотезы; доказательство гипотезы (теоретическое или экспериментальное);

• проверка правильности решения.

Можно предположить, что при использовании элементов проблемного обучения на уроках физики у учащихся повысится интерес и, как следствие, повысится успеваемость.

Практическая значимость данной работы заключается в том, что разработаны методические пособия для учителя, в состав которых входят важнейшие средства организации проблемного обучения: проблемные вопросы, задачи, задания, наглядность, речь, а чаще их сочетание.

Проблемные вопросы: они должны быть сложными настолько, чтобы вызвать затруднение учащихся, и в то же время посильными для самостоятельного нахождения ответа. Например, мы предлагаем такие вопросы: может ли человек бежать быстрее своей тени? Как можно изменять оптическую плотность среды? Что бы увидели мы вокруг, если бы все предметы стали отражать свет не диффузно, а зеркально? При каком условии плоское зеркало может дать действительное изображение? Рассмотрим более подробно последний вопрос. Учащиеся знают, что изображение в плоском зеркале всегда мнимое, возникает противоречие. Начинается поиск решения. Учащиеся должны догадаться, что если на зеркало направить сходящийся пучок света, то получится действительное изображение.

Следующее средство - задачи. Если познавательная задача содержит новые для учащихся понятия, факты, способы действия, то она проблемна по содержанию. С помощью задачи можно поставить учебную проблему перед изучением нового материала с целью возбуждения интереса. Например, перед самостоятельным изучением темы «Зеркальное и рассеянное отражение» мы предлагаем такую задачу: зеркало способно отражать 90% световой энергии, но снег тоже отражает около 80% световой энергии. Почему же мы не видим своего отражения на

217

снегу? Большую проблемность содержат в себе задачи на доказательство. Например, мы рекомендуем такие задачи: докажите, что изображение в плоском зеркале находится на таком же расстоянии от него, на каком перед ним находится источник света. Или доказать закон отражения света. Следующее средство - наглядность, в частности, использование физических экспериментов. Наблюдение новых, подчас неожиданных эффектов возбуждает познавательную активность учащихся, вызывает острое желание разобраться в сути явления. Методика включении эксперимента в канву урока может быть самой различной. Его можно успешно использовать и перед изучением нового материала.

#### А.К. Черепок (УО «БГПУ им. М. Танка», Минск) Науч. рук. И.М. Елисеева, д-р техн. наук, профессор

#### ДИАГНОСТИКА ЭКСПЕРИМЕНТАЛЬНЫХ УМЕНИЙ УЧАЩИХСЯ

В настоящее время в учреждениях общего среднего образования система текущей проверки и диагностики экспериментальных умений не выделена в виде специальных процедур и заменяется часто проверкой и оценкой выполнения фронтальных лабораторных работ, тогда как оценка формированияэкспериментальных умений учащихся отсутствует.

Обычно результат выполнения экспериментального задания содержит два компонента: практические умения, уровень освоения которых проявляется в числовых значениях измеренных учащимися физических величин, и совокупность разного рода знаний и теоретических умений. Для объективной и достаточно полной проверки выполнения экспериментального задания целесообразно предлагать учащимся составить письменный отчёт.

Поясним суть предлагаемого. В основе лежит идея теории измерений о возможности определения, так называемого, доверительного интервала, который с заданной вероятностью содержит неизвестное истинное значение измеряемой величины. В исследовании было выдвинуто предположение о том, что при измерении разными учащимися физических параметров и характеристик, действительные значения которых в стандартизированных наборах оборудования заданы, также существуют доверительные интервалы, в которые полученные учащимися результаты попадают, если учащийся правильно использует приборы и методику измерения, которой его научили. Как в теории погрешностей можно найти границы доверительного интервала, содержащего истинное значение с вероятностью, сколь угодно близкой к 100%, так и для измерений, проведённых учащимися, можно найти интервал, в котором окажутся результаты измерений при сформированности соответствующих умений. Эта идея проверялась на разных выборках учащихся и для разных типов погрешностей, сопровождающих измерения, и была подтверждена статистическими данными.

В итоге был сформулирован критерий принадлежности. Суть его в следующем. Пусть учащийся проводит измерение заданного параметра (объекта или характеристики процесса) с использованием однозначно регламентируемых средств измерения и с помощью ограниченного, вполне предсказуемого, набора методов и способов измерения. Тогда интервал возможных значений можно определить вполне однозначно, и в него попадёт результат измерения, полученный любым учащимся, если совокупность его умений сформирована на достаточном для целей итогового контроля уровне. Это позволяет учителю при наличии отчёта учащегося принять решение: сформирована или не сформирована система умений.

Отметим два момента. В метрологии под результатом измерений подразумевают и числовое значение величины, и доверительный интервал. В планируемых результатах обучения в учреждениях общего среднего образования отмечено, что на базовом уровне обучения учащийся должен научиться записывать результат измерения в виде неравенства типа  $x - Ax \le x \le x_0 + Ax$ , если в тексте задания указано значение Ax. На повышенном уровне обучения учащийся должен уметь находить абсолютную погрешность через цену деления и определять относительную погрешность.

Внимательный учёт всех факторов и погрешностей позволяет определить интервал возможных значений для всей выборки учащихся, выполнявших измерения стандартизированных параметров с использованием измерительных приборов с заданными метрологическими свойствами.

Поясним выше сказанное примером. На фотографии (рисунок 1) приведена электрическая цепь для измерения сопротивления резистора с номинальным значением 8.2 Ом. Рассмотрим факторы и погрешности, которые надо учитывать составителю задания при определении интервала возможных значений.

Во-первых, это гарантии производителя резисторов, т.е. действительное значение сопротивления резистора должно находиться в 5%-ном интервале:  $(8,2 - 0.05 \cdot 8,2 \text{ Om}; 8,2 + 0.05 \cdot 8,2 \text{ Om})$ .

Во-вторых, при измерении сопротивления с использованием амперметра и вольтметра также возникает погрешность. Для её оценки можно воспользоваться результатами, зафиксированными на рисунке 1. С учётом погрешностей приборов и отсчёта получим доверительный интервал 8%. Тогда, если у учащегося окажутся резисторы из 5%-ного интервала (8,2 - 0,05 • 8,2 Ом = 7,8 Ом или  $8,2 + 0.05$  • 8,2 Ом = 8,6 Ом), то он может получить 7,8 - 0,08 • 7,8 = 7,2 Ом или 8,6 - 0,08 • 8,6 = 9,3 Ом. Таким образом, интервал возможных значений возрастает уже до 26%.

В-третьих, проанализировать влияние случайных погрешностей при измерении учащимся сопротивления резисторов одного и того же номинала (таблица). Однако случайная погрешность однократного измерения не превосходит 6%, и ею по сравнению с 26% можно пренебречь, что позволяет определить интервал возможных значений сопротивления резистора с номиналом 8,2 Ом  $\pm$  5% как (7,3 Ом; 9,3 Ом).

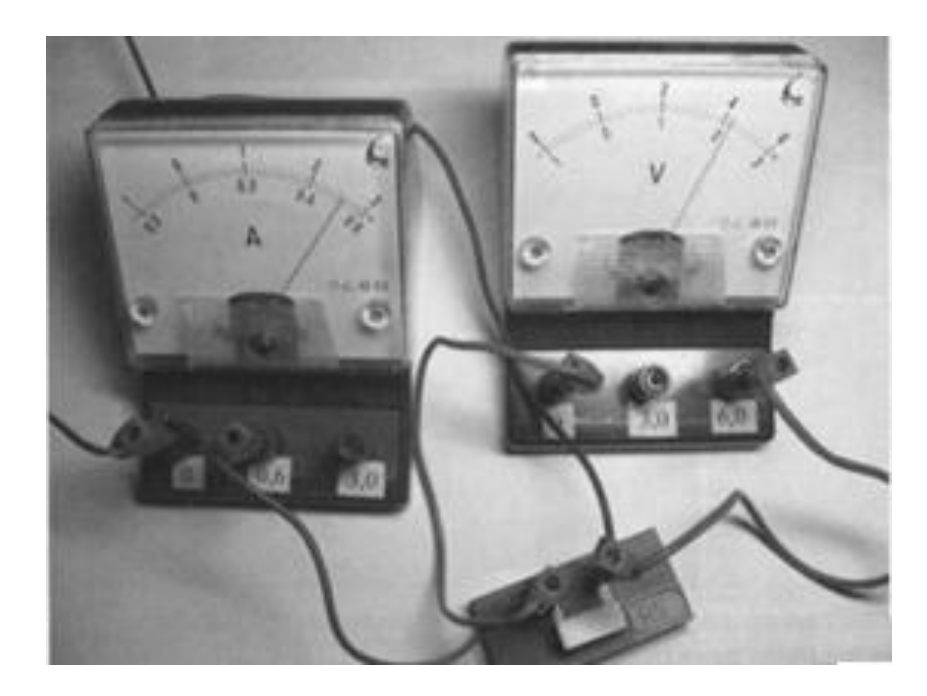

Рисунок 1 - Экспериментальное задание: электрическая цепь для измерения сопротивления резистора номиналом 8,2 Ом

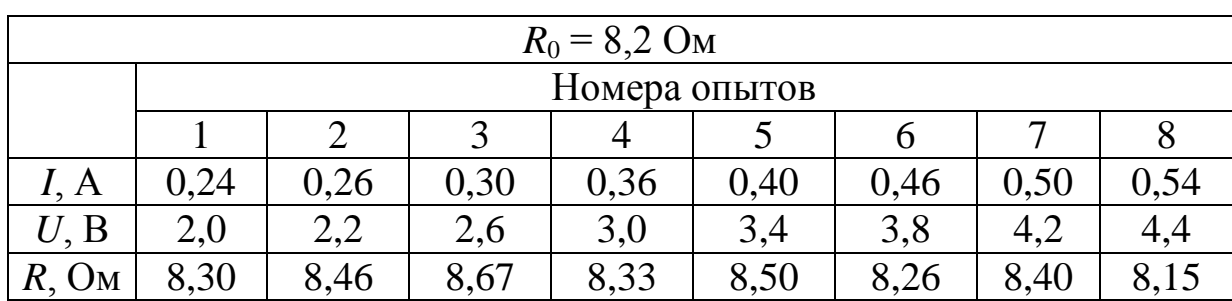

Если учащийся получил результат в этом интервале, учитель вправе сделать вывод: учащийся умеет измерять сопротивление методом амперметра и вольтметра.

#### **Г.В. Чистякова (УО «ГГУ им. Ф. Скорины», Гомель)** Науч. рук. **Т.П. Желонкина,** ст. преподаватель

## **ОРГАНИЗАЦИЯ УЧЕБНЫХ ЭКСКУРСИЙ ПО ФИЗИКЕ**

Одной из организованных форм обучения физике в средней школе являются учебные экскурсии. До начала 90-х годов экскурсии включались в учебную программу по физике в качестве обязательной составляющей, и в каждом классе отводилось на проведение экскурсий определенное число часов. Сегодня же в существующих альтернативных вариантах программ, как правило, нет жестких требований к проведению учебных экскурсий, и в ряде программ экскурсии даже не упоминаются.

Изменения в системе обучения физике в общеобразовательных учреждениях, естественно, коснулись и экскурсий по физике. Если раньше учебные экскурсии носили в основном политехнический и профориентационный характер, то сегодня их целевой спектр значительно расширился. В частности, экскурсии по физике могут носить в условиях современной школы культурологическую, эстетическую и нравственноэтическую направленность.

Организация и проведение экскурсии, как правило, включают четыре основных этапа:

- планирование экскурсии;
- непосредственная подготовка;
- проведение экскурсии;
- подведение итогов экскурсии.

Как любая другая форма учебной деятельности, экскурсии по физике должны быть органично включены в канву учебного процесса, поэтому планировать их следует в начале учебного года. Следует продумать цели конкретной экскурсии и в соответствии с избранной целью определить место и время ее проведения. Тематику экскурсий целесообразно определять комплексно, сообразуясь как с содержанием текущего учебного материала, так и с перспективой: опираясь на учебную программу, желательно запланировать взаимосвязанную тематику экскурсий на весь период обучения физике - сначала в основной школе, а затем на период обучения в старших классах.

Второй этап содержит два основных вида деятельности учителя. Вопервых, учитель должен решить организационные вопросы - договориться в учреждении, где проводится экскурсия, о дне и времени ее проведения, согласовать и решить вопросы финансирования экскурсии, получить разрешение на проведение экскурсии у администрации школы и т.д. Во-вторых, на этапе подготовки следует поставить определенные учебные задачи перед учащимися, составить список вопросов, ответы на которые дети должны получить во время экскурсии и которые затем послужат тезисами для обсуждения результатов экскурсии.

Учащиеся до экскурсии должны ясно представлять себе, на что им следует обратить внимание и в какой форме готовить отчет по экскурсии.

Во время третьего этапа, поскольку основные содержательные вопросы учителем уже разрешены, следует уделять особое внимание организационным вопросам. Во время проведения экскурсии учитель несет ответственность за здоровье и жизнь учащихся, по этой причине необходимо внимательно наблюдать за поведением учащихся, за соблюдением ими требований безопасности. Непосредственно перед началом экскурсии дети должны получить исчерпывающие инструкции по этому вопросу.

Заключительный этап экскурсии является чрезвычайно важным с точки зрения решения образовательных задач. Именно подведение итогов с учащимися позволяет обобщить и систематизировать увиденное ими на экскурсии, расставить нужные акценты, выделить основное.

Формы подведения итогов могут быть достаточно разнообразными: сочинения, фото- и видеорепортажи, газеты и др., но обязательно с последующими дискуссиями по их материалам.

Интересна практика организации межпредметных учебных экскурсий. В этом случае описанная работа на всех этапах проводится учителем физики совместно с коллегами.

Объектами экскурсий могут быть научные лаборатории, конструкторские бюро, музеи, выставки, промышленные и сельскохозяйственные предприятия, строительные площадки, пригородные объекты.

Экскурсии являются весьма эффективной формой организации учебной работы. В этом отношении они выполняют следующие функции:

1. С помощью экскурсий реализуется принцип наглядности обучения, ибо в процессе их учащиеся, как отмечено выше, непосредственно знакомятся с изучаемыми предметами и явлениями.

2. Экскурсии позволяют повышать уровень научности обучения и укреплять его связь с жизнью, с практикой.

3. Экскурсии способствуют техническому обучению, так как дают возможность знакомить учащихся с производством, с применением научных знаний в промышленности и сельском хозяйстве.

4. Экскурсии играют важную роль в профессиональной ориентации учащихся на производственную деятельность и в ознакомлении их с трудом работников промышленности и сельского хозяйства.

Учебные экскурсии вносят разнообразие в учебный процесс, способствуют развитию любознательности учащихся, которая при определенной систематической работе может перерасти в устойчивый интерес к учебному предмету. По этой причине учитель не должен отказываться от проведения учебных экскурсий по физике, даже если они не предусмотрены программой, а в меру собственных сил и возможностей конкретной школы, конкретного региона планировать и проводить учебную экскурсионную работу.

#### **Г.В. Чистякова, Д.М. Старушенко (УО «ГГУ им. Ф. Скорины», Гомель)** Науч. рук. **Т.П. Желонкина,** ст. преподаватель

#### **САМОСТОЯТЕЛЬНАЯ РАБОТА УЧАЩИХСЯ ПО ТЕХНИЧЕСКОМУ МОДЕЛИРОВАНИЮ**

В условиях развития научно-технического прогресса имеет важное значение воспитание у подрастающего поколения способностей и интереса к техническому моделированию и конструированию. Поэтому школа должна прививать учащимся интерес к изобретательству и рационализаторству.

Всякая способность, в том числе и к техническому творчеству, конструированию и моделированию, развивается на основе деятельности, ее упражняющей, и необходимых для этого знаний. Поэтому в систему самостоятельных работ учащихся нужно включать задания по конструированию и моделированию.

На основе проведенных исследований и имеющегося опыта можно рекомендовать следующие виды работ по техническому моделированию и конструированию по курсу физики:

1. *Сборка приборов из готовых деталей на уроках.* С заданий этого вида полезно начинать формирование навыков по изготовлению и конструированию приборов. К таким работам относятся сборка электромагнита, электромагнитного реле, электрического звонка, электромагнитного телеграфа и электромотора из деталей «Электроконструктор». Их следует предлагать после изучения принципов устройства и действия соответствующих приборов. Выполнение таких заданий является средством закрепления теоретических знаний и формирования технической смекалки.

2. *Домашние задания по изготовлению приборов, принципы действия которых изучались на уроке.* Такого рода работу следует начинать с заданий по изготовлению простейших приборов и затем постепенно переходить к более сложным. В VI классе учащимся можно предложить изготовить такие приборы, как весы, динамометры, уровни, ватерпасы, поплавковое реле; в VII классе актинометры, модели ракет, реле с биметаллической пластинкой, электроскопы, электромагниты, трансформаторы, электромоторы, электромагнитное реле по готовым схемам и чертежам или по описанию в учебнике.

При выполнении подобных заданий учащиеся должны самостоятельно начертить эскизы и чертежи приборов, подобрать необходимый материал для изготовления деталей, выбрать наиболее рациональное их расположение и способы соединения, проверить приборы в действии. При изготовлении некоторых приборов требуется выполнить некоторые расчеты.

3. *Задания по внесению изменений в схемы электрических цепей или в конструкцию прибора.* Так, например, учащимся VII класса при изучении последовательного соединения проводников можно предложить внести изменения в схемы манометрического и пневматического реле давления, автоматически замыкающих цепь сигнальной лампы или электрического звонка при максимально допустимом давлении в резервуарах. Учащимся предлагают подумать над тем, какие изменения нужно внести в схемы, чтобы реле замыкало цепь сигнальной лампы: а) при минимально допустимом давлении; б) при максимально допустимом давлении. Позднее, когда учащиеся ознакомятся с электромагнитным реле, схемы следует усложнить и приблизить к схемам установок, применяемых на практике. В соответствии с этим усложняются задания. Подобные задания можно предлагать на уроке для самостоятельной работы с последующим обсуждением предложенных учащимися вариантов, а также в качестве домашнего задания.

4. *Задания по усовершенствованию демонстрационных приборов,* использовавшихся на уроках, а также задания по усовершенствованию *лабораторного оборудования.*

5. *Индивидуальные задания по изготовлению моделей и схем, разработанных учащимися.*

При организации работы по усовершенствованию и изобретению приборов нужно сообщать учащимся, какой экономический эффект может принести выполненная ими работа; это способствует повышению их активности.

Тренируясь в изобретательстве и рационализаторстве, ученики начинают чувствовать, что могут сделать что-то практически полезное, приобретают веру в свои творческие силы.

Педагогическая ценность заданий неизмеримо возрастет, если приборы, изготовленные учащимися, будут использованы для лабораторных работ и демонстрации опытов на уроках или на предприятиях, с которыми связана школа.

Настоящий изобретатель сам находит тему работы. Нужно и учащихся побуждать пробовать самостоятельно избирать объекты для технического творчества, например придумать прибор с биметаллической пластинкой, определив предварительно его назначение, или прибор, в котором использовался бы электромагнит в сочетании с биметаллической пластинкой.

Такого рода задания могут быть предложены учащимся VII-X классов. Выполнение их побуждает самостоятельно находить применение знаний в поисках конструкции прибора и его назначения.

Эффект от выполнения заданий возможен лишь при условии, если они планируются учителем и предлагаются учащимся систематически, начиная с VI класса.

При планировании системы заданий по изготовлению приборов необходимо руководствоваться основными дидактическими принципами. Задания должны быть посильны для учащихся, а сами они теоретически подготовлены к их выполнению.

Для развития интереса к техническому моделированию и конструированию нужно знакомить учащихся с жизнью и деятельностью выдающихся изобретателей. Это имеет большое воспитательное значение. Знакомясь с жизнью и деятельностью замечательных изобретателей, учащиеся убеждаются, что научные открытия и изобретения не приходят сами по себе. Они являются результатом большого напряженного труда, требуют глубоких знаний, проявления большой силы воли и настойчивости, иногда подлинного героизма. Кроме того, творчество ученых-изобретателей возбуждает у учащихся интерес к этой увлекательной, полной поисков работе. Введение элементов технического творчества в учебный процесс по физике оказывает положительное влияние на качество усвоения учебного материала, на развитие общей активности всех учащихся, создает предпосылки для успешной творческой работы во внеурочное время.

Широкие возможности для развитая технического творчества учащихся открывает внеклассная работа по физике.

В некоторых школах проводятся конкурсы на изобретение. Такие конкурсы заслуживают самого серьезного внимания. Они могут быть тематическими, когда тема изобретения сообщается учащимся в условиях конкурса, и свободными. В этом случае каждый участник конкурса сам придумывает тему изобретения.

Условия конкурса должны быть таковы, чтобы участие в нем потребовало от учащихся применения знаний по физике, опыта работы в учебных мастерских и подлинно творческой смекалки.

Для конкурса учащихся IX класса, например, могут быть рекомендованы следующие темы:

1. Разработать устройство, автоматически включающее электрический звонок для сигналов с урока и на урок.

2. Придумать устройство, обеспечивающее дистанционное управление фильмоскопом: включение и выключение лампы осветителя.

3. Придумать приспособление, обеспечивающее дистанционное управление проекционным фонарем при демонстрации диапозитивов.

Результаты конкурса желательно освещать в школьной стенной печати, а на уроках (там, где это уместно и позволяет время) полезно разбирать различные способы решения предложенных технических задач. Лучшие проекты и изготовленные по ним приборы желательно представлять на выставках, посвященных итогам конкурса.

Развитию технического творчества способствует организация постоянно действующих стендов, на которых экспонируются лучшие из приборов, изготовленные учащимися в порядке выполнения индивидуальных или коллективных учебных заданий. На этих стендах можно давать и схемы новых приборов, которые рекомендуется изготовить учащимся самостоятельно, например, схему карманного радиоприемника на полупроводниках. На схеме рядом с условными обозначениями полезно укреплять настоящие детали, из которых собирается приемник. Тут же следует дать литературу, которая поможет учащимся разобраться в принципах действия прибора. У многих учащихся появляется желание собрать подобный приемник или изготовить автоматически действующий прибор. И они пробуют свои силы, проявляя при этом упорство и настойчивость.

> **Г.В. Чистякова (УО «ГГУ им. Ф. Скорины», Гомель)** Науч. рук**. А.Л. Самофалов,** канд. физ.-мат. наук, доцент

### **РАЗРАБОТКА МЕТОДИЧЕСКОГО ПОСОБИЯ ПО РАЗДЕЛУ «ГЕОМЕТРИЧЕСКАЯ ОПТИКА»**

В изучении курса физики решение задач имеет исключительно большое значение, и им отводится значительная часть курса. Решение и анализ задач позволяют понять и запомнить основные законы и формулы физики, создают представление об их характерных особенностях. Задачи развивают навык в использовании общих законов материального мира для решения конкретных вопросов, имеющих практическое и познавательное значение.

Оценивание знаний и умений студентов по единым критериям в ходе выполнения задания позволяет определить: кто из них не знает материала, кто овладел им на минимальном уровне, кто уверенно владеет знаниями и умениями в соответствии с требованиями программы.

Задания, связанные с решением задач, используемые в физике, обеспечивают проверку знаний и умений на трех уровнях: узнаваемости и воспроизведения, применения в знакомой ситуации или творческого применения.

Очень важно ставить перед студентами задания, требующие самостоятельного поиска, подбирать задачи, содержательная сторона которых соответствует реальной действительности. При этом надо учить их при решении задачи переходить на абстрагированный уровень, отвлекаясь от конкретного содержания.

Общеизвестно, что каждая задача может служить многим конкретным целям обучения. И все же в обучении физике главная цель задач развивать математический и логический стили мышления, способствовать развитию навыков и умений. С помощью физических задач фиксируется результат и ход выполнения.

В разделе «Геометрическая оптика » изучаются такие темы как: закон отражения света, закон преломления света, полное внутренне отражение, тонкие линзы, плоские и сферические зеркала, глаз как оптический прибор и другие.

Для улучшения усвоения студентами изучаемого материала и подготовки к решению задач, разработано методическое пособие по разделу «Геометрическая оптика», включающее в себя краткие теоретические сведения по каждой теме, пример решения типовых задач и подобранные по уровню сложности задачи для самостоятельного решения.

#### М.К. Юрченко (УО «ГГУ им. Ф. Скорины», Гомель) Науч. рук. Т.П. Желонкина, ст. преподаватель

#### САМОСТОЯТЕЛЬНАЯ РАБОТА УЧАЩИХСЯ НА ЛАБОРАТОРНЫХ ЗАНЯТИЯХ

Лабораторные работы учащихся с самого начала их внедрения в учебный процесс по физике рассматривались как средство связи теории с практикой. Их выполнение способствует формированию у учащихся экспериментальных умений и навыков, а также умений и навыков практического характера, развитию познавательных способностей учащихся, формированию у них активности и самостоятельности. Однако не при всякой организации лабораторных работ они содействуют решению указанных задач. Если ученики выполняют работу после подробных объяснений учителя и повторяют только те операции, которые он им показывал, то у них вырабатываются лишь простейшие умения и навыки. Например, ученики собирают электрическую цепь для измерения

силы тока, проходящего через лампу, по схеме, собранной учителем на демонстрационном столе. При подобной постановке работы они приобретают некоторые умения и навыки, но не учатся действовать самостоятельно. У них не формируются при этом умения обобщенного характера. Такая постановка работ снижает их образовательное и воспитательное значение.

Учитель должен тщательно продумывать методику проведения лабораторных работ, предоставлять учащимся возможность проявлять инициативу и самостоятельность при их выполнении, только тогда они будут способствовать развитию познавательных способностей учащихся, их активности и самостоятельности.

Умение самостоятельно работать с инструкцией, самостоятельно по паспорту прибора определять нормальный режим его работы, правильно организовать свое рабочее место, рационально спланировать работу по выполнению учебного задания, находить наиболее рациональные способы решения поставленных задач, умение правильно зафиксировать результаты выполненных опытов и описать их, сформулировать выводы все это приобретается при правильной организации работ.

Перед лабораторными работами ставятся различные задачи. *Цель одних выработать элементарные умения и навыки практического характера,* например:производить отсчет показаний приборов; пользоваться измерительными приборами (весами, динамометром, термометром); правильно включать в цепь электроизмерительные приборы (амперметр, вольтметр, ваттметр); собирать электрические цепи; правильно пользоваться источниками энергии; собирать простейшие приборы (электрический звонок, электромагнитное реле и т. п.) и т. д.

*Цель других формировать у учащихся более сложные умения и навыки практического характера.* К таким работам относятся работы по измерению физических величин к о с в е н н ы м и методами, на основе прямых измерений нескольких величин. Например, определение коэффициента трения по силе тяги и силе нормального давления, мощности потребителя электрического тока, сопротивления проводника по силе тока и напряжению.

Выполнение работ этого вида требует от учащихся актуализации и применения теоретических знаний. В процессе их выполнения достигается также решение других дидактических задач, например таких, как уточнение знаний (понятий, законов), выработка умений применять их на практике, закрепление первичных (элементарных) умений и навыков (например, умений в обращении с приборами, в отсчете показаний приборов, в сборке электрической цепи и т. д.).

Для самостоятельного выполнения таких работ времени требуется значительно больше - от 15 ло 25 мин.

Цель работ третьего вида-формировать у учащихся экспериментальные умения и навыки по самостоятельному выполнению опытов. Это работы, в которых устанавливаются связи между явлениями и величинами, их характеризующими. Примерами таких работ являются следующие: изучение зависимости давления жидкости от ее плотности и высоты столба жидкости; зависимости силы тока, проходящего по проводнику, от напряжения на концах проводника, и сопротивления проводника. Эти работы можно с полным основанием отнести к экспериментальным в отличие от работ первого вида, являющихся работами практического характера. Последние готовят учащихся к выполнению экспериментальных работ, вооружая их необходимыми умениями и навыками практического характера, без которых невозможно выполнение экспериментальных исследований.

Экспериментальные работы необходимо отличать от работ практихарактера, иногда ошибочно называемых ческого экспериментальными\*. Эти два вида работ существенно отличаются друг от друга по своим задачам и содержанию. Выполнение практических работ является необходимым элементом подготовки учащихся к выполнению экспериментальных работ -работ, содержащих элементы и с с л е д о вания. Выполнение экспериментальных работ требует от учащихся применения ранее полученных знаний и умений в новой, усложненной ситуации.

Работы по измерению физических величин при условии, когда учащиеся пользуются уже известной им методикой измерения, правильнее называть практическими работами. Так, например, ученик уже определял сопротивление проводников с помощью амперметра и вольтметра. Учитель с целью закрепления этого умения помогает ему определить сопротивление еще одного проводника например сопротивление нити накаливания электрической лампы в холодном состоянии.

Задания, в которых ученик самостоятельно ищет неизвестные ему методы измерения, правомерно отнести к типу экспериментальных. Примерами исторических опытов такого вида являются опыты Фарадея по определению электрохимического эквивалента металлов, опыты Мвллнкена и Иоффе по определению отношения заряда электрона к его массе (определение элементарного заряда).

В процессе обучения физике необходимо правильное сочетание лабораторных работ различных видов. Нужно хорошо помнить, что учащиеся успешно выполняют лабораторные работы с элементами ис-

следования лишь тогда, когда они уже овладели элементарными умениневозможно выполнение ЯМИ.  $\overline{6}$ e<sub>3</sub> **КОТОРЫХ** сложных ОПЫТОВ. Формированию этих умений и служат лабораторные работы первого а второго вида. Поэтому учитель должен уделять большее внимание их проведению. Однако было бы неправильно ограничиваться только их выполнением. Необходимо обязательно включать в учебный процесс лабораторные работы исследовательского характера и в выполнении их предоставлять учащимся больше самостоятельности.

Одним из условий, обеспечивающих самостоятельность и активность учащихся в работе, является понимание ими конечной цели и задач работы.

Если учащиеся ясно представляют, что нужно делать, они будут настойчиво искать пути решения стоящей перед ними задачи.

Наблюдения показывают, что большая часть неудовлетворительно выполненных работ является результатом непонимания учащимися того, что от них требуется. Отсюда следует вывод, что учитель должен четко разъяснять задания к каждой работе. Разъяснения могут быть записаны на доске или сформулированы в инструкционных картах, которыми пользуются учащиеся при выполнении работ.

Разумеется, что подходить к каждой работе нужно дифференцированно. В одних случаях необходимо объяснить, как выполнить работу, в других - достаточно только разъяснить, что нужно делать.

При выполнении лабораторных работ по описаниям, имеющимся в учебнике, или по указаниям, содержащимся в инструкционных карточках, учащиеся приобретают умения самостоятельно работать с учебником и инструкциями.

Более высокого уровня самостоятельности требуют от учащихся те задания, которые они должны выполнить без разъяснений учителя и инструкционных карточек. В этом случае учитель лишь формулирует задание и указывает оборудование, которым будут располагать ученики в работе. Учащиеся сами определяют, как лучше выполнить задание, самостоятельно проводит все рассуждения, связанные с работой. Таким образом могут быть проведены многие работы: «Определение плотности вещества», «Определение коэффициента трения» (VII класс), «Определение мощности тока, потребляемого лампой» (VII класс) и др.

Самостоятельное выполнение лабораторных работ особенно успешпроходит, если на предшествующих уроках решались  $\overline{\text{C}}$ HO периментальные задачи и учащимися был хорошо усвоен теоретический материал, знание которого необходимо для выполнения работы.

#### **В.И. Яковенко (УО «ГГУ им. Ф. Скорины», Гомель)** Науч. рук. **Т.П. Желонкина,** ст. преподаватель

### **ФОРМИРОВАНИЕ У УЧАЩИХСЯ ПОТРЕБНОСТИ В ОВЛАДЕНИИ ЗНАНИЯМИ И МОТИВАМИ УЧЕНИЯ**

Понятие потребность, является наиболее важным понятием мотивационной сферы. Потребность активизирует организм ученика, порождает его поведение, направленное на поиск того, что его интересует и привлекает.

Наша задача заключается в том чтобы привлечь учащихся к учебно– познавательной деятельности. Но как же добиться того, чтобы у учеников появилась потребность в учении и интерес к овладению знаниями, тем самым устранить неуспеваемость учащихся. На этот процесс оказывает влияние целая совокупность педагогических факторов и методических приемов. Психологический механизм воздействия этих факторов и приемов состоит в том, что они возбуждают у учащихся переживание внутренних противоречий между тем, как они учатся и как должны учиться, стимулируют их стремление (активность) к овладению знаниями. Известный дидакт М. А. Данилов утверждал, что *переживание внутренних противоречий между знанием и незнанием является движущей силой учения, познавательной активности учащихся.*

Но как же приводить в действие эту движущую силу? Как формировать у учащихся потребность в учении? *Весьма действенным фактором в этом отношении является личность учителя, его эрудицияи мастерство преподавания.* Когда учитель в совершенстве и глубоко владеет наукой, в процессе обучения он оперирует интересными деталями и фактами, поражает учащихся своим огромным кругозором, восхищает их своей образованностью. В этом случае срабатывает психологический механизм подражания, и учащиеся переживают внутренние противоречия между достигнутым и необходимым уровнем своих знаний, что и стимулирует их к более активному учению.

Формированию потребности в учении способствует доброжелательное отношение учителя к учащимся, основанное на уважении и требовательности к ним. Уважение учителя способствует укреплению у учащихся чувства собственного достоинства, проявлению взаимной благожелательности, что естественно побуждаетих старательно овладевать его предметом. Требовательность же уважаемого учителя позволяет им переживать недостатки в своем учении и поведении (внутреннее противоречие) и вызывает стремление к их преодолению. Если

же между учителем и учащимися складываются негативные отношения, это весьма отрицательно сказывается на познавательной деятельности последних. М.А. Ефремов отмечает, что в подобных случаях немедленно вступает в силу закон торможения психики человека, в том числе и его познавательной деятельности.

Для развития потребности и интереса к овладению знаниями, большое значение имеют специально используемые учителем методические приемы обучения:

демонстрация наглядных пособий, технических средств обучения;

 привлечение в процессе изложения нового материала ярких примеров и фактов;

 создание проблемных ситуаций, возбуждающих у учащихся внутренние противоречия между вновь возникающими познавательными задачами и недостаточным уровнем имеющихся знаний для их решения;

 умение учителя вызвать удивление изобретательностью и могуществом человеческого разума в познании глубинных явлений природы, развитии науки и техники.

Существенное влияние на формирование потребности в овладении знаниями оказывает общая закономерность воспитания, согласно которой активная деятельность учащихся стимулируется радостью достигаемых успехов в учении. Каждый учащийся живет надеждой и стремится к успешному овладению знаниями. Если эти надежды и стремления сбываются, у учащихся крепнет уверенность в своих силах, и они учатся с еще большей охотой. В тех же случаях, когда ученик начинает отставать, когда трудности в учении не только не преодолеваются, но и нарастают, он теряет веру в успех и ослабляет свои усилия, а в иных случаях и совсем прекращает учебную работу. В этом смысле не теряет педагогической актуальности мысль Я.А. Коменского о том, что учиться должно быть легко и приятно. Трудное же учение, как правило, бывает малопродуктивным и зачастую совсем убивает желание не только учиться, но и посещать школу.

В связи с рассмотренными положениями нужно правильно подходить к оценке тех случаев, когда школьник плохо учится, нарушает порядок и дисциплину на уроках, не проявляет должной внимательности и активности при изложении нового материала учителем, а иногда и демонстративно мешает учиться другим. В таких ситуациях иные учителя обычно говорят, что ученик не хочет учиться, хотя правильнее было бы сказать: *у него нет потребности в учении.* Если исходить из последней оценки, тогда такой ученик нуждается не в проработках, упреках и нотациях, а в оказании ему помощи в преодолении трудностей, в применении более существенных приемов формирования у него потребности в учении, развитии интереса к овладению знаниями.

Также в формировании у учащихся потребности в овладении знаниями большую роль играет самостоятельность учеников при выполнении упражнений. "Главная особенность самостоятельной работы учащихся - пишут Н.А. Менчинская и М.И. Морот состоит в том, что в ходе такой работы ученик лишается на какое-то время привычной для него опеки со стороны учителя, остается один на один с поставленной перед ним задачей. Выполняя задание, ученик должен испробовать свои силы, и опираясь на собственные знания, умения и навыки, собственную наблюдательность, сообразительность, найти пути его решения и довести его до благополучного конца". Именно такая работа способствует осознанному усвоению учебного материала.

На усвоение и формирование у учащихся потребности в овладении знаниями влияет также эмоциональность обучения. Эмоциональность обучения означает такой характер организации учебной работы, при котором у учащихся возбуждается интерес и внутреннее влечение к учебной деятельности.

Большое значение здесь имеют прежде всего умелое формирование потребностей и мотивов учения которые возбуждают стремление к овладению знаниями, делают обучение привлекательным для учащихся.

Таким образом правильное предъявление педагогических требований педагогом, правильный подход к учащимся организует их поведение, способствует улучшению их работы и таким образом привлекает их к учебной деятельности, и тем самым устранят неуспеваемость.

По образному выражению Ш. А. Амонашвили, пользоваться различными педагогическими методами без учета индивидуальных особенностей учащихся - значит уподобиться врачу, который различает лекарства по их цвету и форме, не зная о силе и характере их воздействия на больных.

Опыт лучших педагогов показывает, что они эмпирически приходят к мысли о необходимости индивидуального подхода к детям и ищут способы, которыми можно было бы его осуществить. Каждый идет при этом своим путем.

Одна из задач индивидуального подхода, которая является главной, состоит в том, чтобы помочь школьнику «найти себя», приблизиться к пониманию своих особенностей, природных по происхождению, получивших в общественной жизни определенную форму выражения, и приучиться использовать их продуктивно, творчески.

#### **В.И. Яковенко (УО «ГГУ им. Ф. Скорины», Гомель)** Науч. рук. **Т.П. Желонкина,** ст. преподаватель

### **ДИДАКТИЧЕСКИЕ ТРЕБОВАНИЯ К УЧЕБНОМУ ФИЗИЧЕСКОМУ ЭКСПЕРИМЕНТУ**

Критерии отбора эксперимента определяются функциями эксперимента в данной учебной ситуации. Чтобы решить вопрос о выборе эксперимента, в первую очередь необходимо выяснить, какую функцию будет выполнять эксперимент в данном случае: будет ли он работать на создание образов представлений или же он будет способствовать развитию уже сформированных понятий, давая возможность учащимся получать навыки оперирования понятиями при решении практических заданий.

Следующий шаг, который сделает учитель при выборе формы проведения эксперимента, должен быть в прямой зависимости с дидактической целью урока и его логической структурой. При выборе формы следует учесть предыдущий чувственный опыт учащихся, уровень абстрактного мышления, степень утомления, наличия оборудования в физическом кабинете и многое другое. Но самый существенный аргумент для окончательного решения – возможность обеспечения при постановке данного опыта органической связи между словесными и наглядными элементами урока.

Выделим четыре дидактические формы постановки физического эксперимента, который проводится с целью формирования понятий: исследовательскую, иллюстративную, репрезентативную (или комбинированную), фантологическую (или мысленный эксперимент). Каждая из этих форм различным образом активизирует мыслительный процесс и дает возможность эксперименту занять важное определенное место [1].

При постановке работ в *исследовательской форме* учащиеся приходят к решению той или иной проблемы на основе обучения экспериментальных результатов. Эта форма хорошо вписывается в урок при индуктивном методе формирования понятий. Например, эксперимент по теме «Закон Ома для участка цепи» можно поставить в исследовательской форме, сочетая ее с индуктивным методом изложения материала. Чтобы выяснить, как зависит сила тока от напряжения для одного и того же проводника, следует выполнить несколько опытов: изменяя напряжение, снимают показания вольтметра и амперметра. Измерения проводят несколько раз (для построения графика должно быть получено не менее пяти точек).

Демонстрационный эксперимент или работы практикума, поставленные в исследовательской форме, позволяют формировать у учащихся обобщенные экспериментальные умения. Исследовательская форма постановки учебного эксперимента является мощным средством развития интереса к предмету, подготовки учащихся к самостоятельной творческой работе. Однако, эта форма при всех ее достоинствах имеет и недостатки: она занимает много времени на уроке; для постановки такого эксперимента требуются точные приборы и определенные экспериментаторские навыки.

При использовании дедуктивного метода изложения материала наиболее удобной и логически оправданной является *иллюстративная форма.* На основе теоретических выкладок и логических рассуждений учитель подводит учащихся к решению той или иной задачи и вместе с ними делает окончательный вывод в виде умозаключения или формулы. Затем с помощью эксперимента иллюстрирует либо одно из проявлений закономерности или следствия, либо правильность расчетов.

Использование эксперимента в иллюстративной форме дает возможность подтвердить правильность догадок и расчетов, у учащихся появляется уверенность в своих знаниях, формируются убеждения, развивается интерес к предмету. Такой эксперимент занимает сравнительно мало времени и хорошо вписывается в урок.

При *репрезентативной форме* постановки учебного физического эксперимента (комбинированная форма или форма сочетания реального и мысленного экспериментов) явление воспроизводится частично или даже совсем не воспроизводится. В некоторых случаях учитель может создать картину того или иного опыта, выставив на демонстрационный стол приборы в определенном порядке. Излагая новый материал, он обращается к этим приборам, акцентирует внимание учащихся на наиболее важных деталях с помощью словесного описания, вызывает у них необходимые образы и, активизируя работу образного мышления, воссоздает в представлениях у учащихся картину изучаемого явления. При использовании такой дидактической формы постановки эксперимента основная информация, которая передается учащимся, заключена в словесном изложении.

#### **Литература**

1. Разумовский В.Г. Развитие творческих способностей учащихся в процессе обучения физики / В.Г. Разумовский. – М: Просвещение.  $1975. - 265$  c.

# **Содержание**

# **Секция 1 «Новые материалы и технологии»**

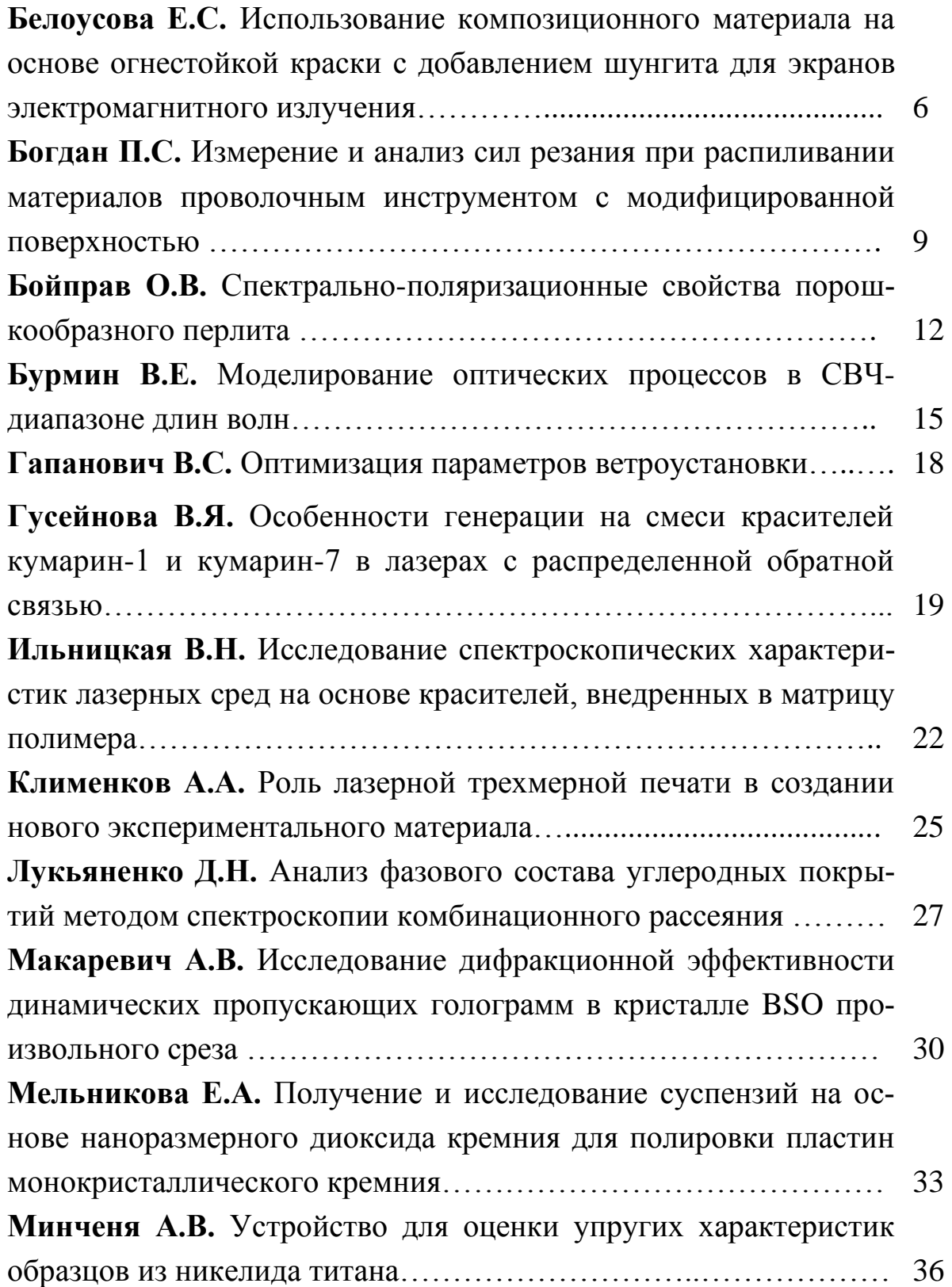

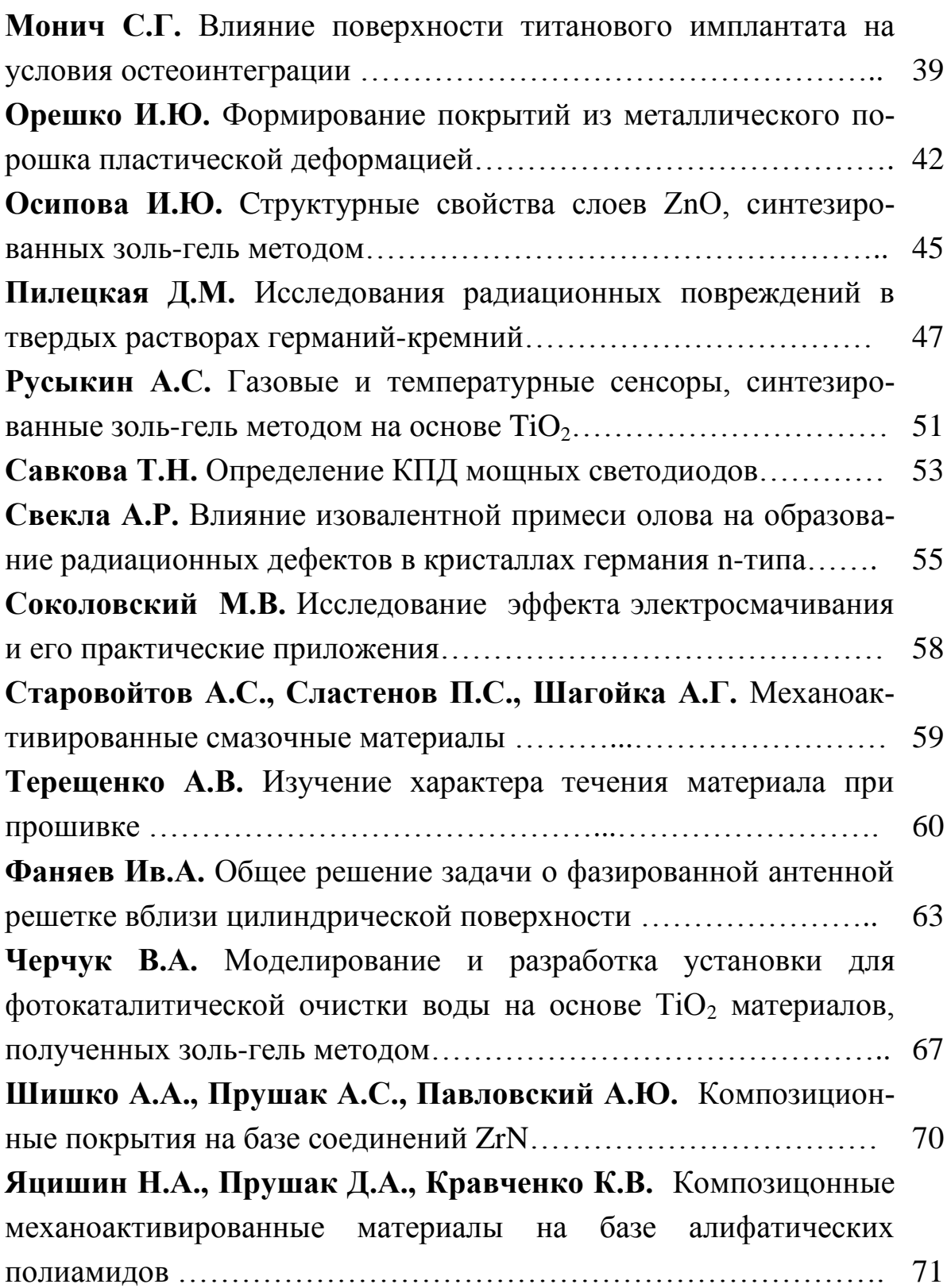

# **Секция 2 «Моделирование физических процессов»**

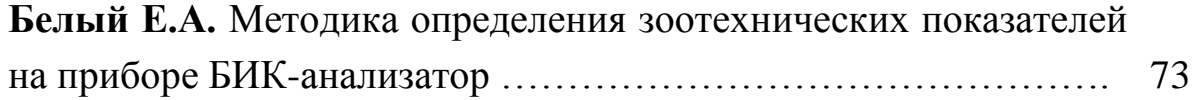

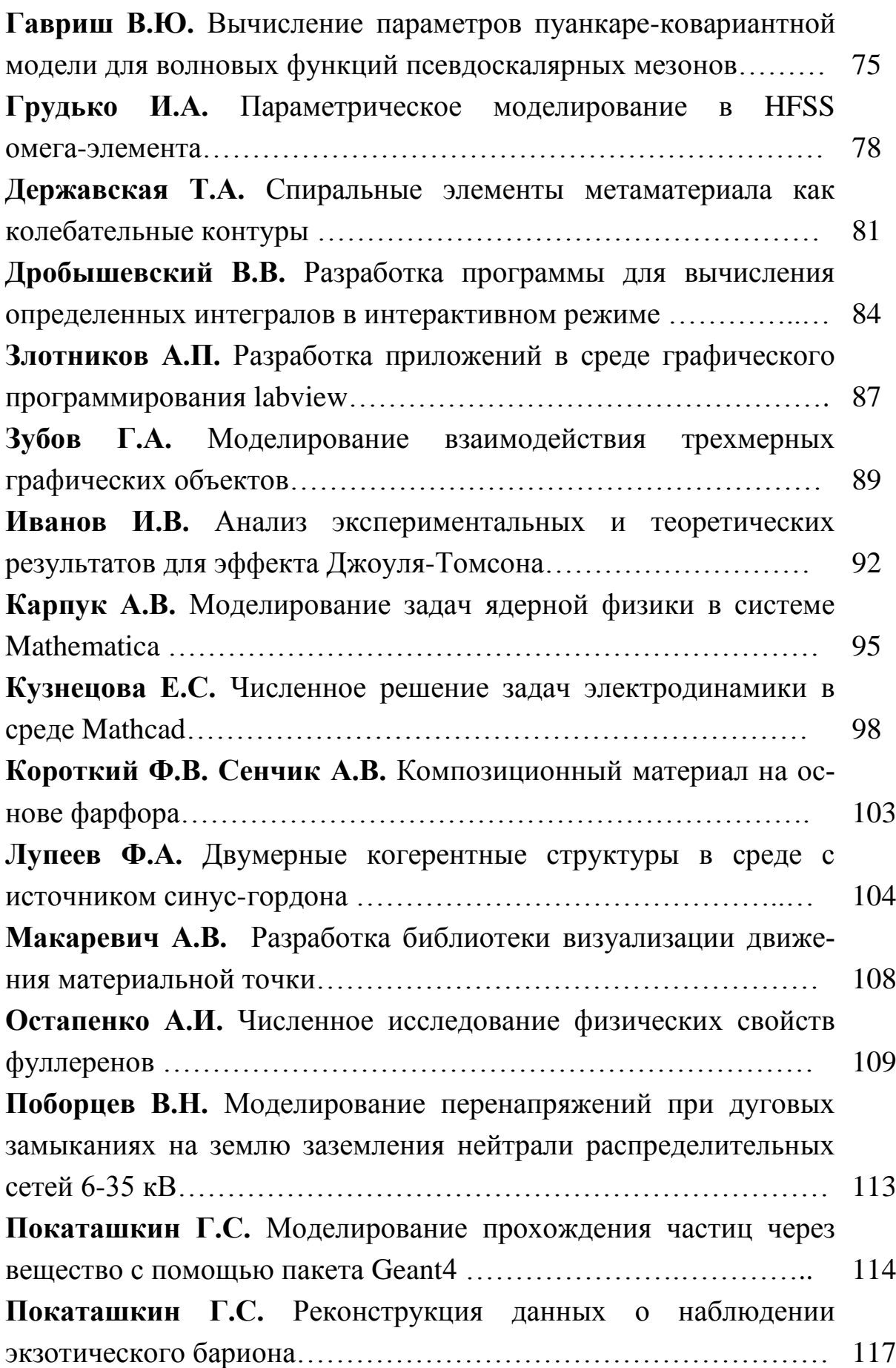

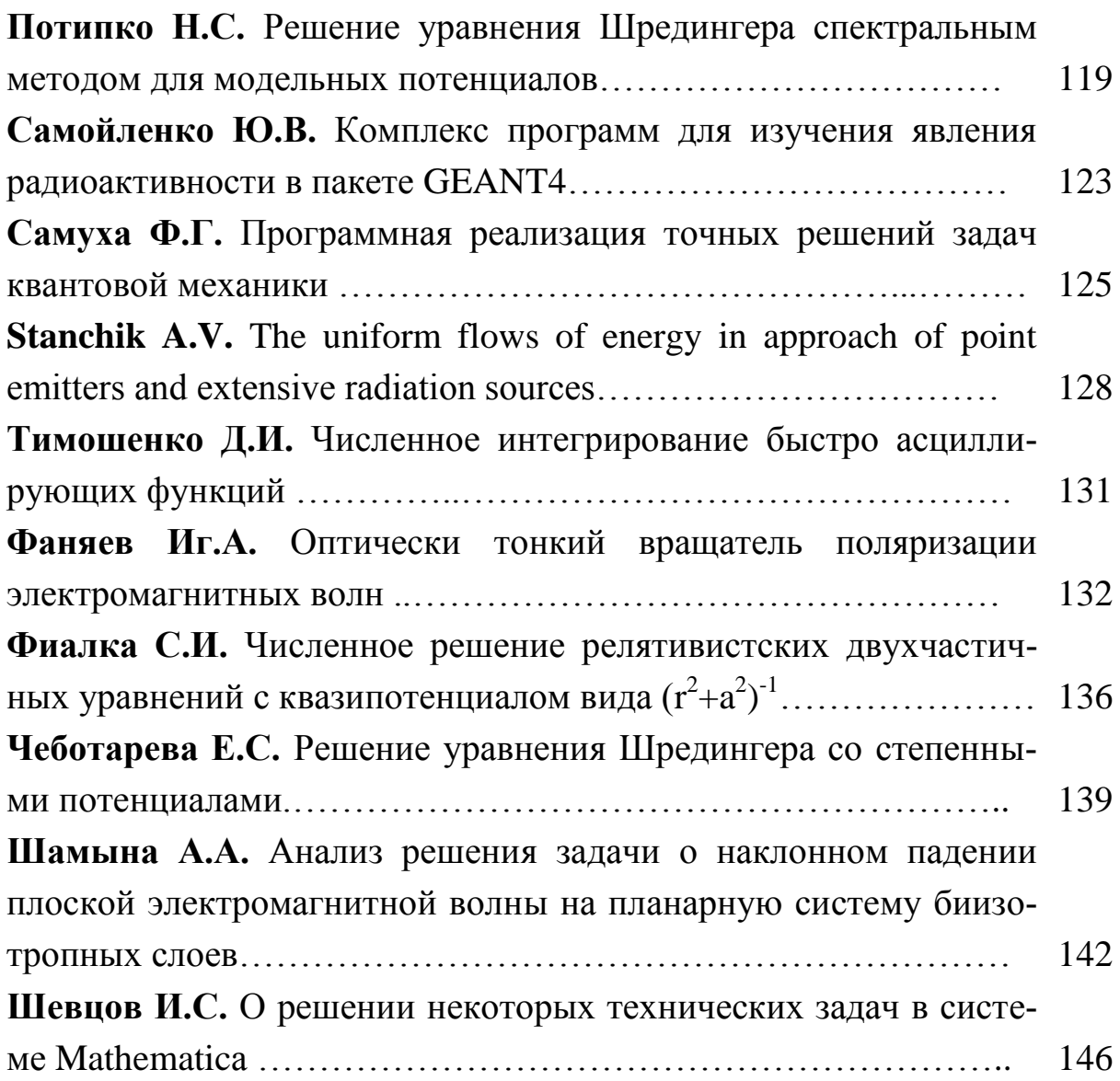

# **Секция 4 «Методика преподавания физики»**

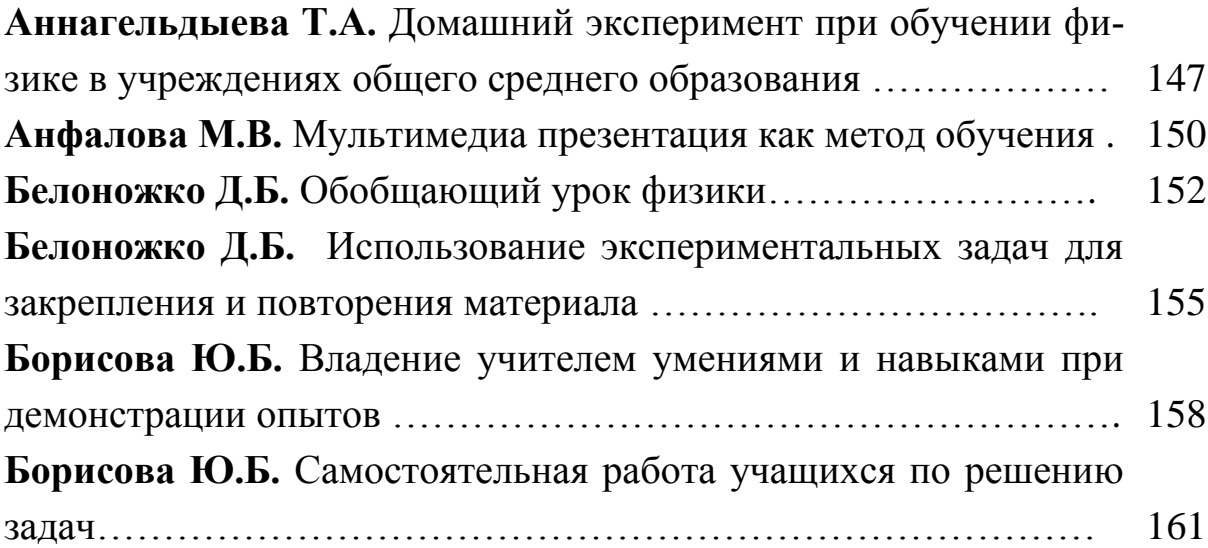

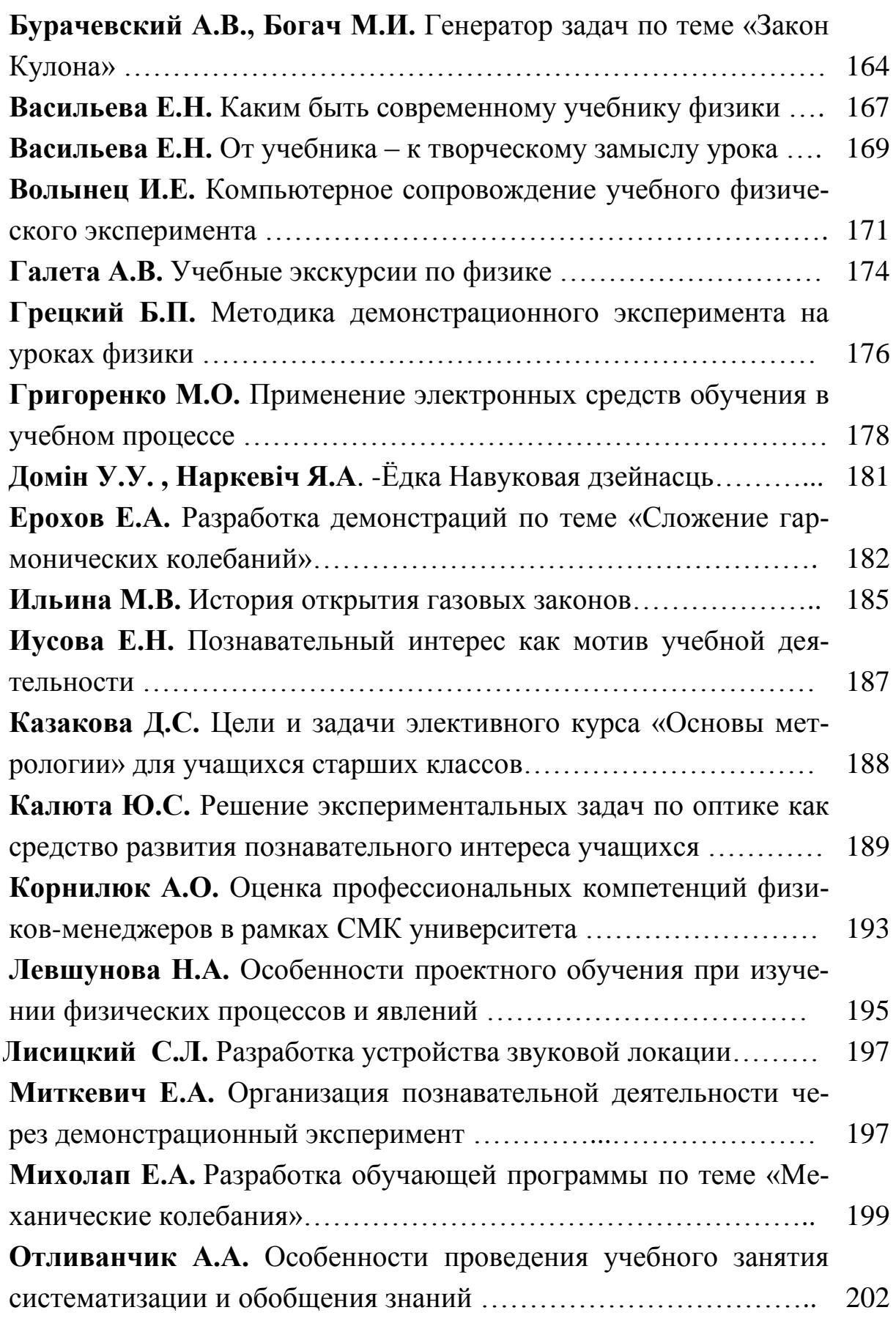

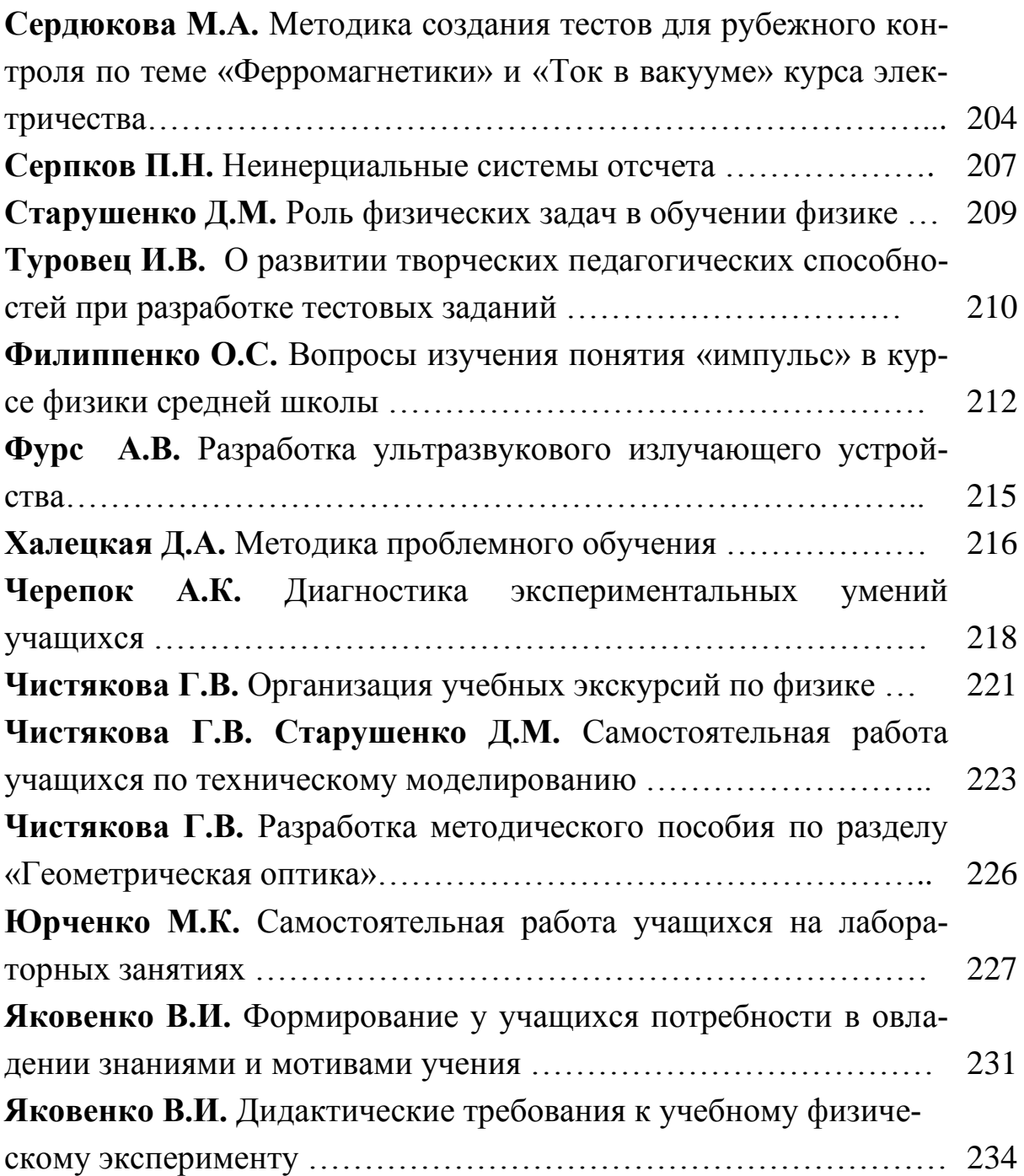

Научное издание

### **АКТУАЛЬНЫЕ ВОПРОСЫ ФИЗИКИ И ТЕХНИКИ**

Материалы III Республиканской научной конференции студентов, магистрантов и аспирантов

(Гомель, 17 апреля 2014 года)

В двух частях

#### Часть 1

Подписано в печать 03.09.2014. Формат 60×84 1/16. Бумага офсетная. Ризография. Усл. печ. л. 14,2 . Уч.-изд. л. 15,5. Тираж 30 экз. Заказ 453.

Издатель и полиграфическое исполнение: учреждение образования «Гомельский государственный университет имени Франциска Скорины». Свидетельство о государственной регистрации издателя, изготовителя, распространителя печатных изданий № 1/87 от 18.11.2013. Специальное разрешение (лицензия) № 02330 / 450 от 18.12.2013. Ул. Советская, 104, 246019, Гомель.